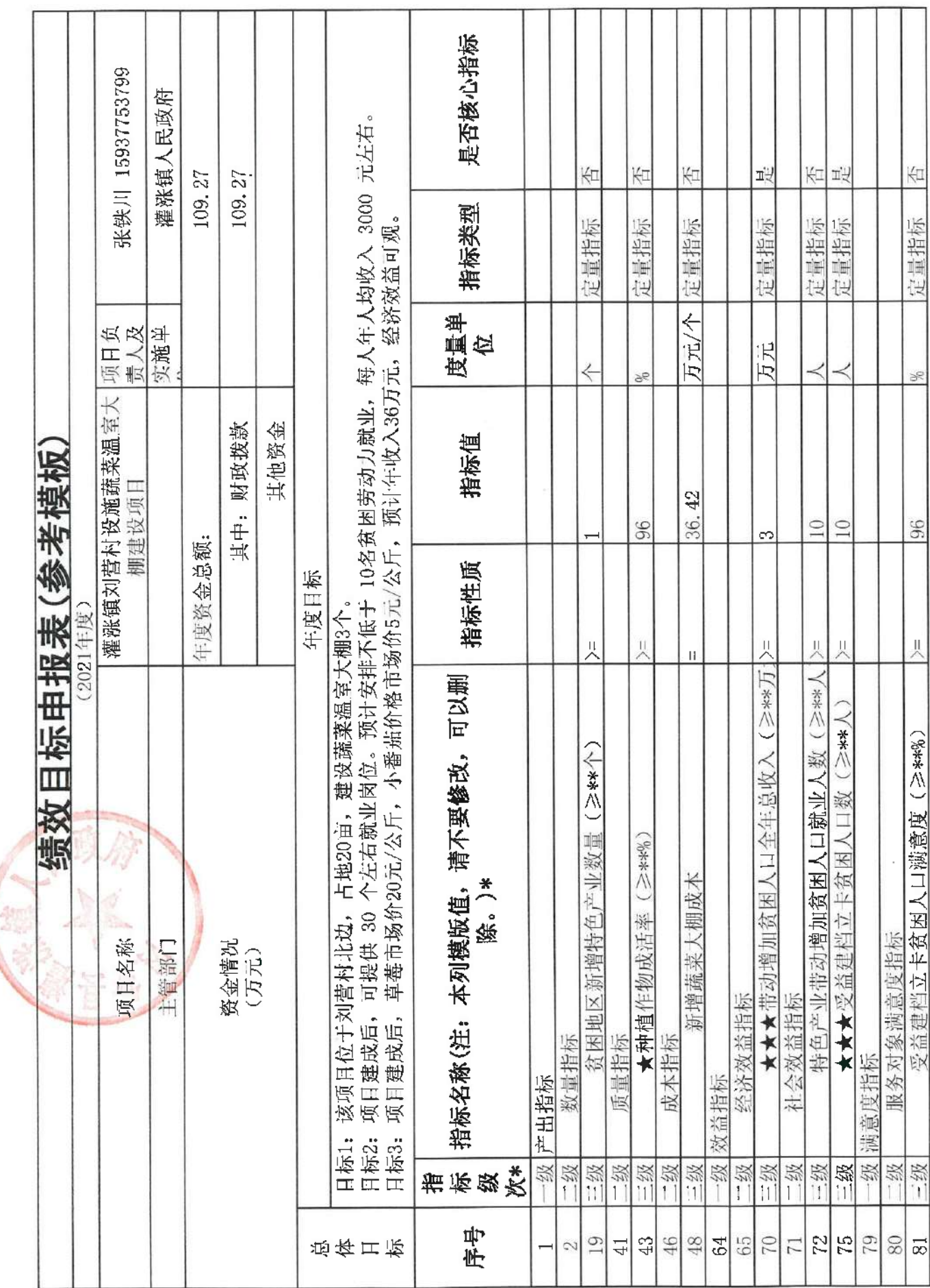

 $\mathcal{C}$ 

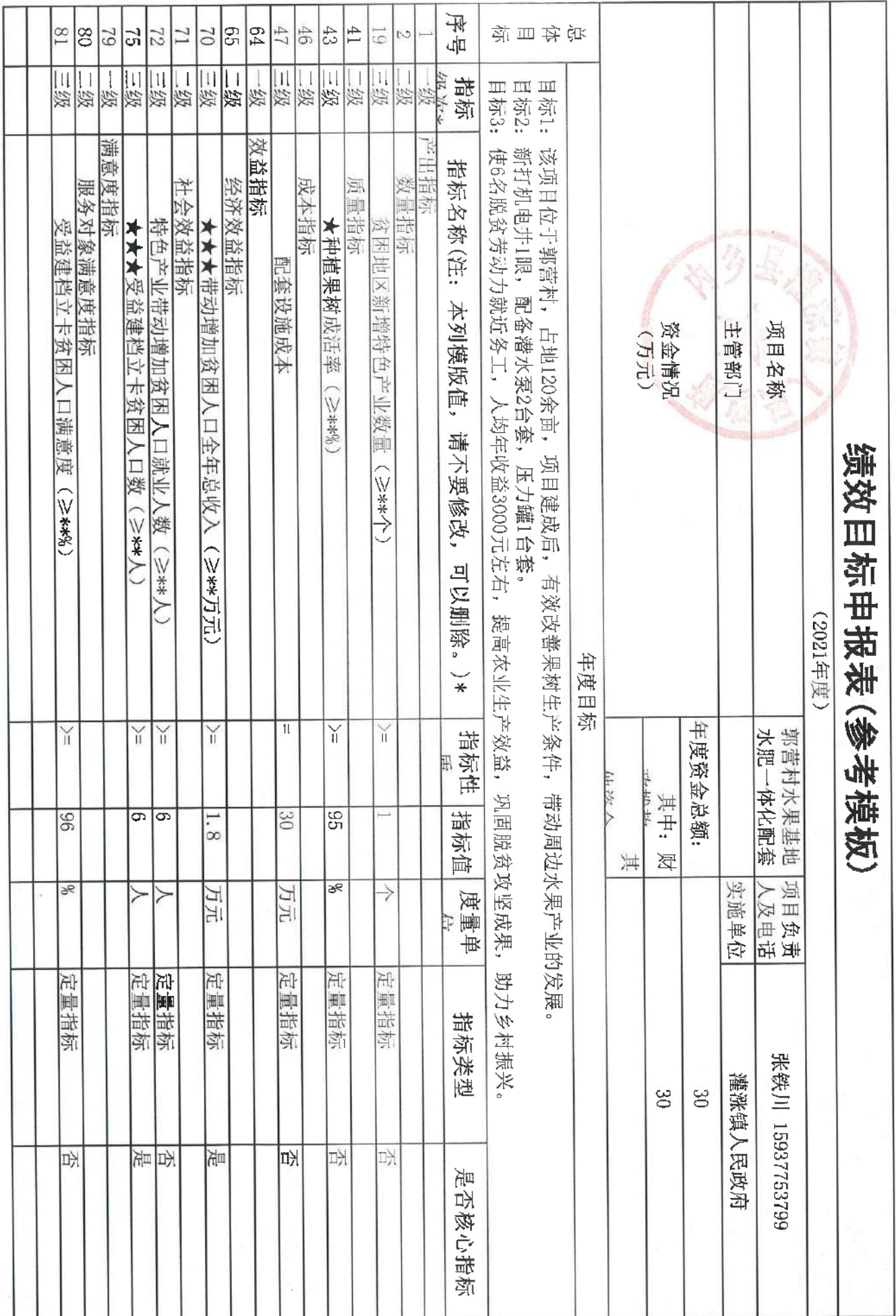

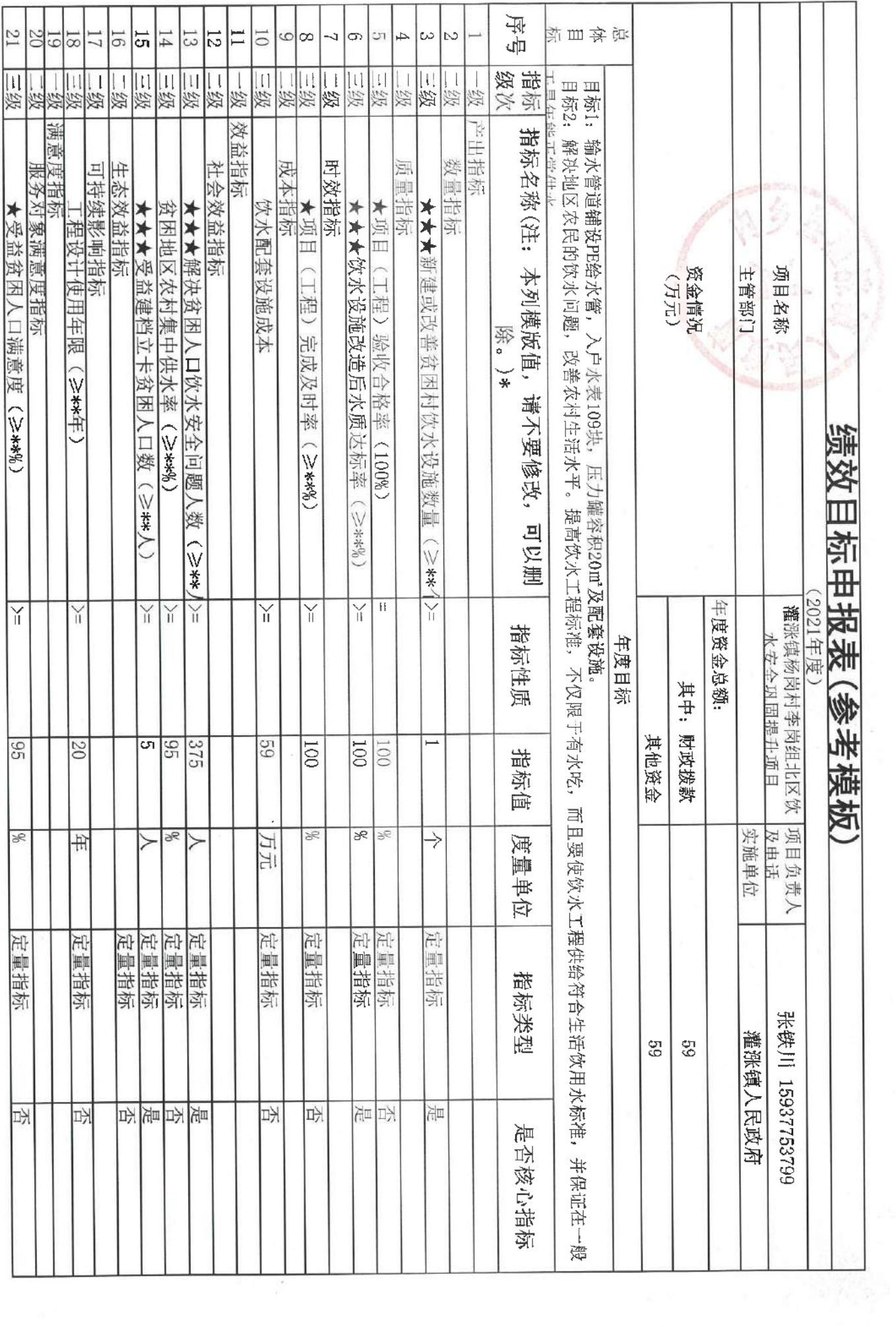

 $\mathcal{S}$ 

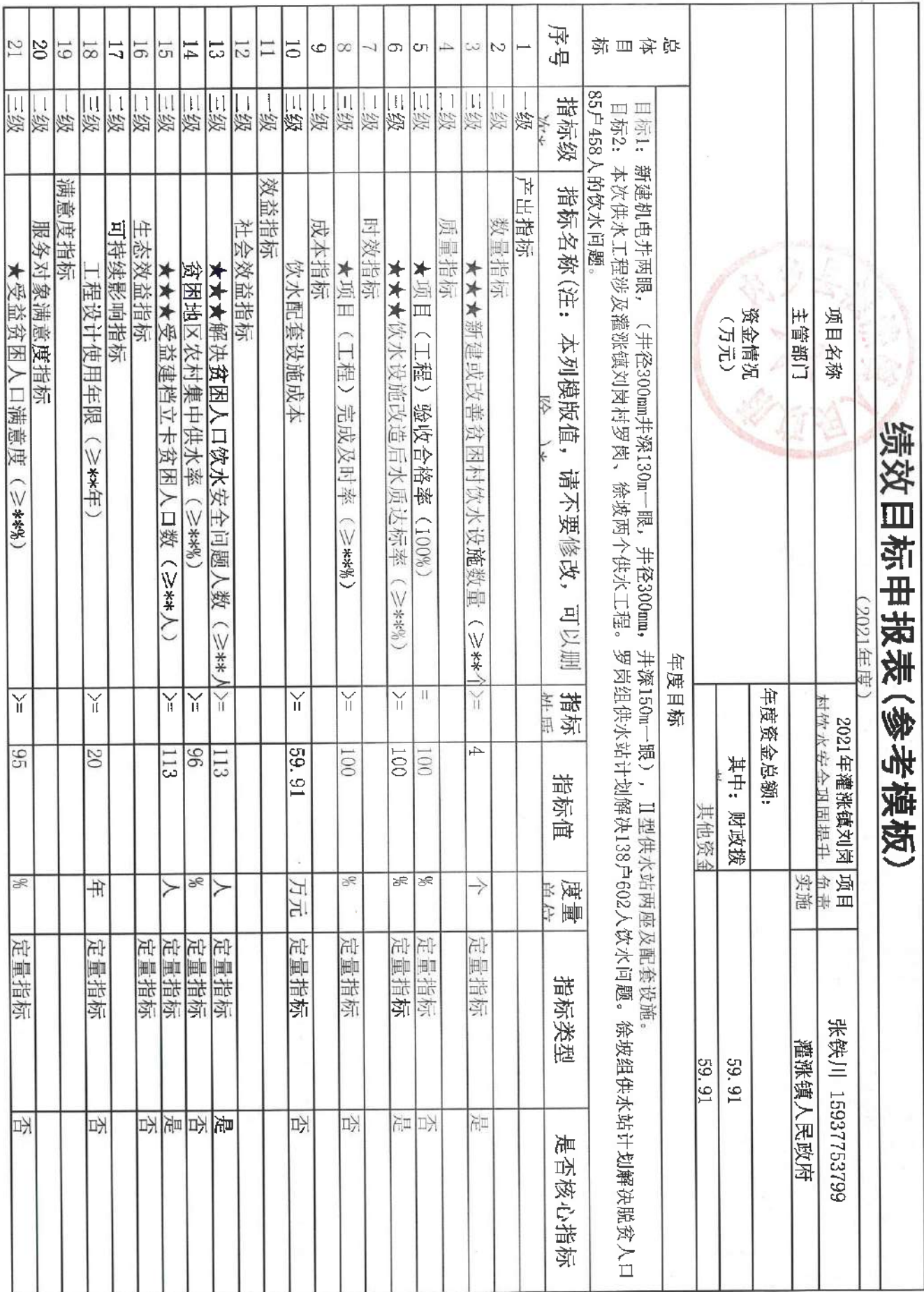

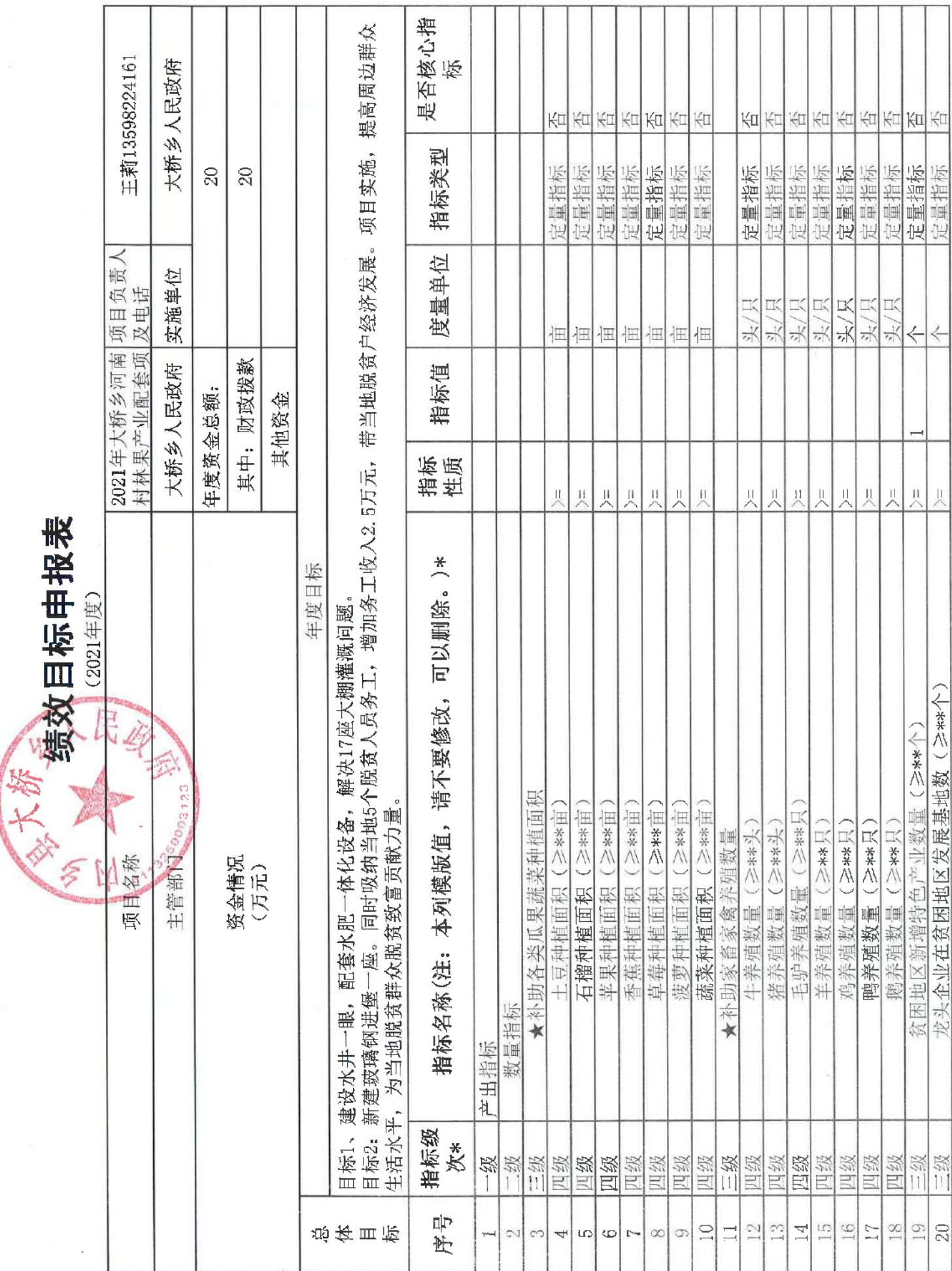

## 绩效目标申报表

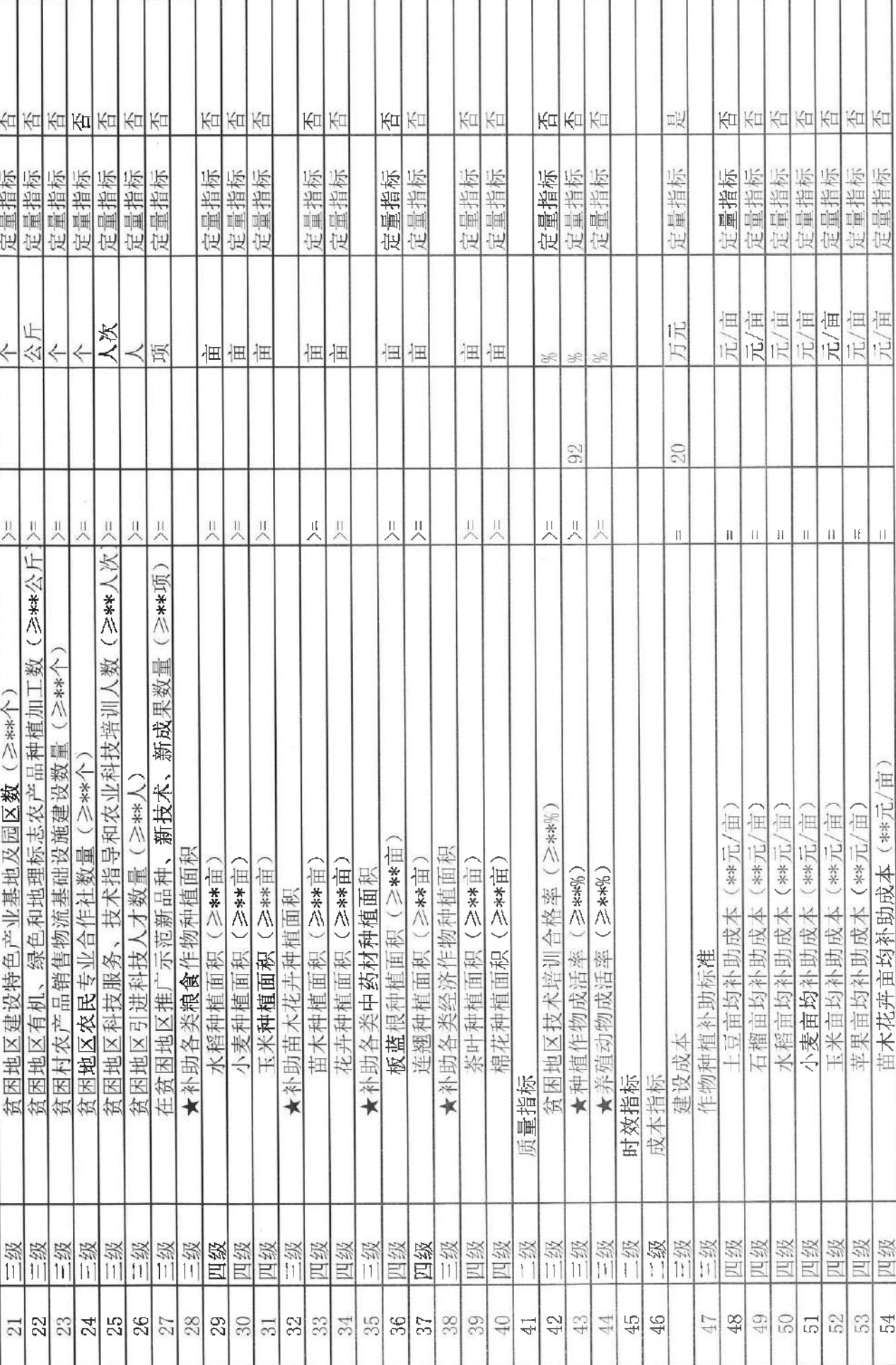

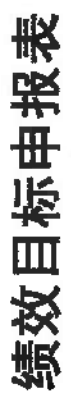

(2021年度)

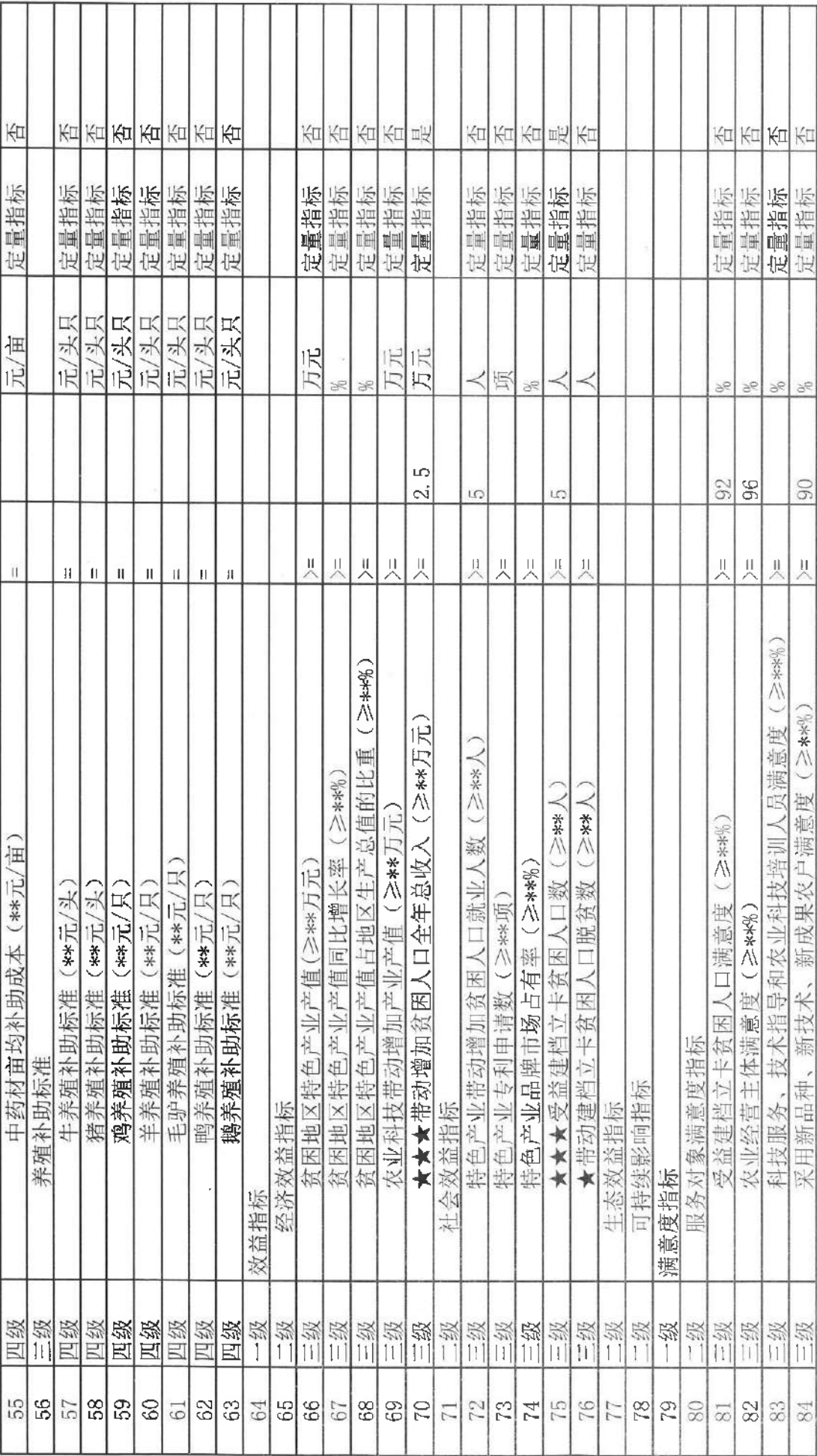

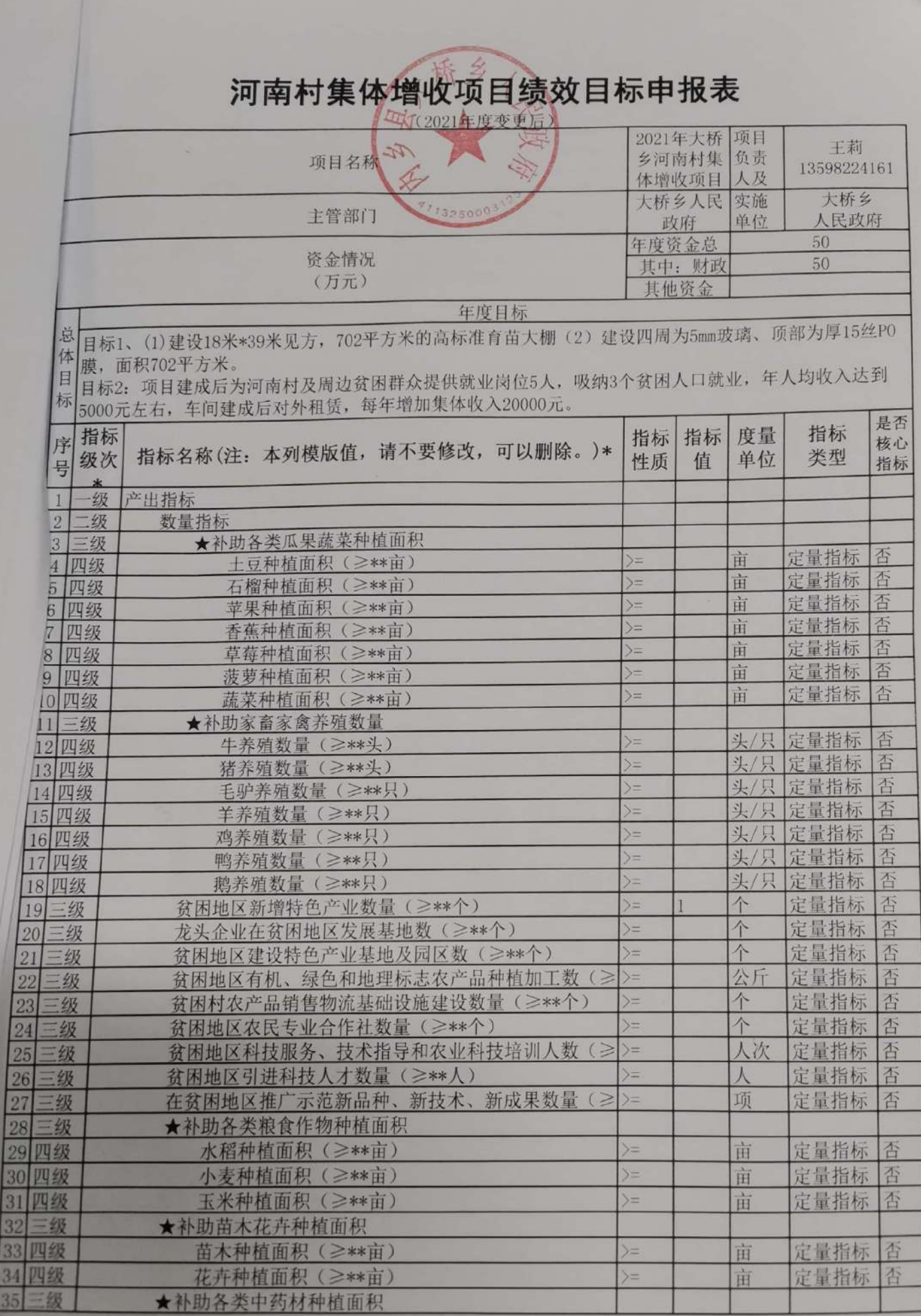

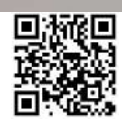

## 河南村集体增收项目绩效目标申报表

(2021年度变更后)

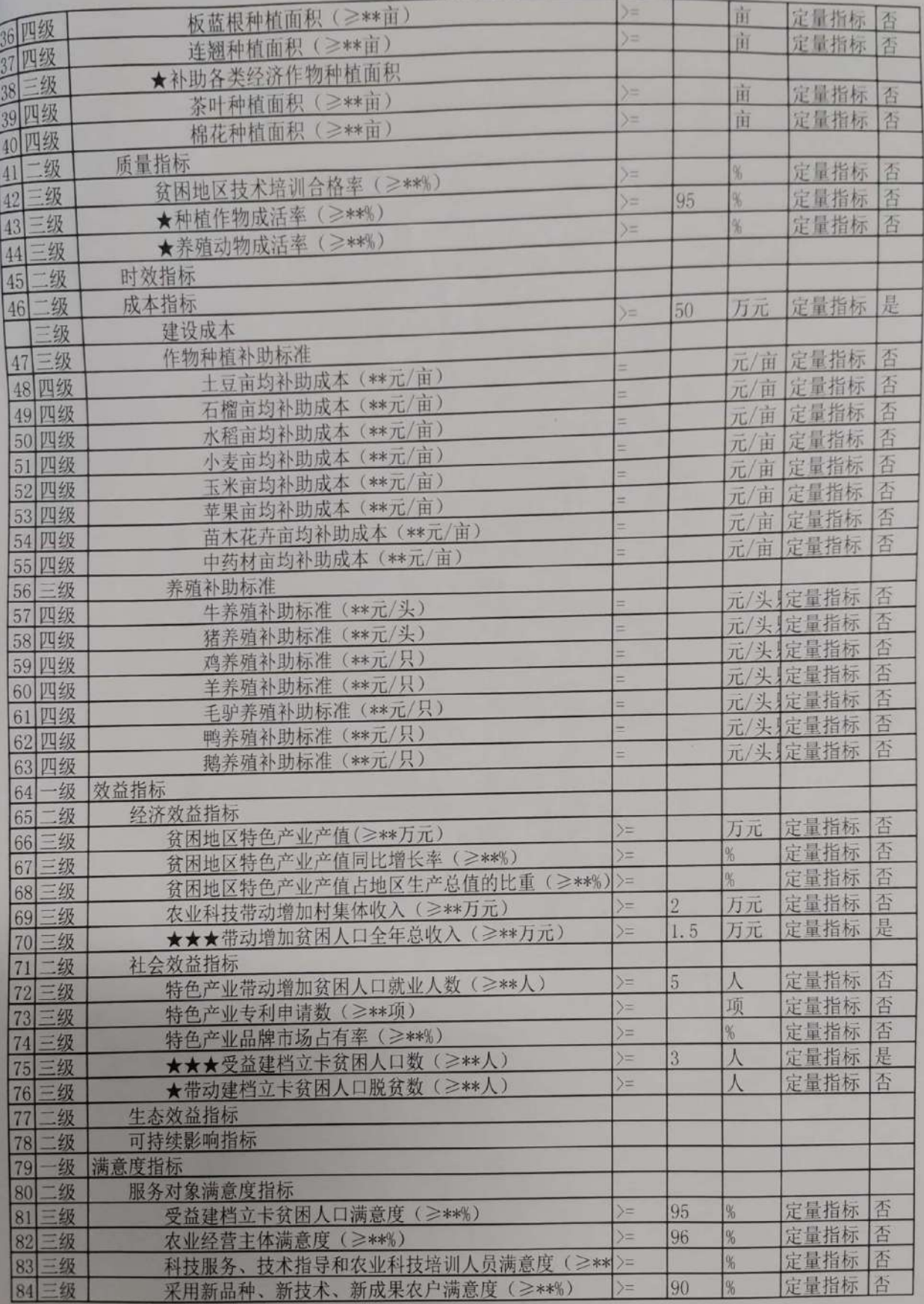

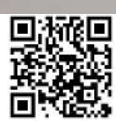

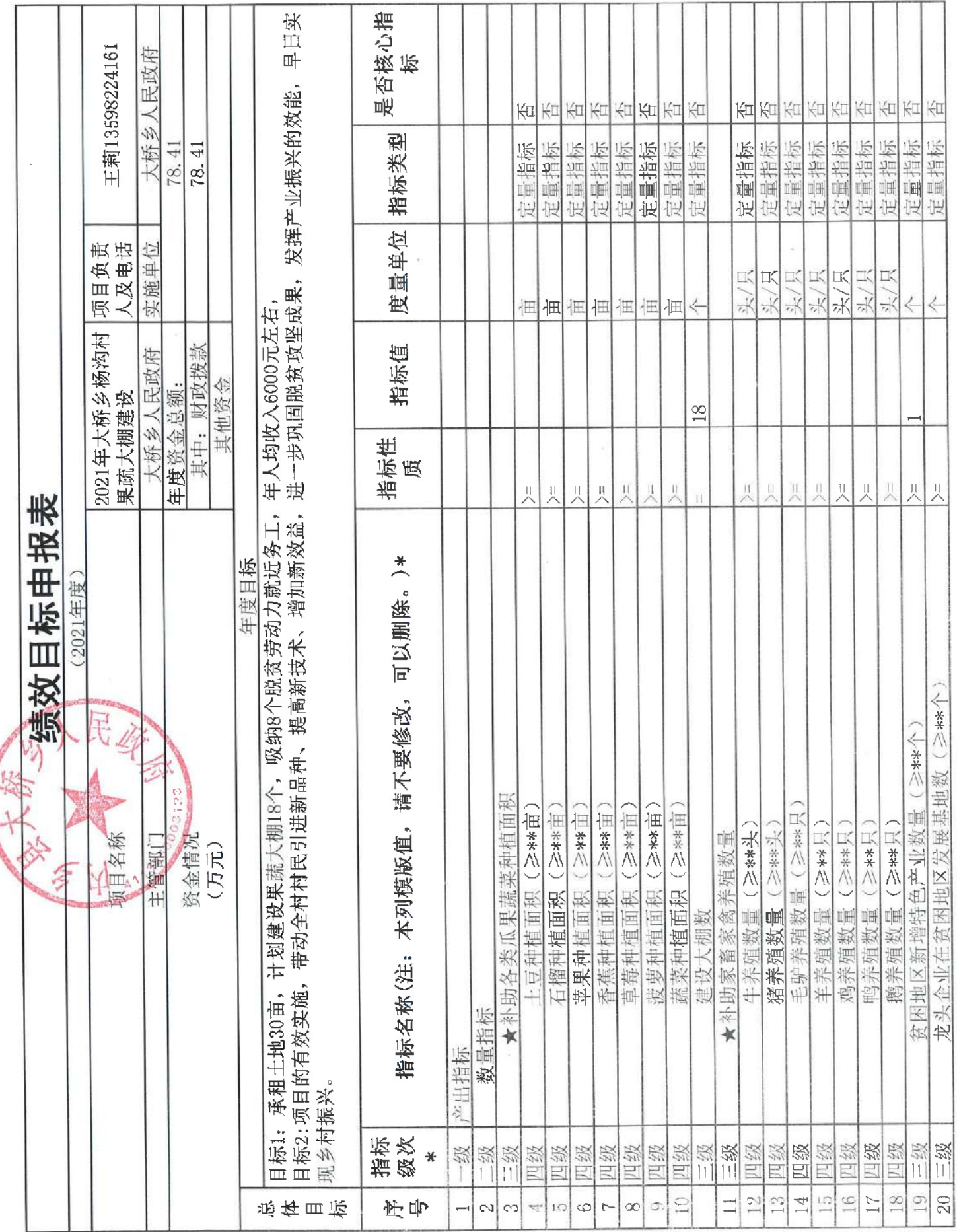

 $\sim 10^{-1}$ 

 $\sim$   $\sim$ 

 $\bar{\nu}$ 

 $\lambda$ 

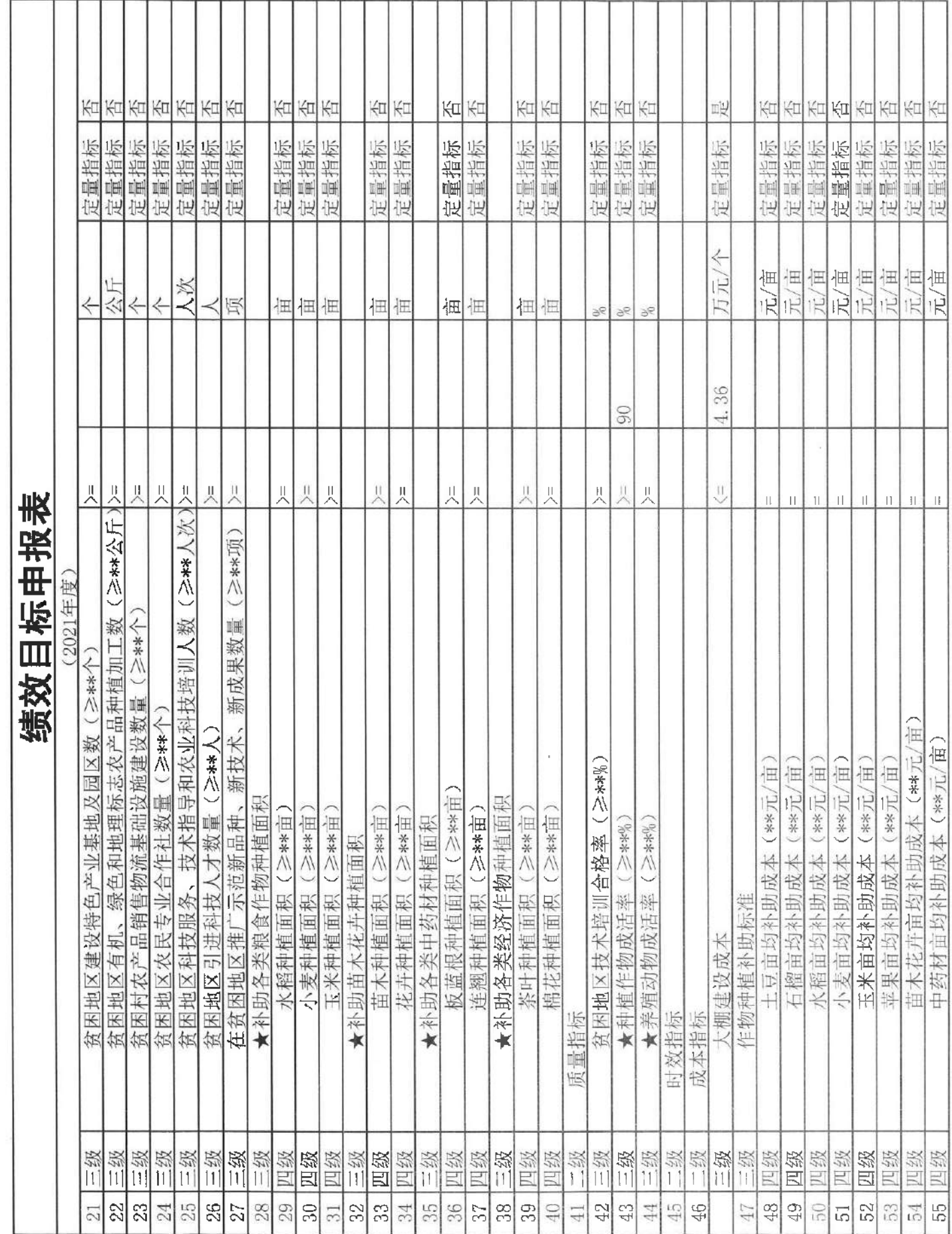

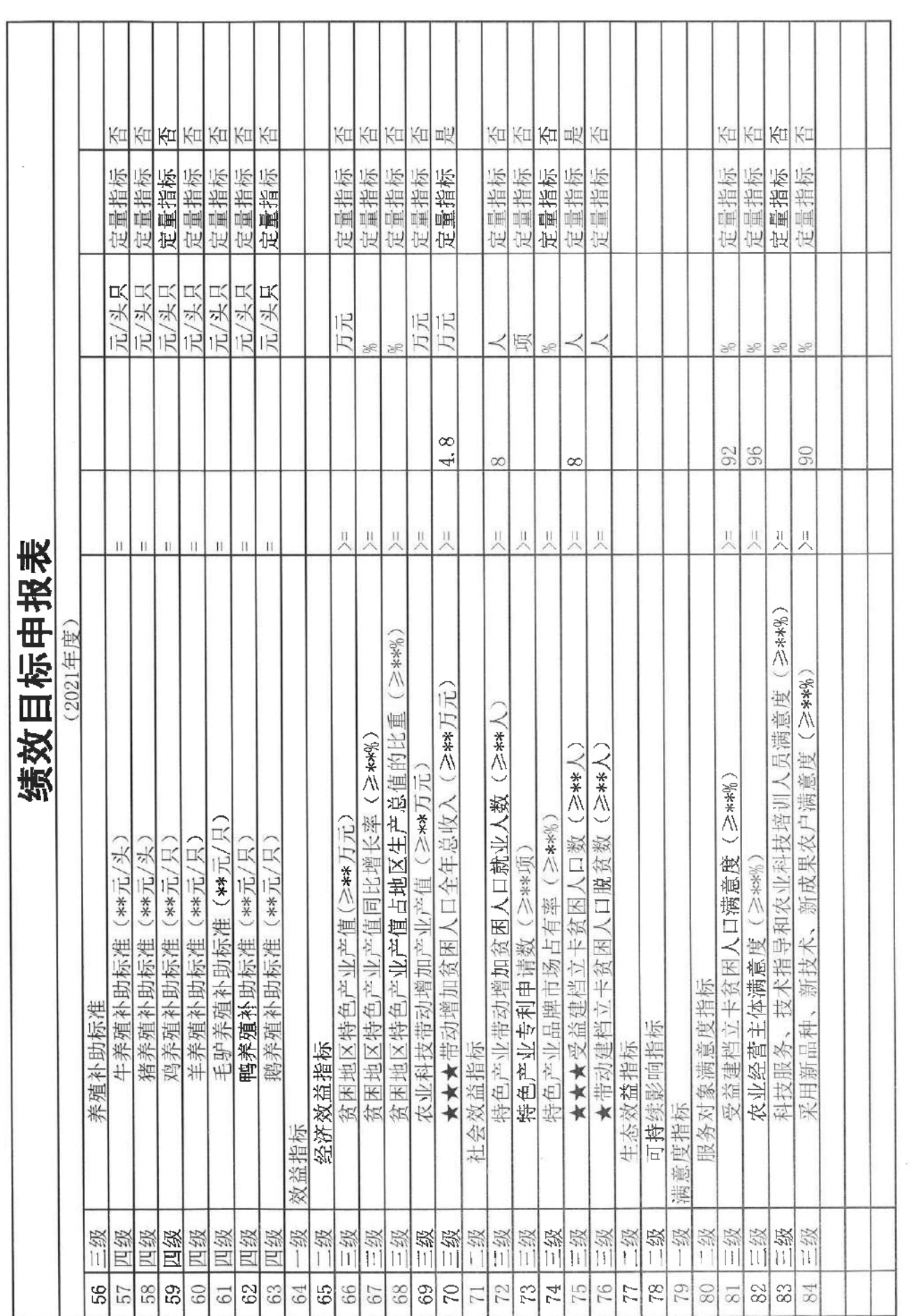

 $\epsilon$ 

 $\mathcal{L}^{\text{max}}_{\text{max}}$ 

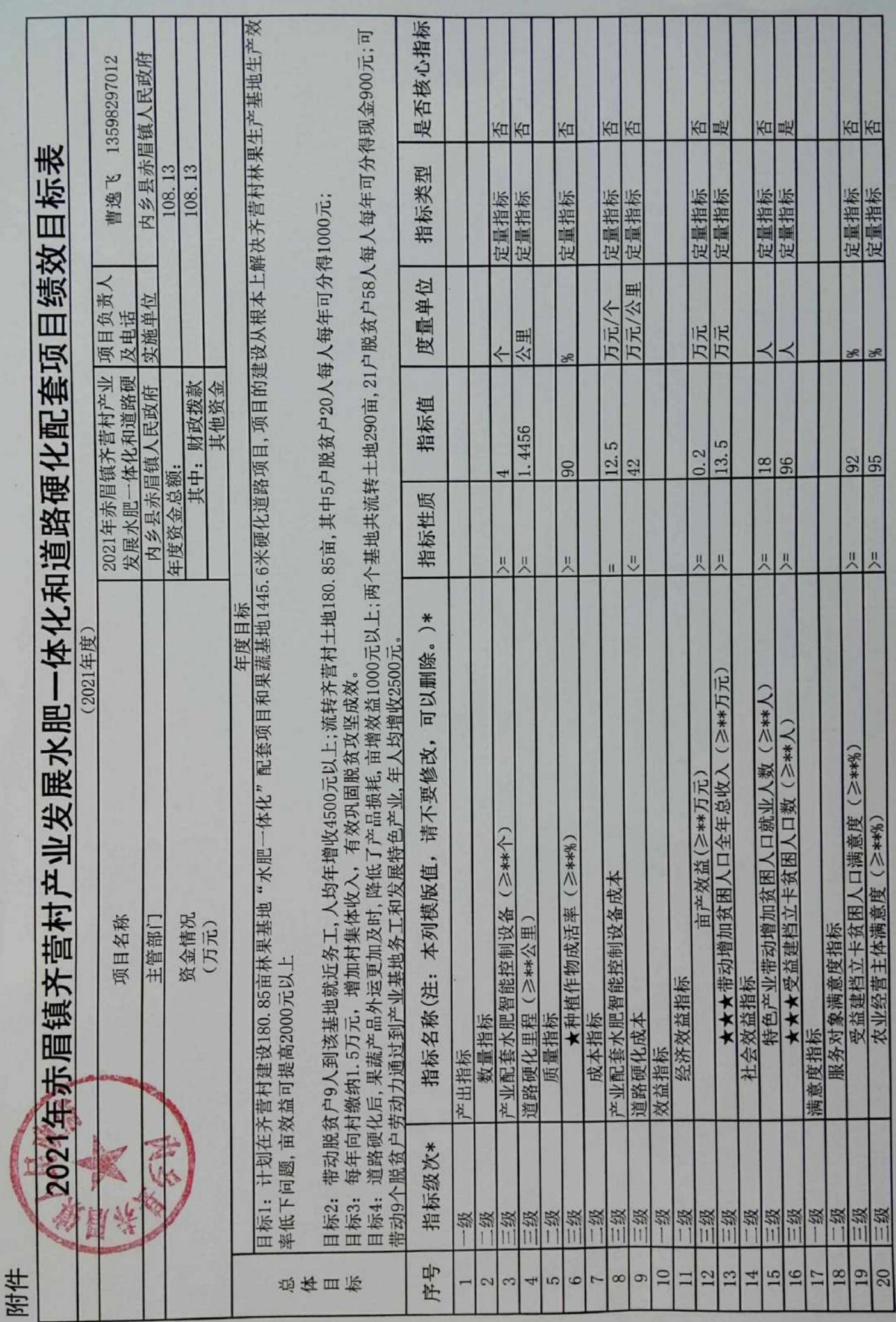

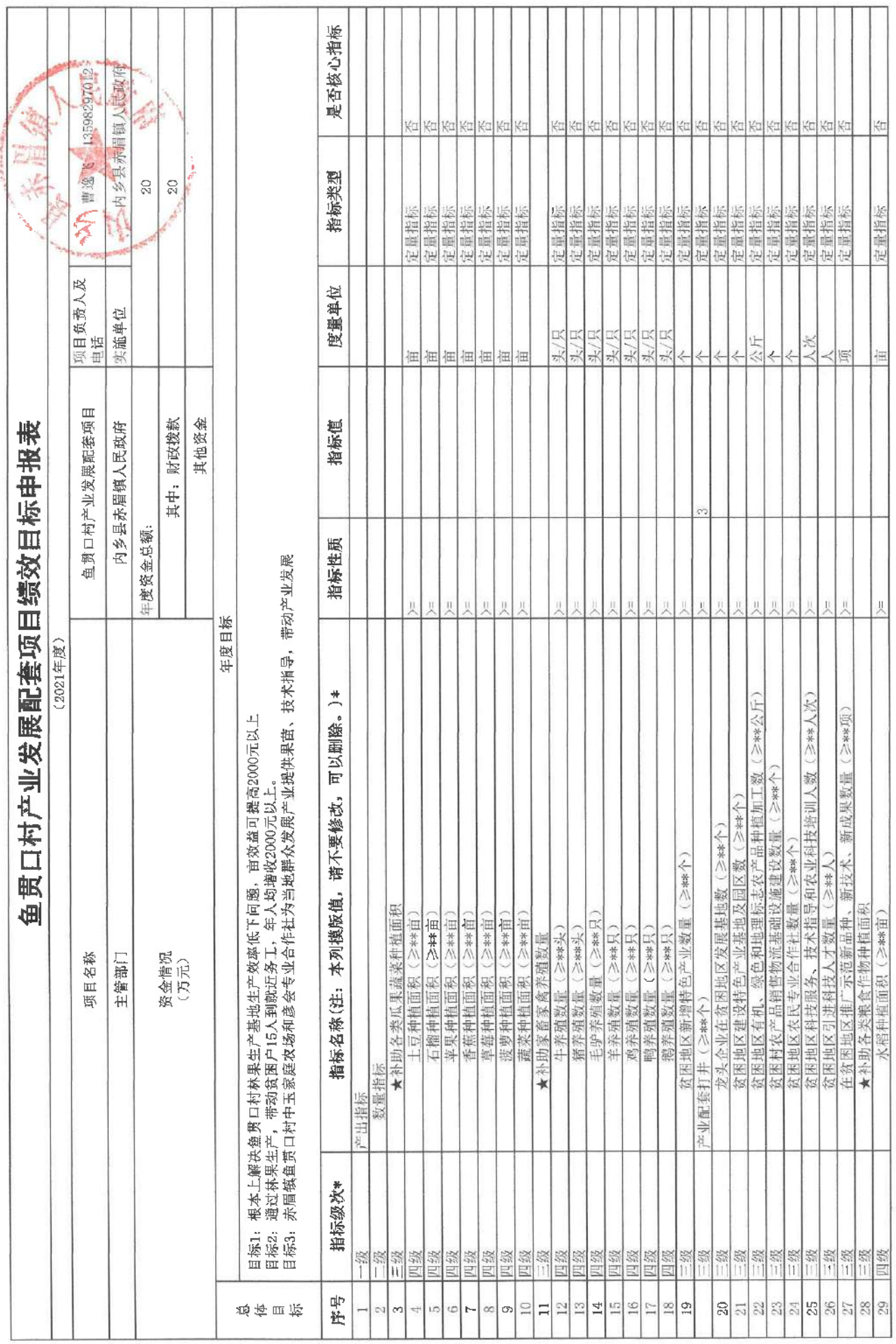

ᆠ J.

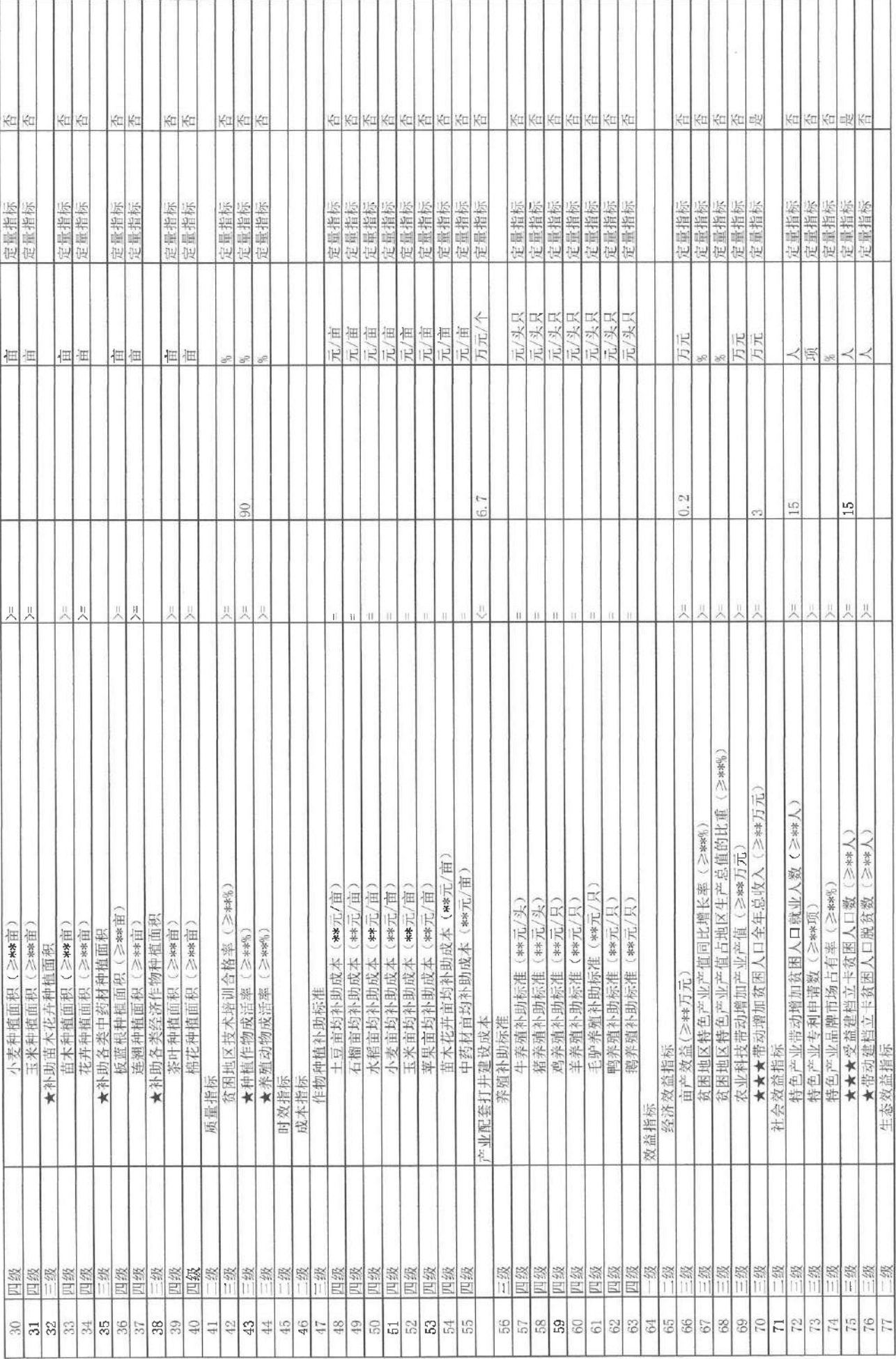

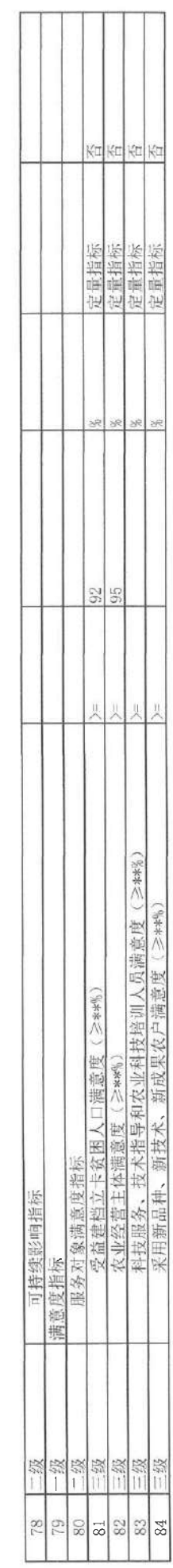

 $\frac{1}{\sqrt{2}}$ 

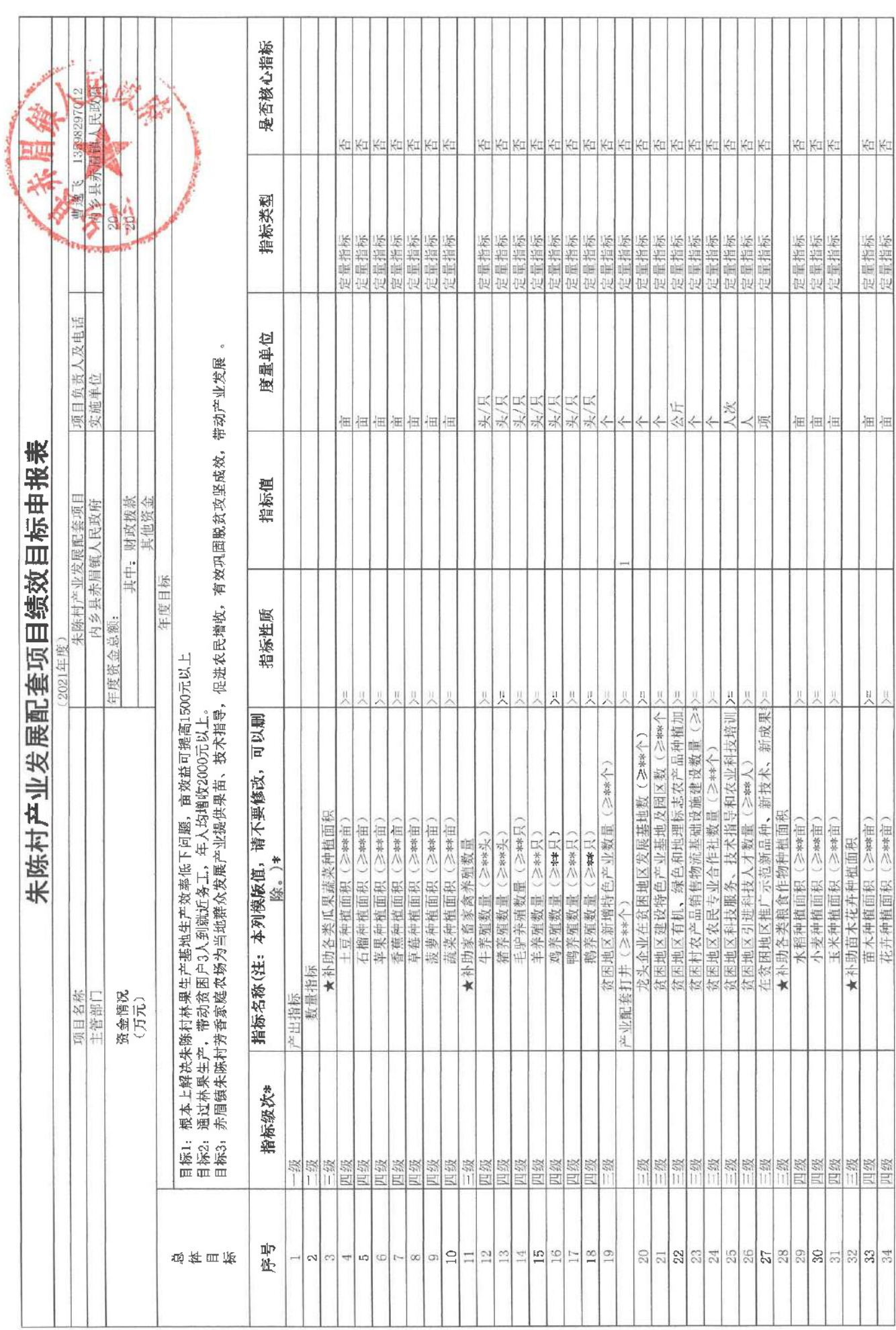

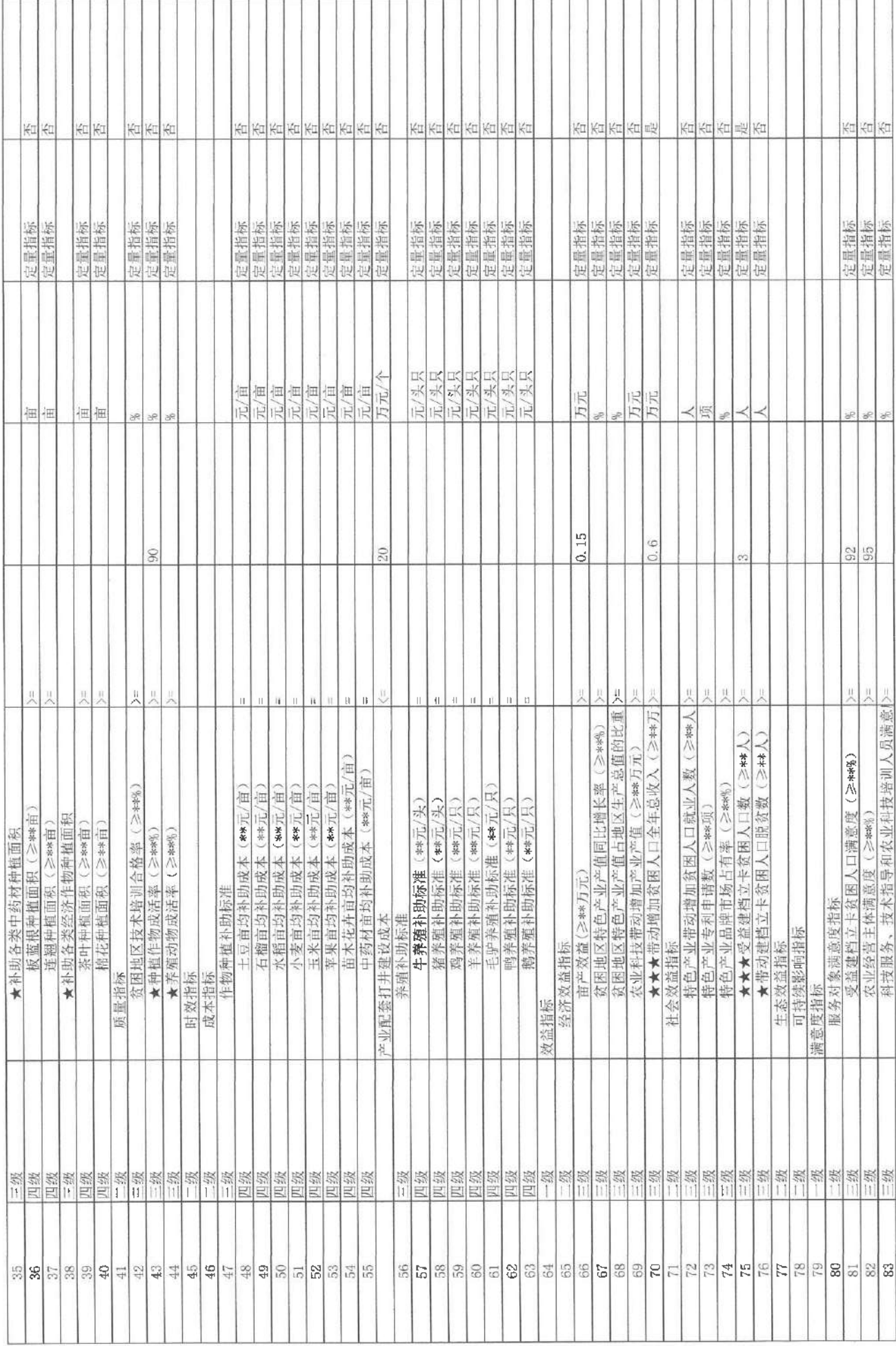

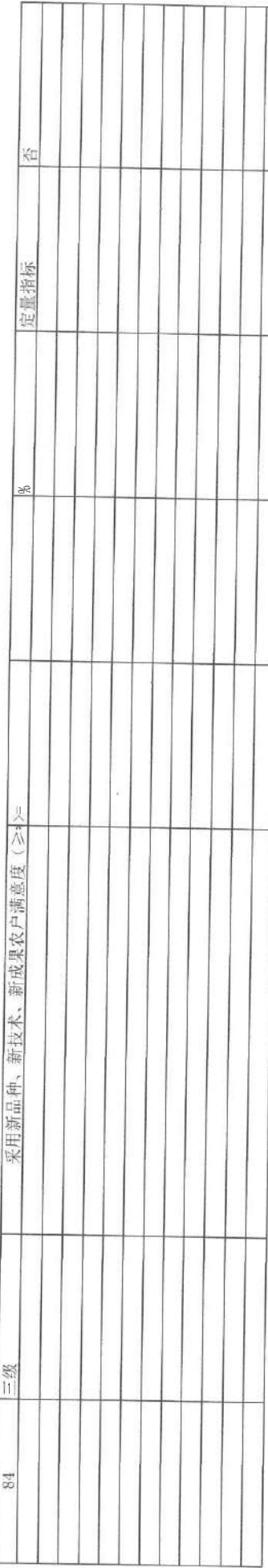

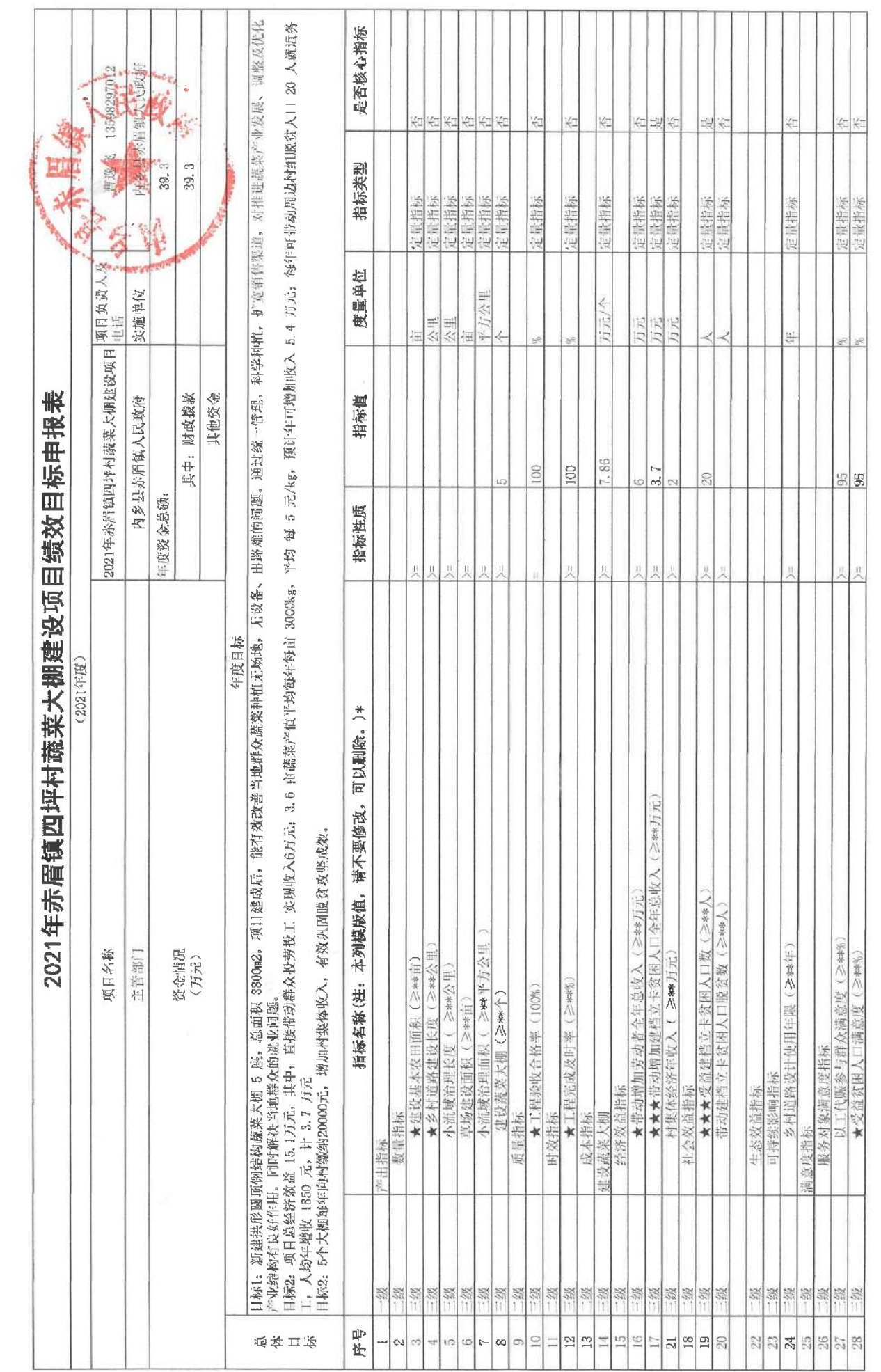

 $\omega$ 

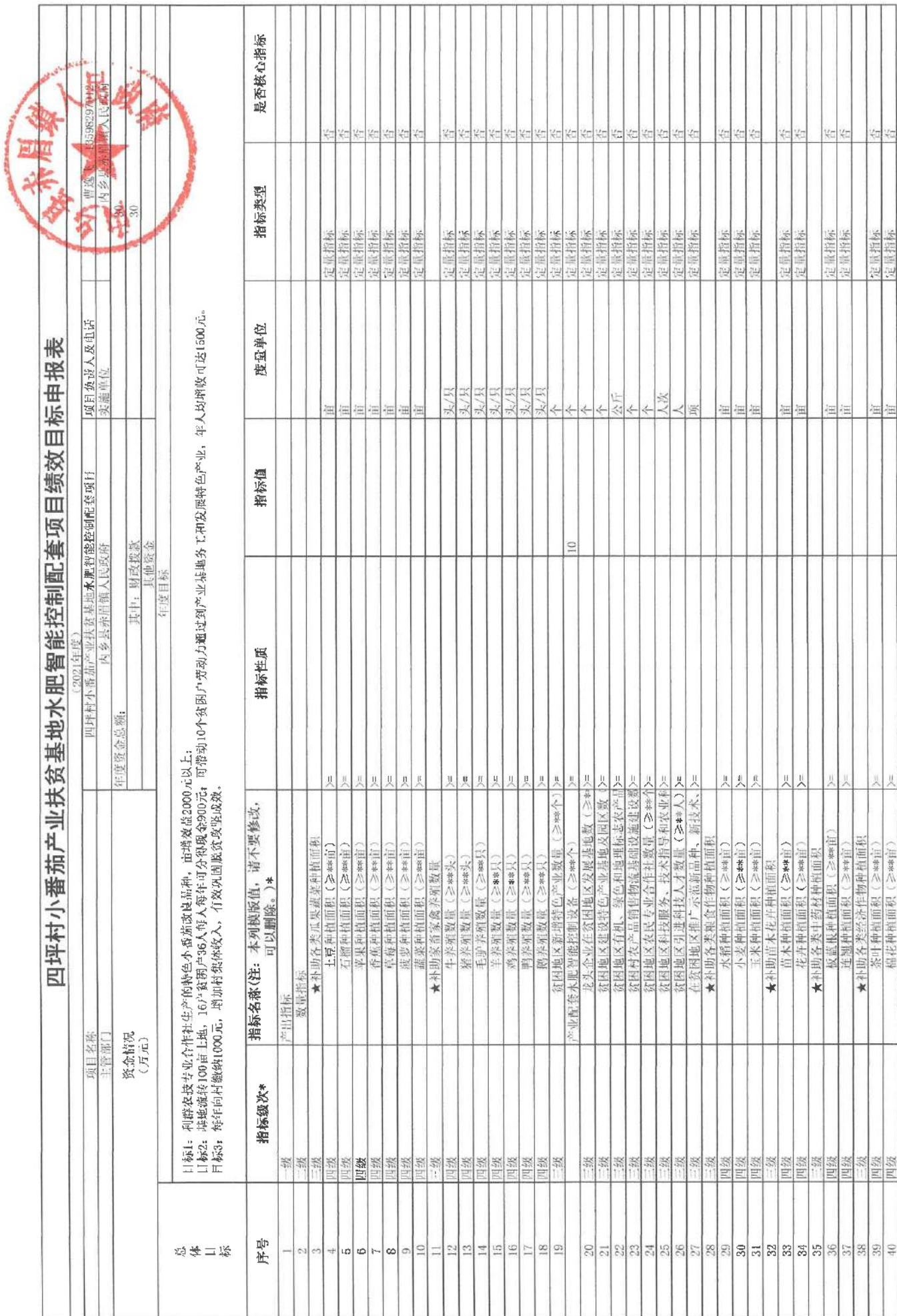

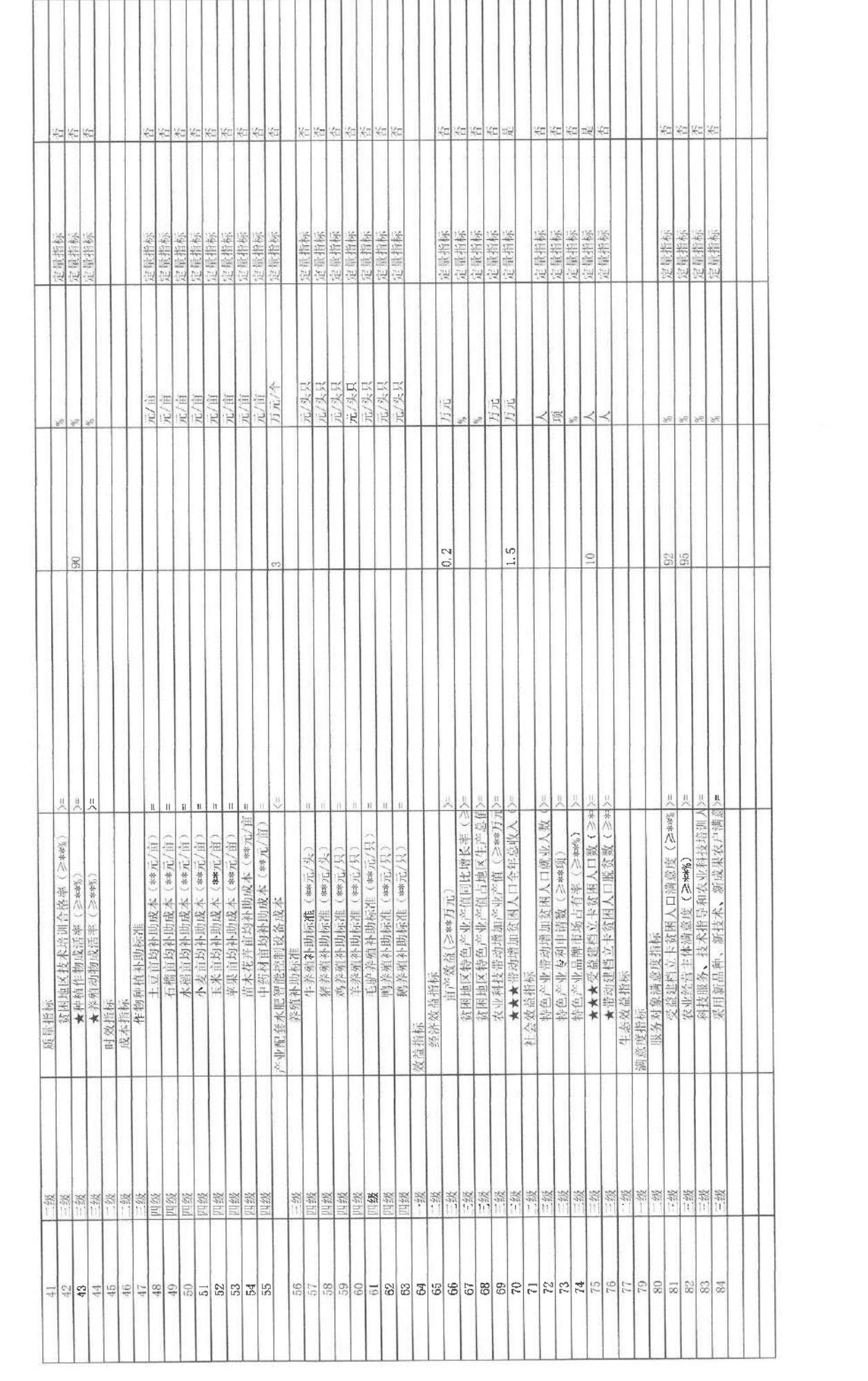

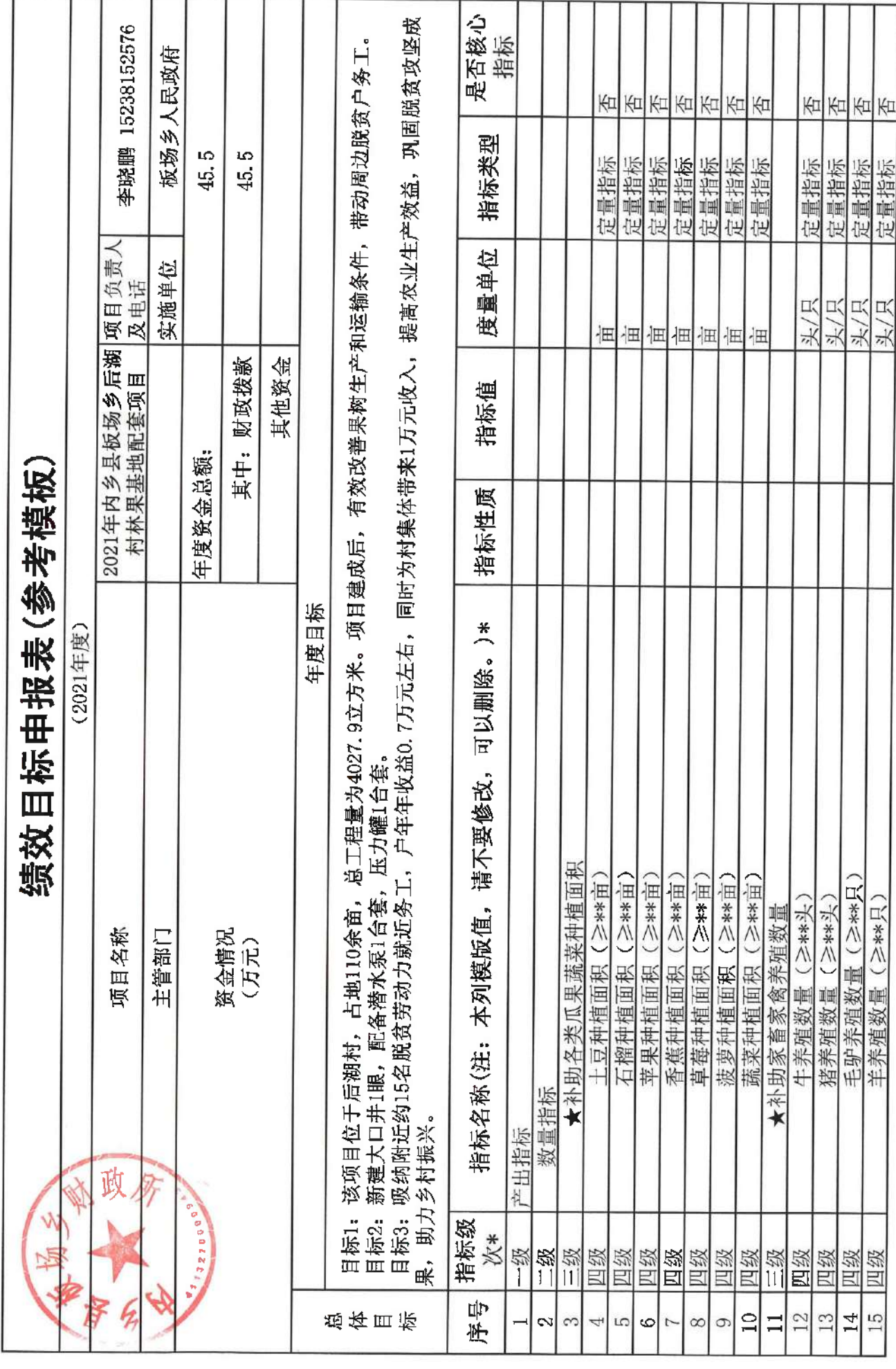

 $\sim$ 

 $\epsilon^{-3\Gamma}$  as

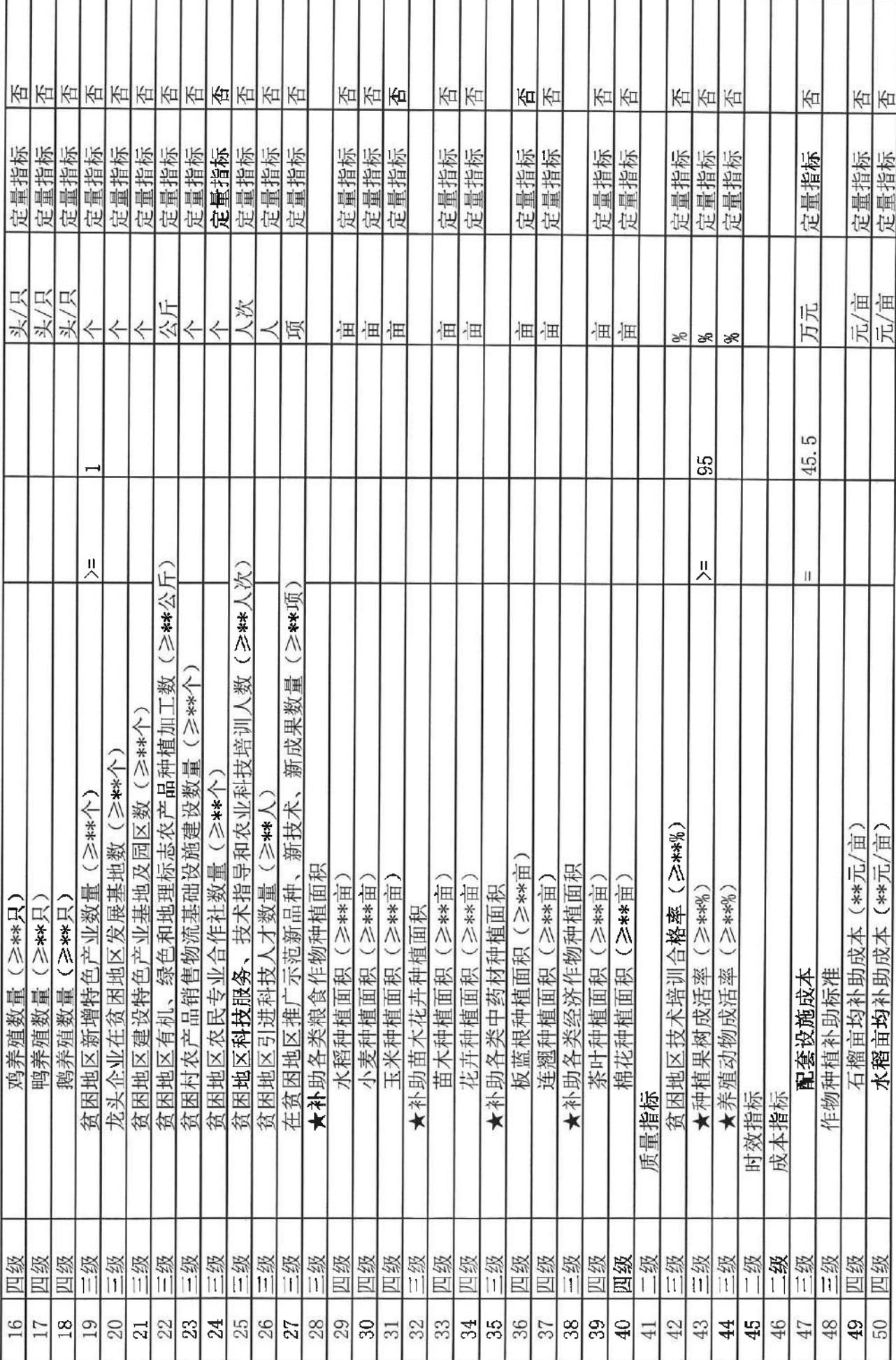

I

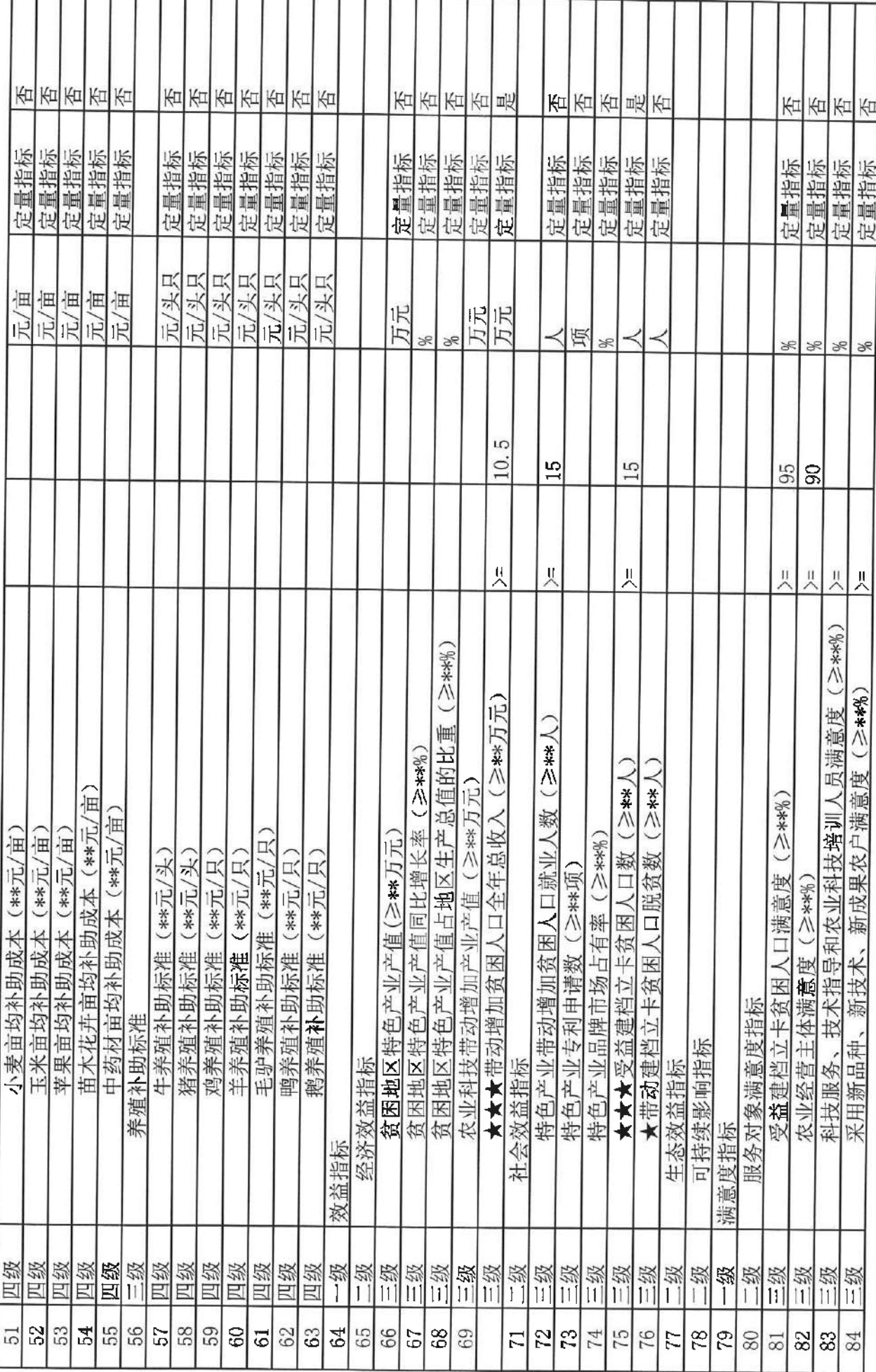

Г

 $\mathbb{R}^n$  .  $\mathbb{R}^{\lfloor n/2\rfloor}$ 

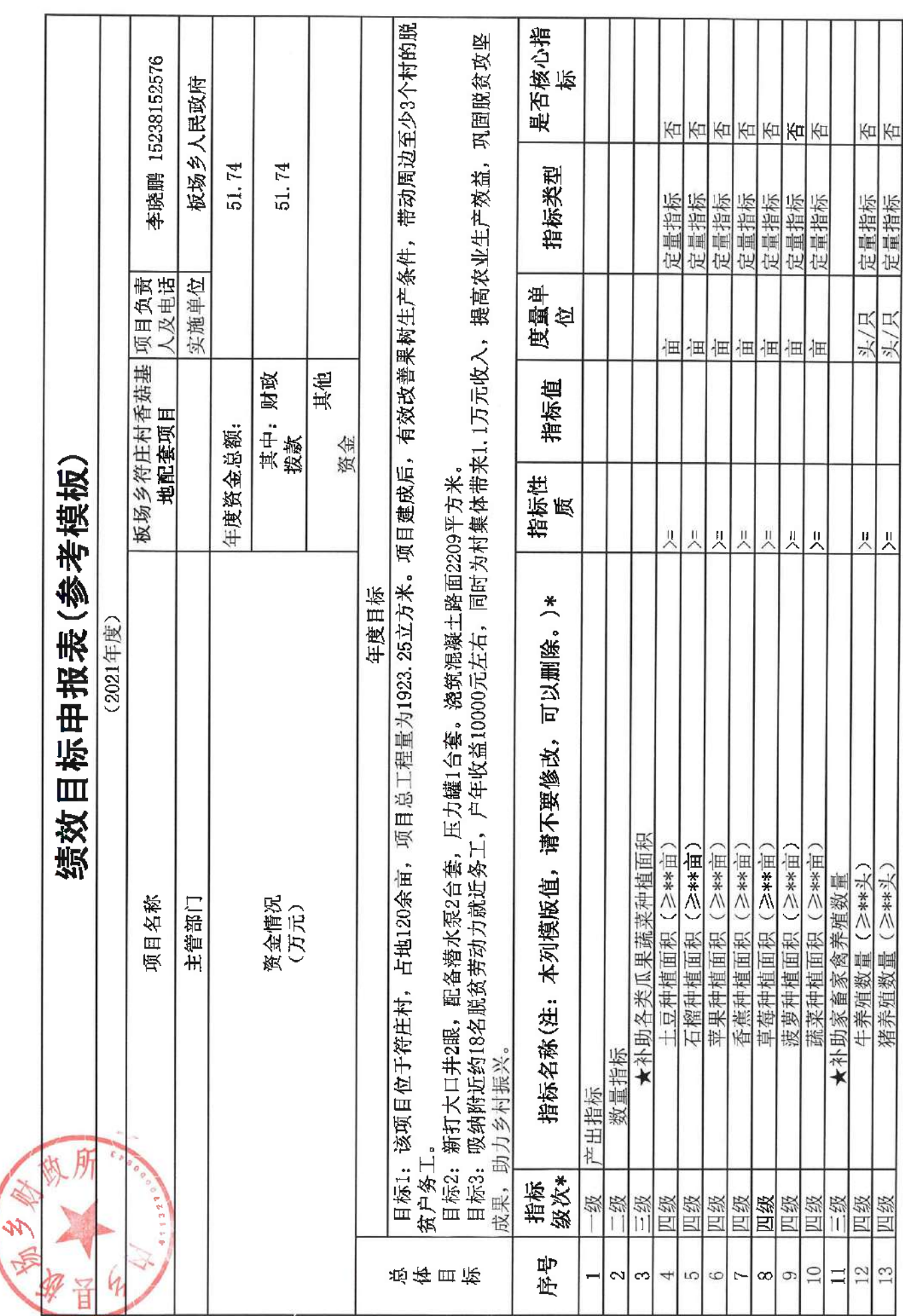

 $\tau$  ,  $\tau$  ,  $\tau$ 

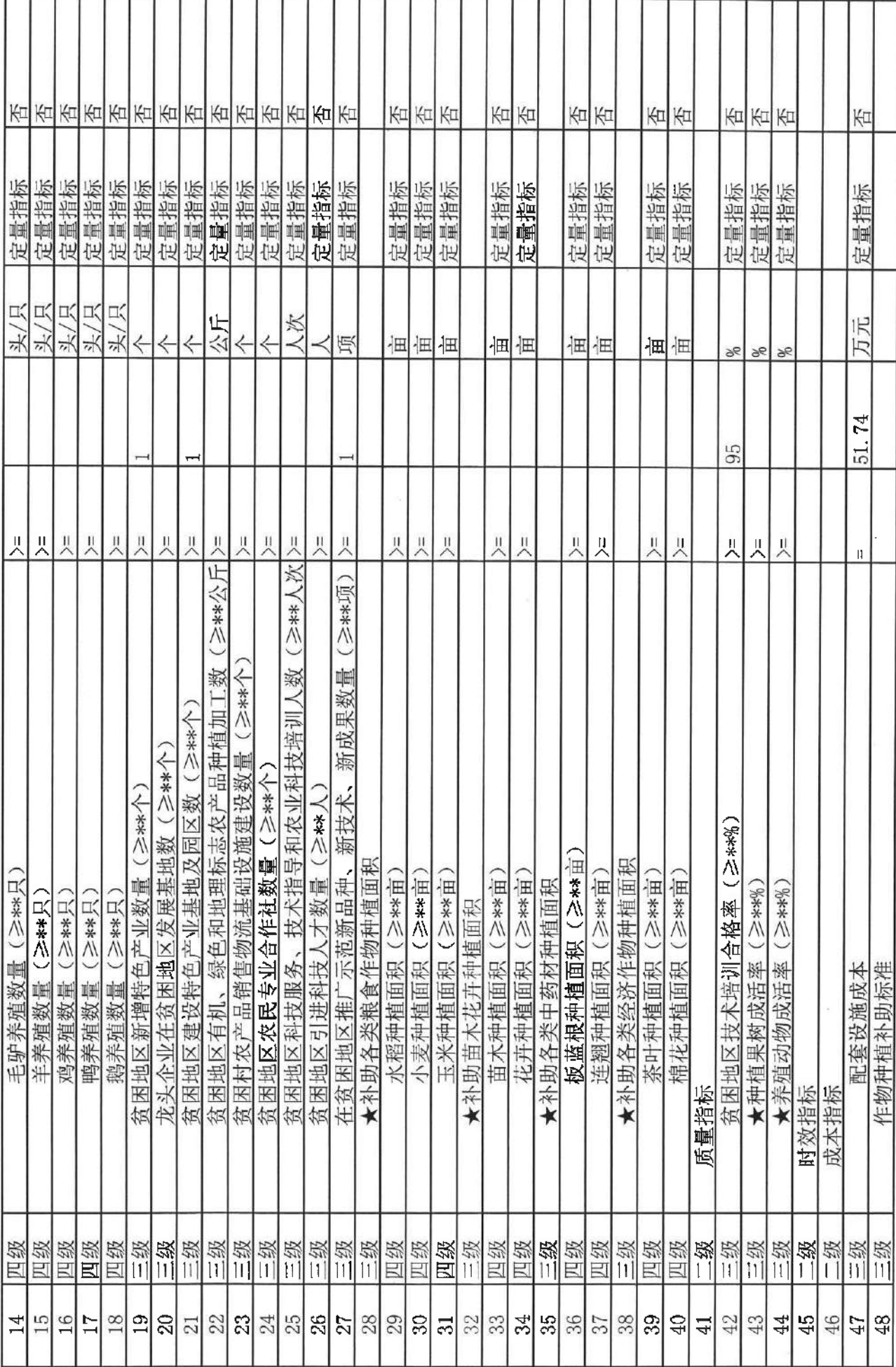

 $\mathcal{A} = \{0, \ldots, N\}$ 

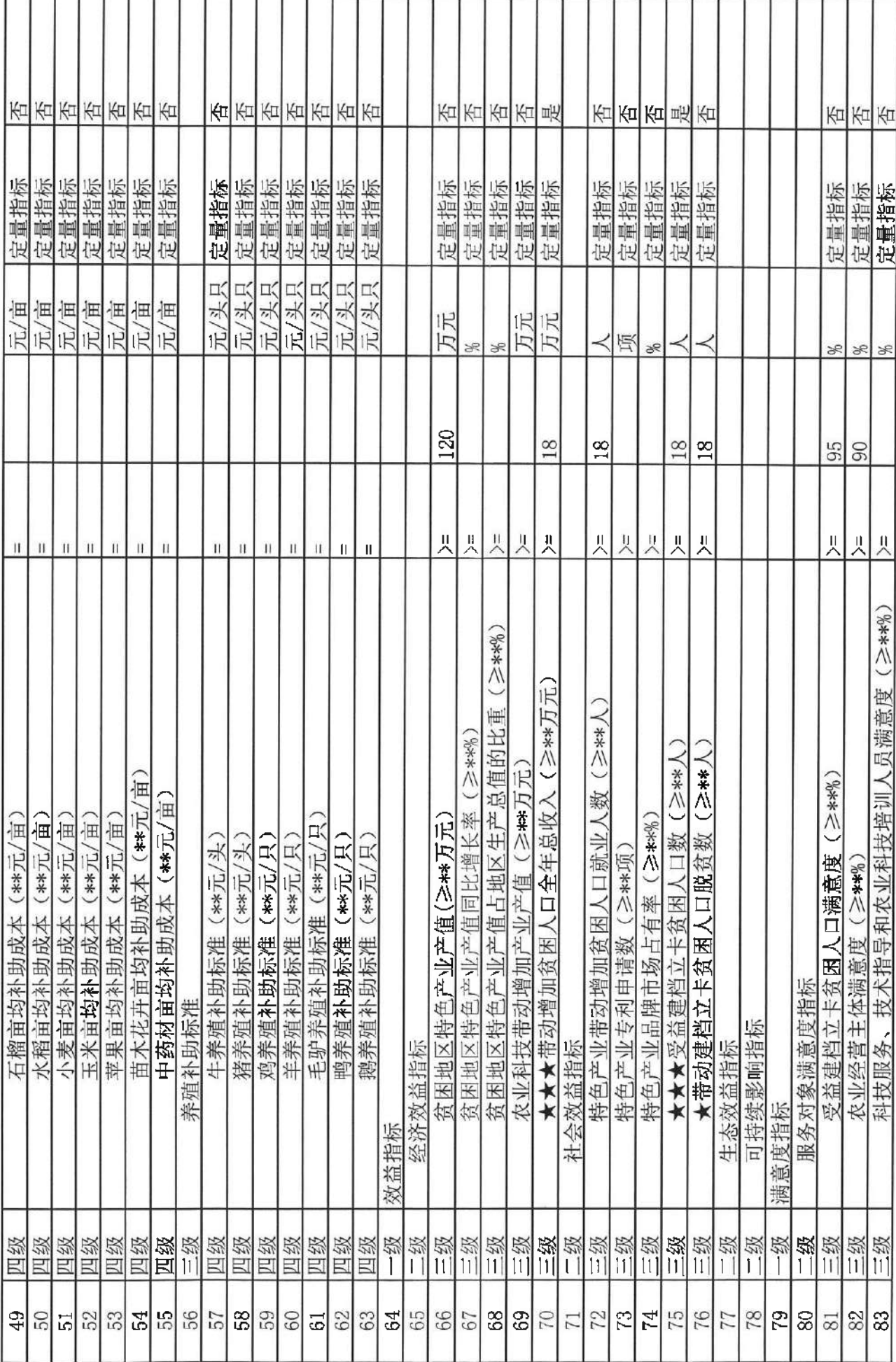

 $\tilde{g}=-\tilde{g}^2$  , where  $\tilde{g}^2=-\tilde{g}^2$  , where  $\tilde{g}^2=-\tilde{g}^2$ 

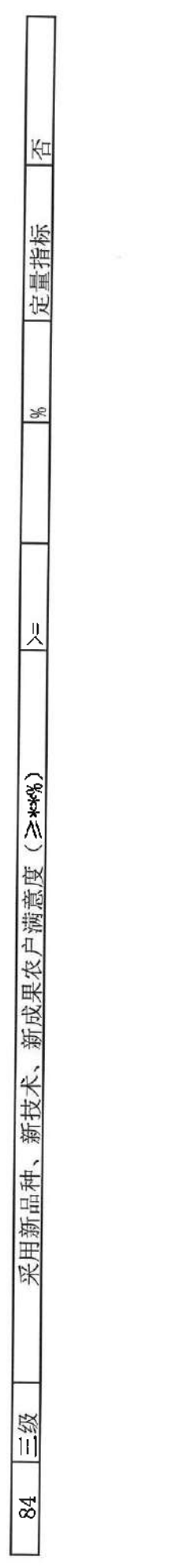

 $\label{eq:3.1} \partial \tilde{t} = -\alpha \tilde{t} \qquad \qquad \tilde{\partial} = -\tilde{\phi} \qquad$ 

 $\mathcal{L}(\mathcal{L})$ 

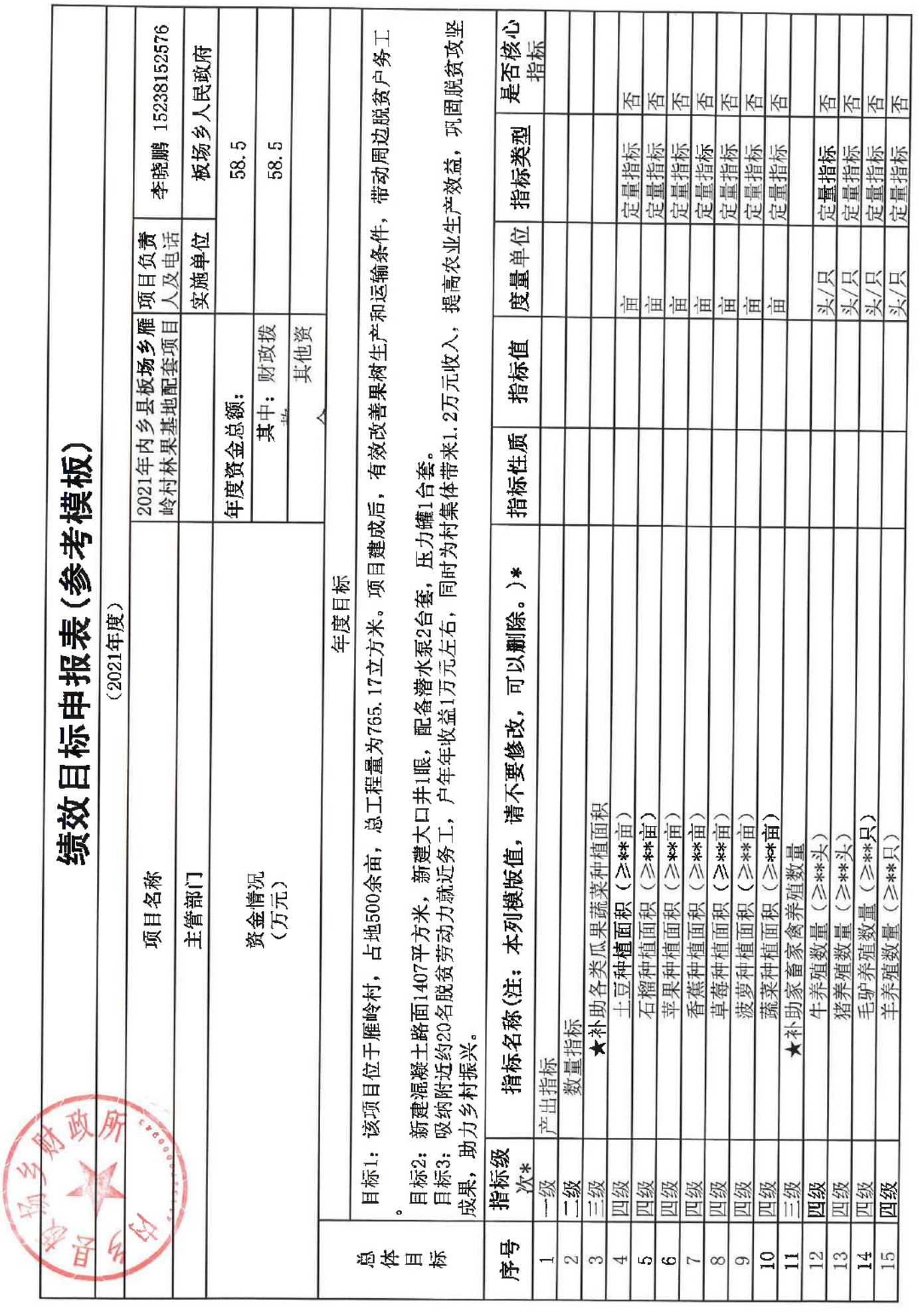

 $\ddot{\phantom{1}}$ 

 $\overline{\phantom{a}}$ 

 $\frac{1}{2}$ 

 $\mathbf{C} = \{ \mathbf{C} \in \mathbb{R}^n \}$ 

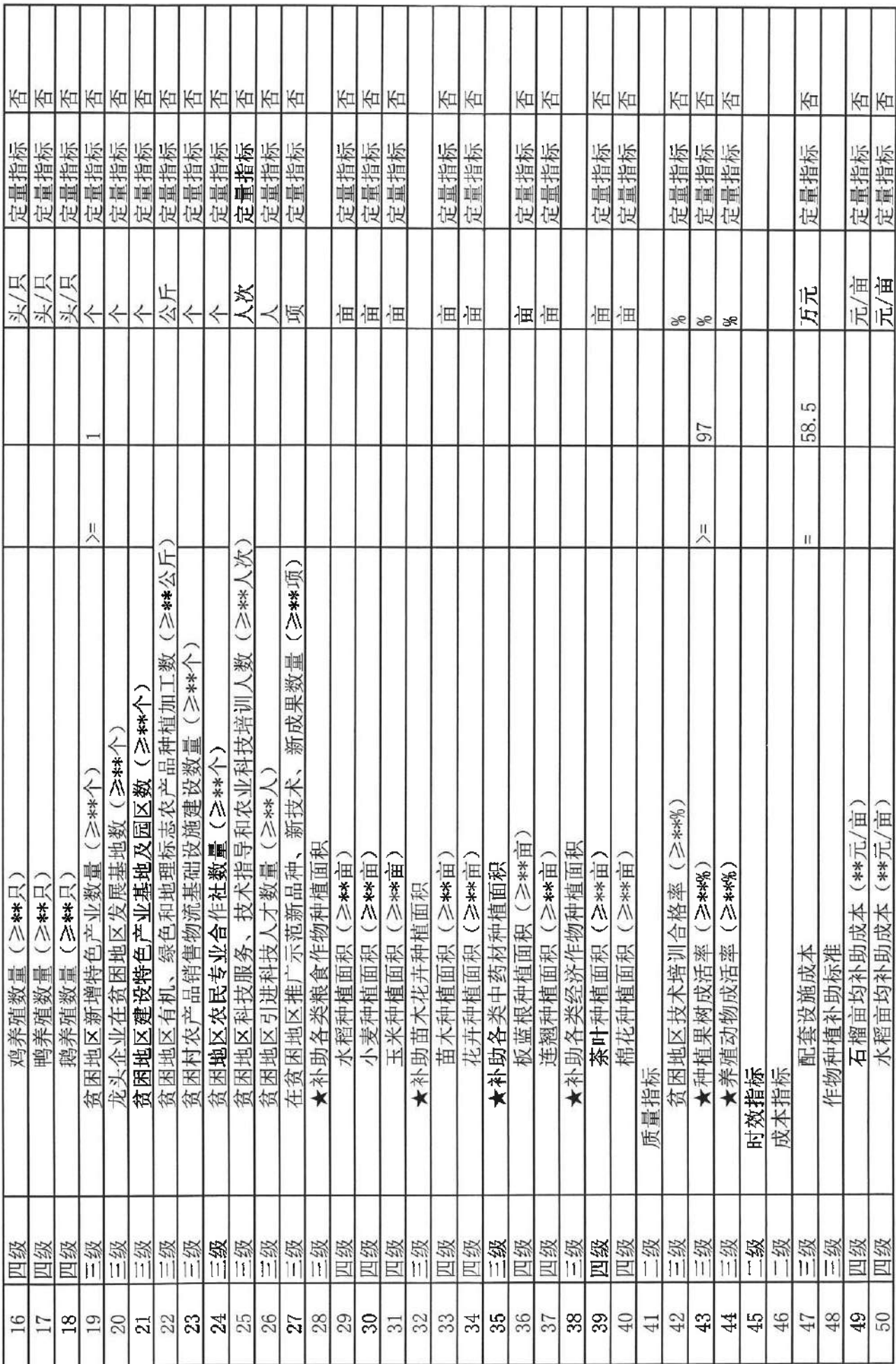

T

 $\alpha_{\rm E}$  ,  $\alpha_{\rm E}$  ,  $\alpha_{\rm E}$ 

T

T ٦

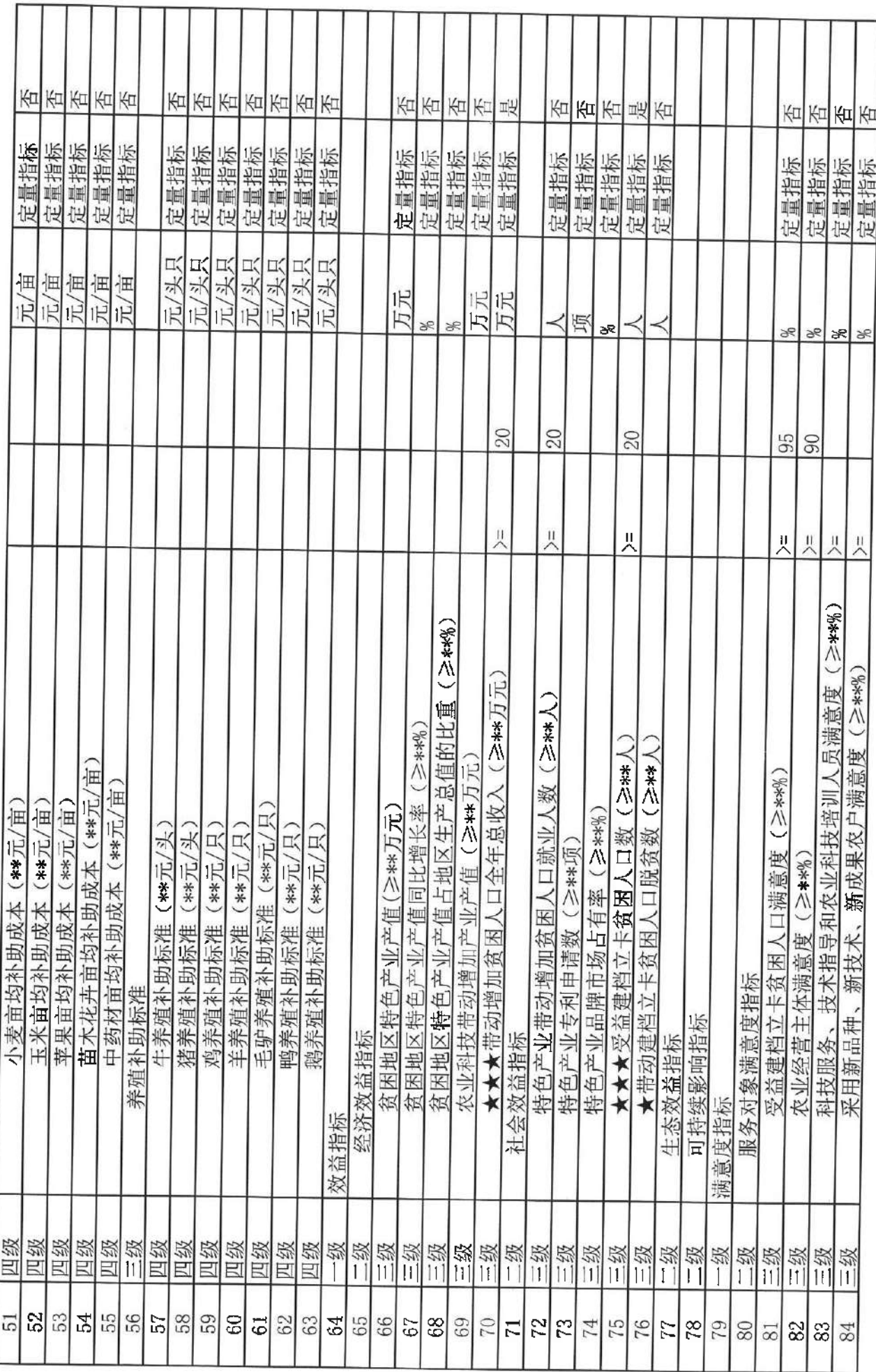

é ar

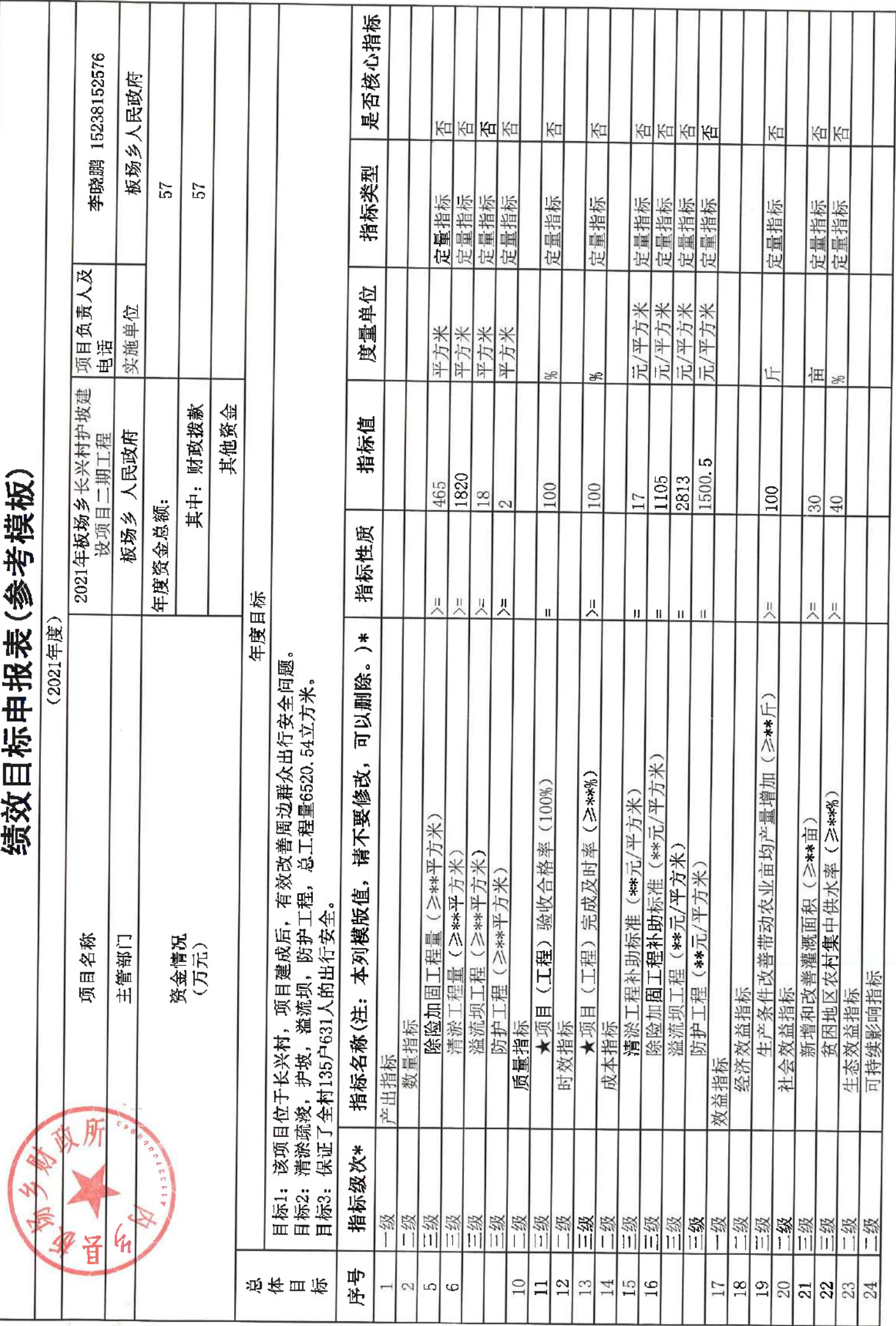

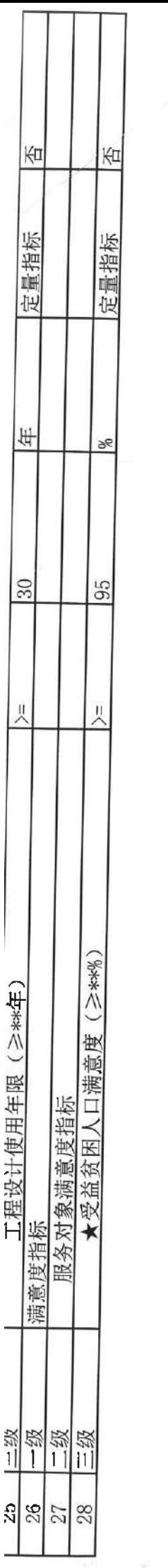

 $\sim$ 

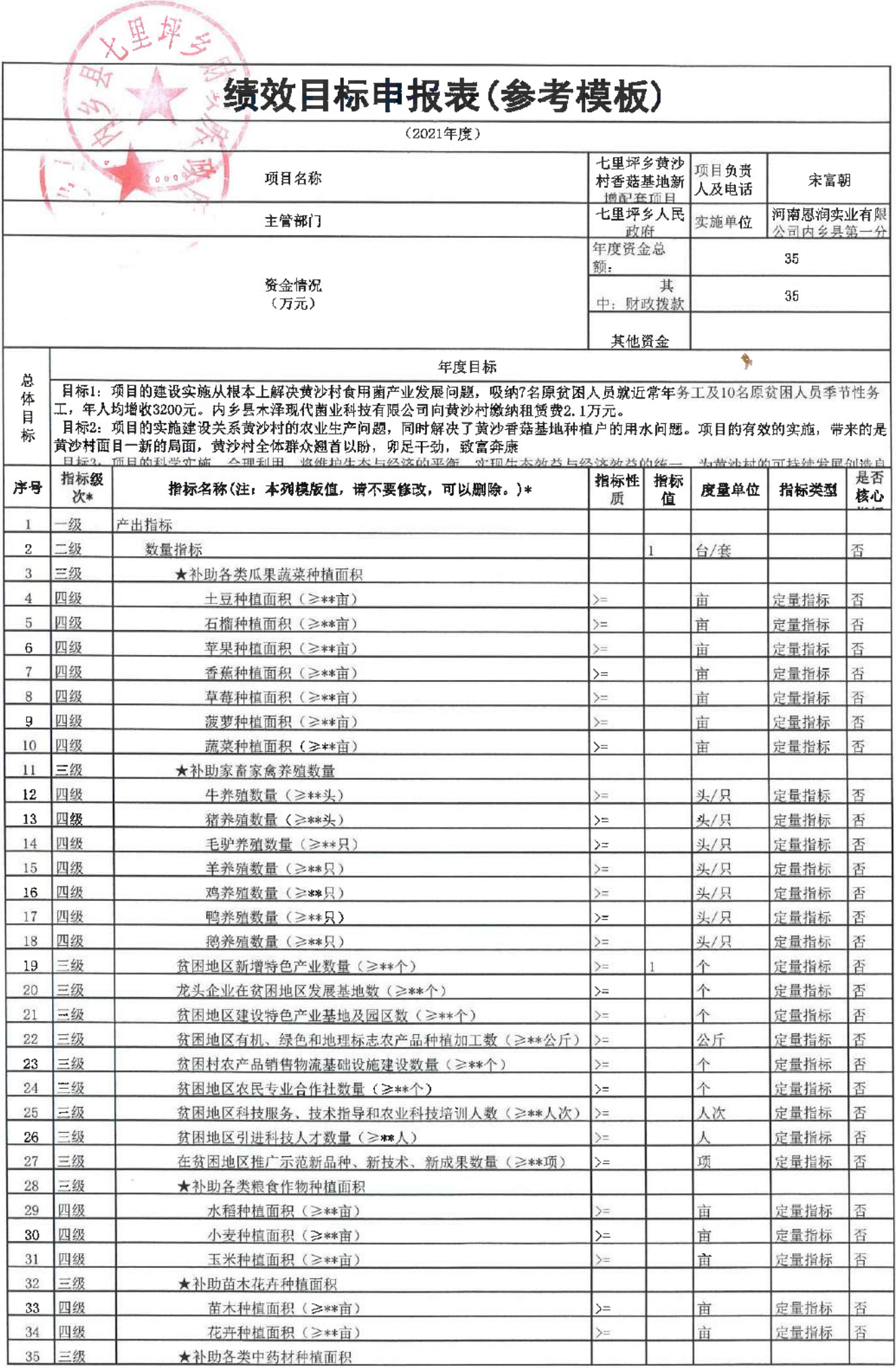

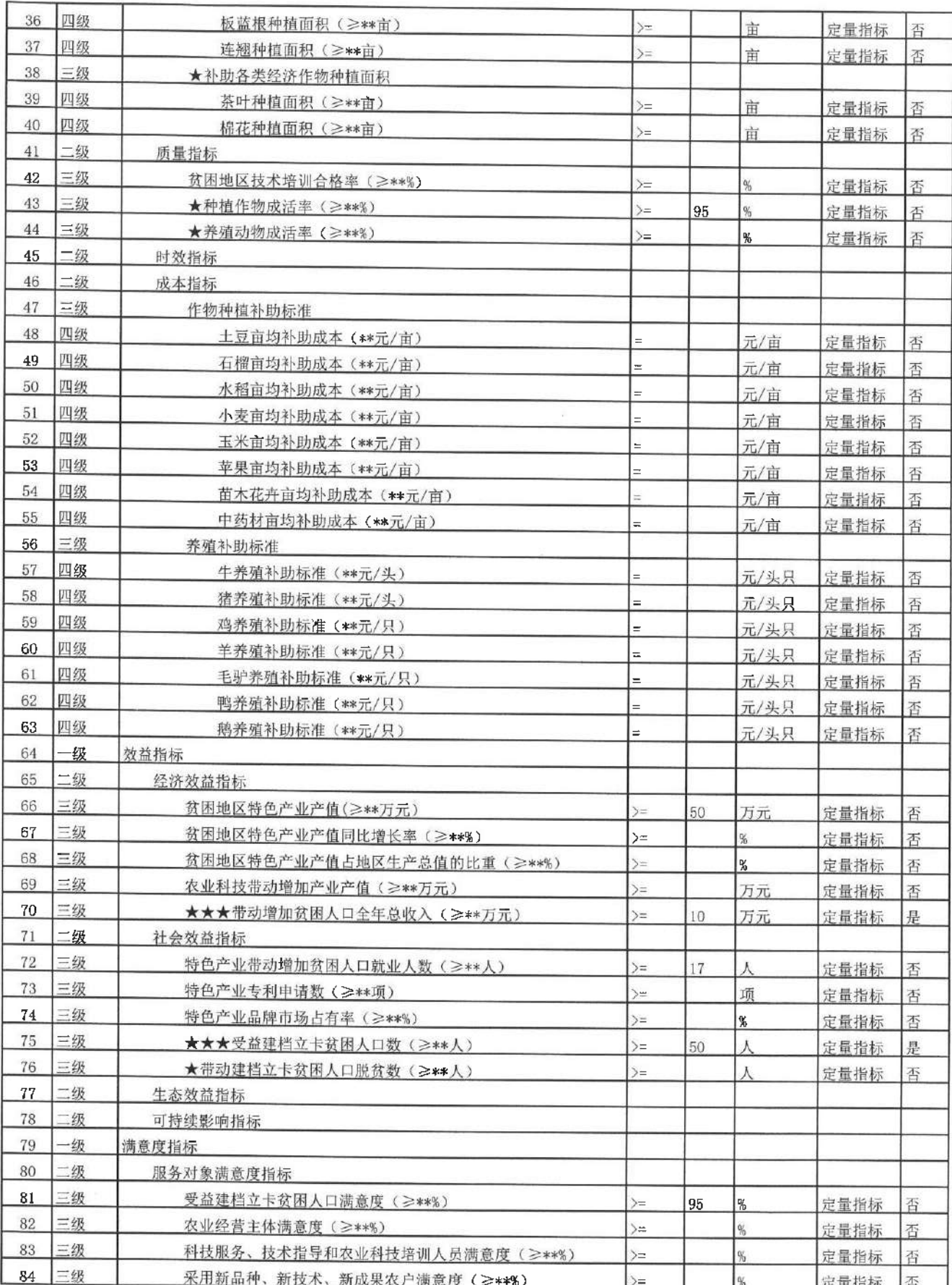
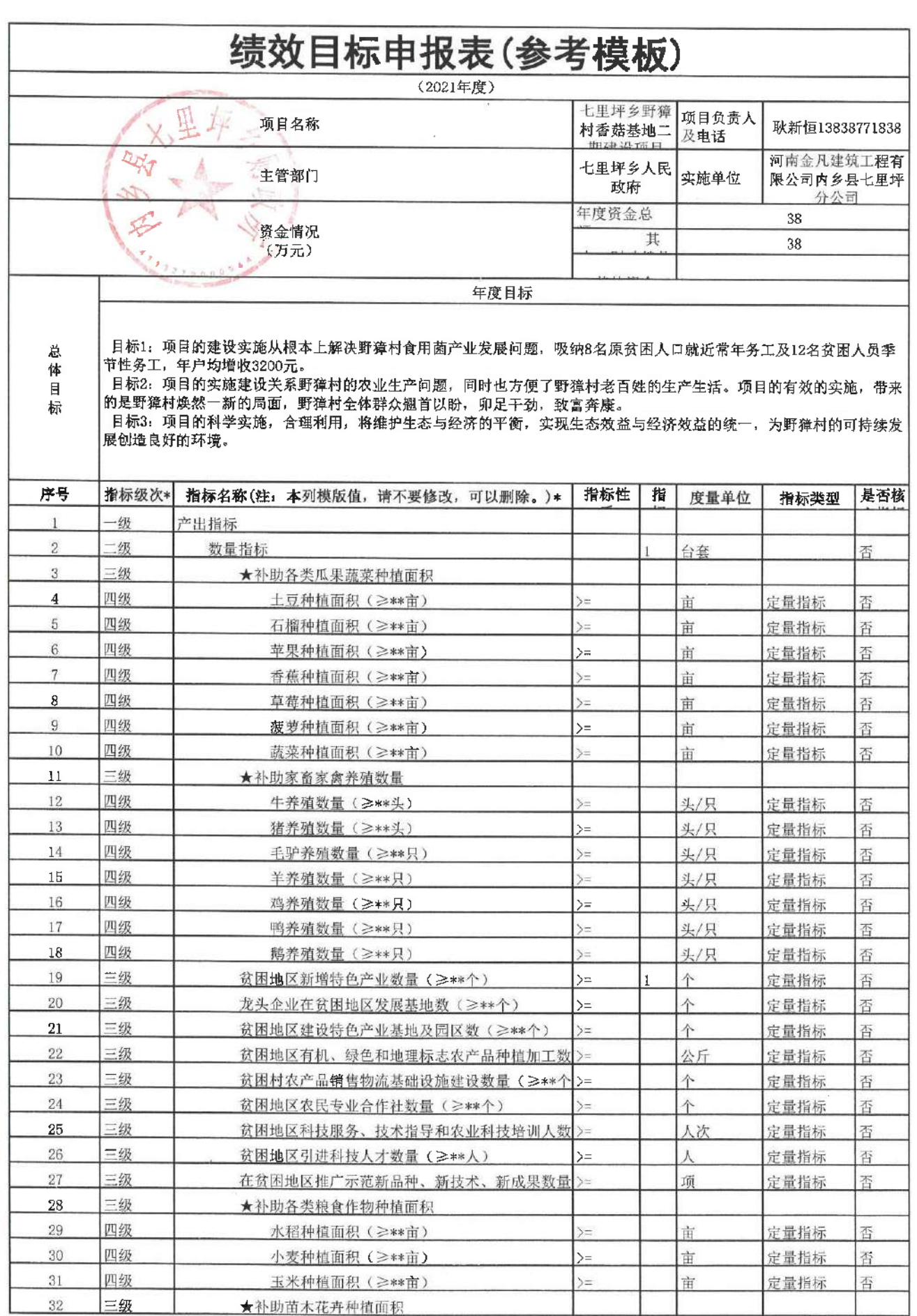

 $\sim$ 

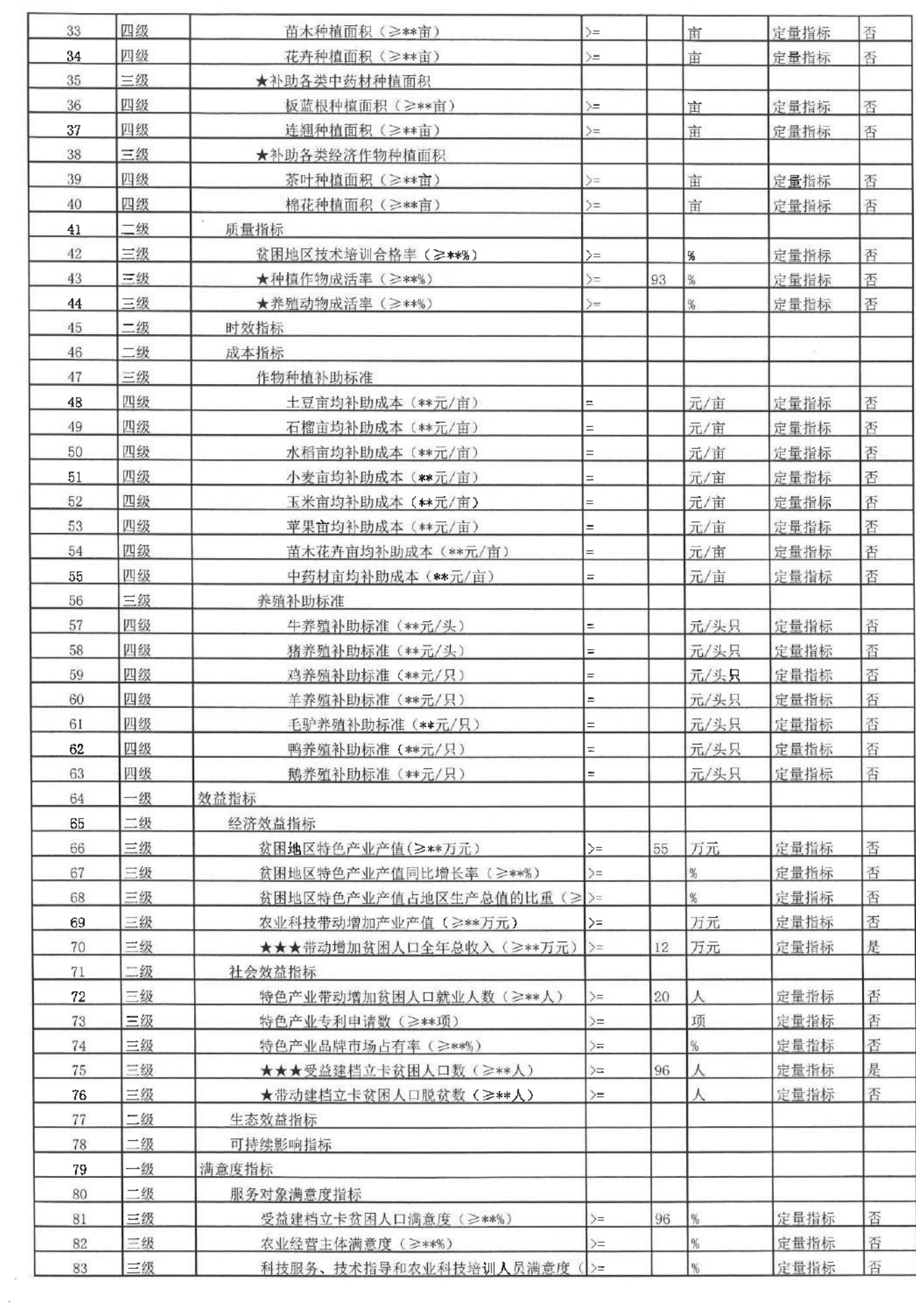

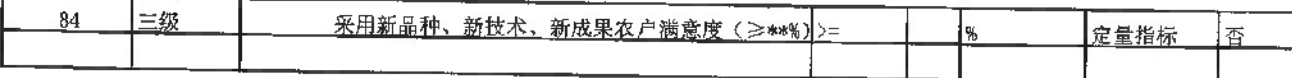

 $\mathcal{L}^{\text{max}}_{\text{max}}$  ,  $\mathcal{L}^{\text{max}}_{\text{max}}$ 

 $\label{eq:2.1} \frac{1}{\sqrt{2}}\sum_{i=1}^n\frac{1}{\sqrt{2}}\sum_{j=1}^n\frac{1}{j!}\sum_{j=1}^n\frac{1}{j!}\sum_{j=1}^n\frac{1}{j!}\sum_{j=1}^n\frac{1}{j!}\sum_{j=1}^n\frac{1}{j!}\sum_{j=1}^n\frac{1}{j!}\sum_{j=1}^n\frac{1}{j!}\sum_{j=1}^n\frac{1}{j!}\sum_{j=1}^n\frac{1}{j!}\sum_{j=1}^n\frac{1}{j!}\sum_{j=1}^n\frac{1}{j!}\sum_{j=1$ 

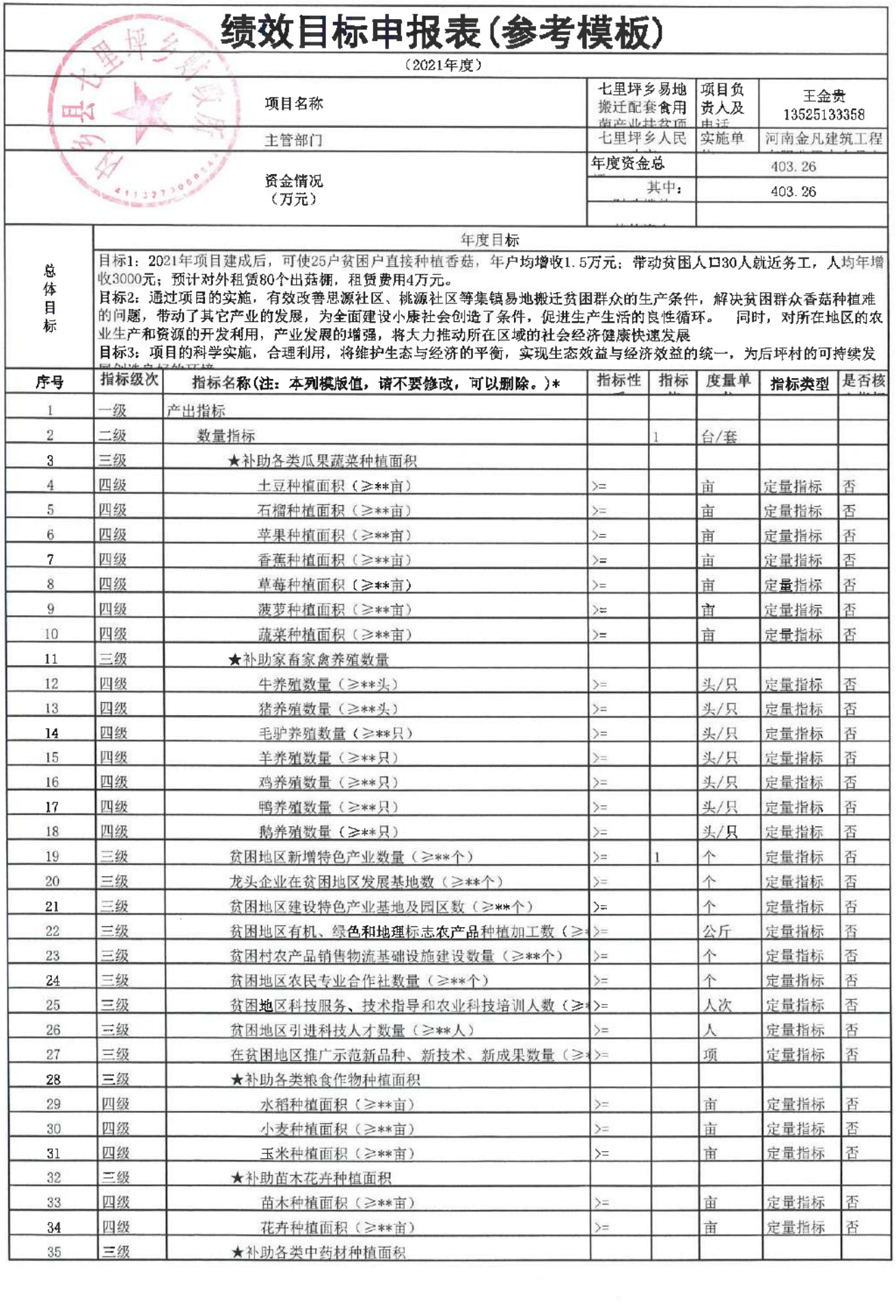

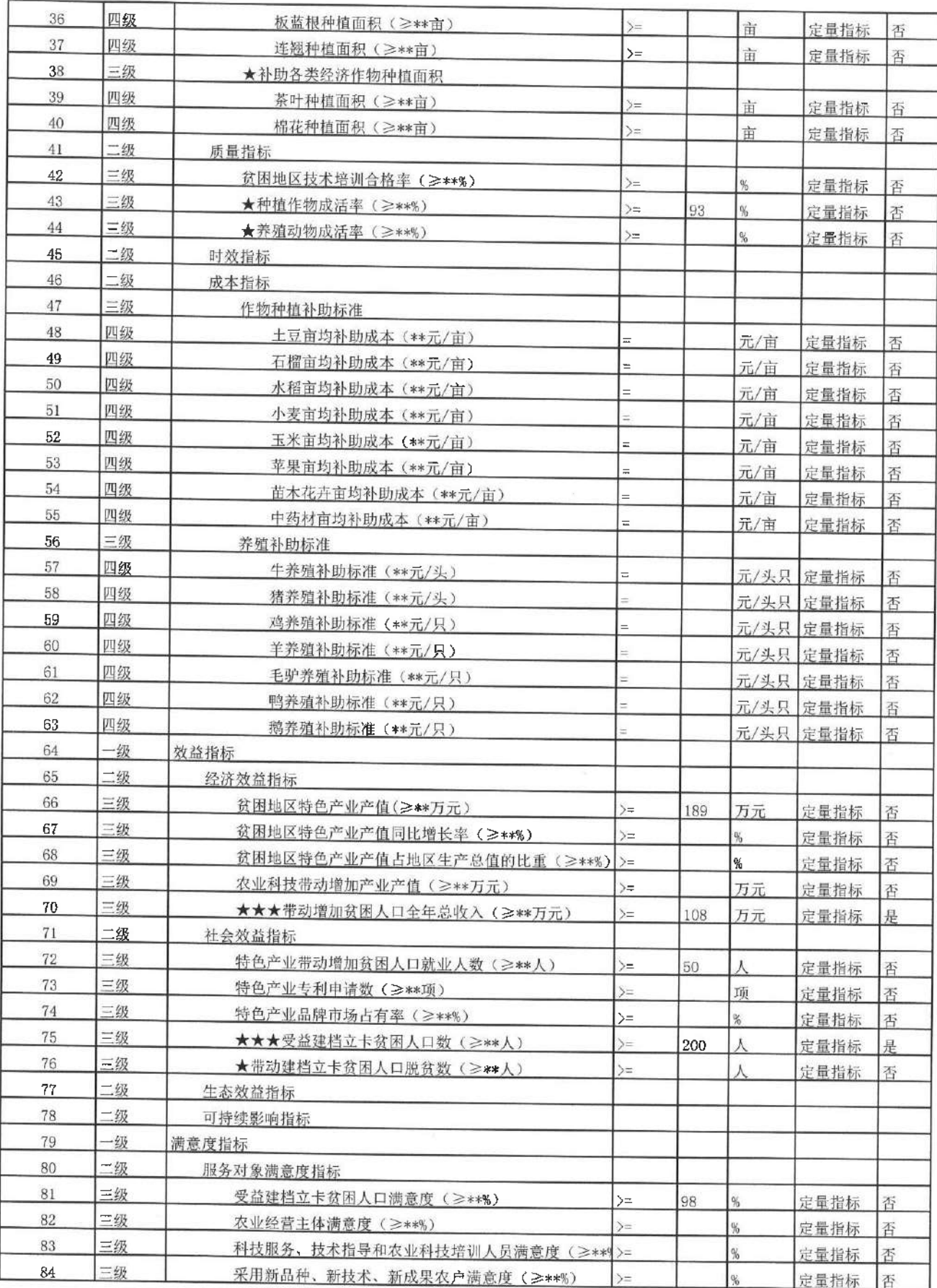

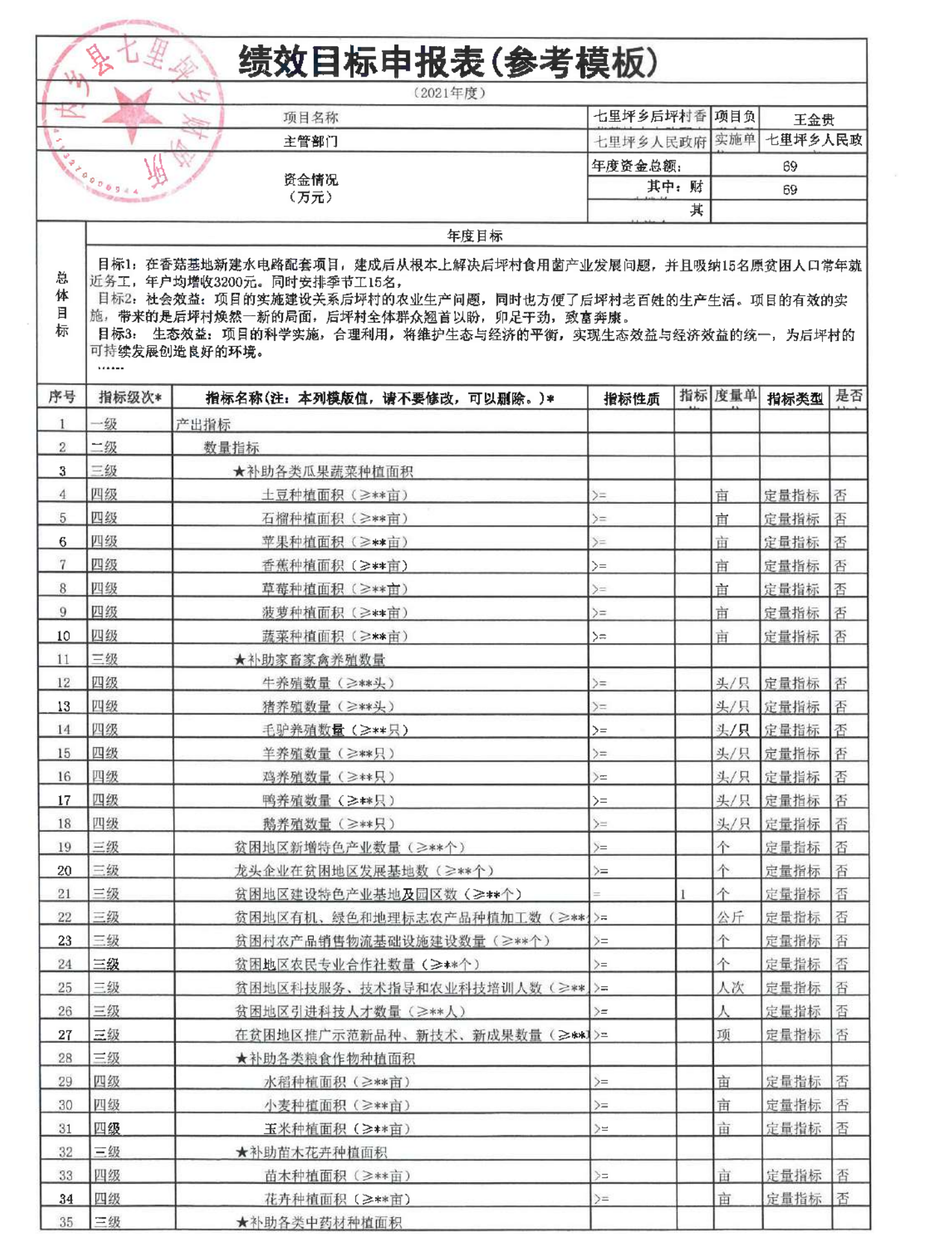

 $\label{eq:2.1} \frac{1}{\sqrt{2}}\left(\frac{1}{\sqrt{2}}\right)^{2} \left(\frac{1}{\sqrt{2}}\right)^{2} \left(\frac{1}{\sqrt{2}}\right)^{2} \left(\frac{1}{\sqrt{2}}\right)^{2} \left(\frac{1}{\sqrt{2}}\right)^{2} \left(\frac{1}{\sqrt{2}}\right)^{2} \left(\frac{1}{\sqrt{2}}\right)^{2} \left(\frac{1}{\sqrt{2}}\right)^{2} \left(\frac{1}{\sqrt{2}}\right)^{2} \left(\frac{1}{\sqrt{2}}\right)^{2} \left(\frac{1}{\sqrt{2}}\right)^{2} \left(\$ 

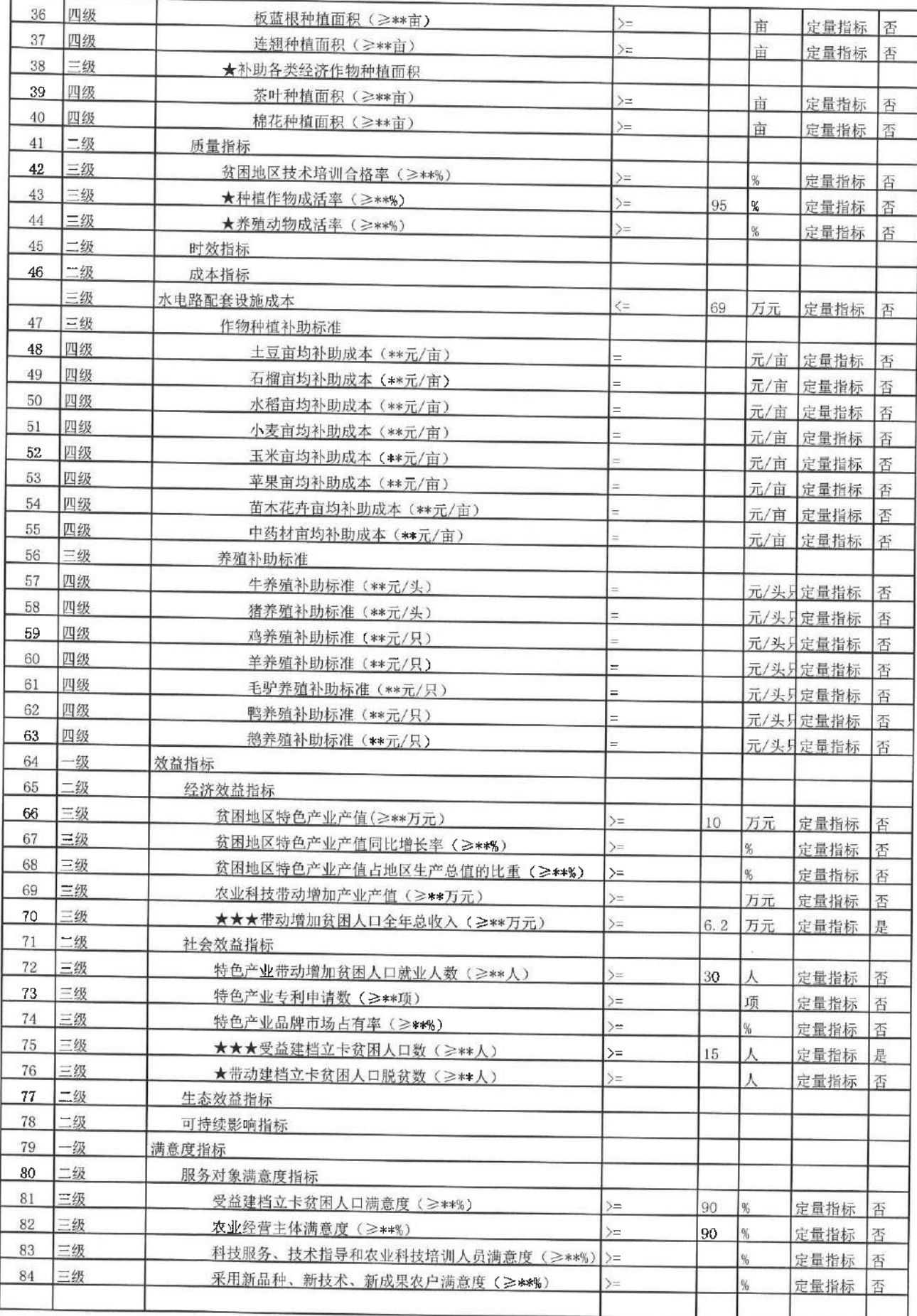

 $\bar{\mathbf{r}}$ 

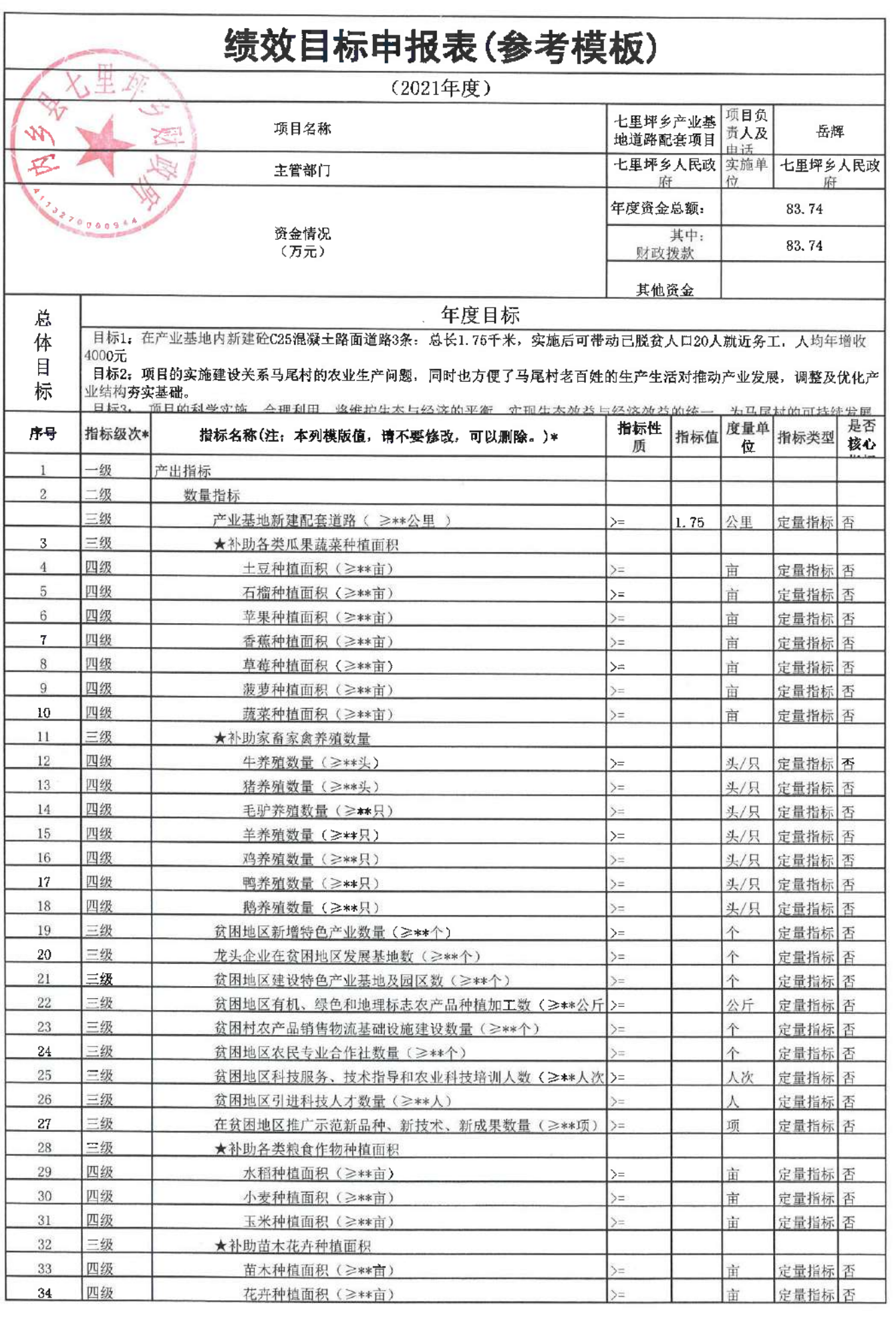

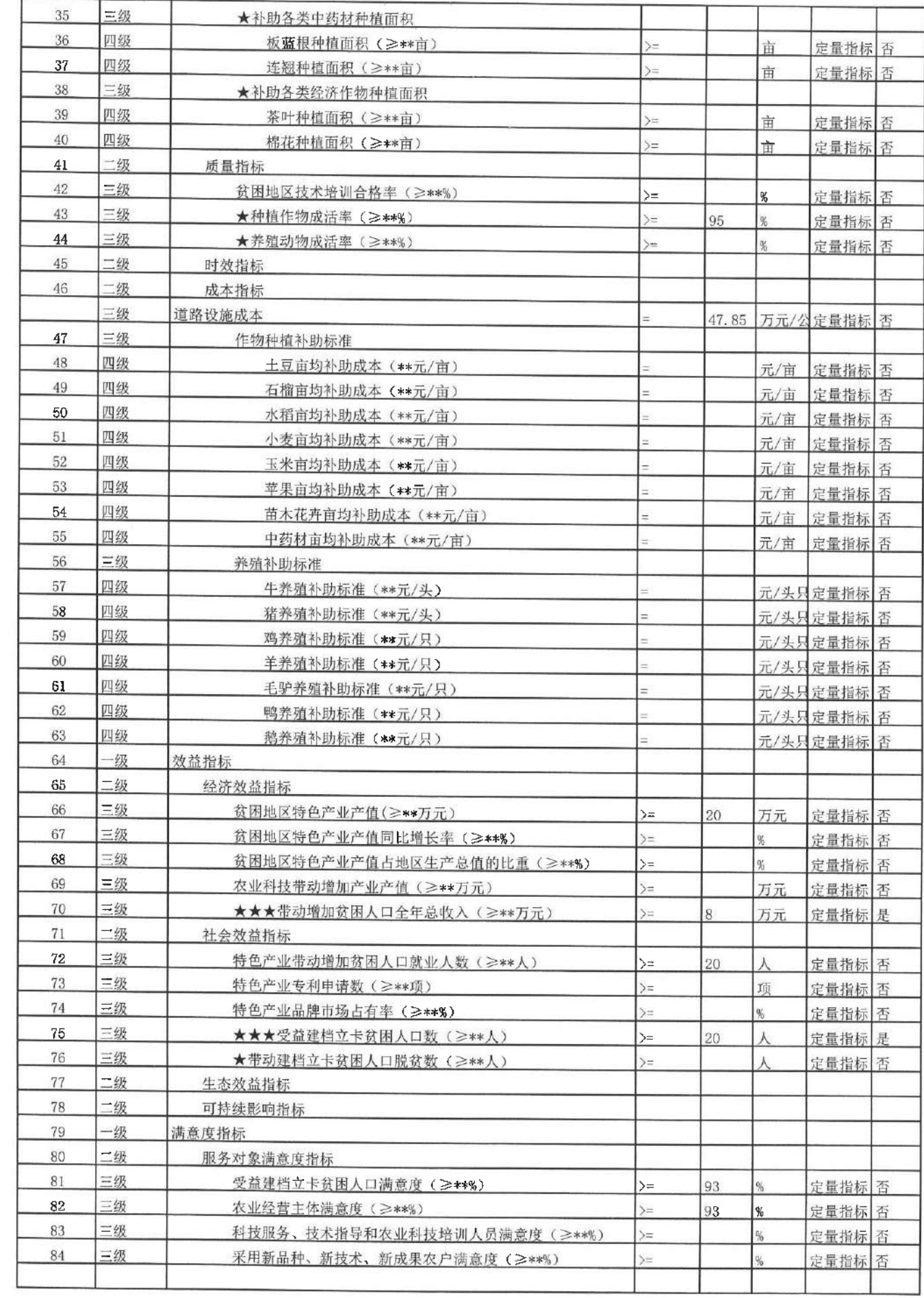

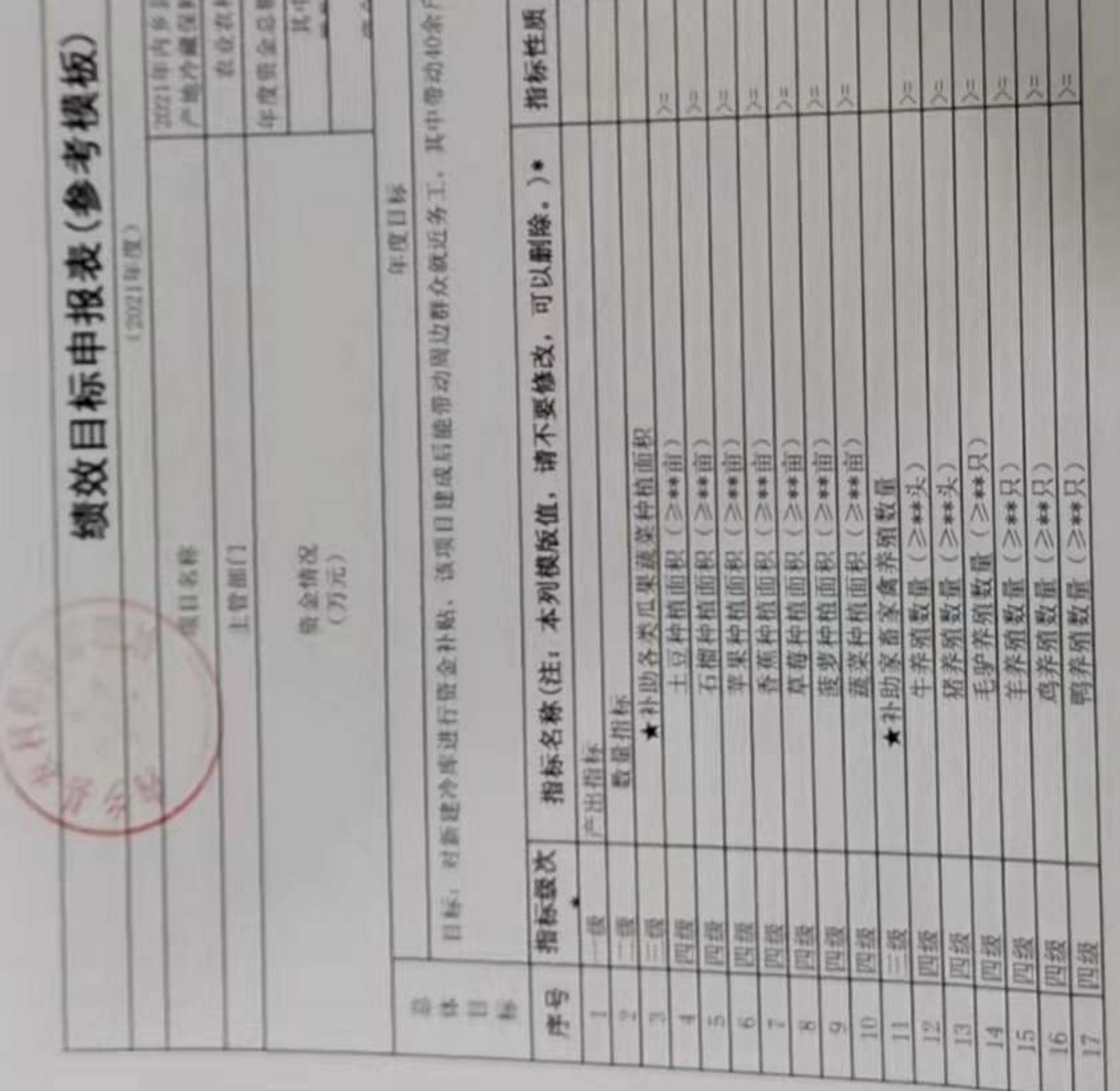

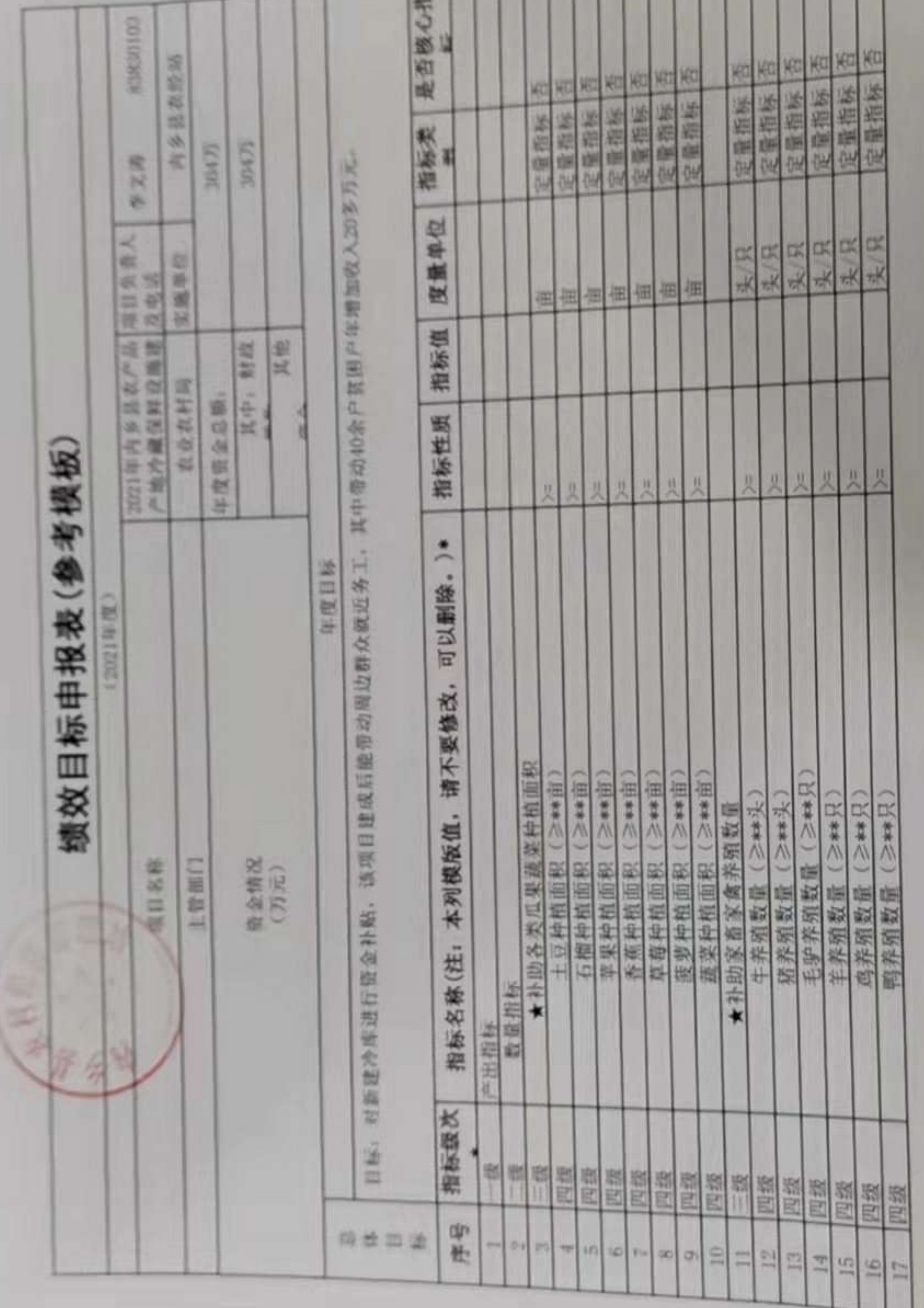

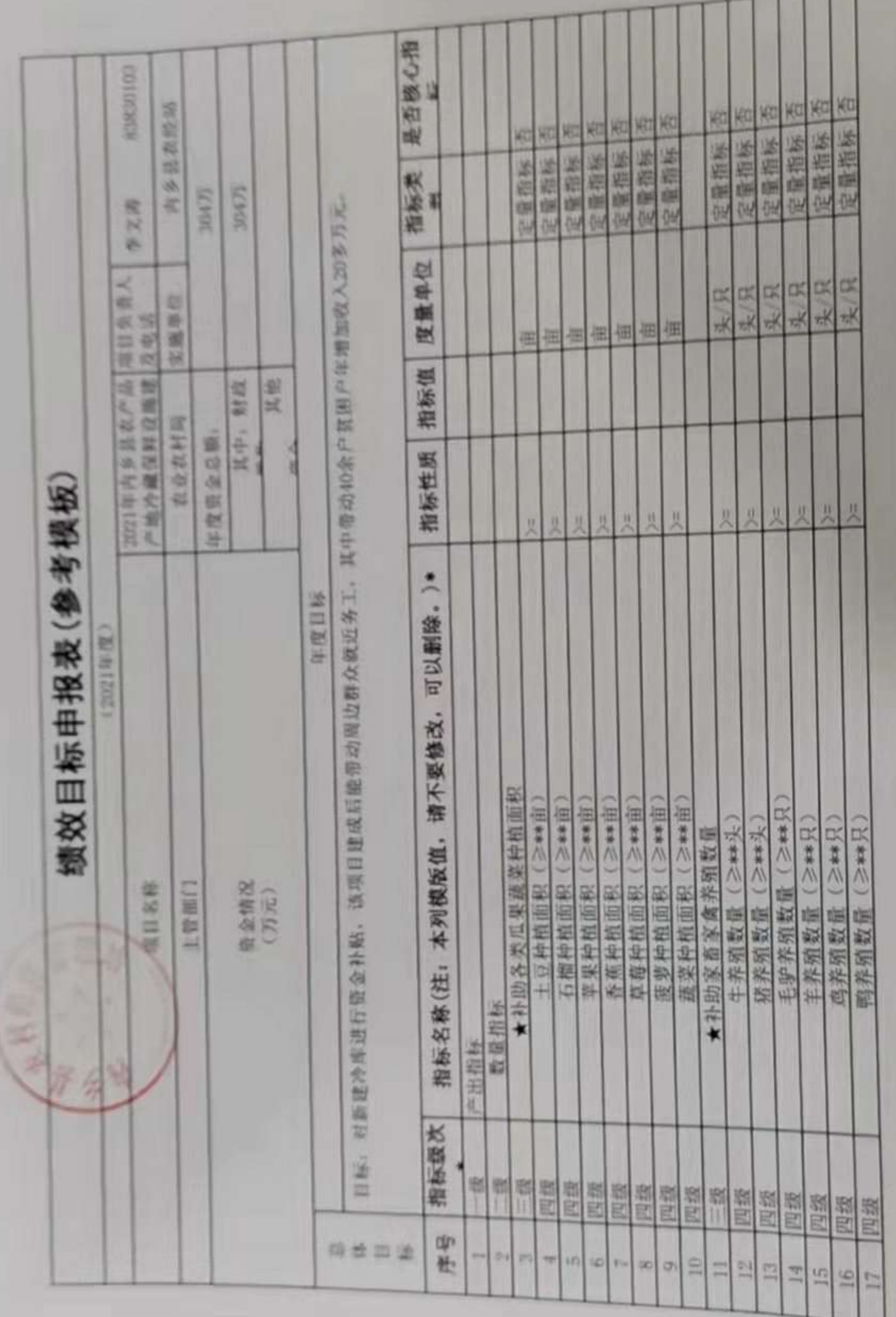

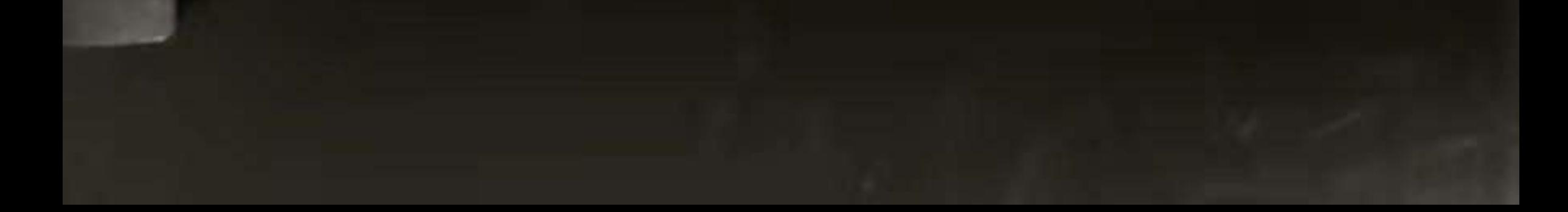

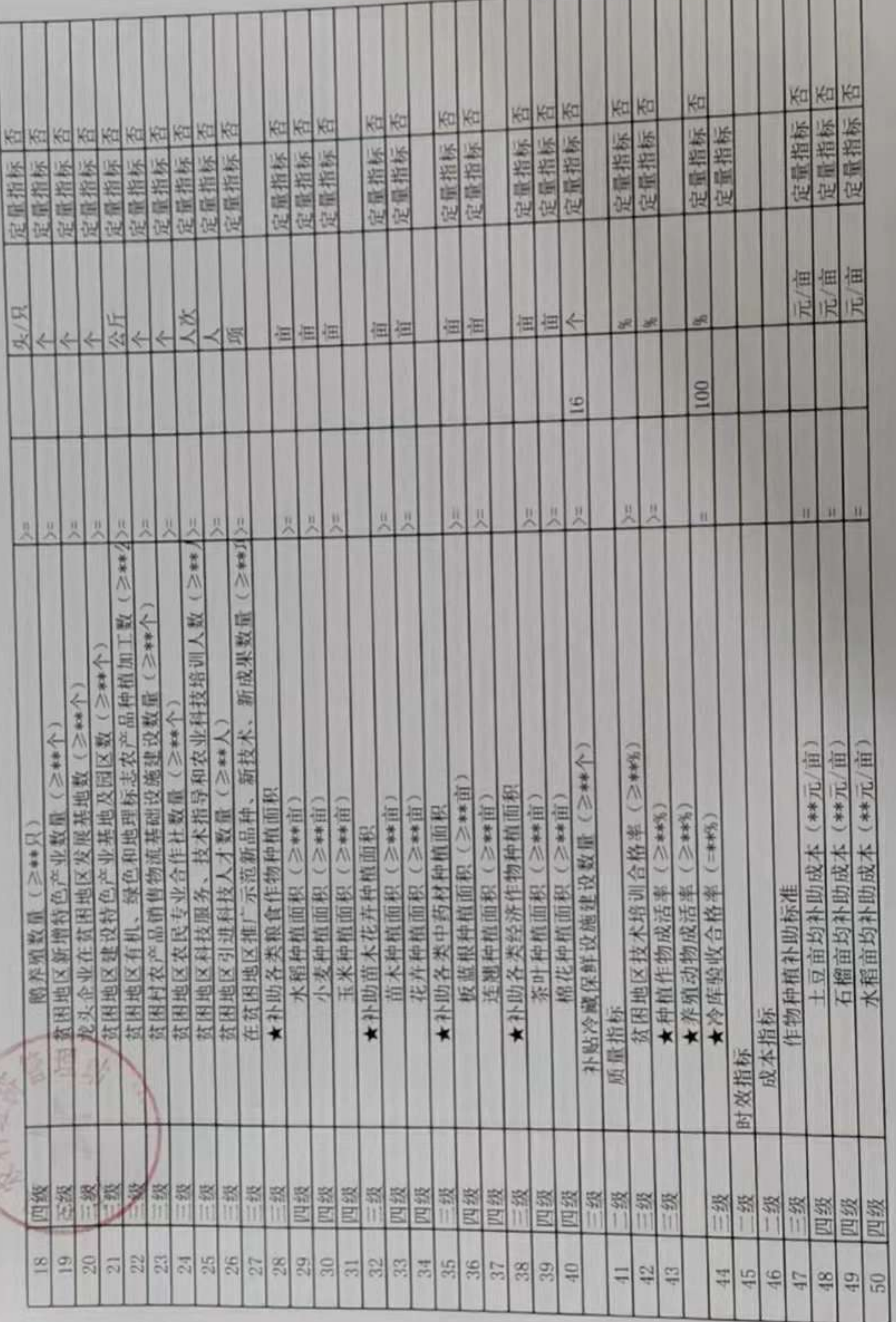

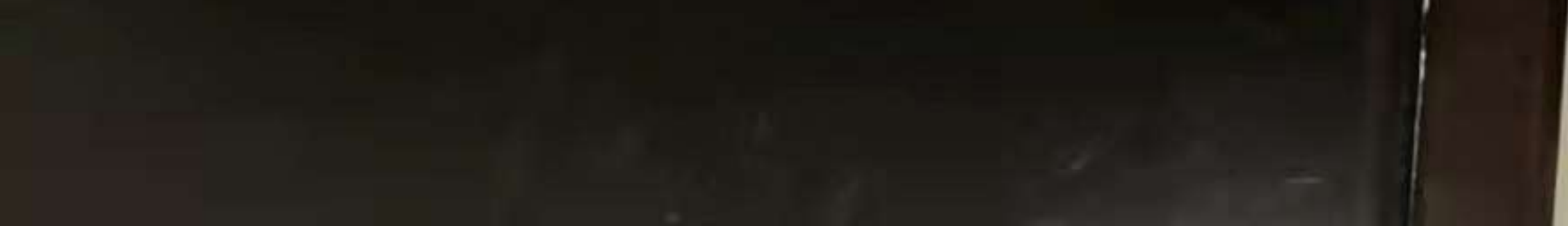

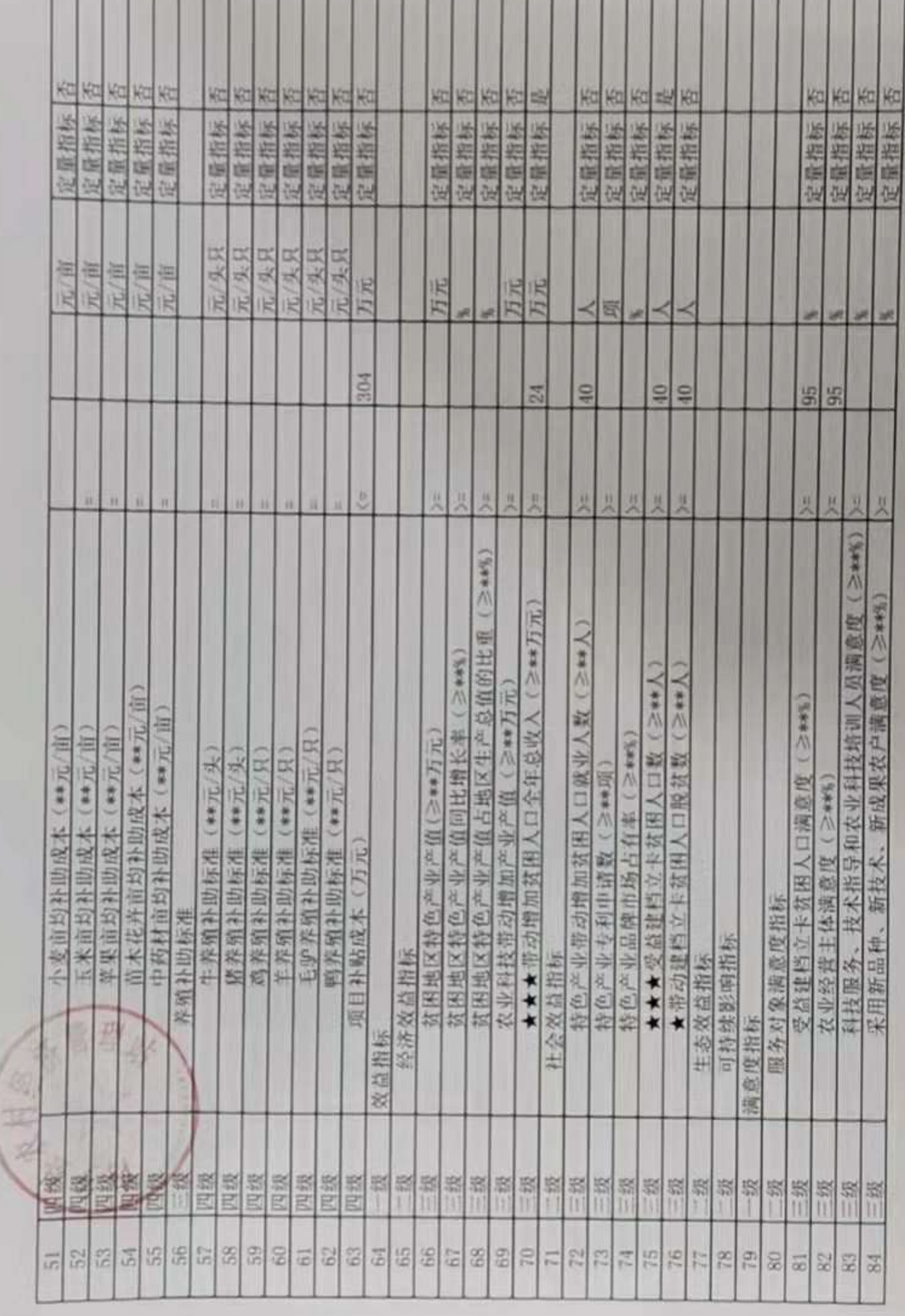

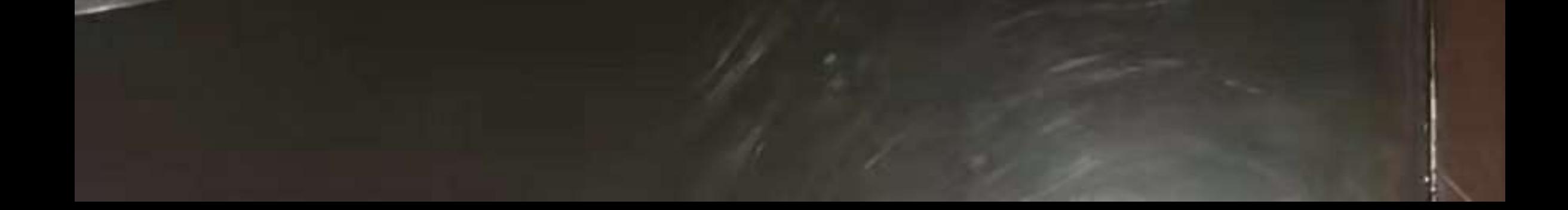

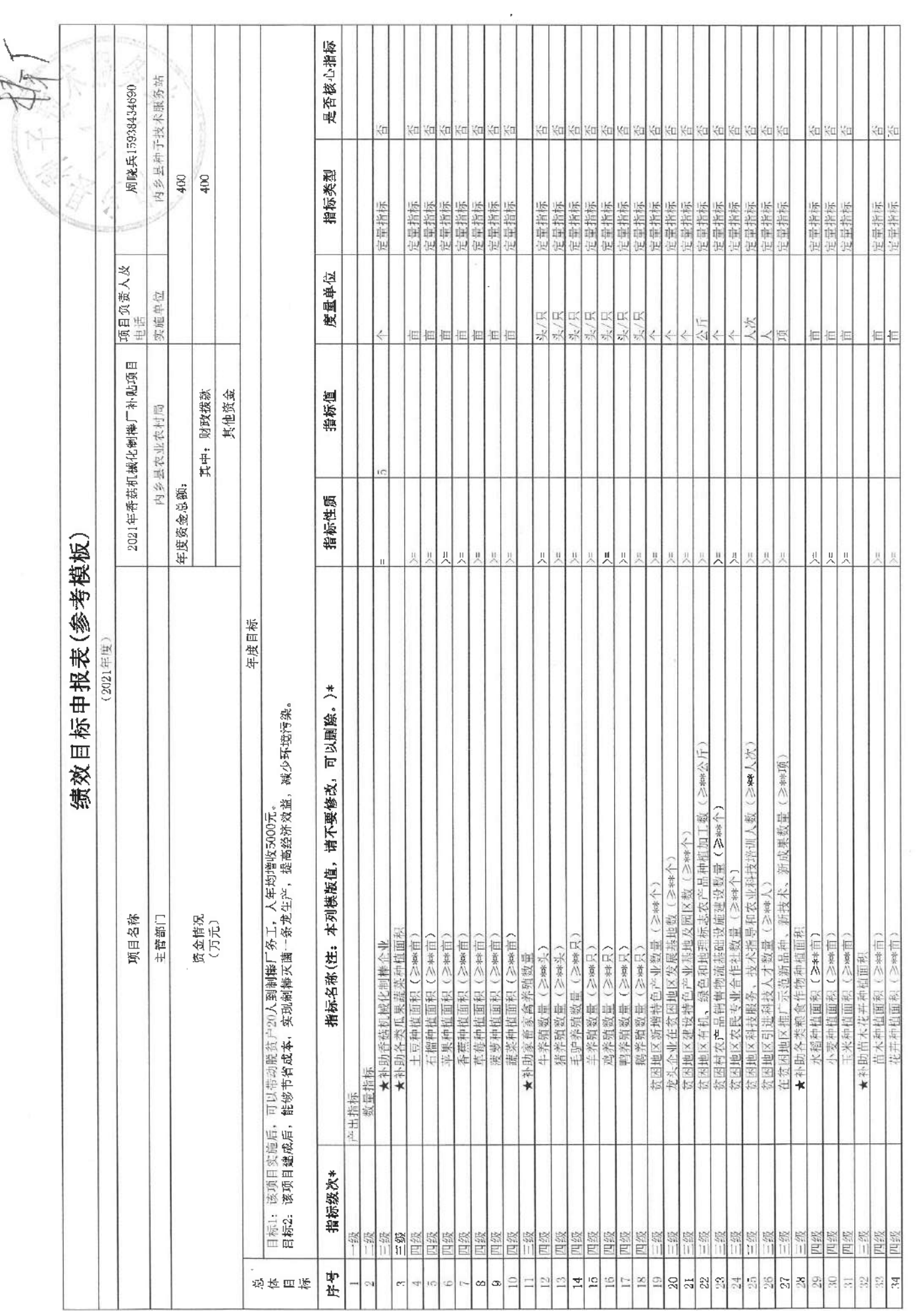

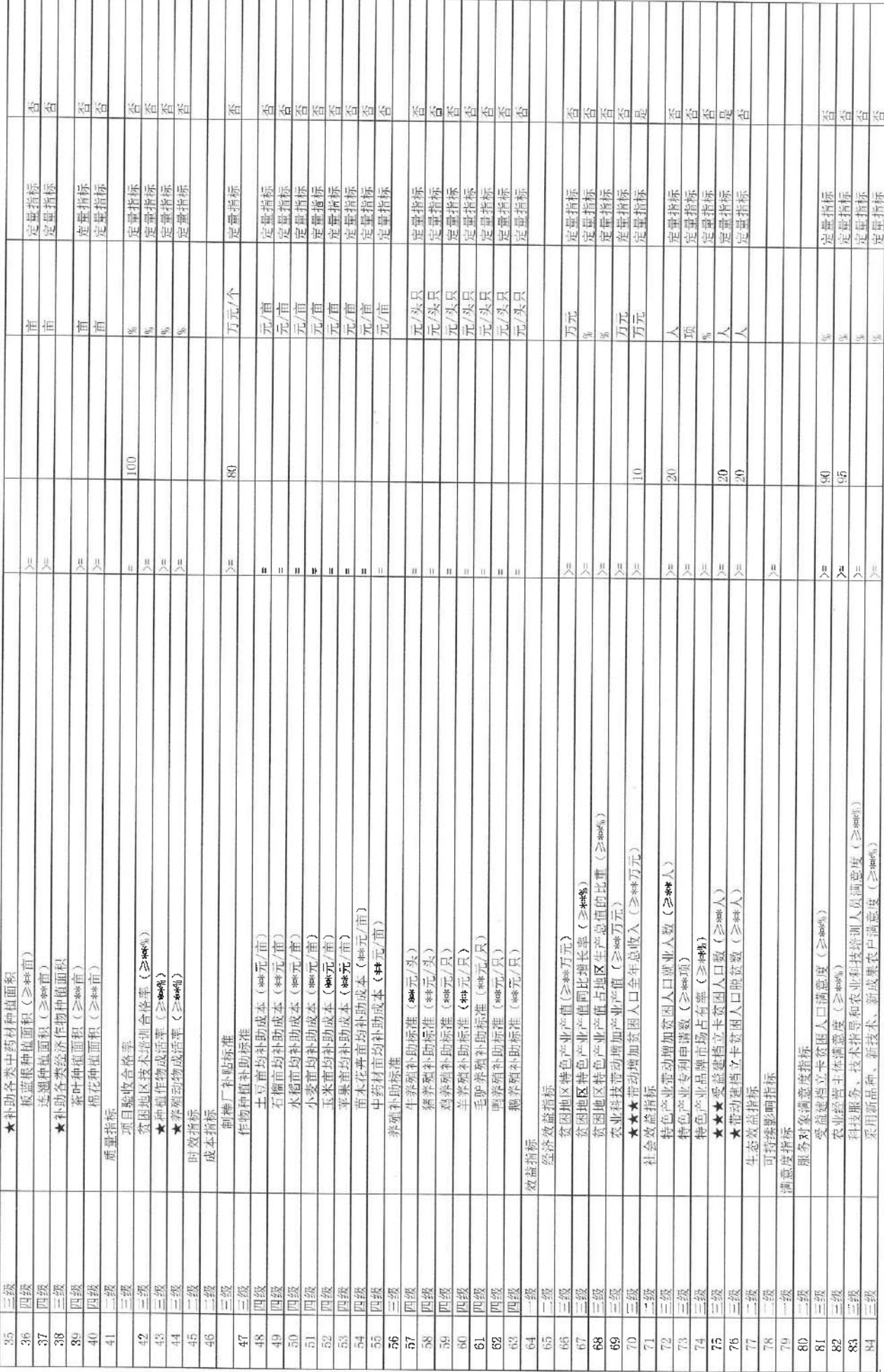

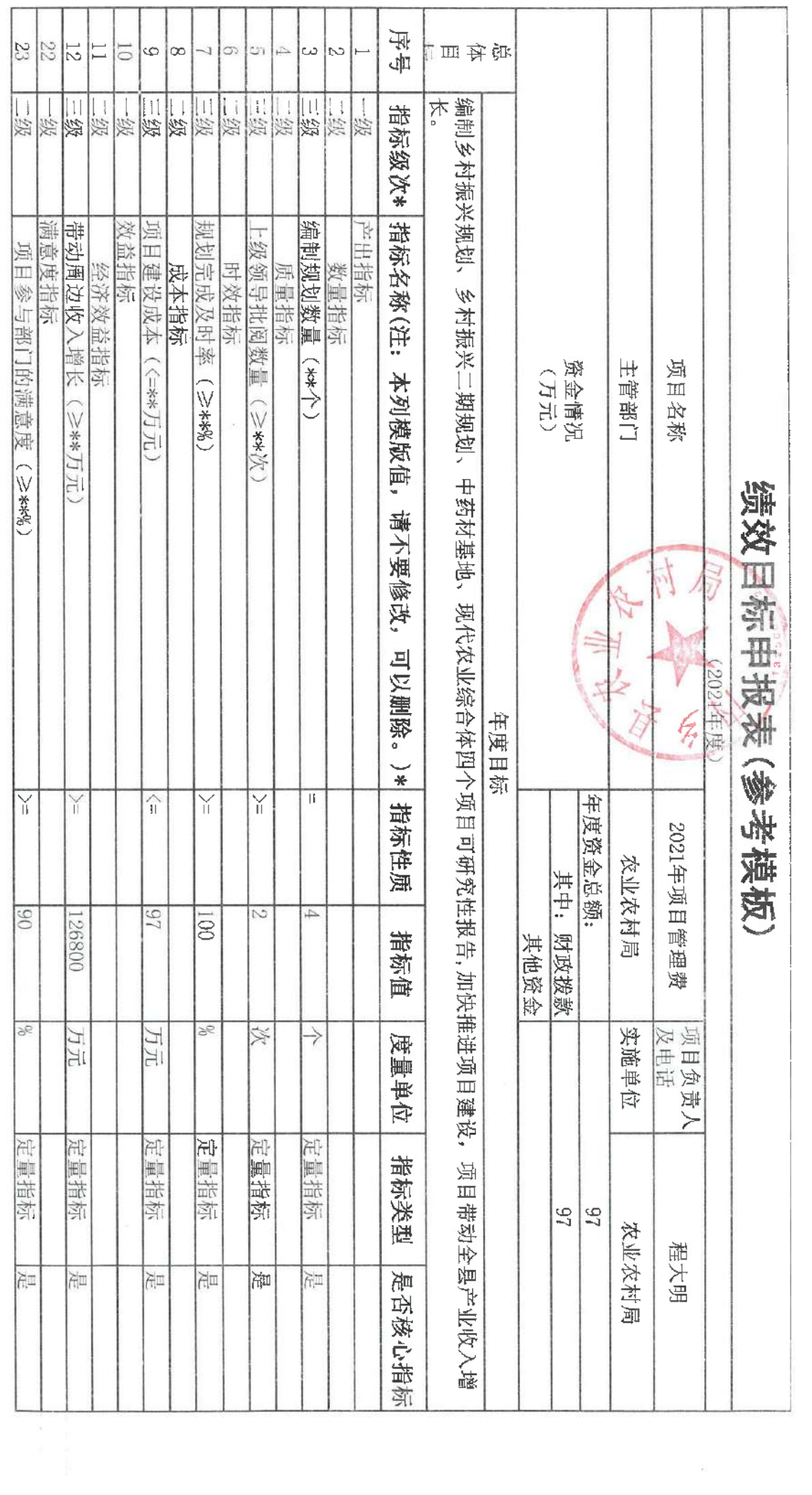

 $\label{eq:2.1} \frac{1}{\sqrt{2\pi}}\int_{0}^{\infty}\frac{1}{\sqrt{2\pi}}\left(\frac{1}{\sqrt{2\pi}}\right)^{2\alpha} \frac{1}{\sqrt{2\pi}}\frac{1}{\sqrt{2\pi}}\int_{0}^{\infty}\frac{1}{\sqrt{2\pi}}\frac{1}{\sqrt{2\pi}}\frac{1}{\sqrt{2\pi}}\frac{1}{\sqrt{2\pi}}\frac{1}{\sqrt{2\pi}}\frac{1}{\sqrt{2\pi}}\frac{1}{\sqrt{2\pi}}\frac{1}{\sqrt{2\pi}}\frac{1}{\sqrt{2\pi}}\frac{1}{\sqrt{2\pi}}\frac{$ 

 $\overline{\mathbf{e}}$ 

 $\frac{1}{2}$ 

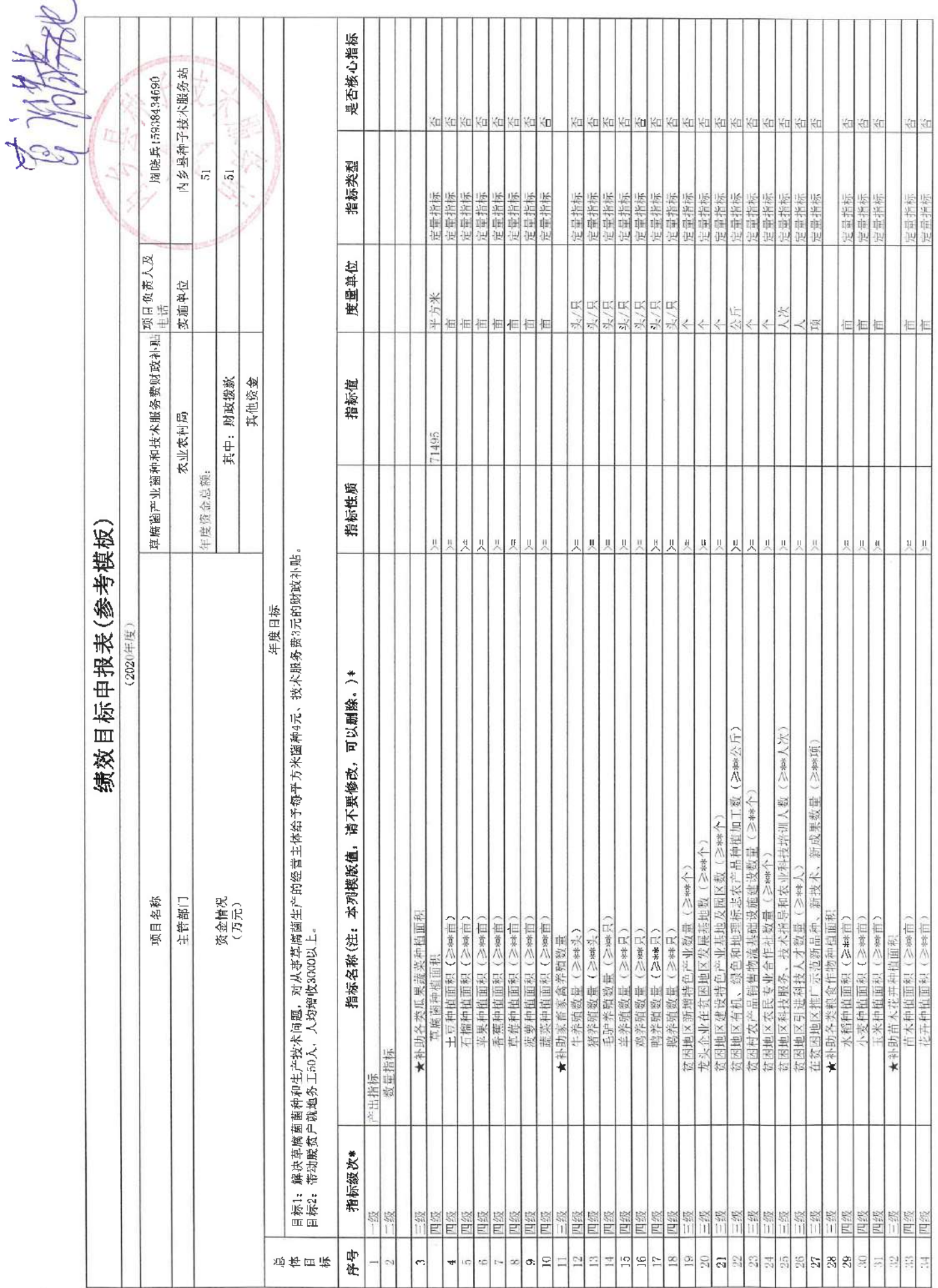

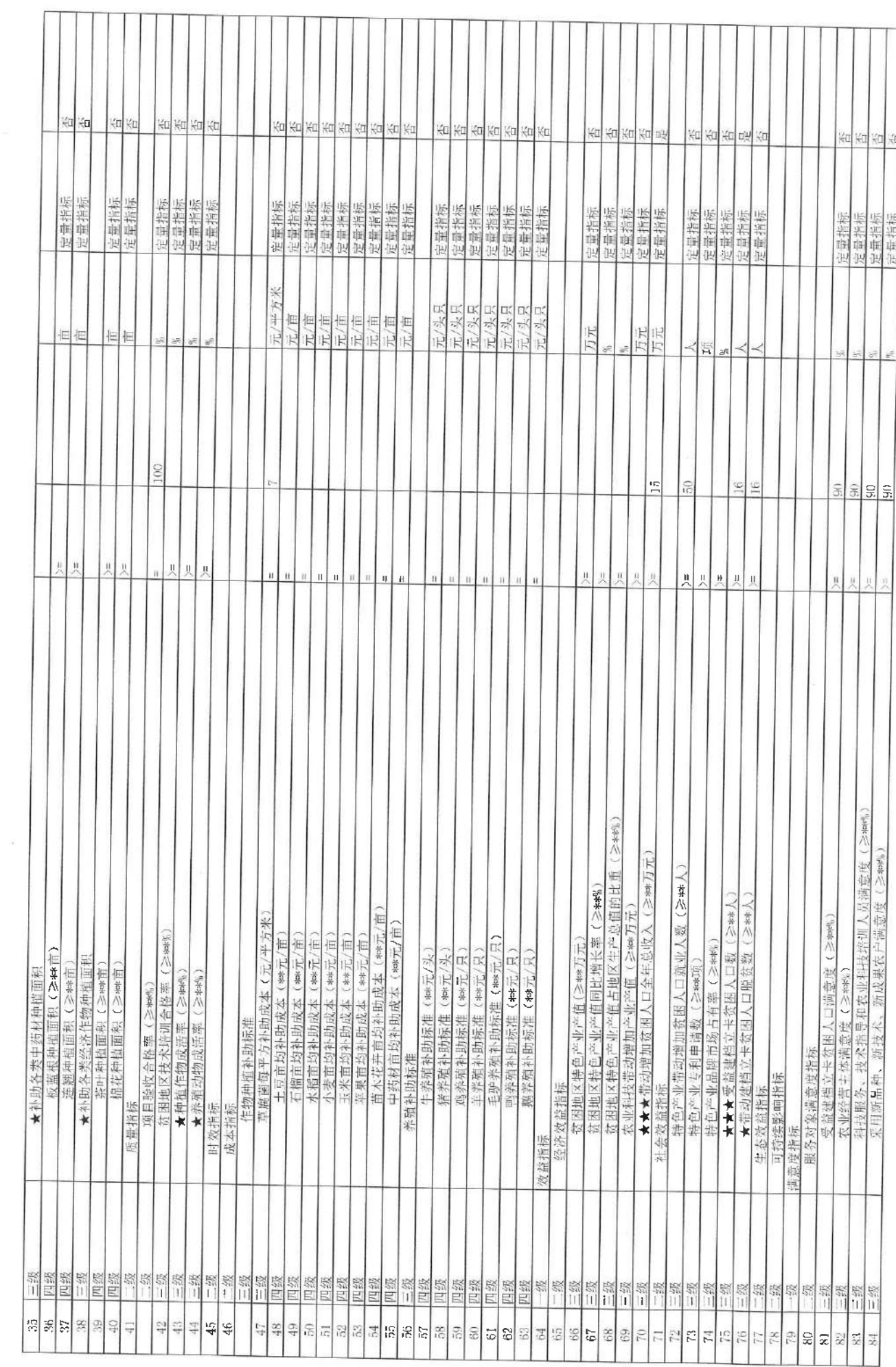

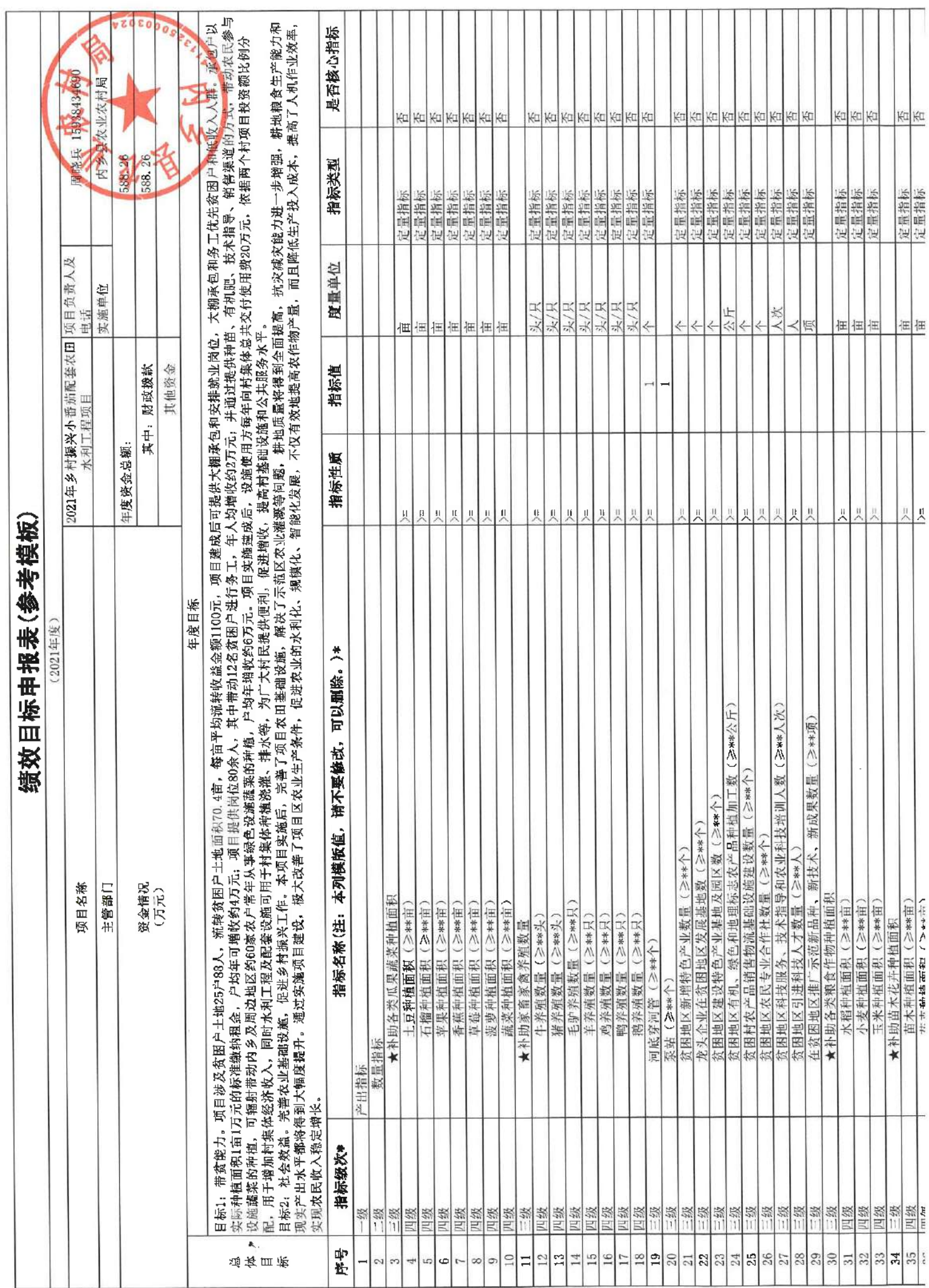

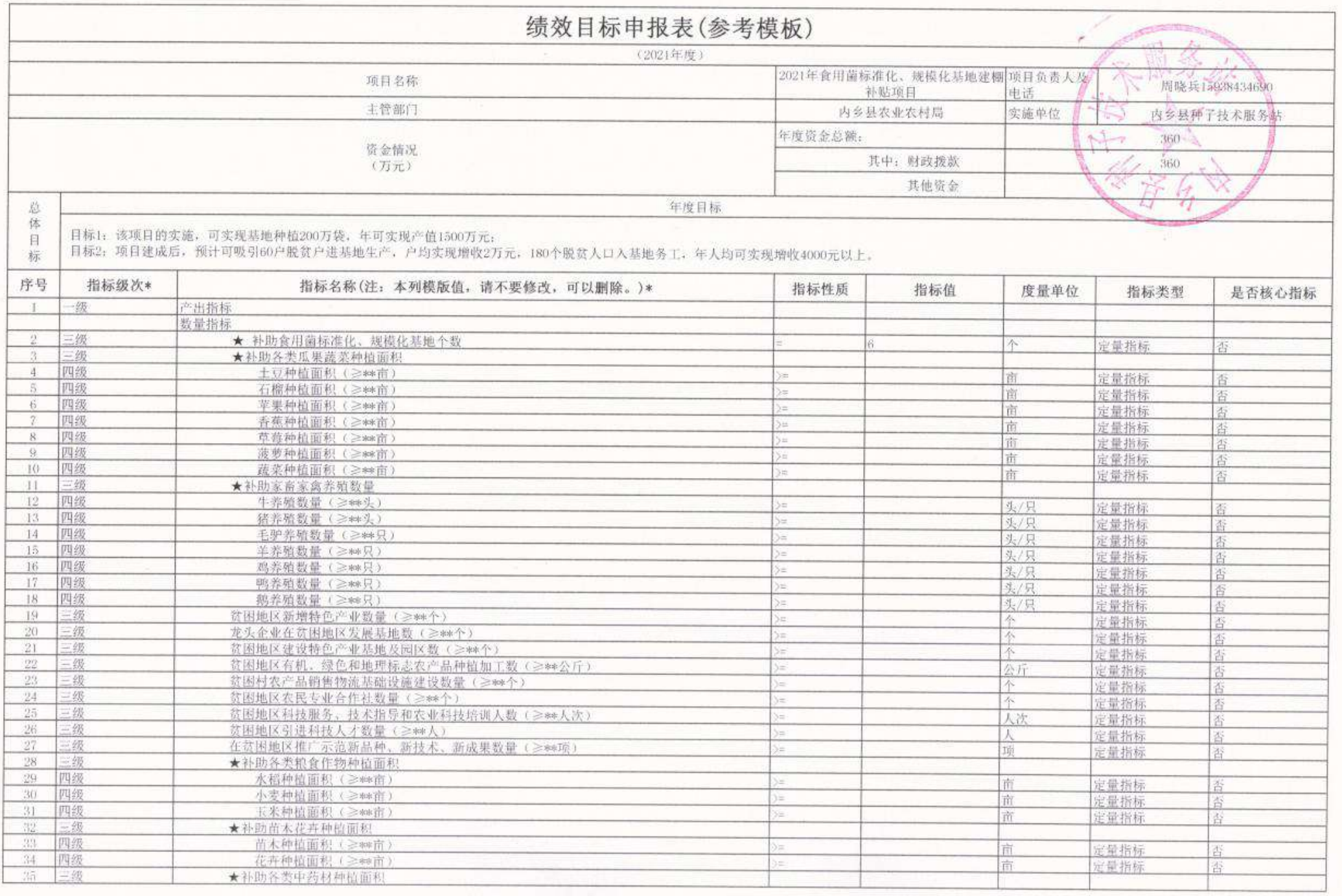

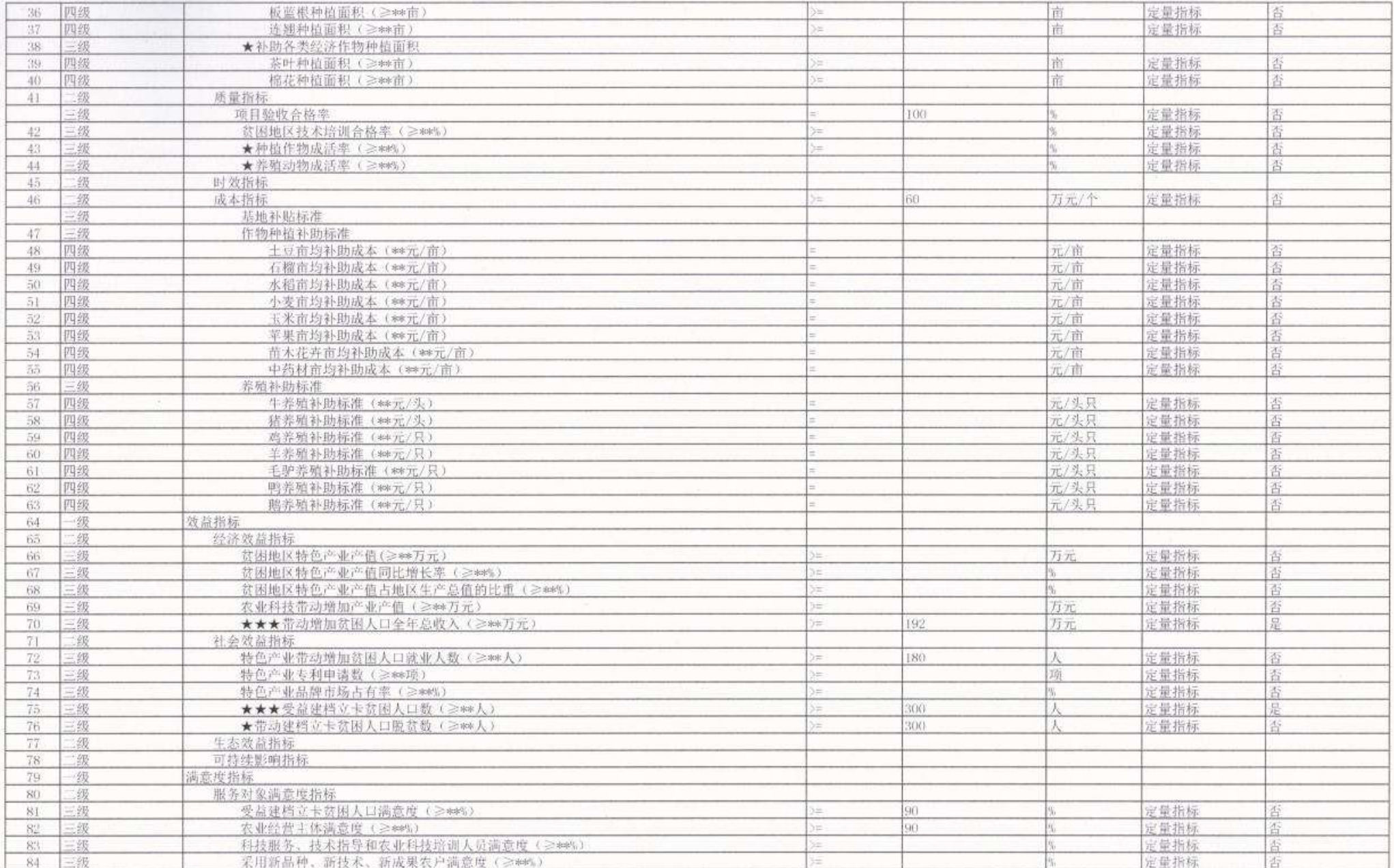

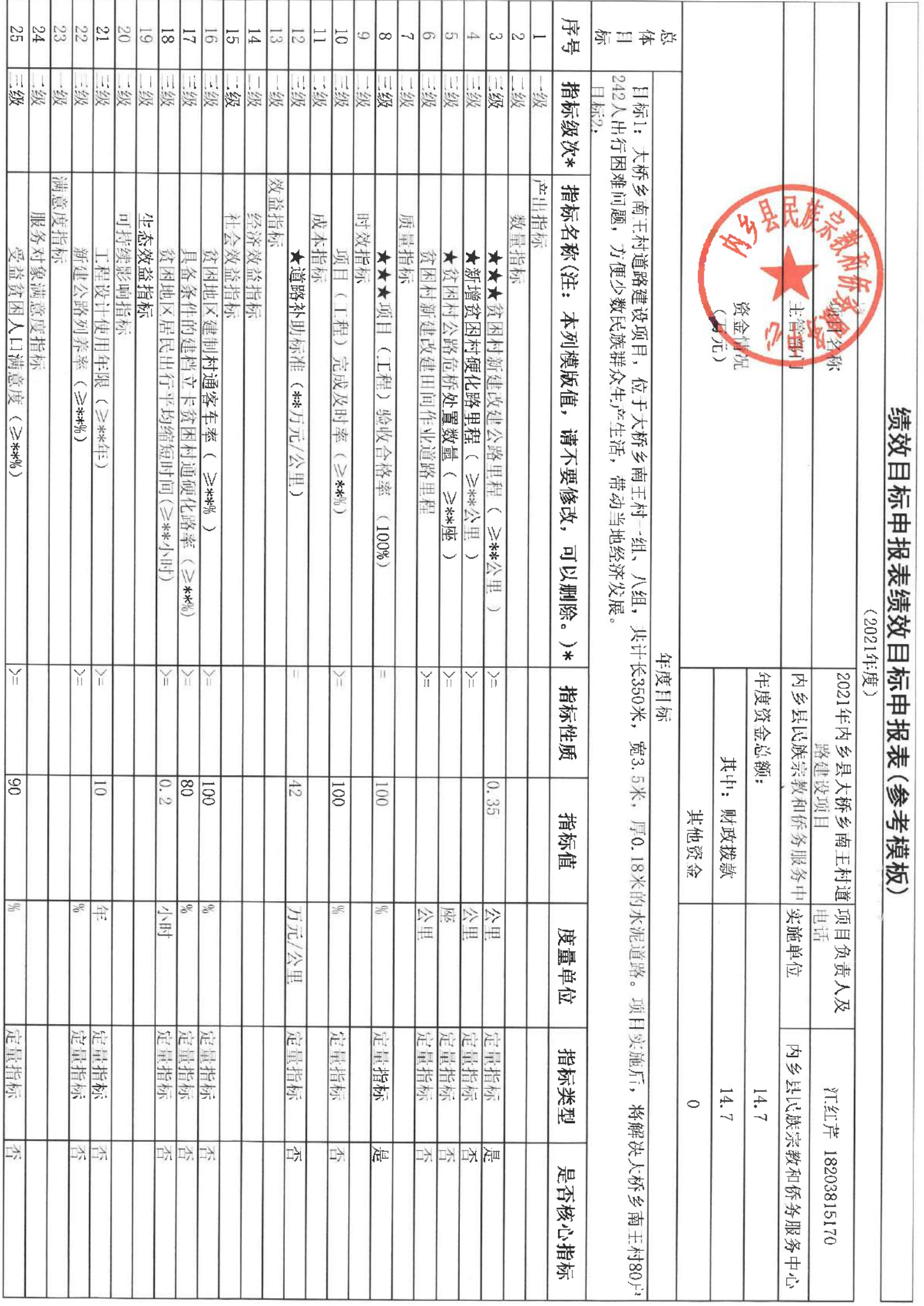

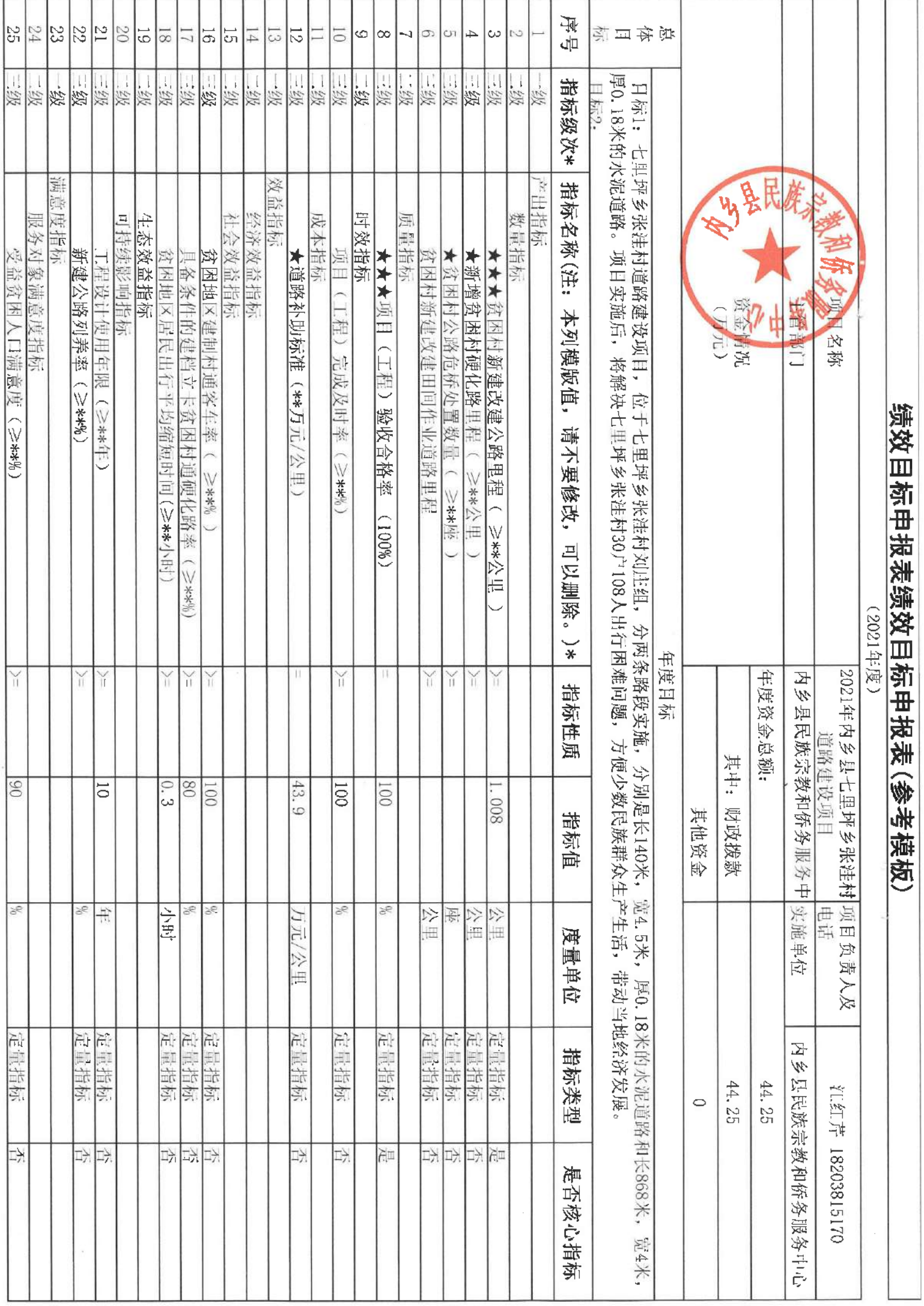

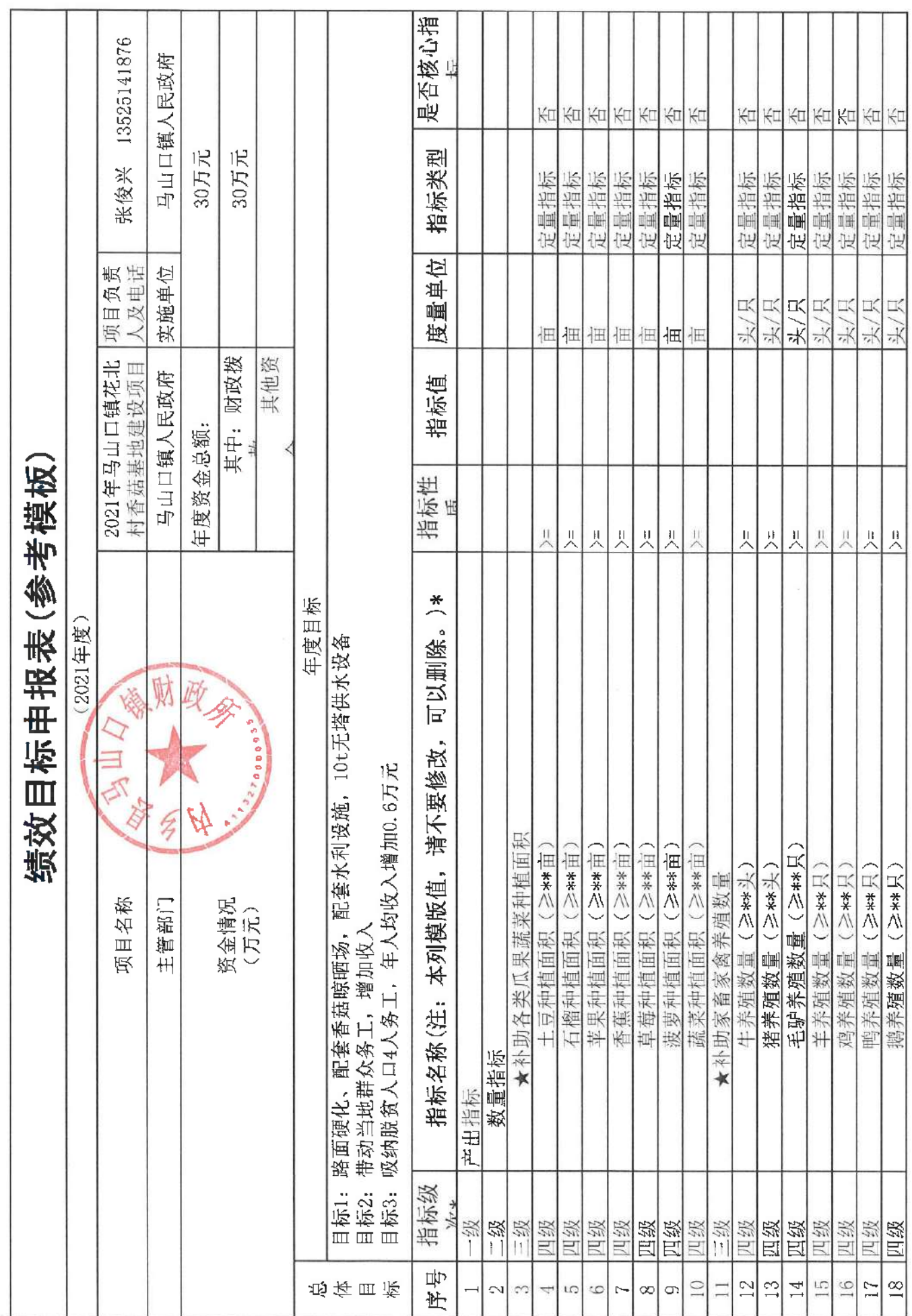

l.

第1页

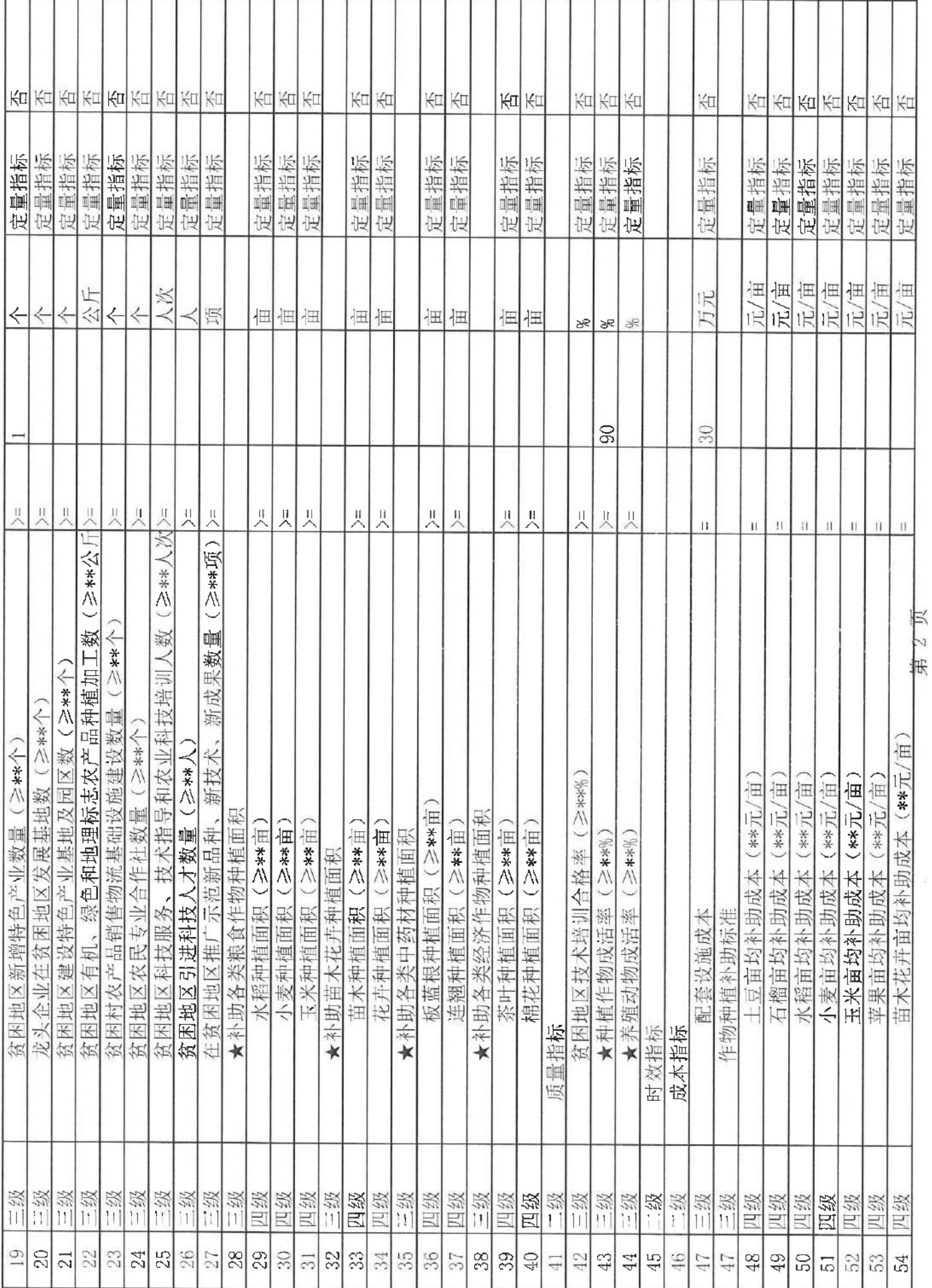

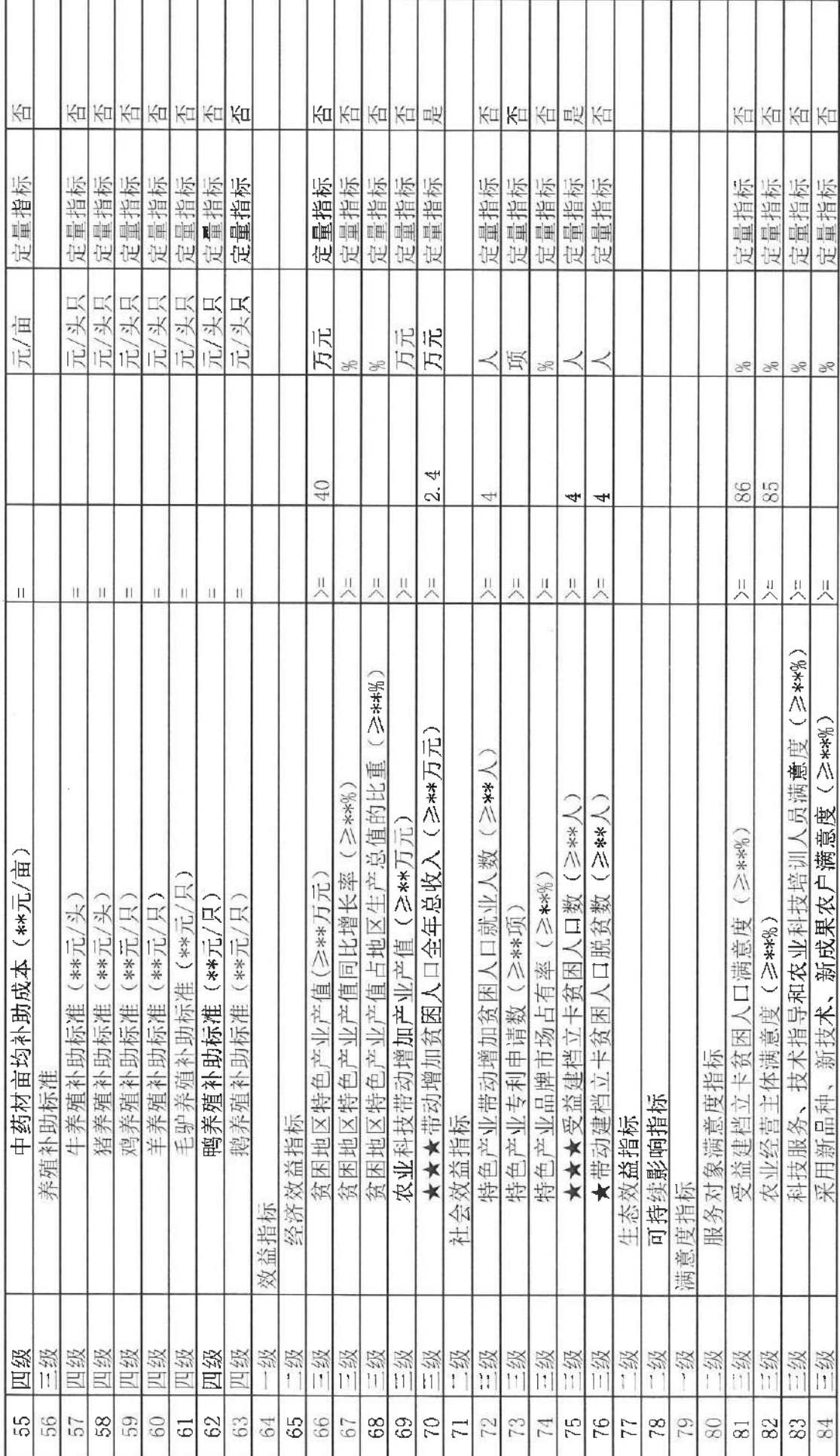

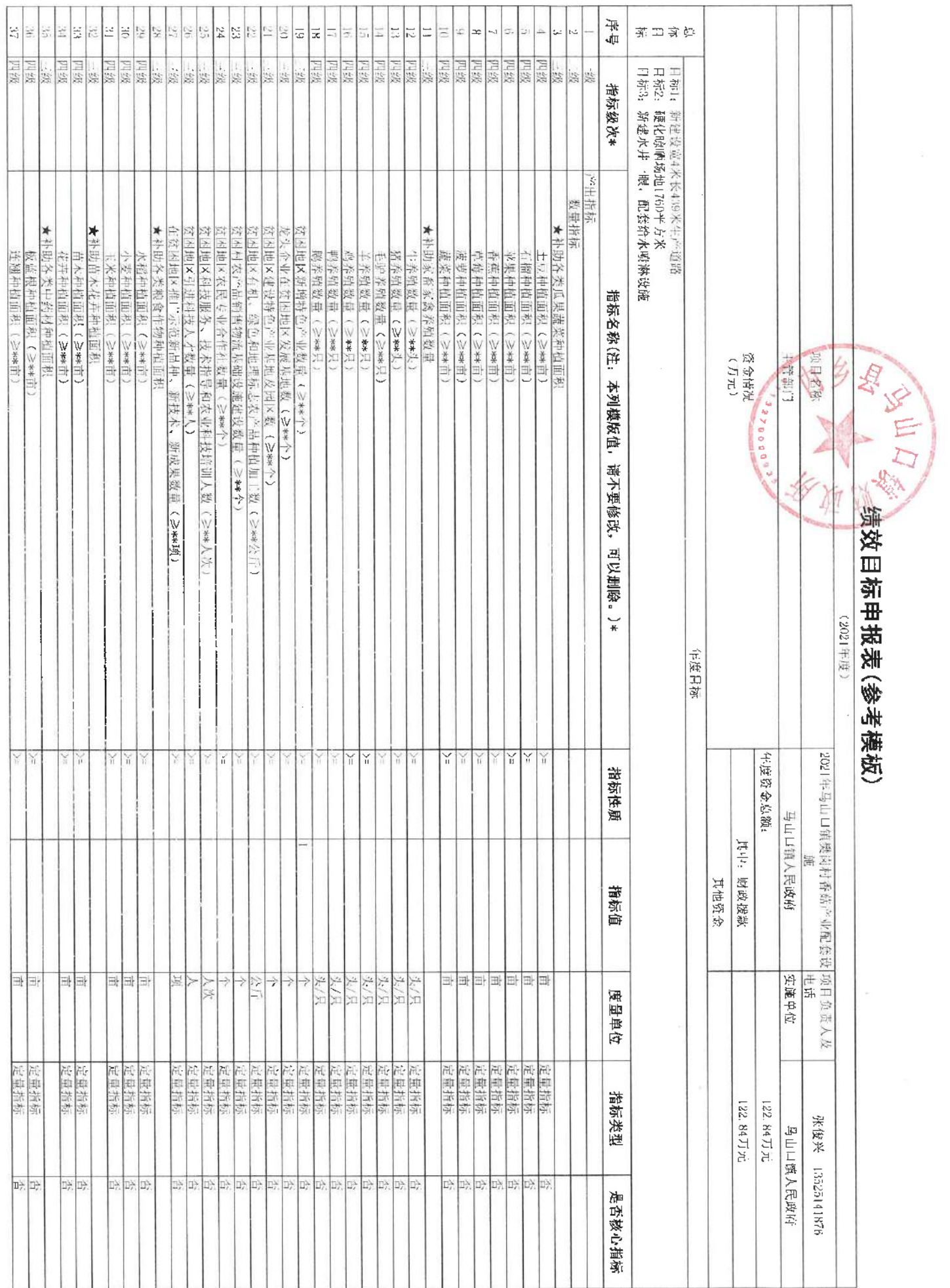

 $\overline{\mathcal{P}}$ 

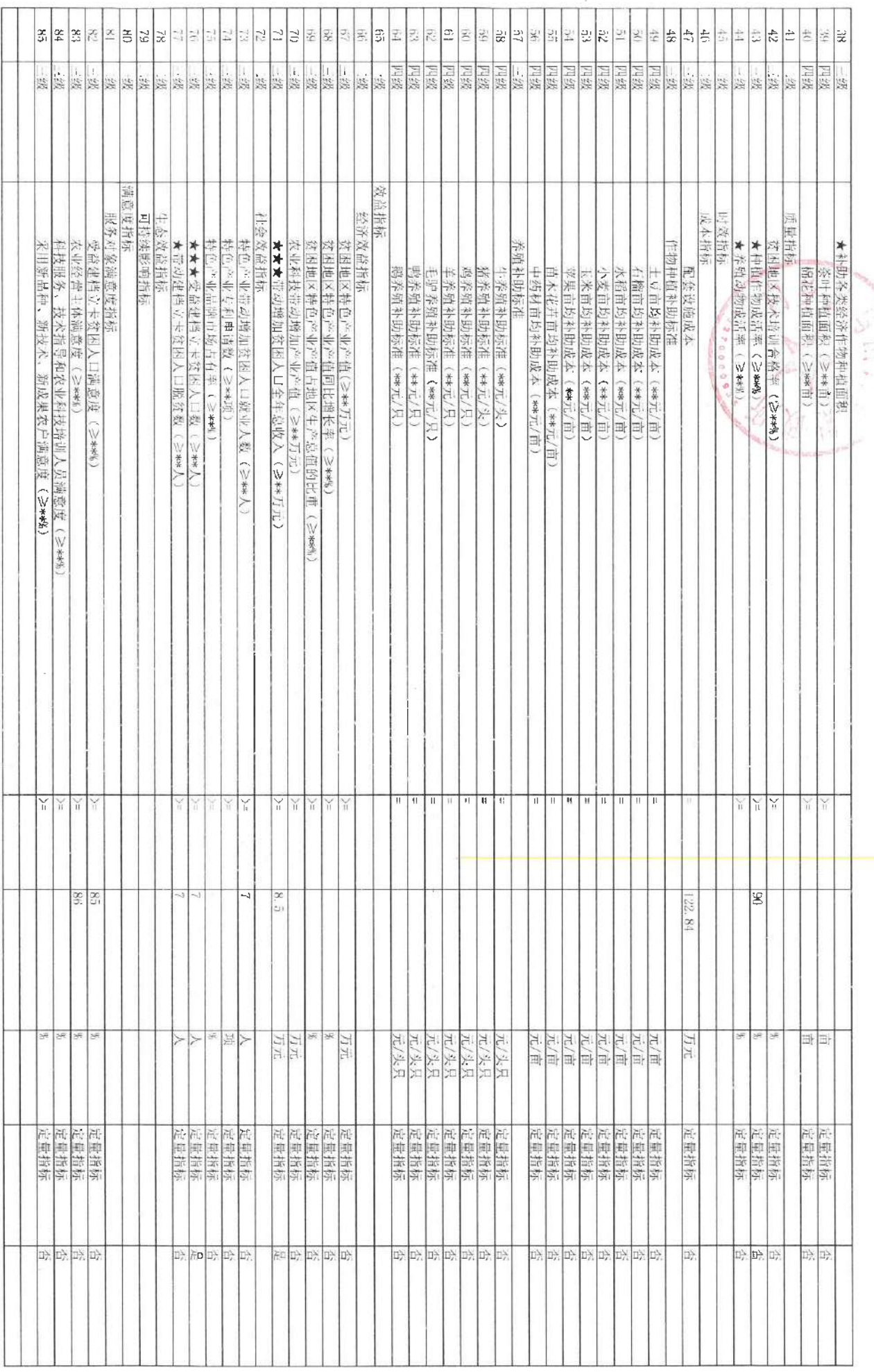

 $\sim$ 

 $\sim$ 

 $\sim 10$ 

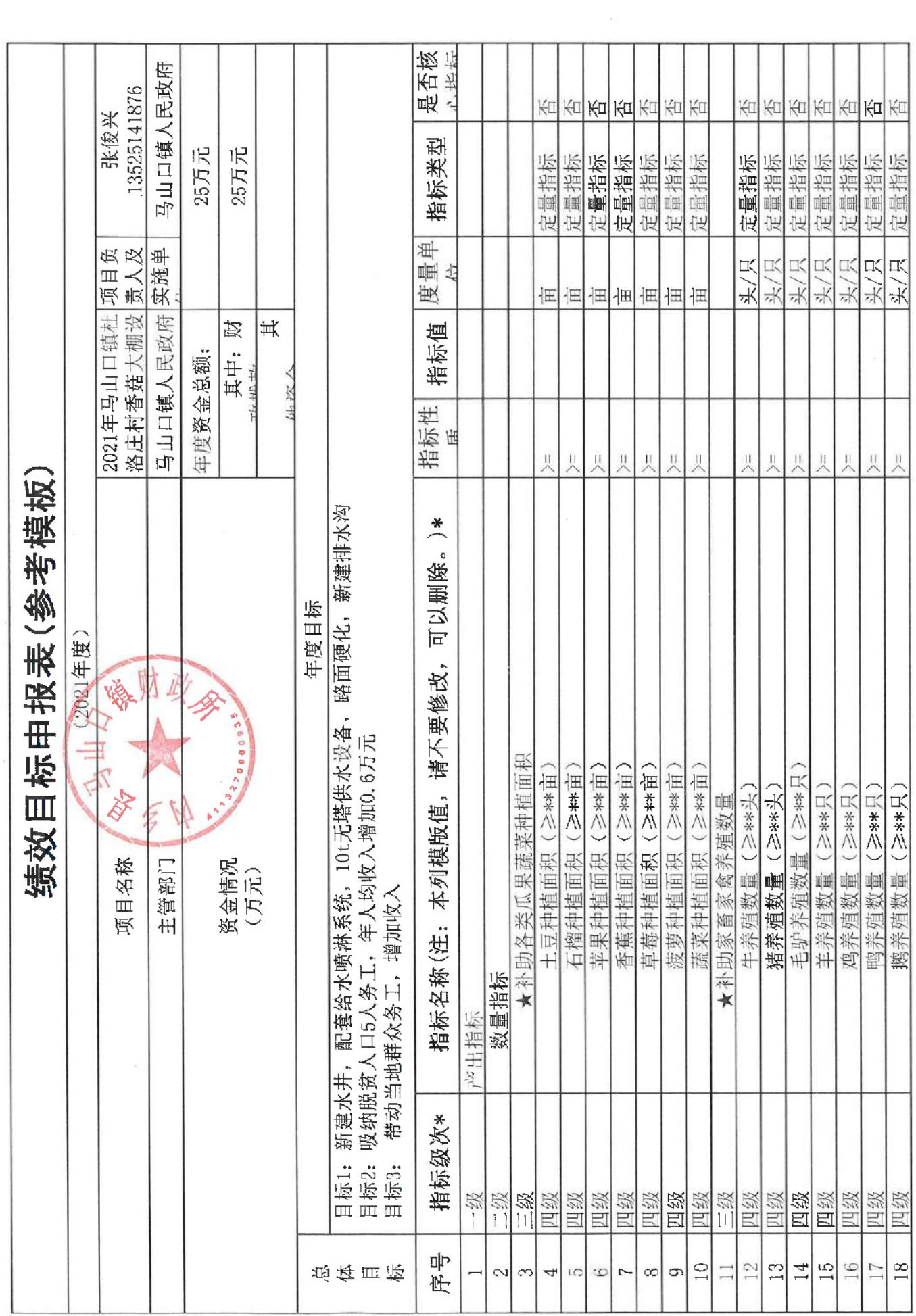

第1页

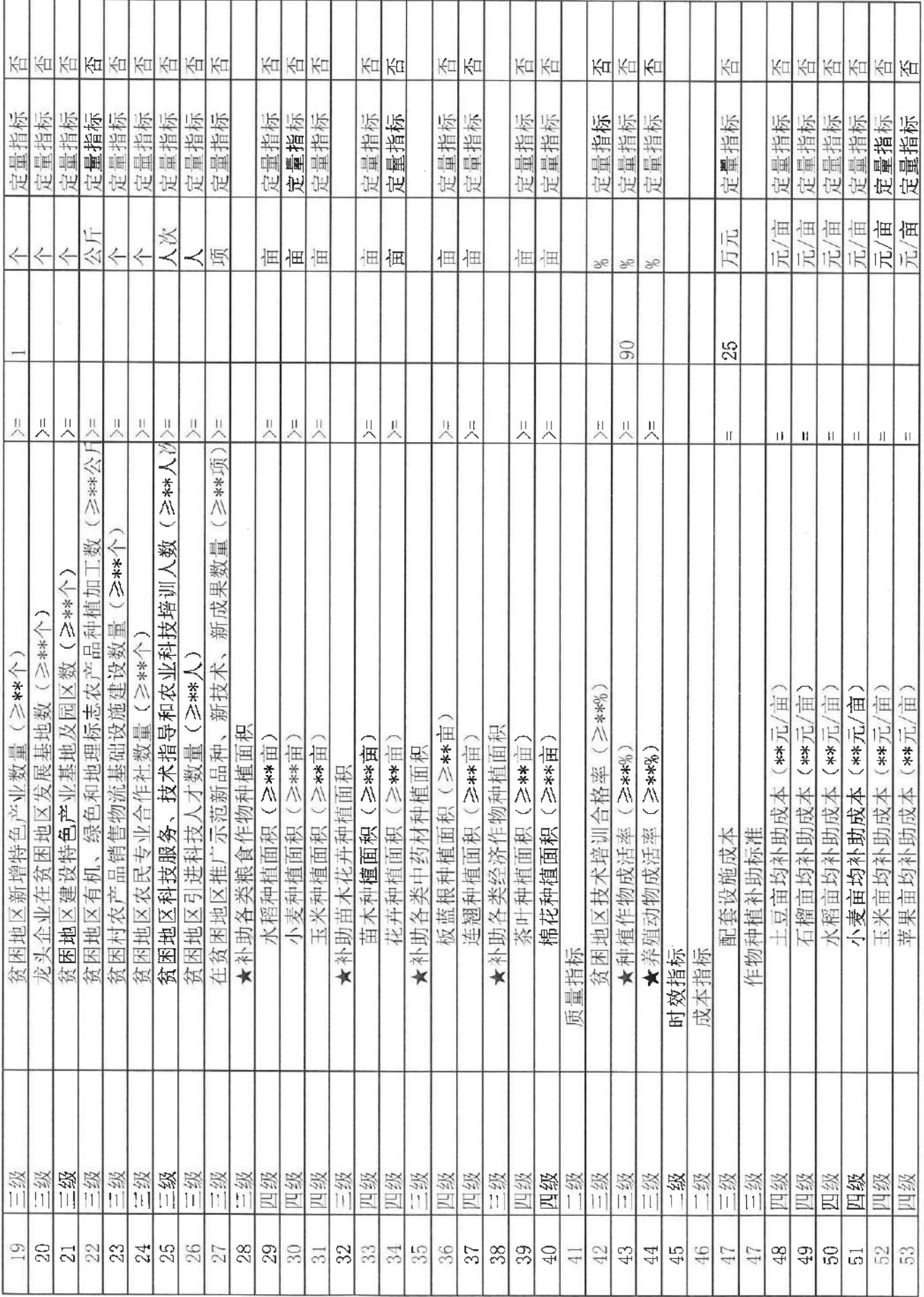

页  $\sim$ 笰

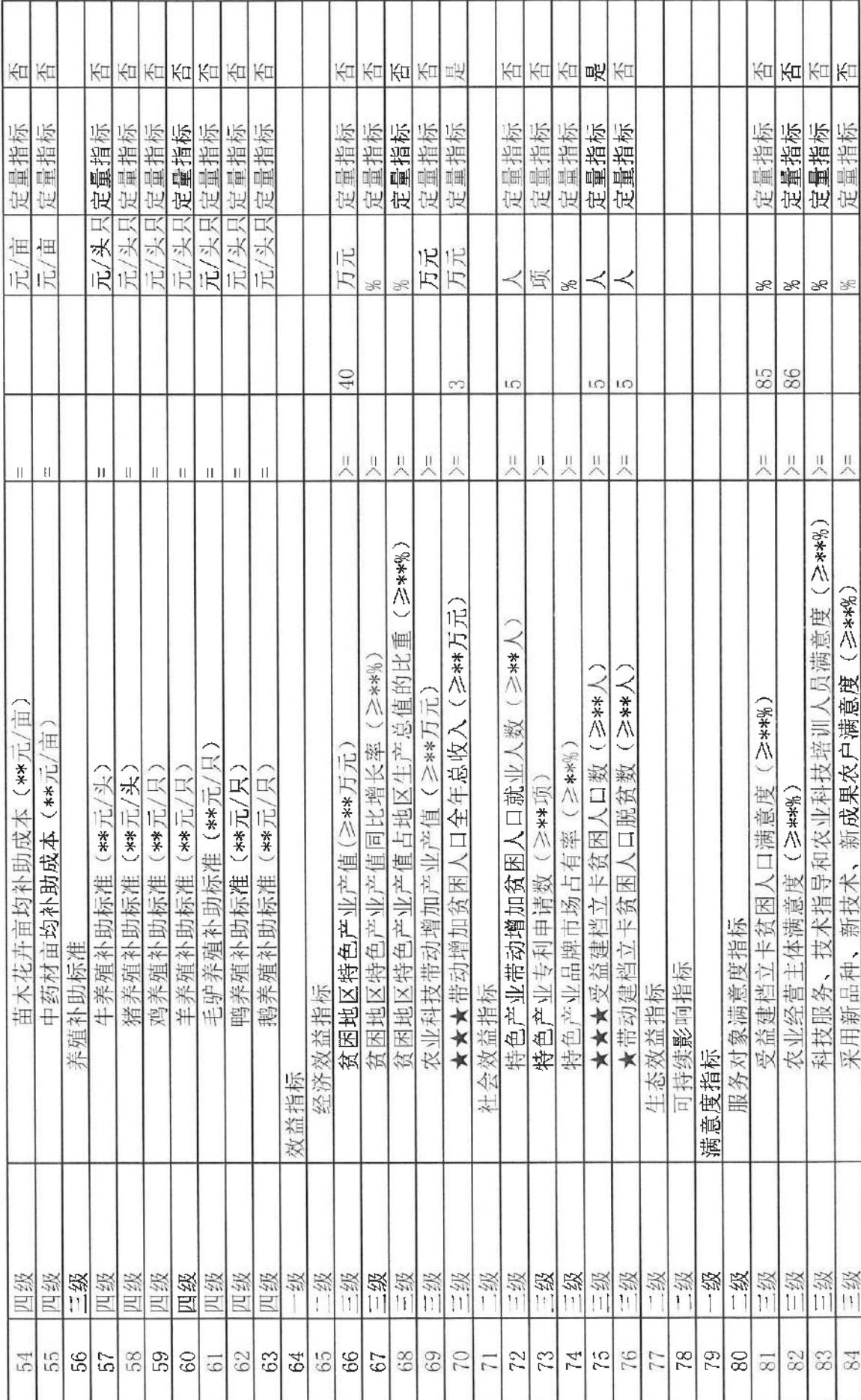

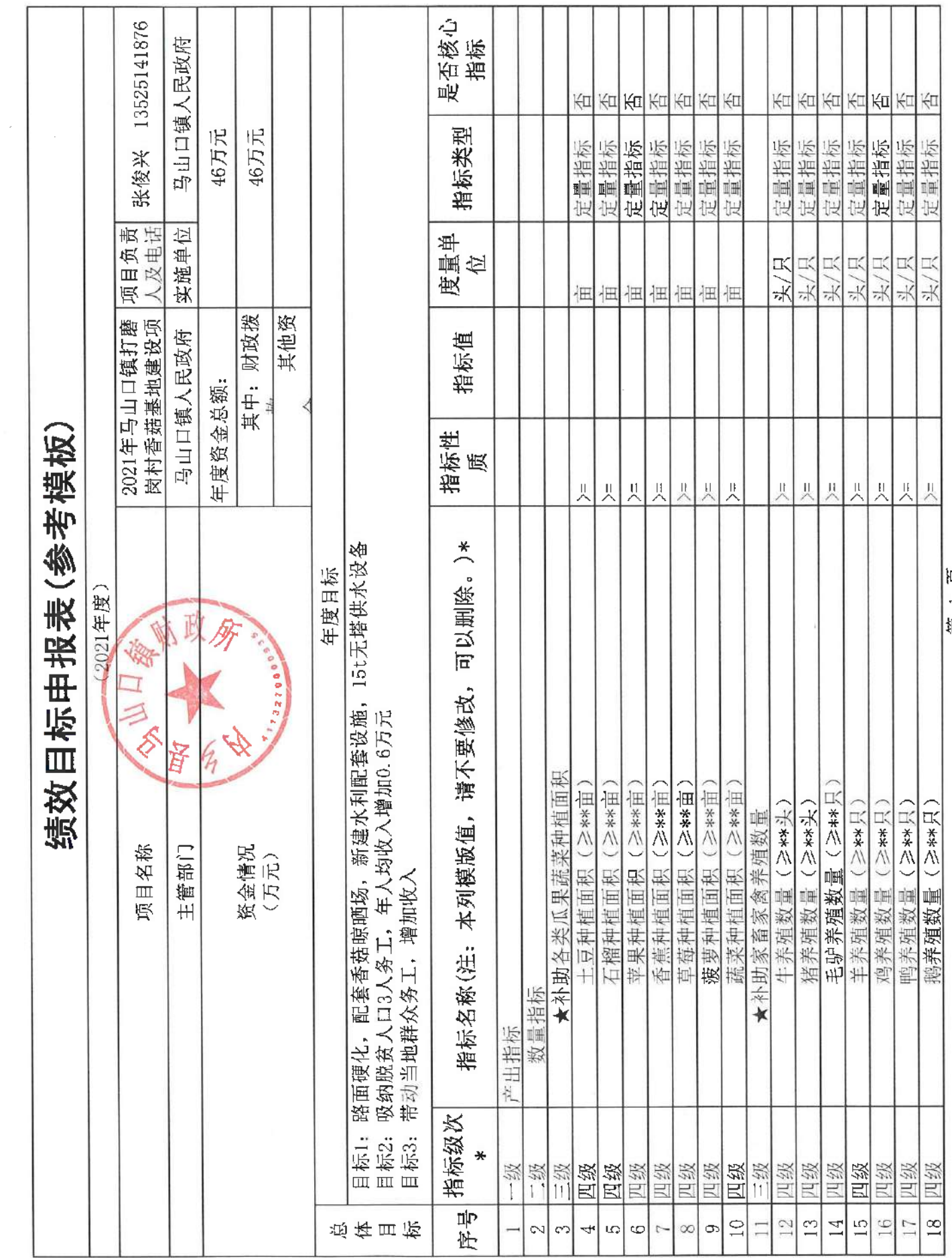

 $\tilde{\omega}$ 

第 1 页

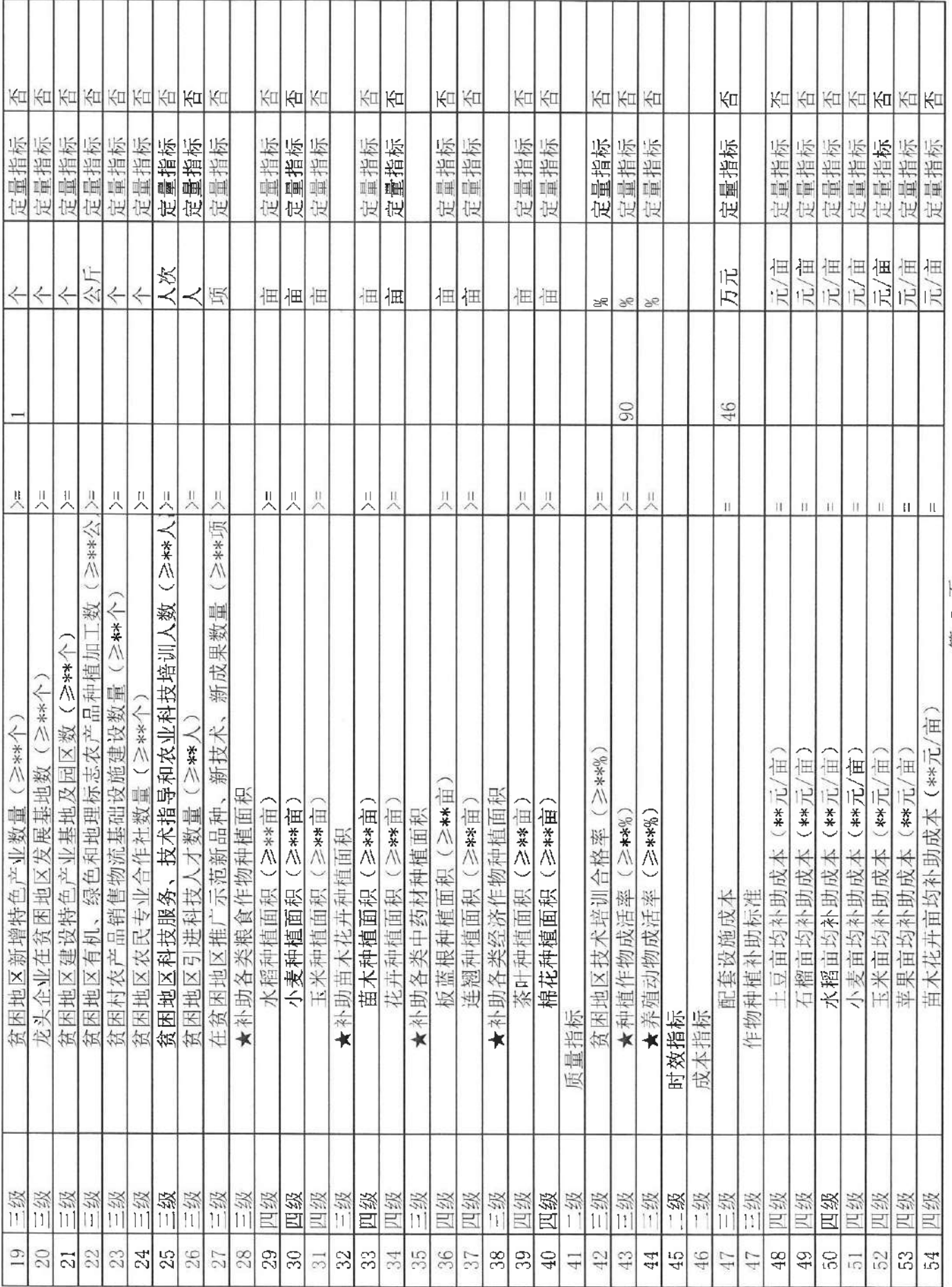

页  $\bar{\mathcal{L}}$ 第

 $\mathcal{L}_{\rm{max}}$ 

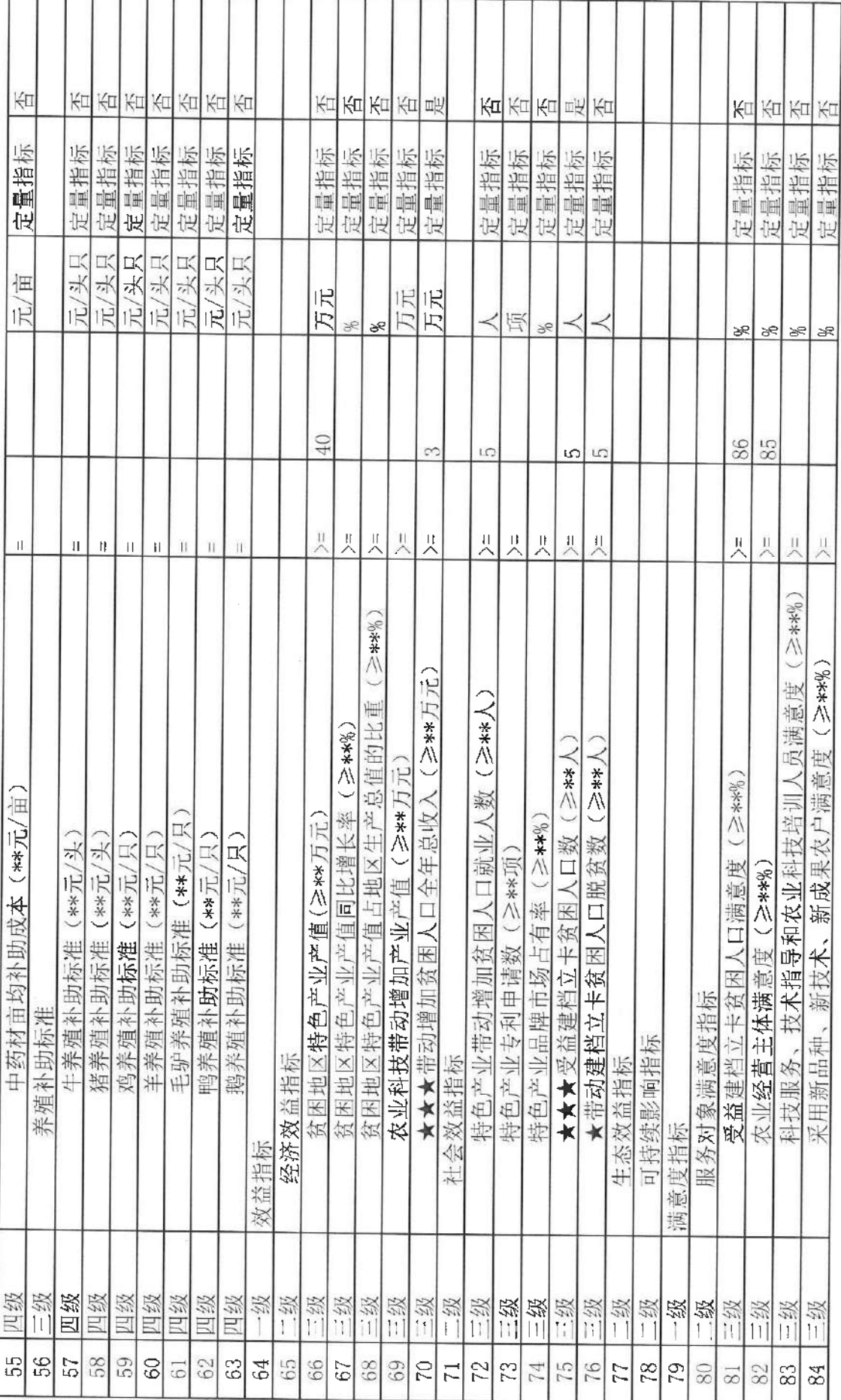

 $\infty$ 第

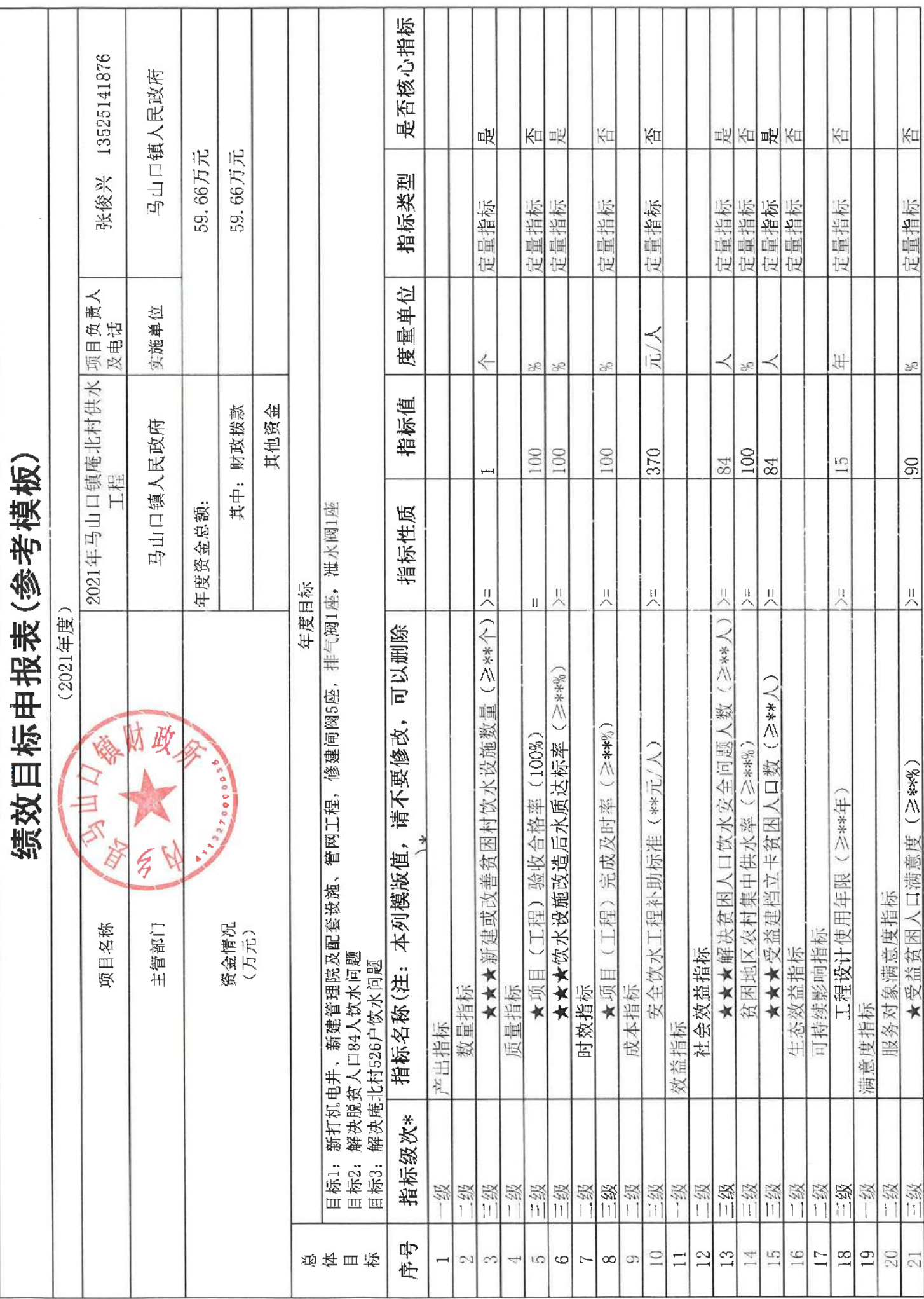

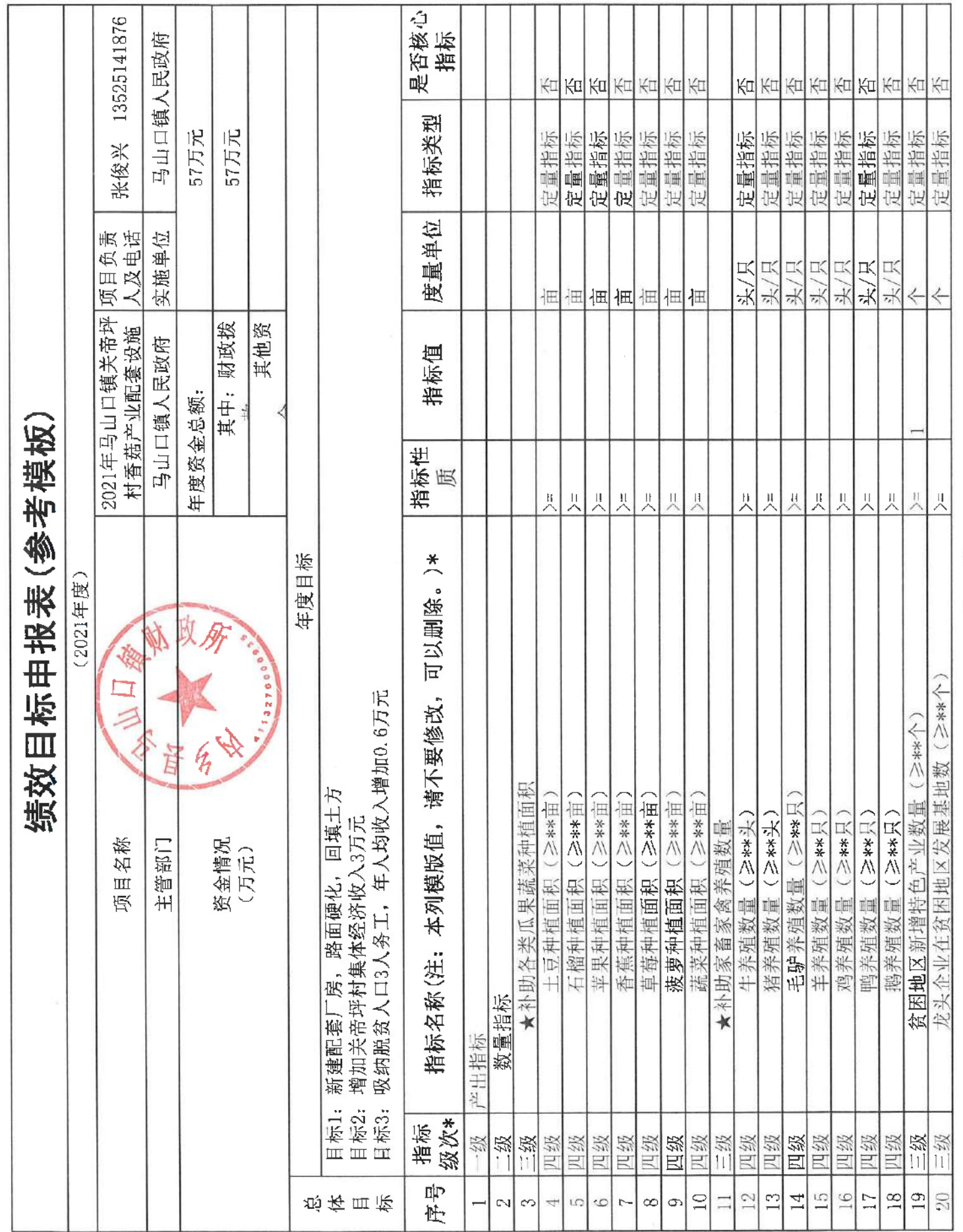

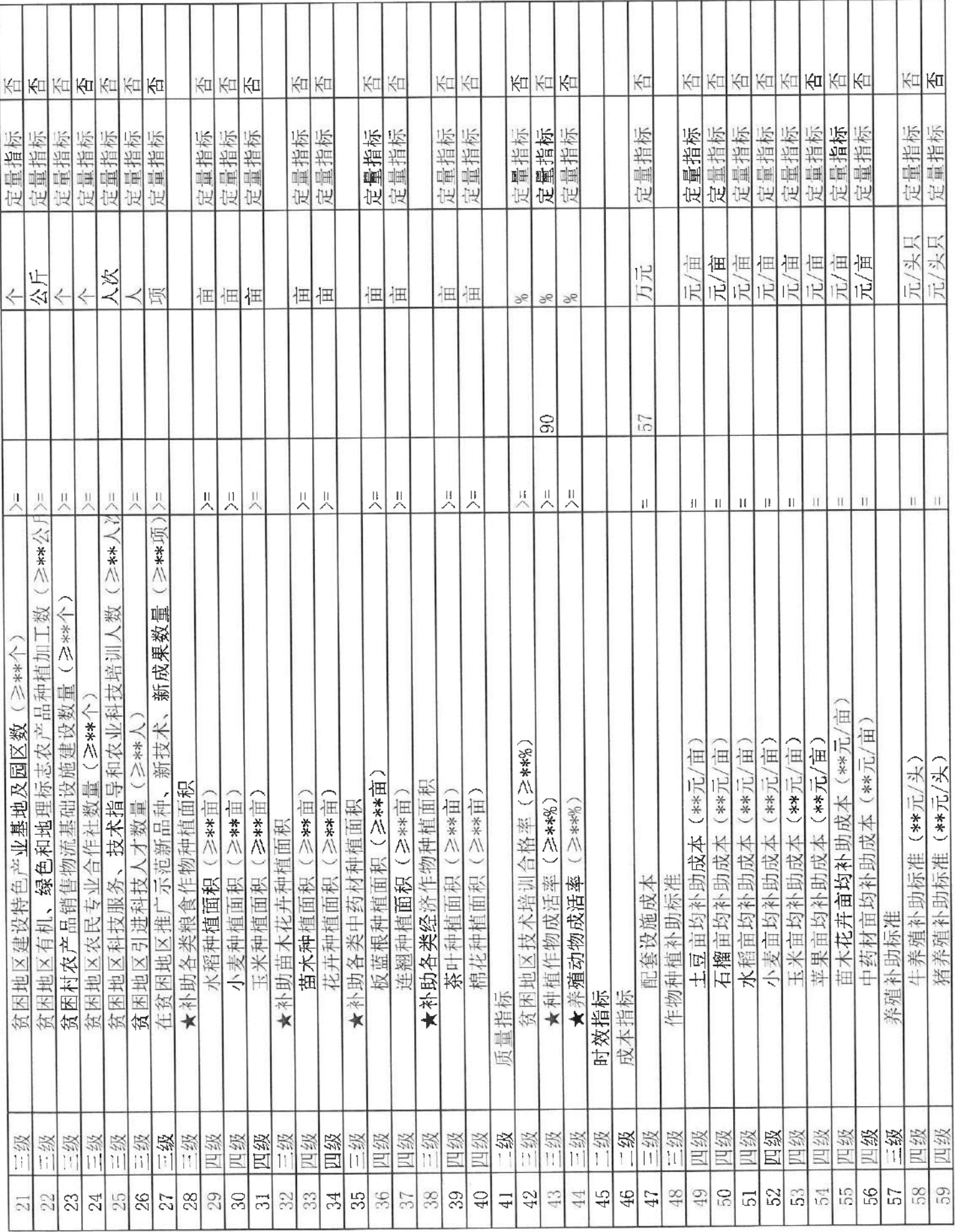

页  $\mathcal{L}$ 鈱
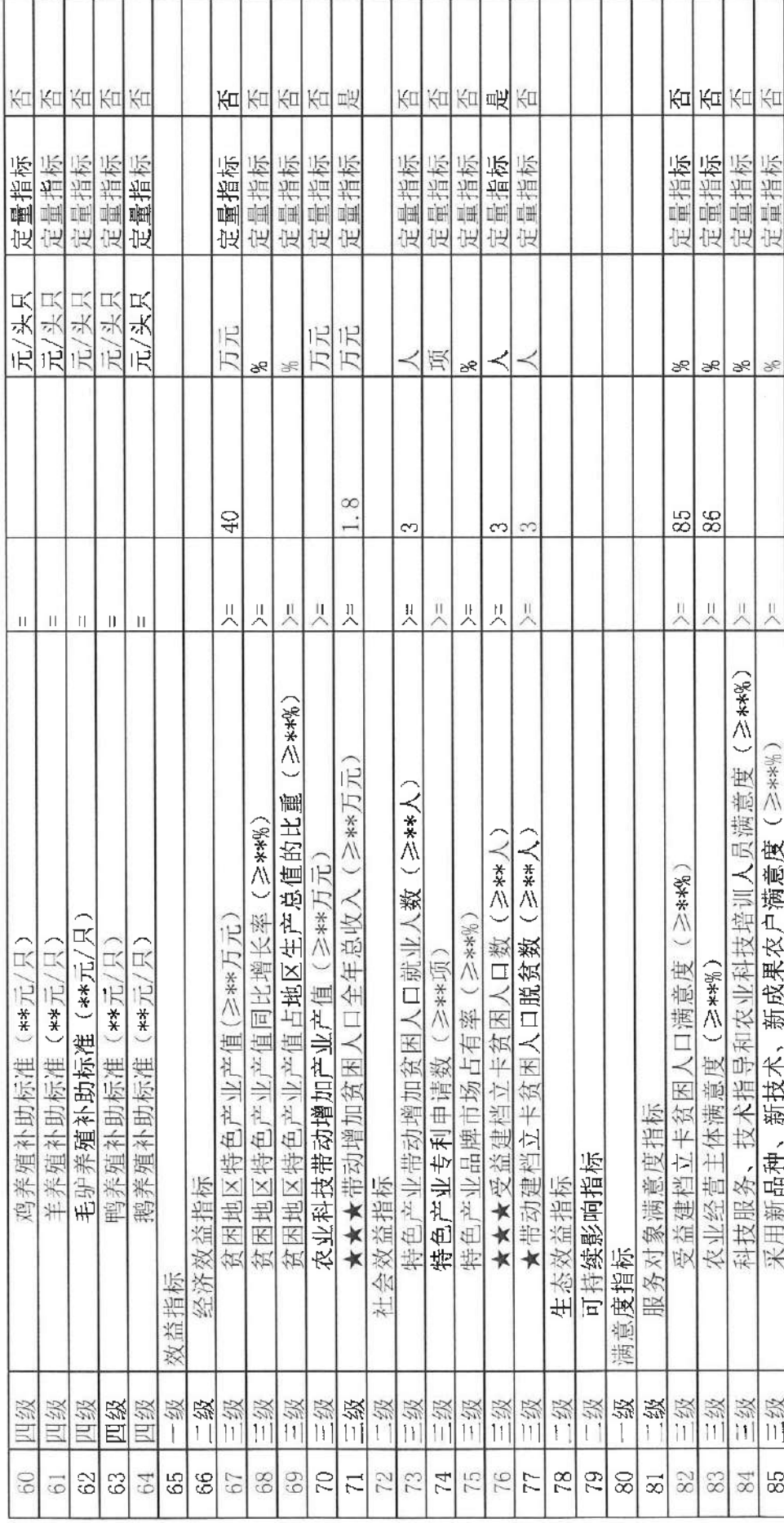

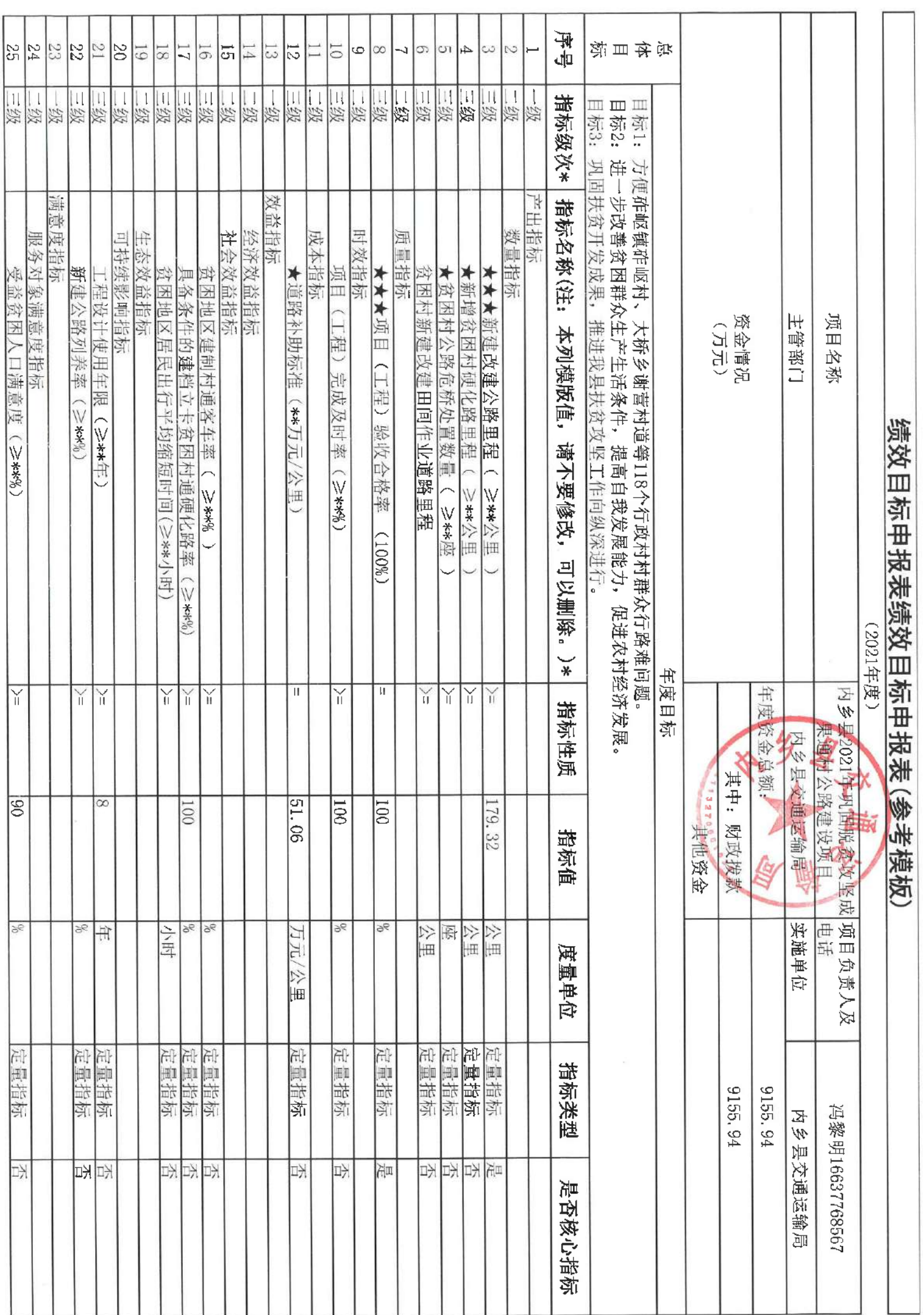

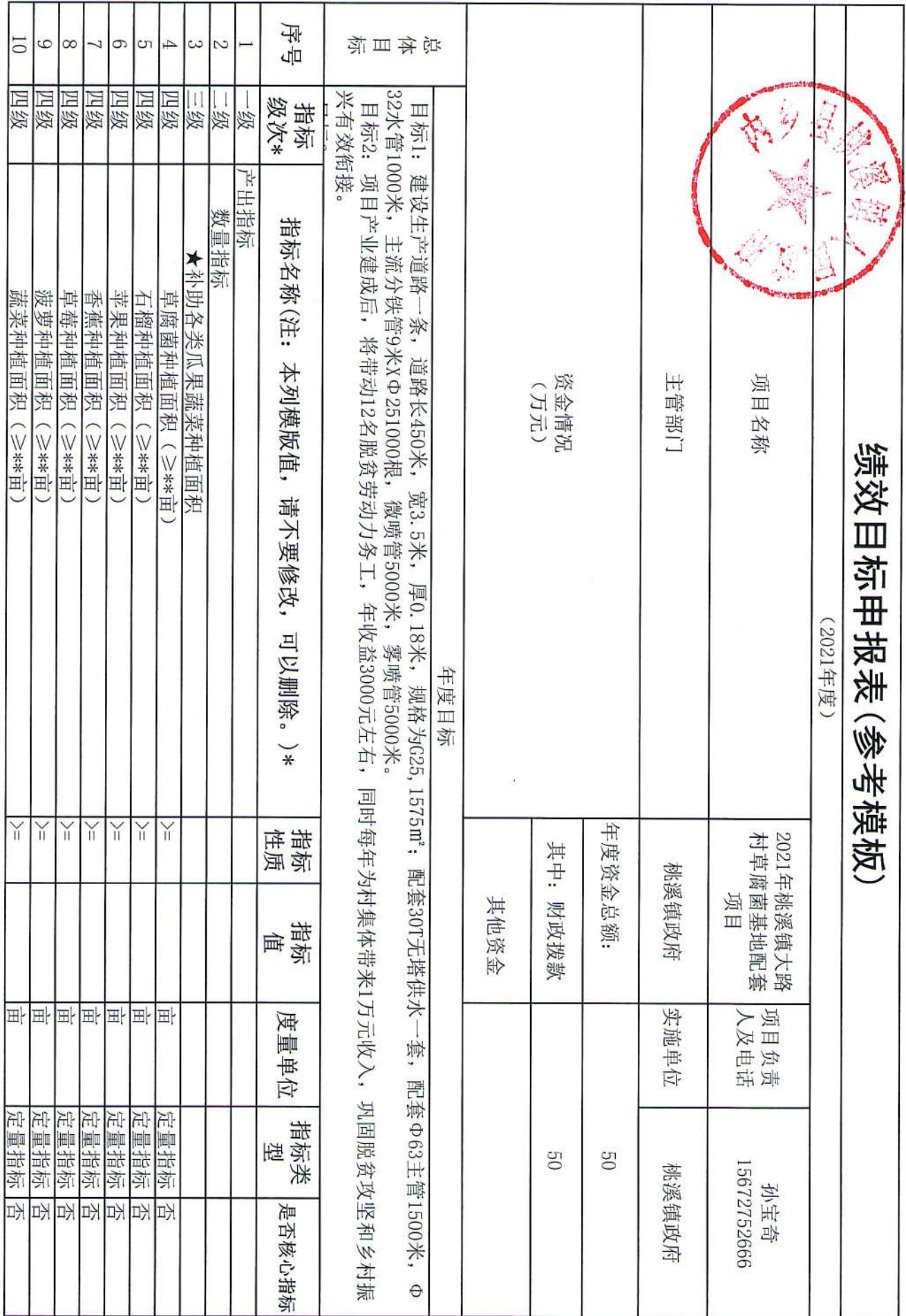

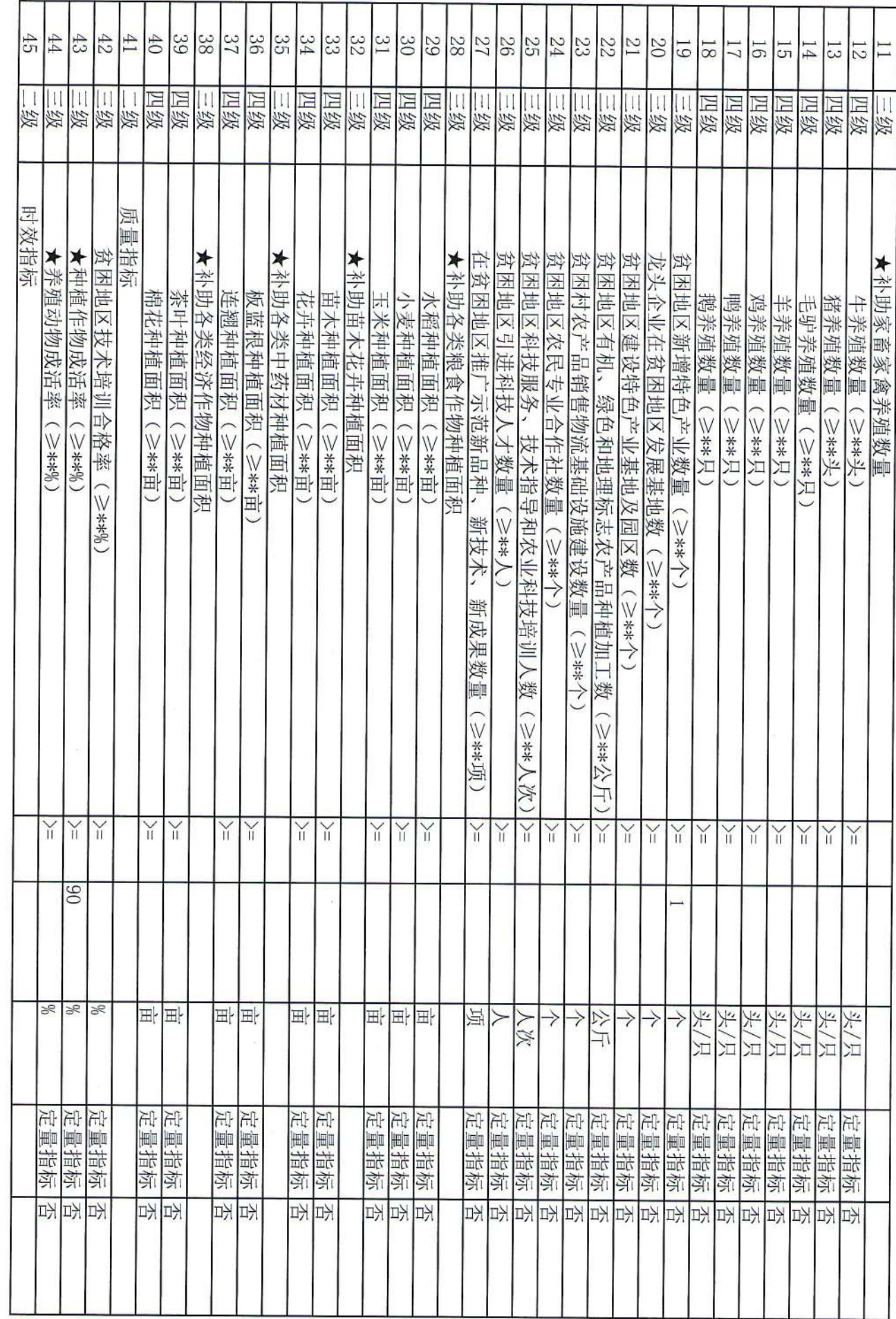

 $\tilde{\mathcal{E}}$ 

 $\mathbb{E}_{\mathbb{E}_{\mathbb{E}_{\mathbb{E}_{\mathbb{E}}}}\left\vert \mathbb{E}_{\mathbb{E}_{\mathbb{E}}\left\vert \mathbb{E}_{\mathbb{E}_{\mathbb{E}}}\right\vert \leq \delta\right\vert }$ 

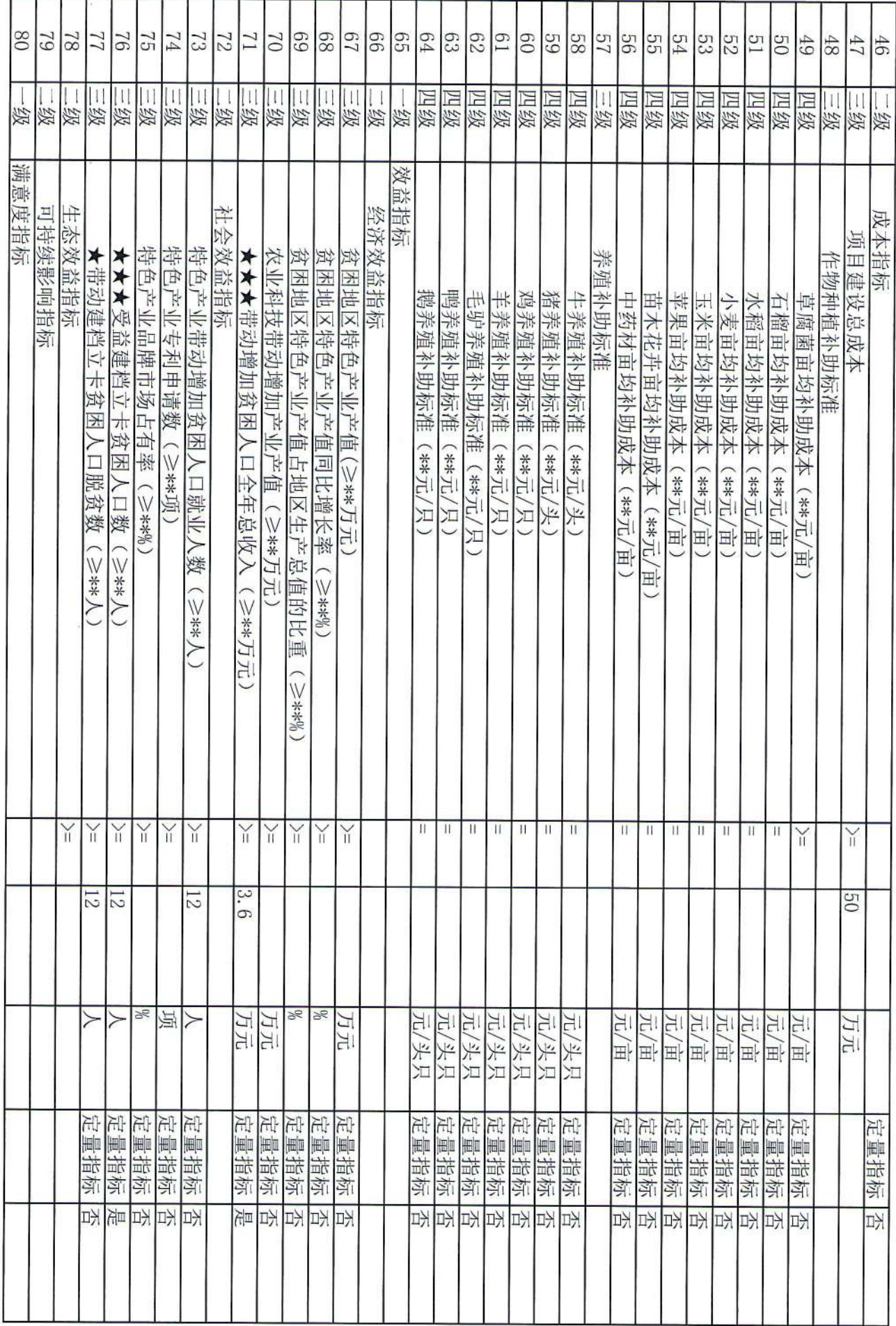

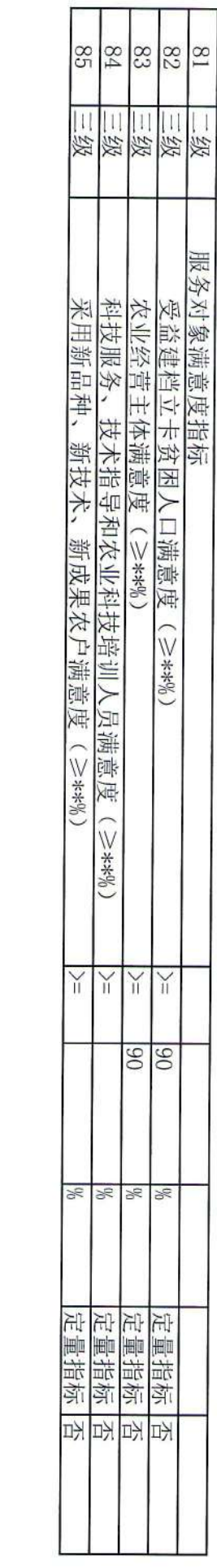

 $\begin{array}{c} 0 \\ 0 \\ 0 \\ 0 \end{array}$ 

 $\label{eq:1.1} \mathbb{D}(\mathbb{R}^d) = \mathbb{D}(\mathbb{R}^d)$ 

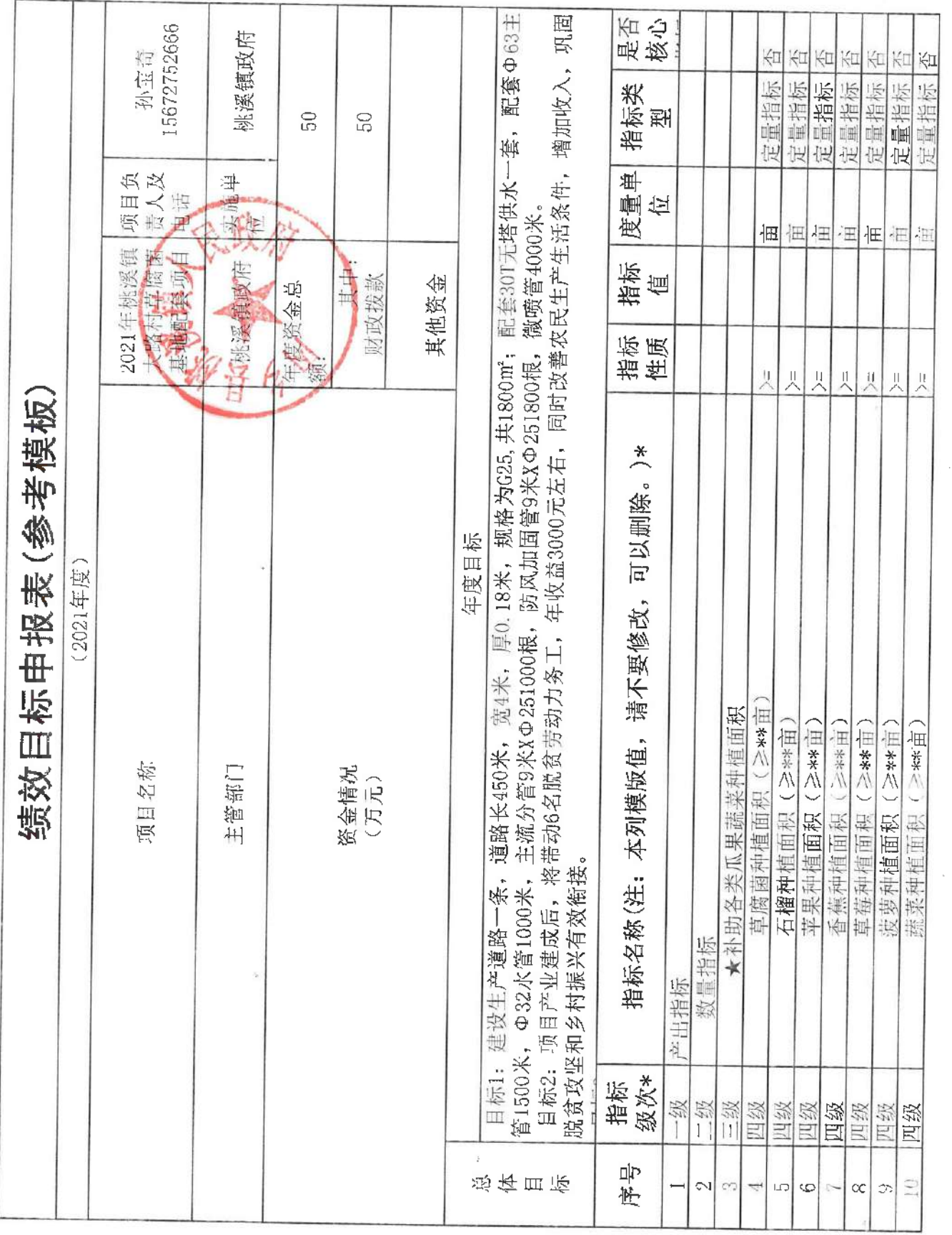

 $\sim$ 

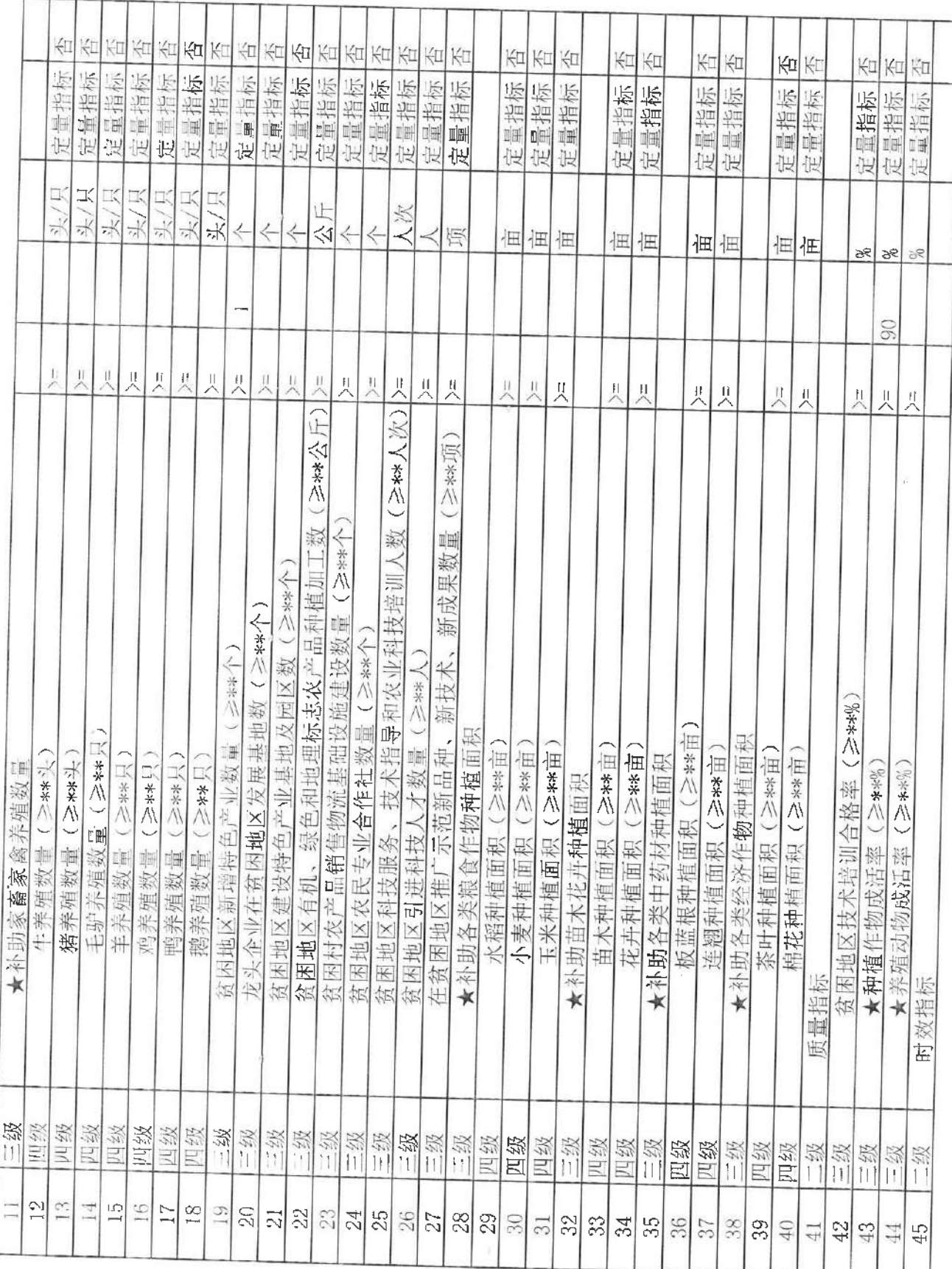

 $\,$   $\,$ 

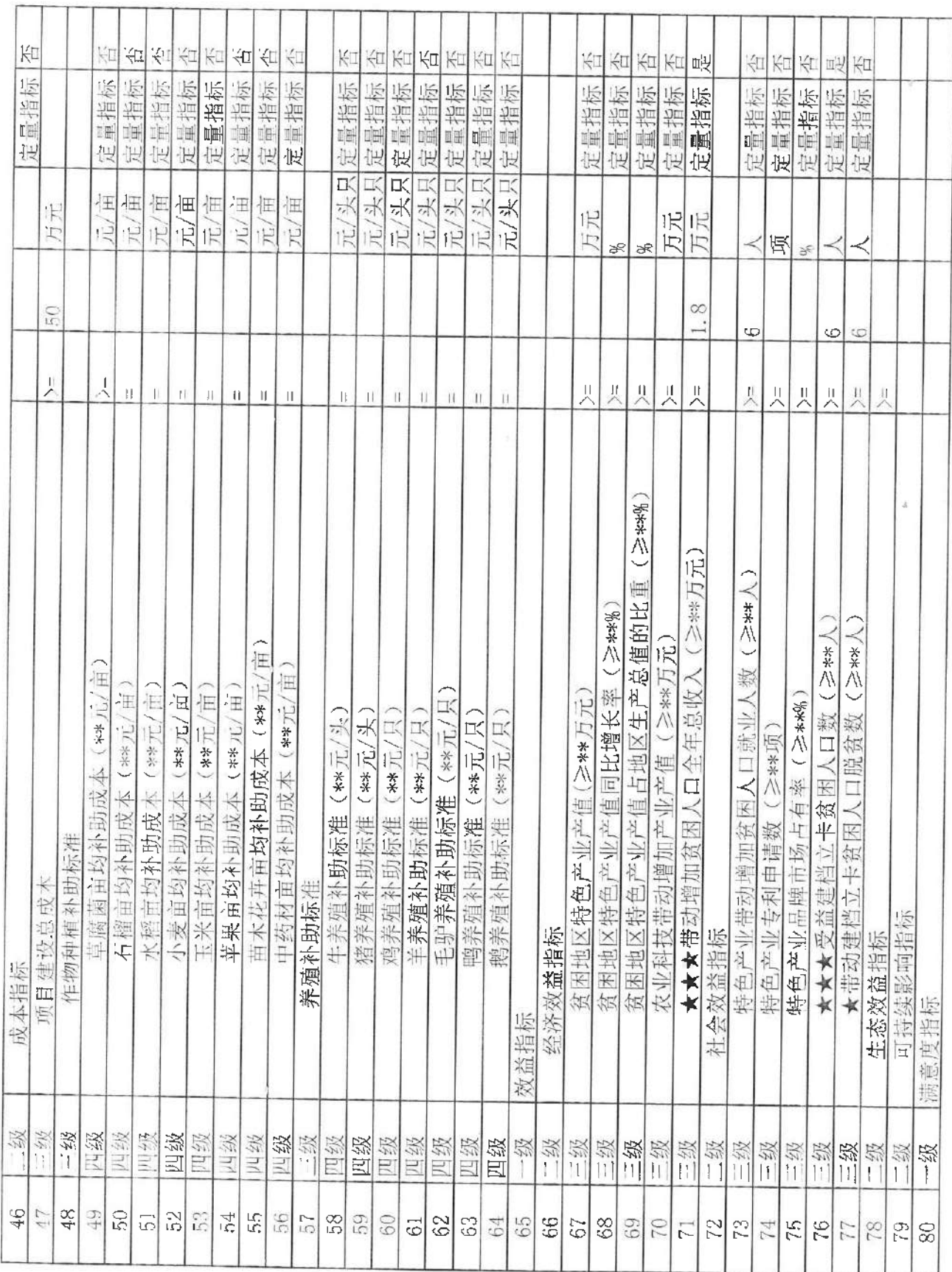

 $\epsilon_{\rm i}$ 

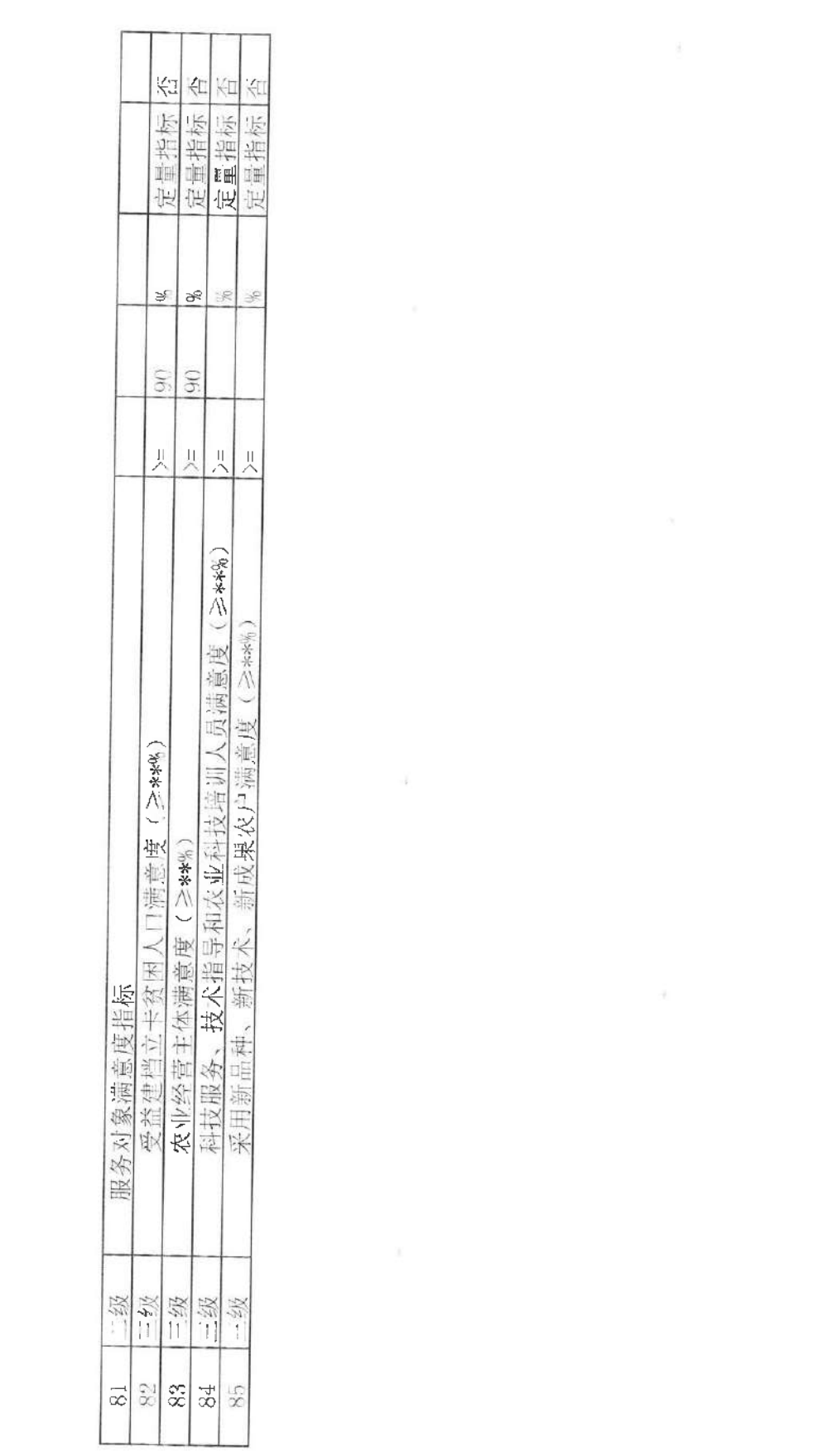

 $\mathcal{A}$  . The set of  $\mathcal{A}$ 

 $\tilde{A}$  and  $\tilde{A}$ 

 $\mathcal{L} = \{ \mathcal{L} \}$  . The set of  $\mathcal{L}$ 

 $\label{eq:1.1} \begin{array}{ll} \mathbf{W} & \\ \mathbf{W} & \end{array}$ 

 $\mathcal{A}^{\mathcal{A}}$  . In the  $\mathcal{A}^{\mathcal{A}}$ 

 $\mathcal{L}^{\text{max}}_{\text{max}}$  and  $\mathcal{L}^{\text{max}}_{\text{max}}$ 

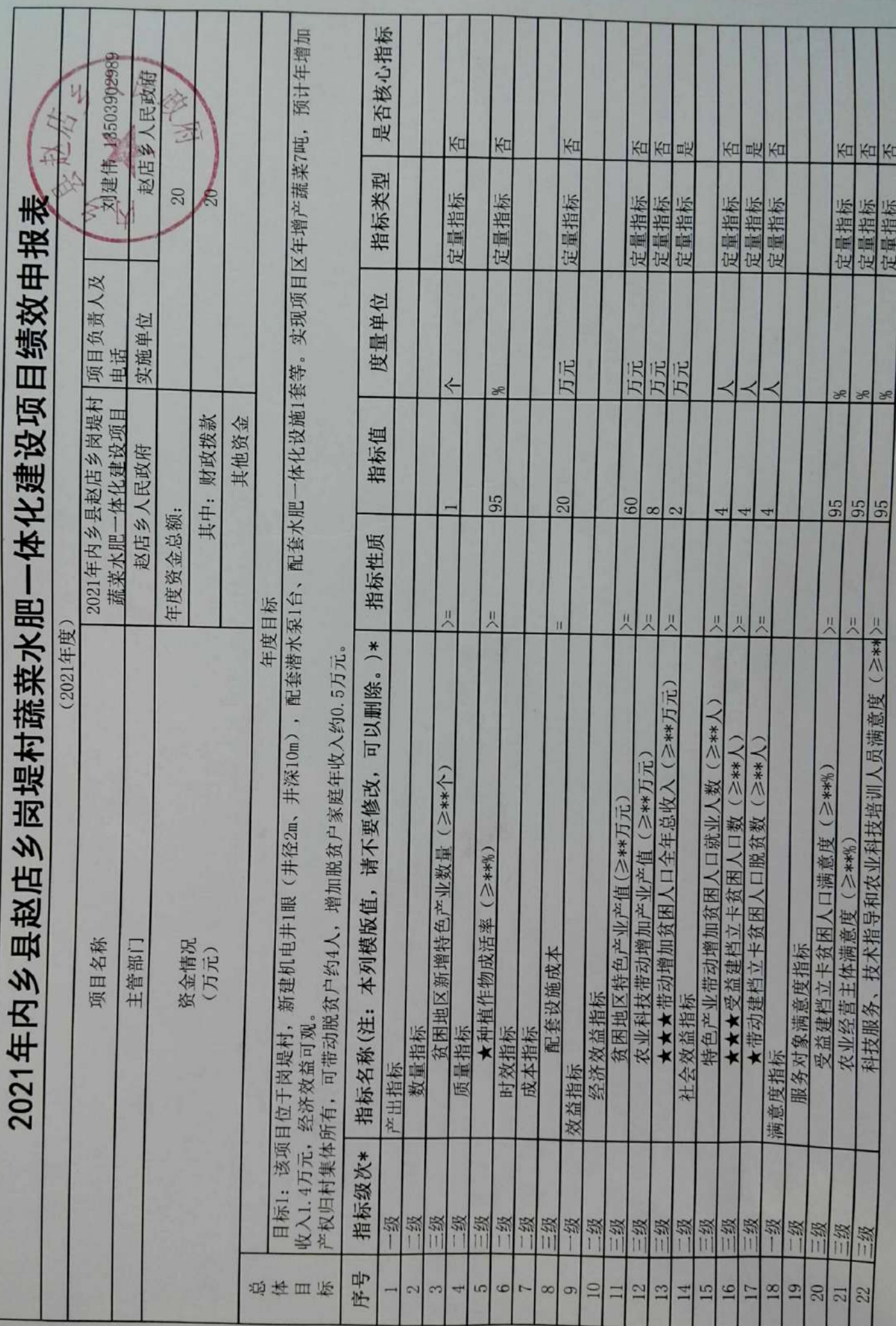

附件

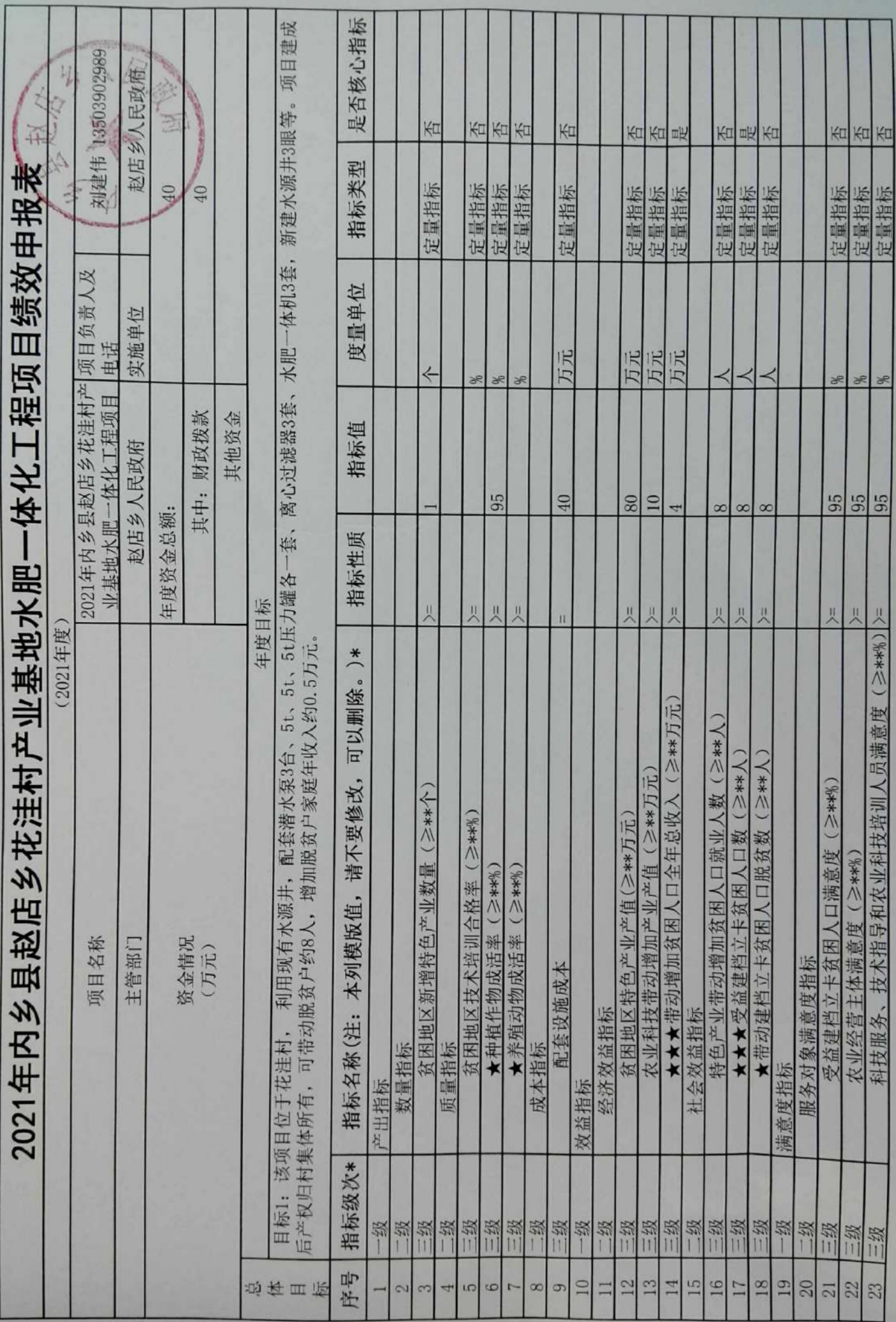

附件

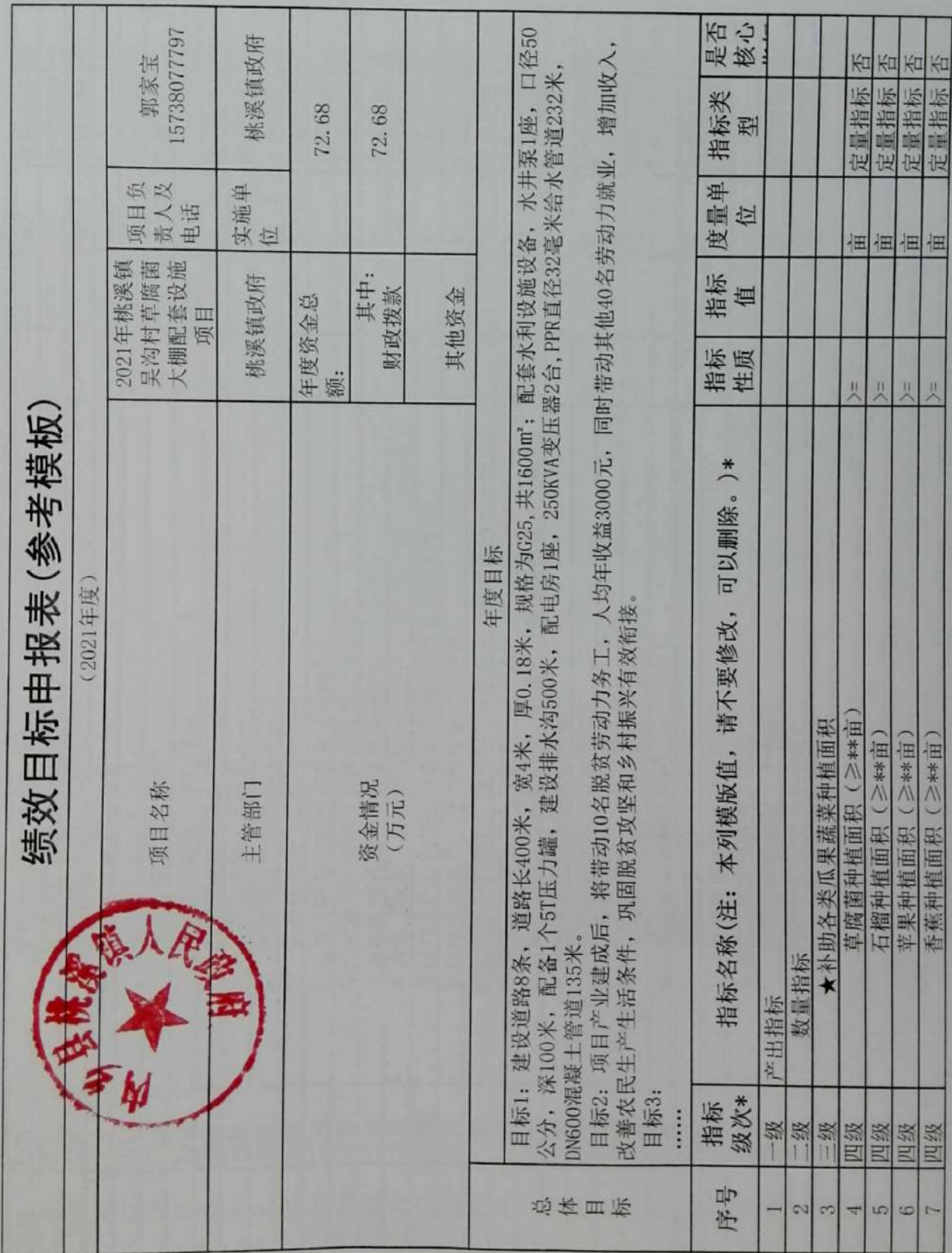

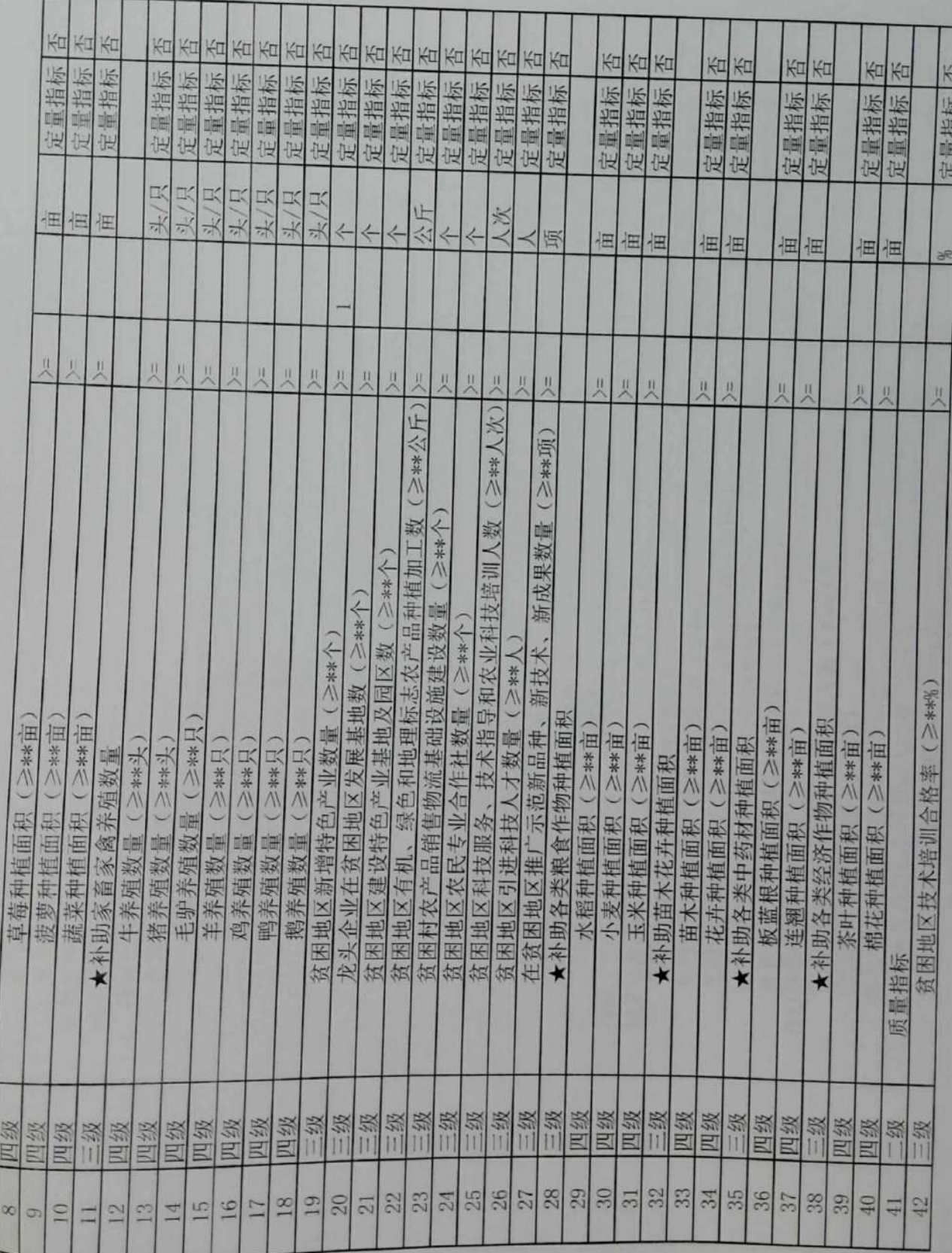

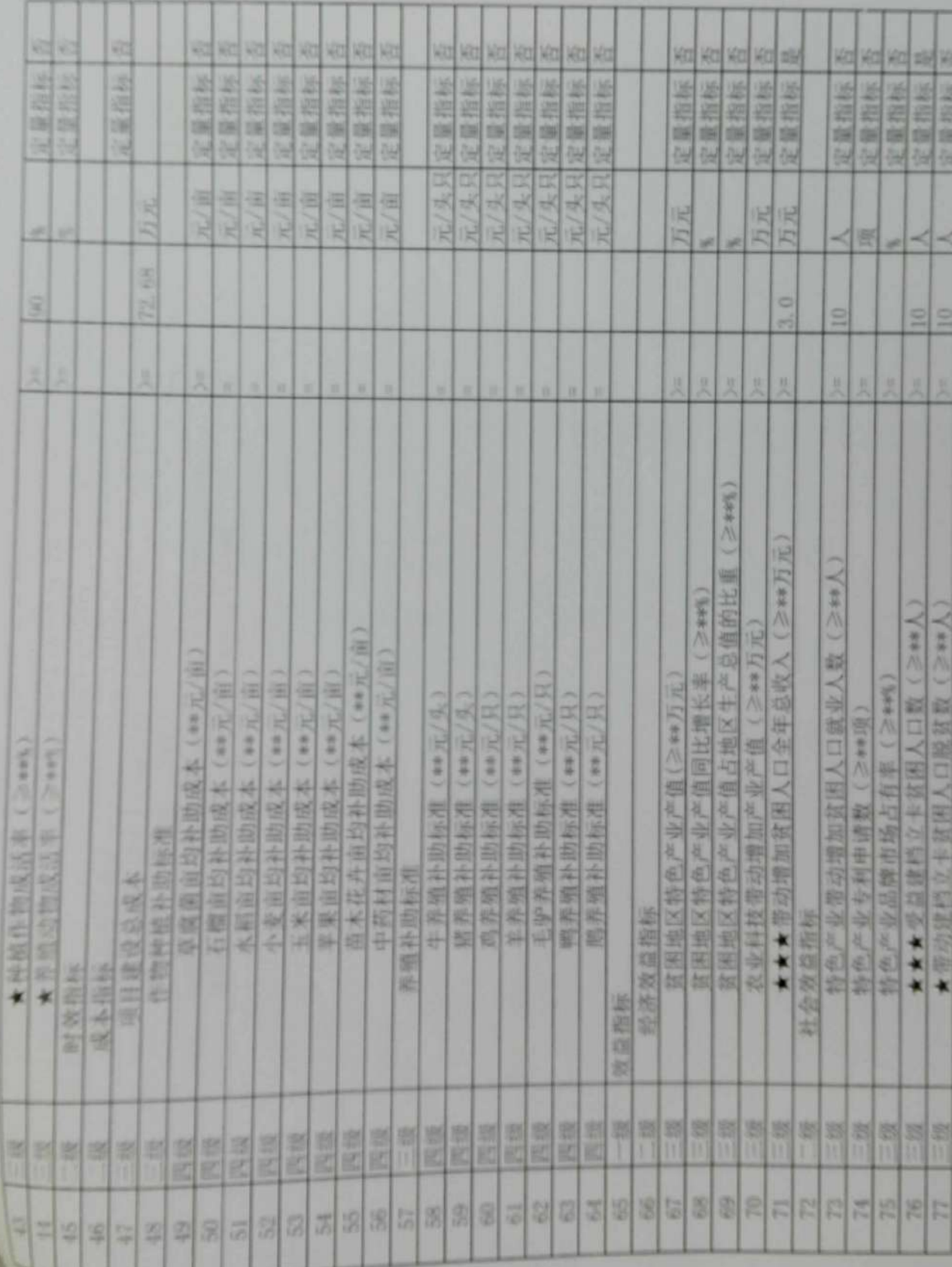

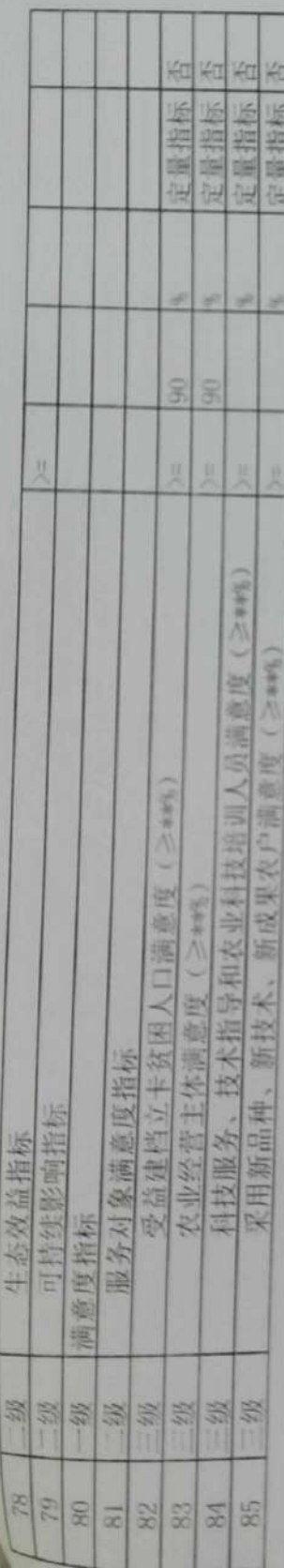

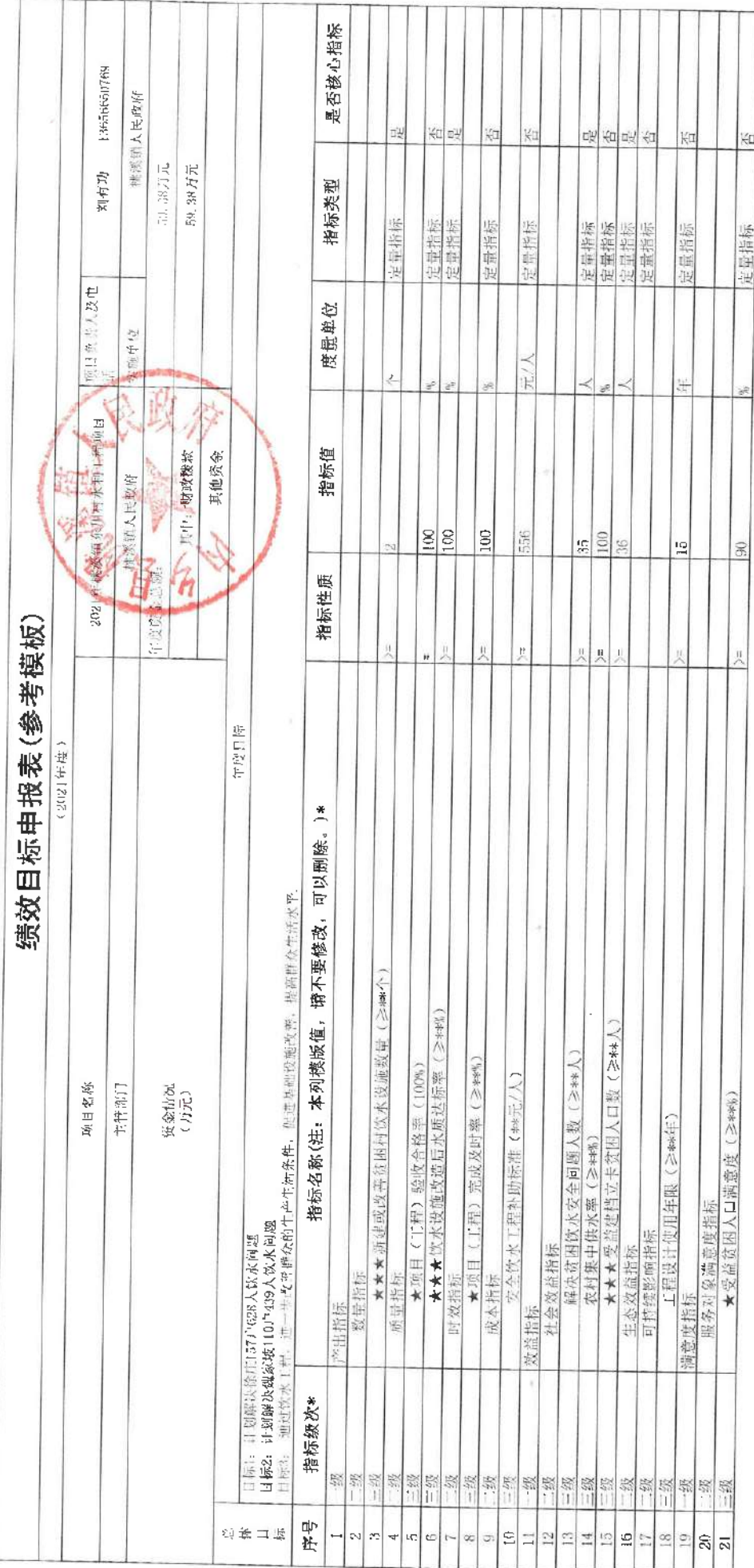

 $\sim$ 

Ÿ.

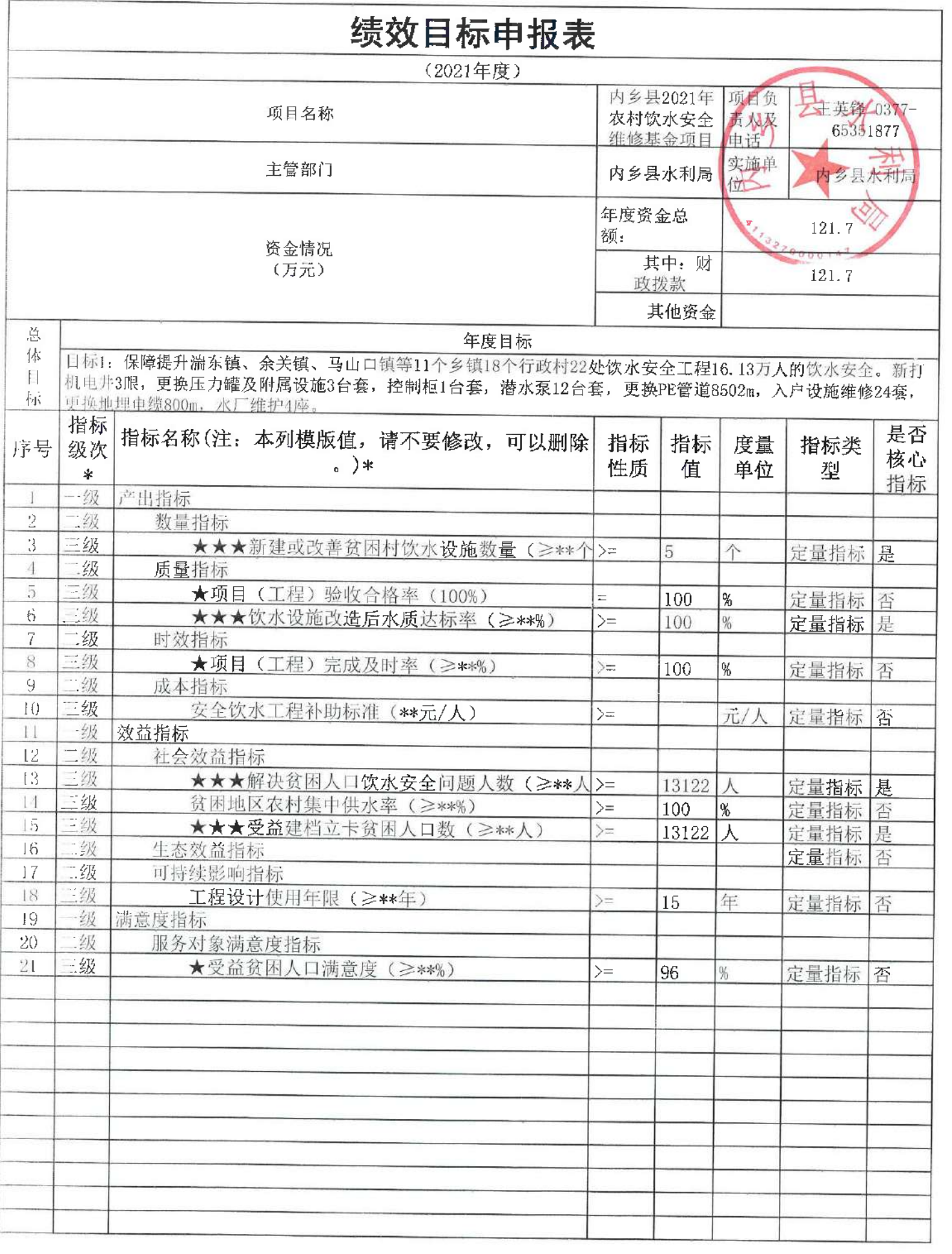

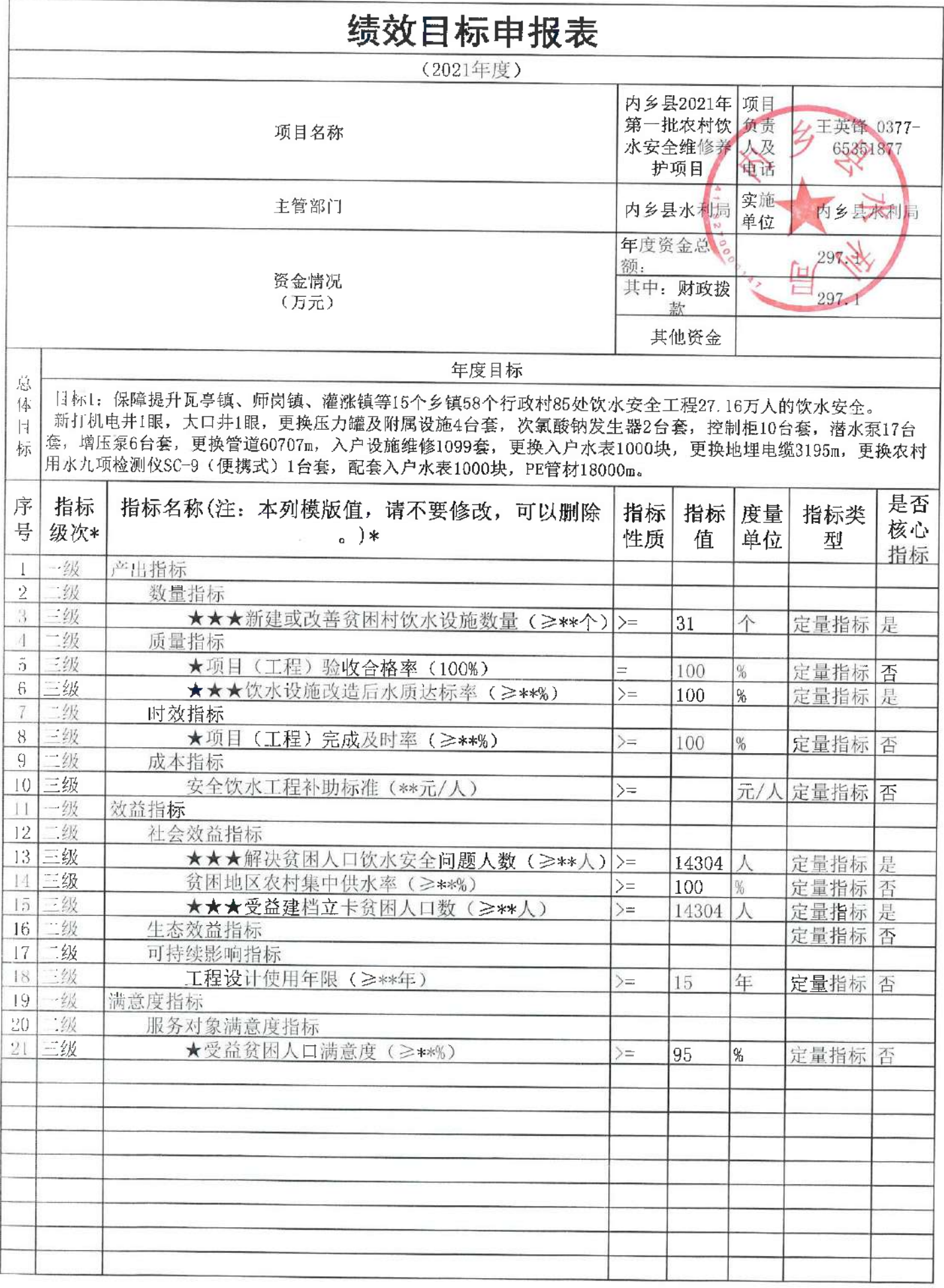

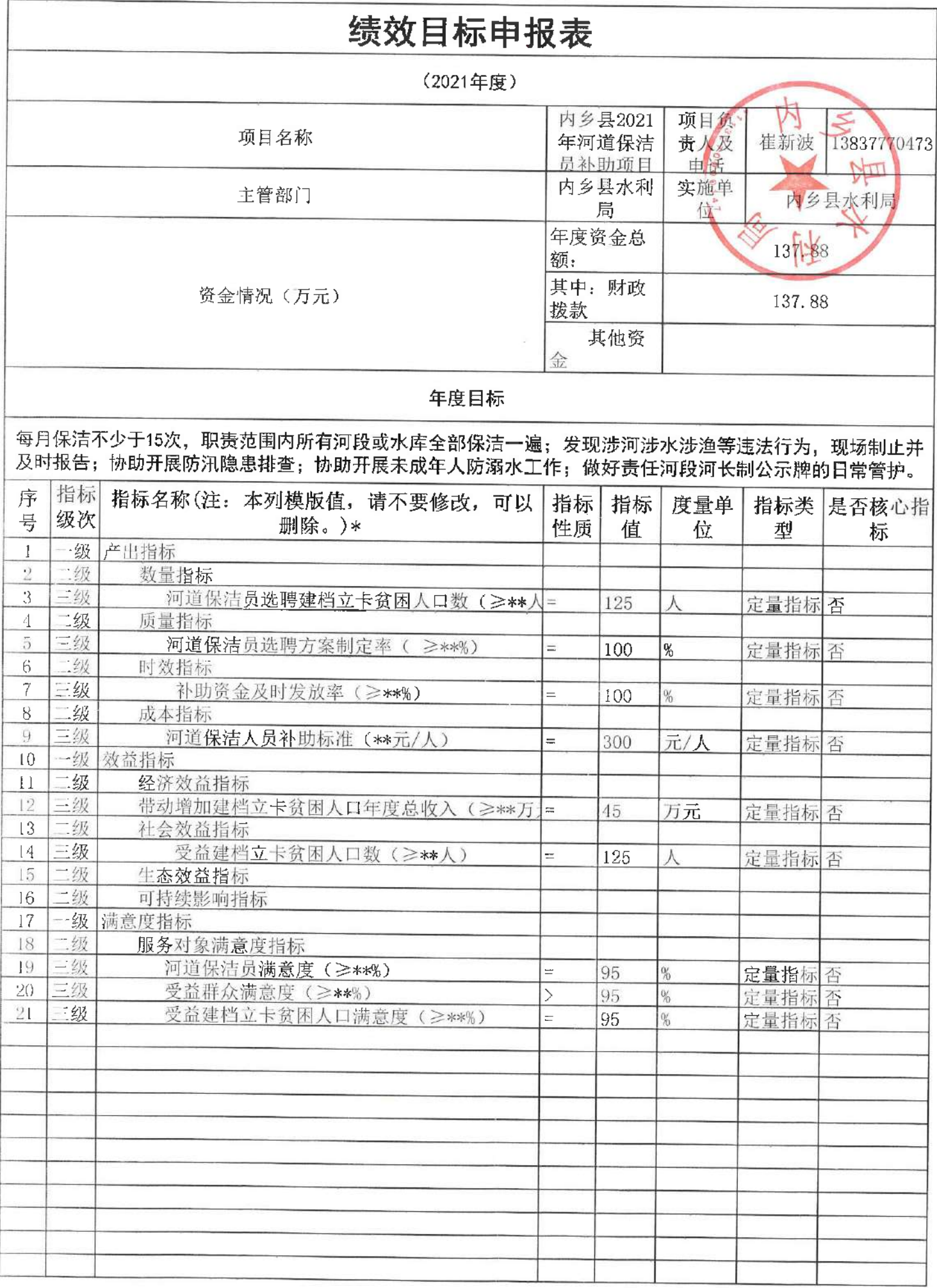

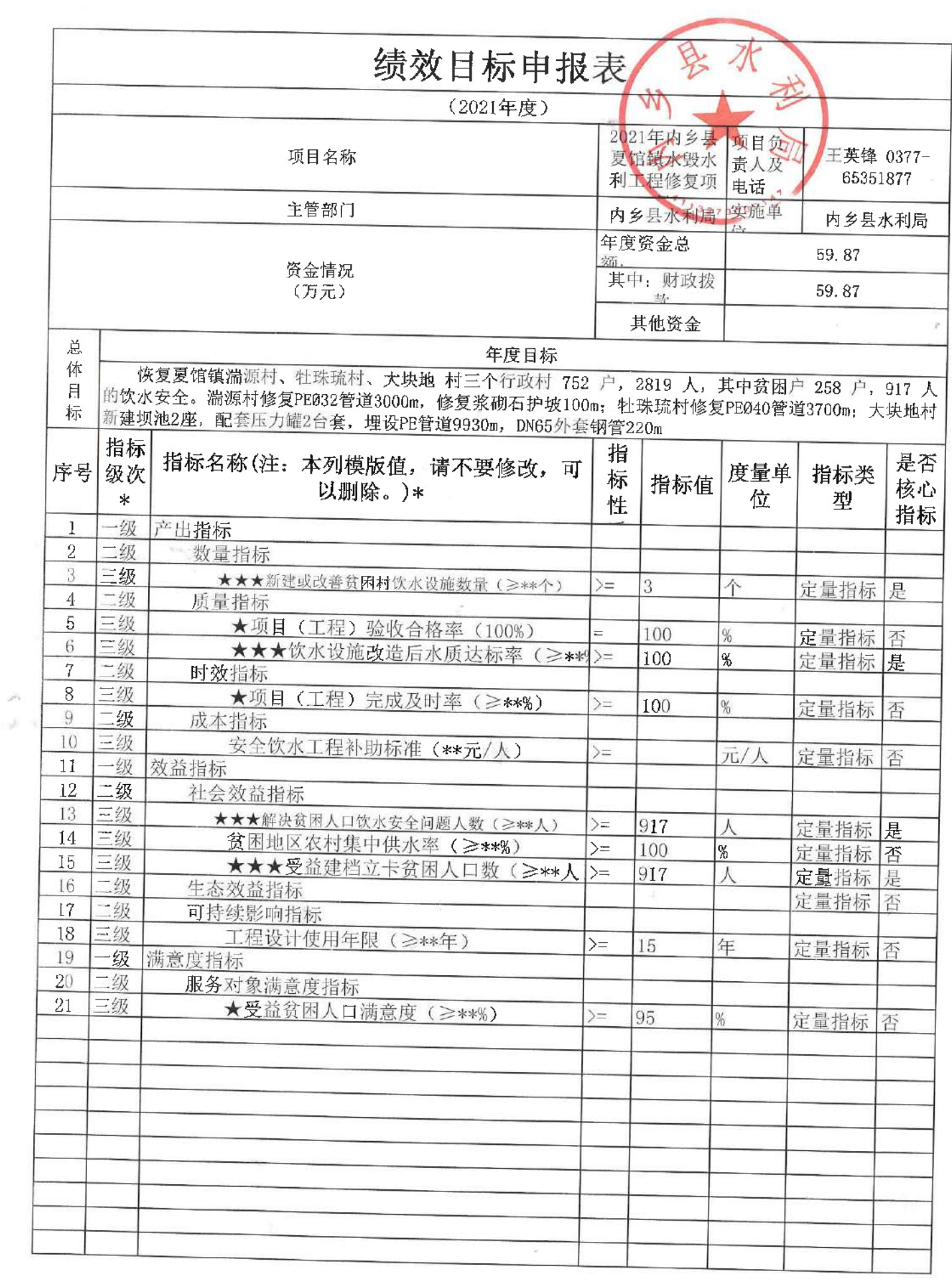

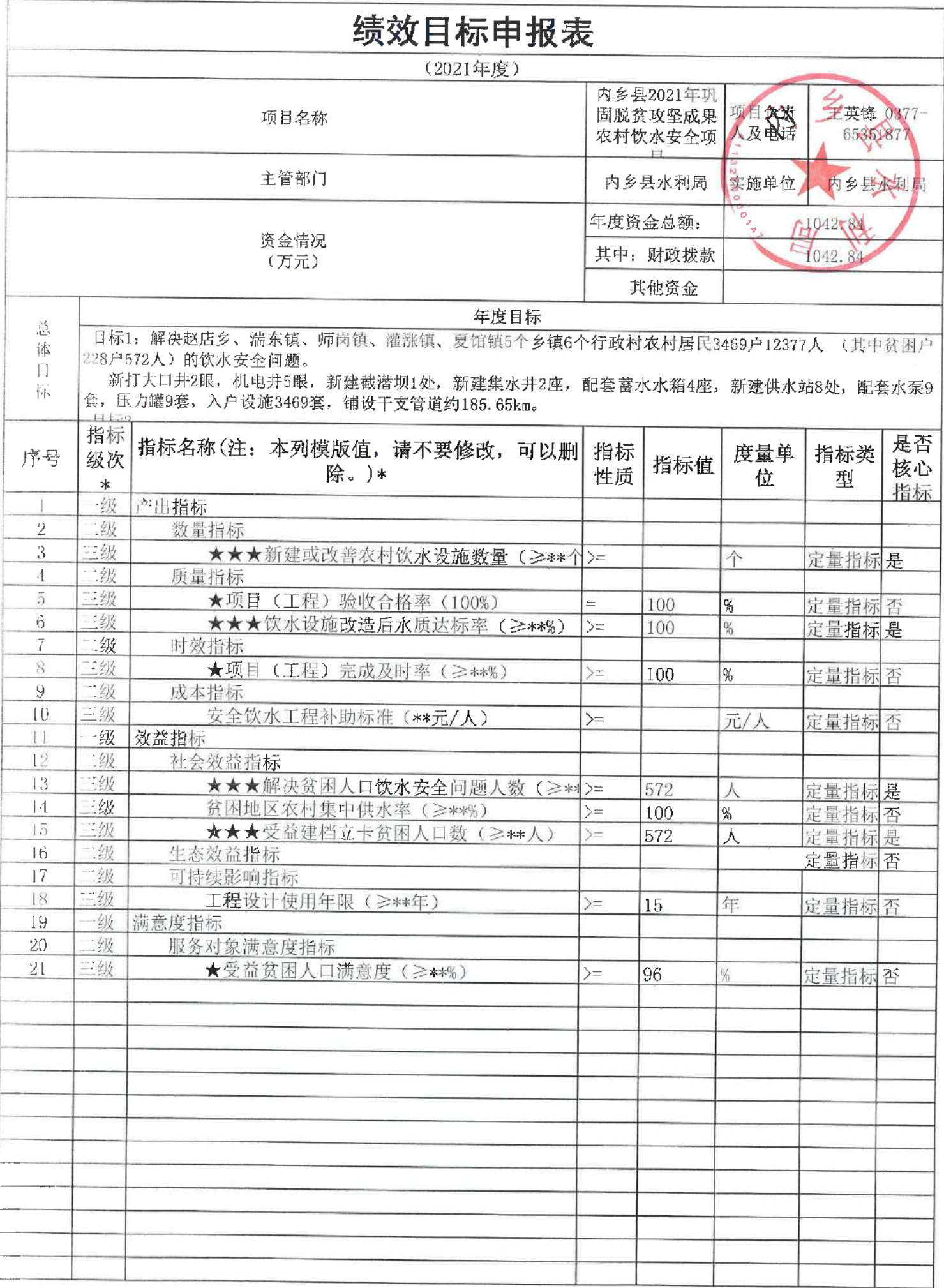

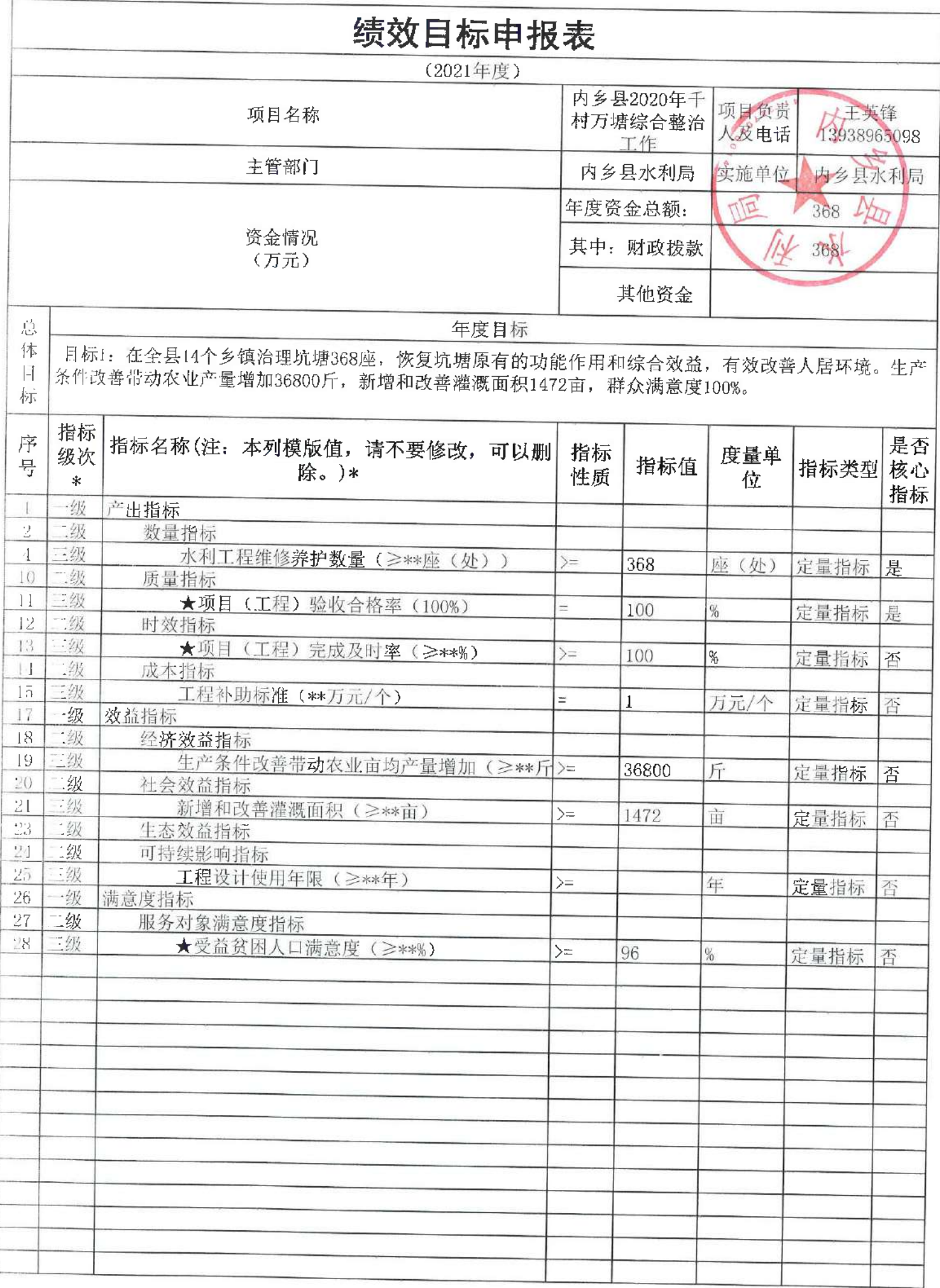

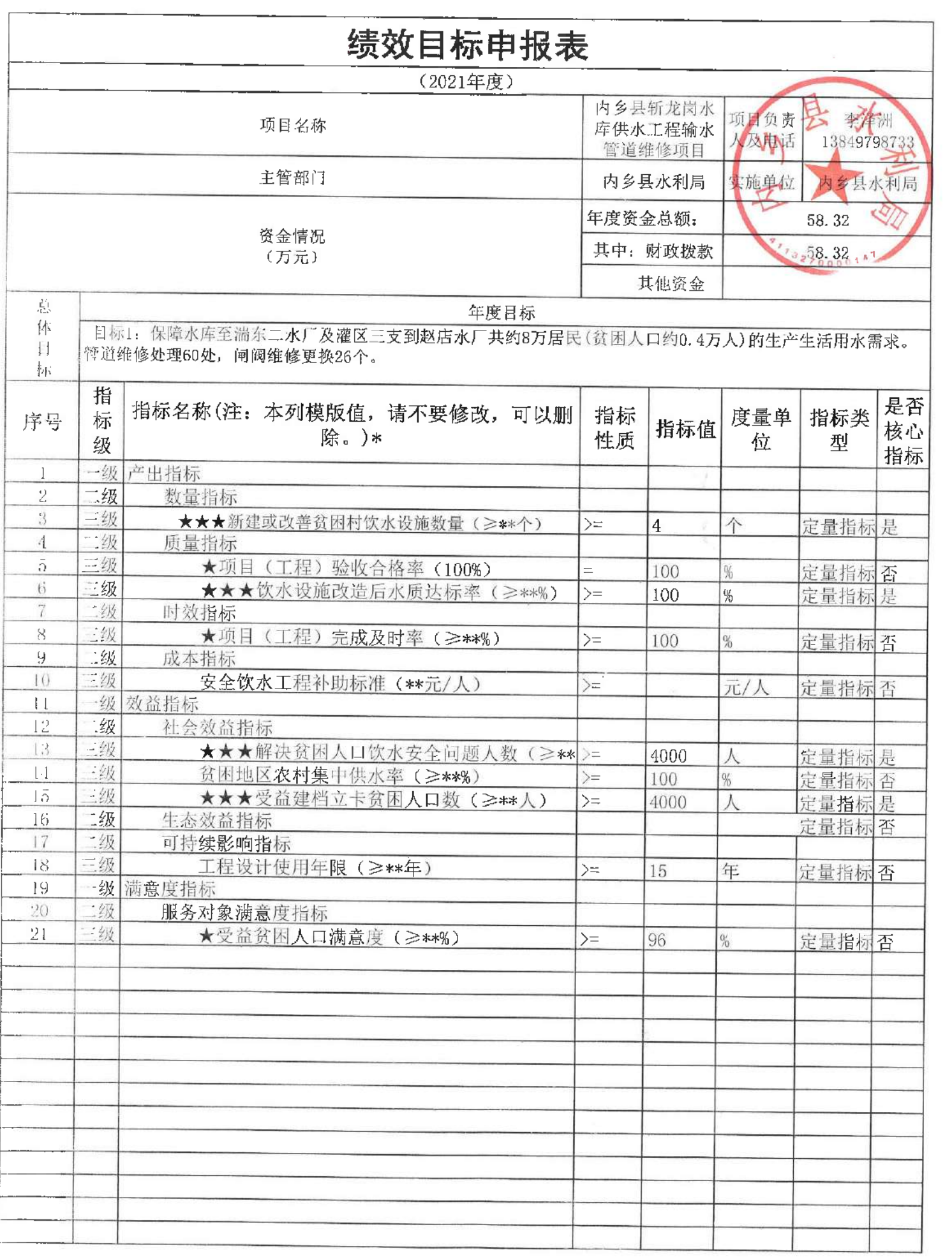

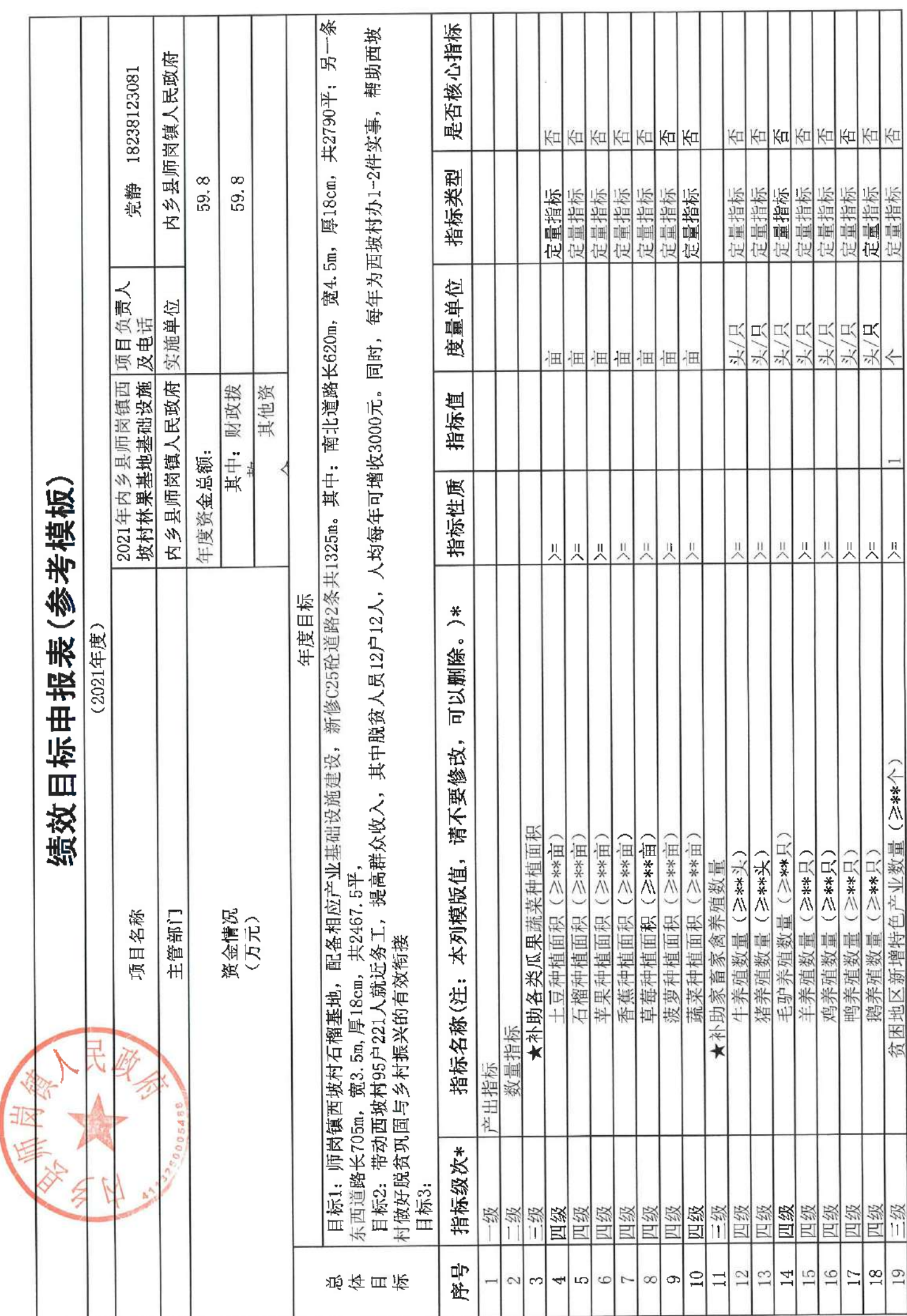

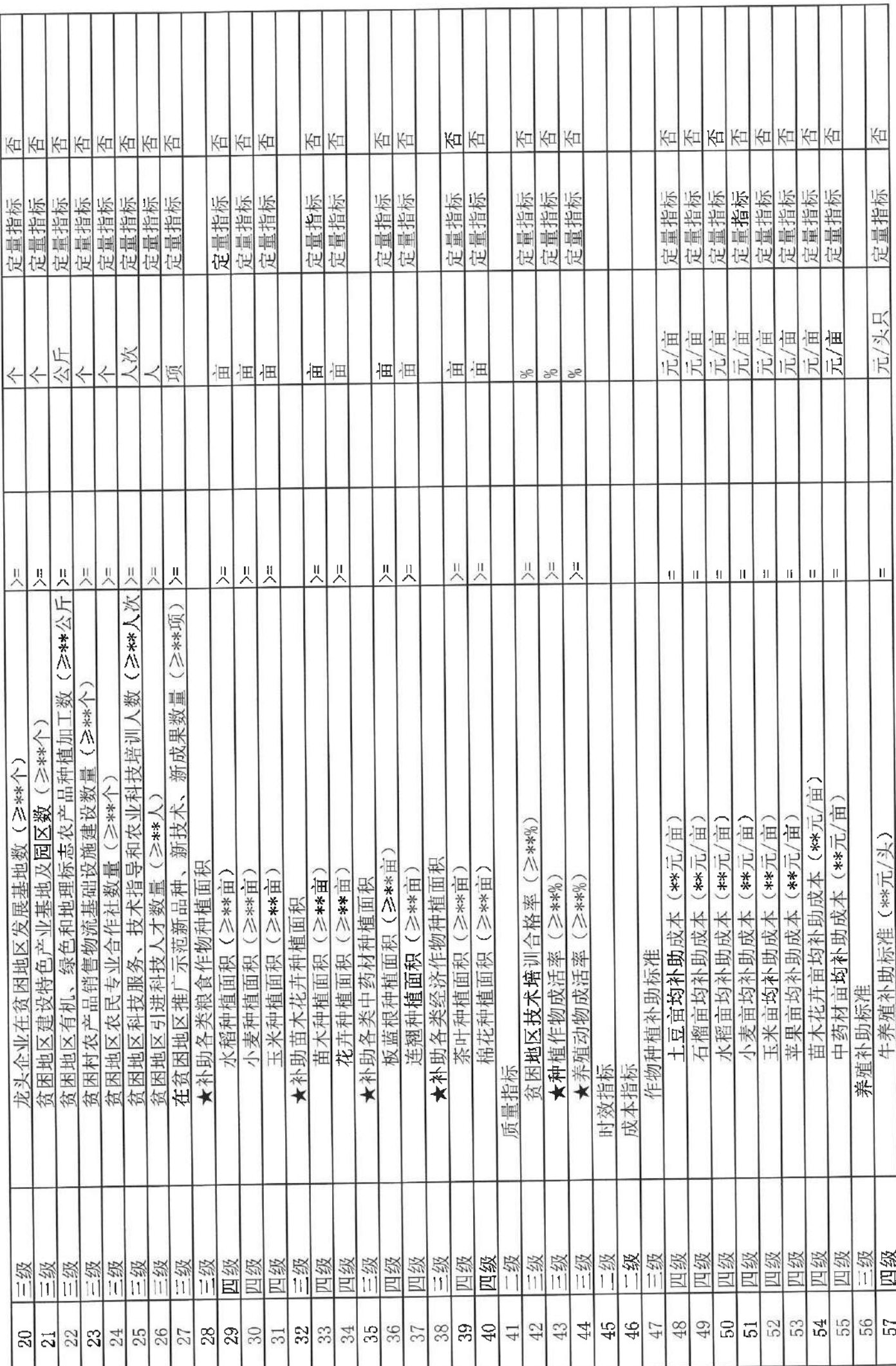

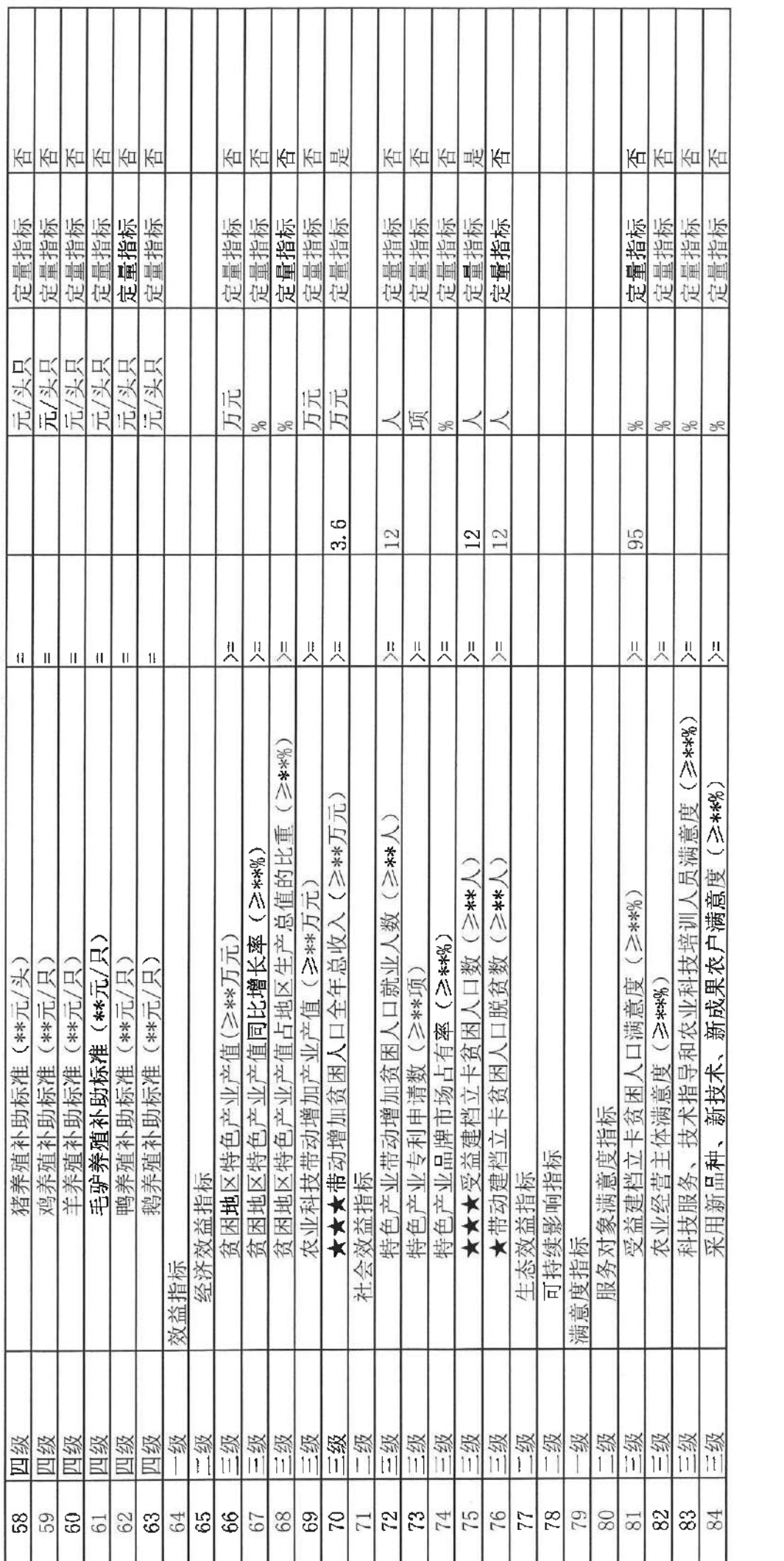

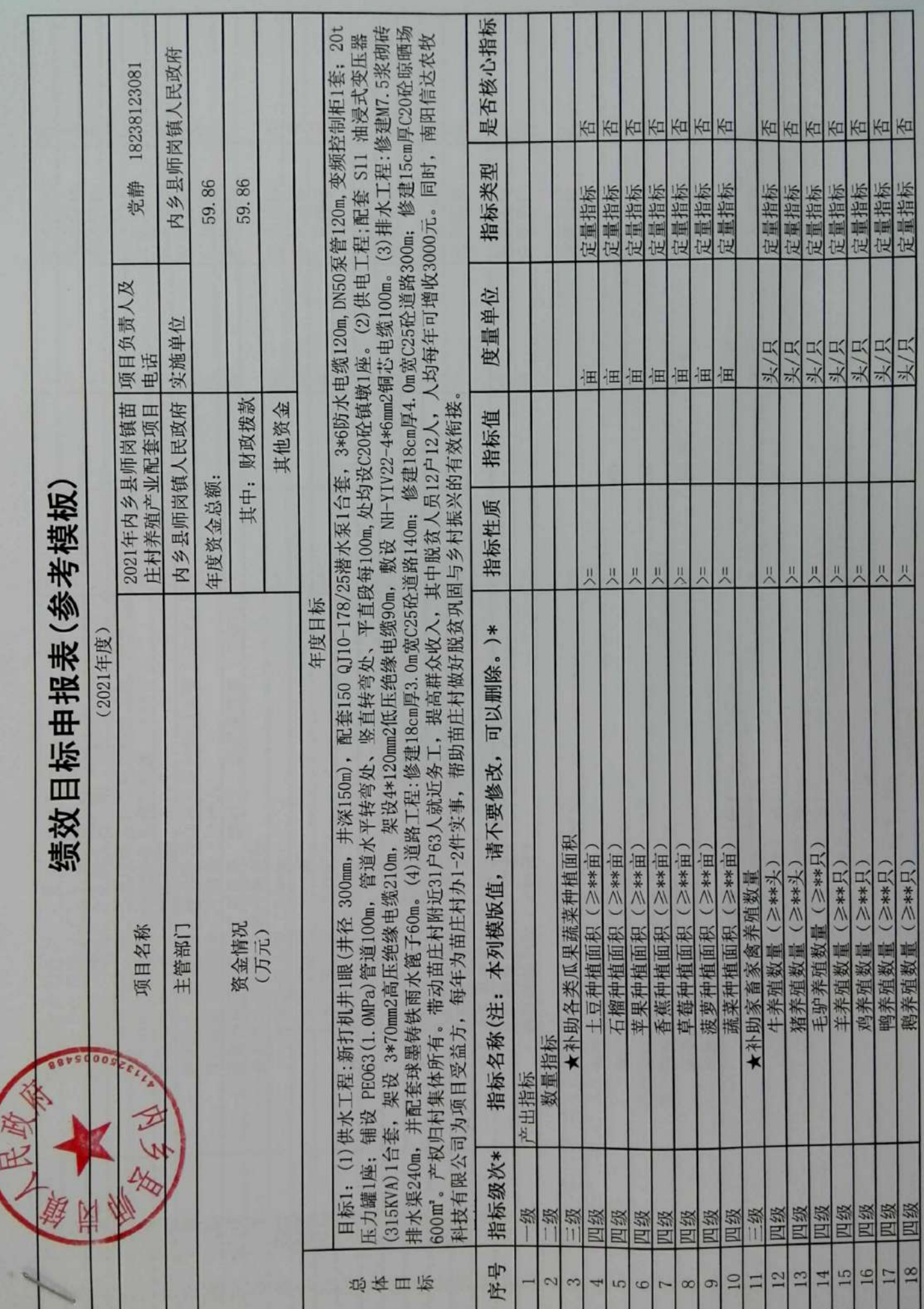

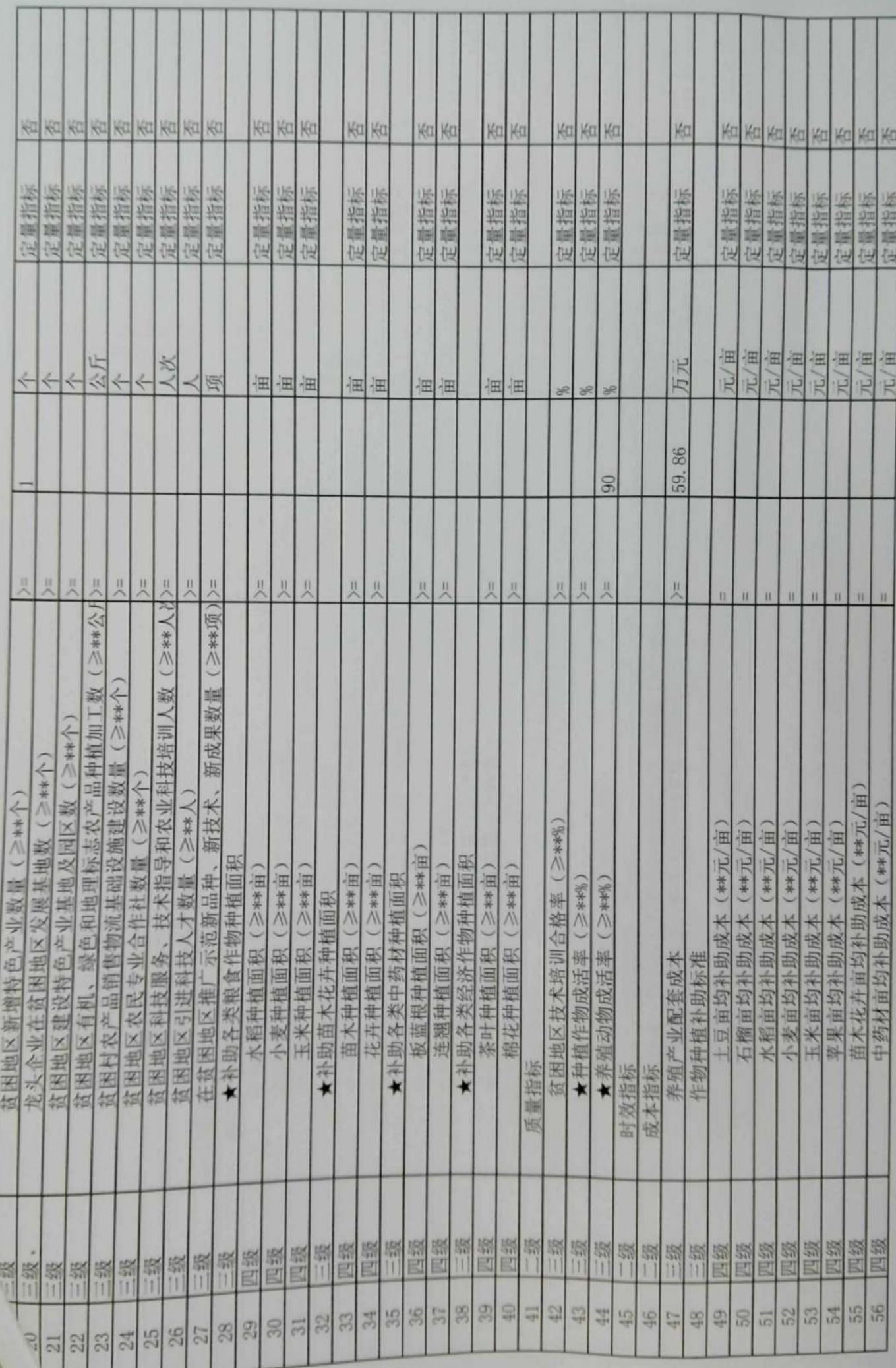

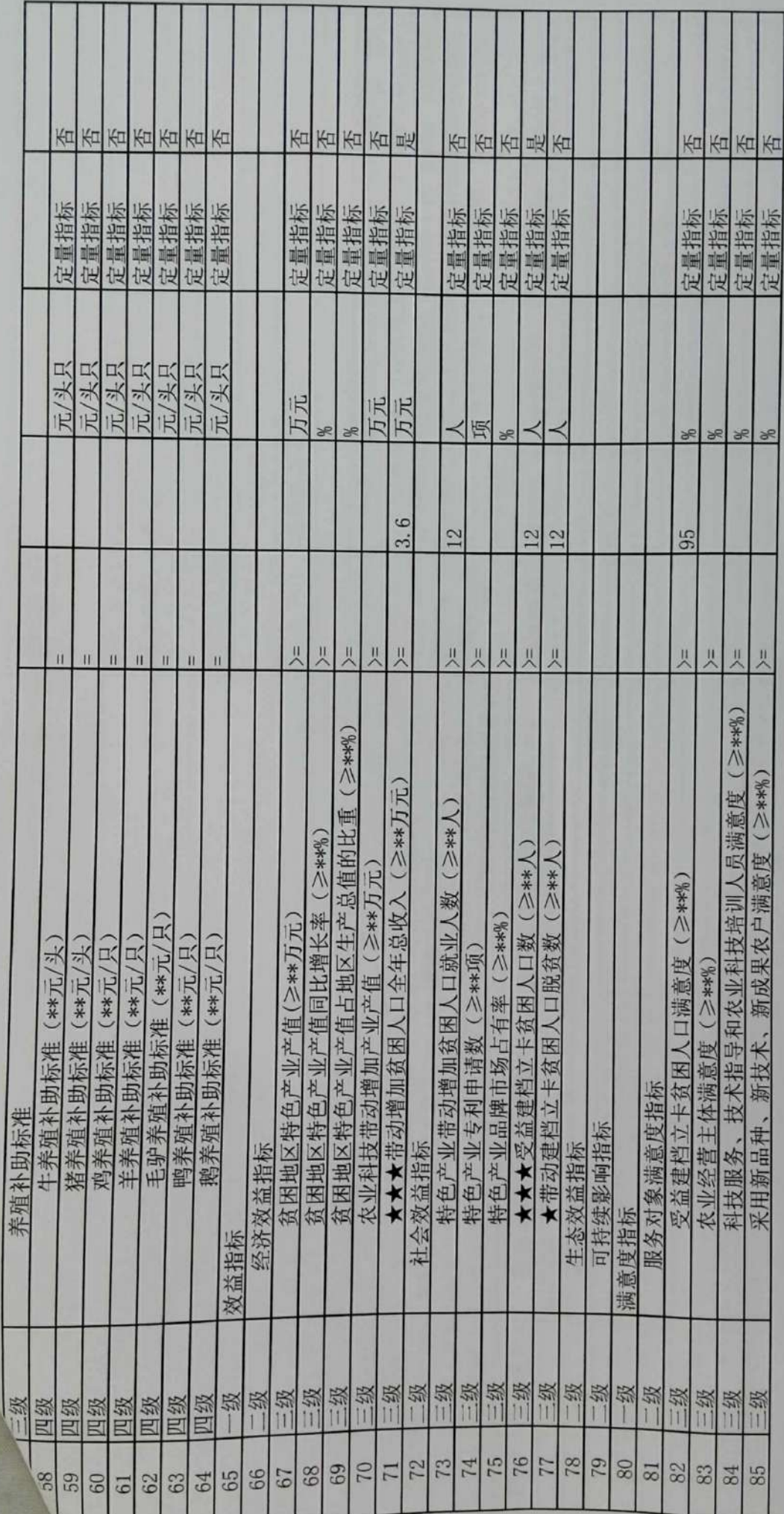

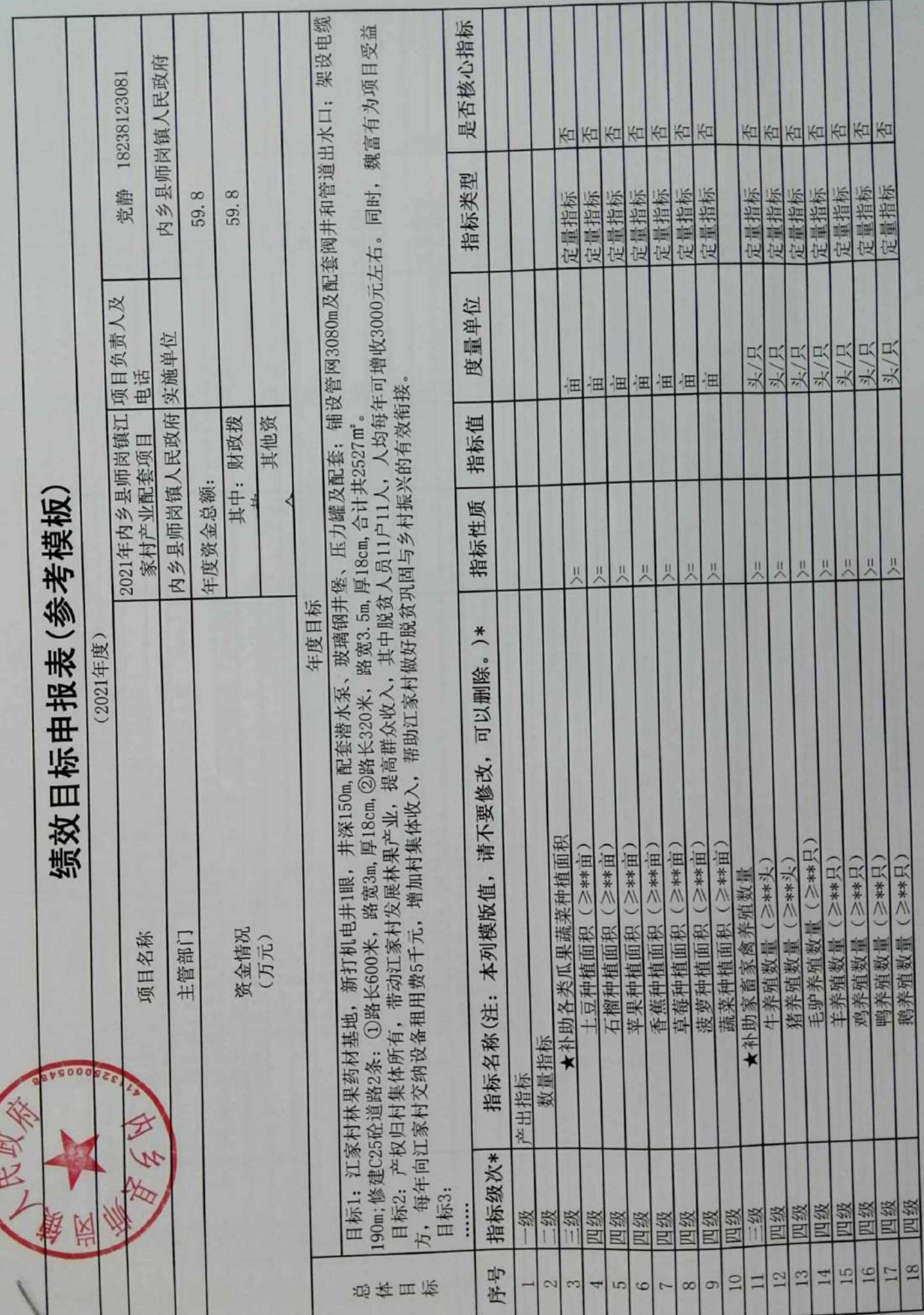

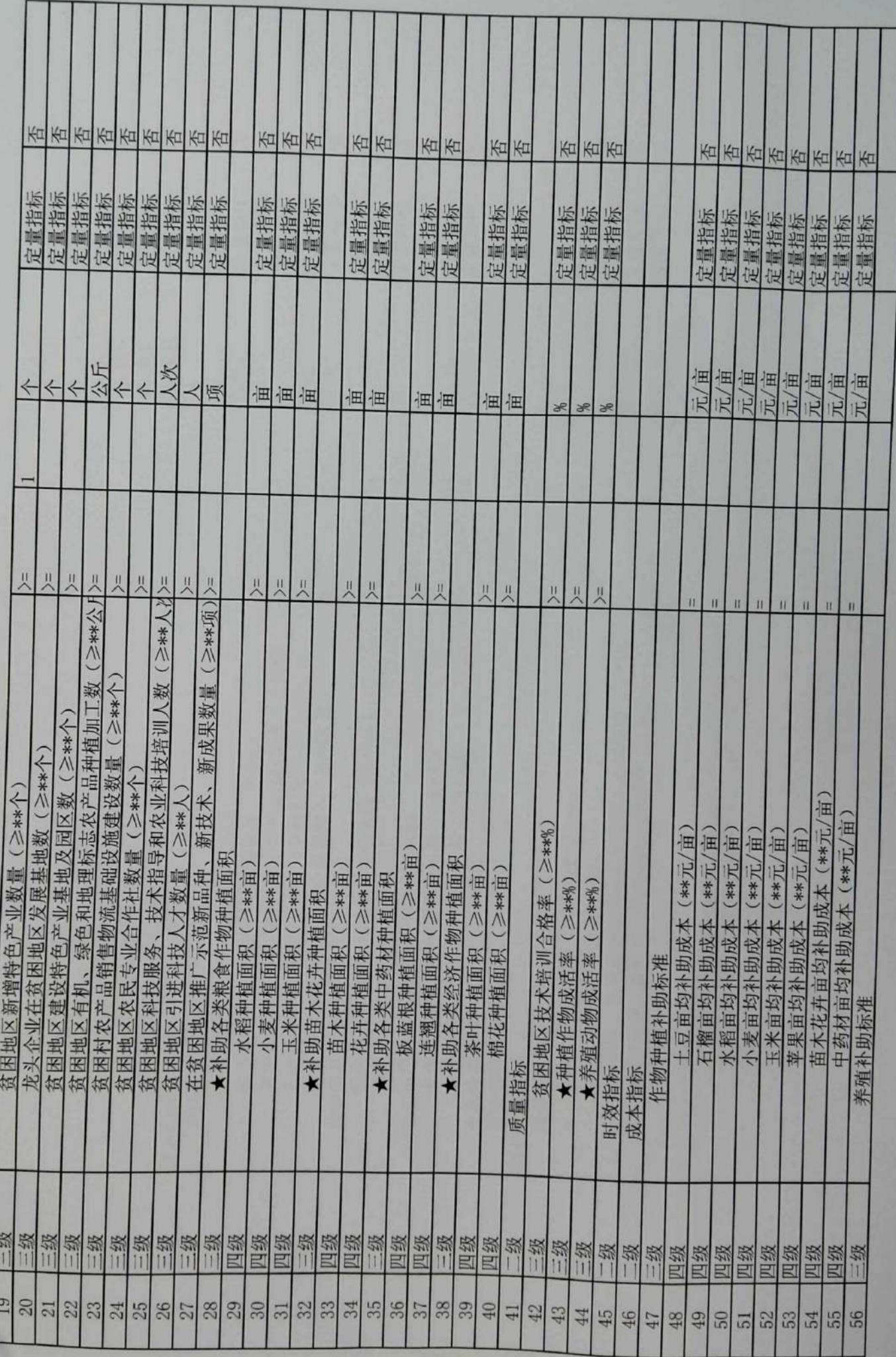

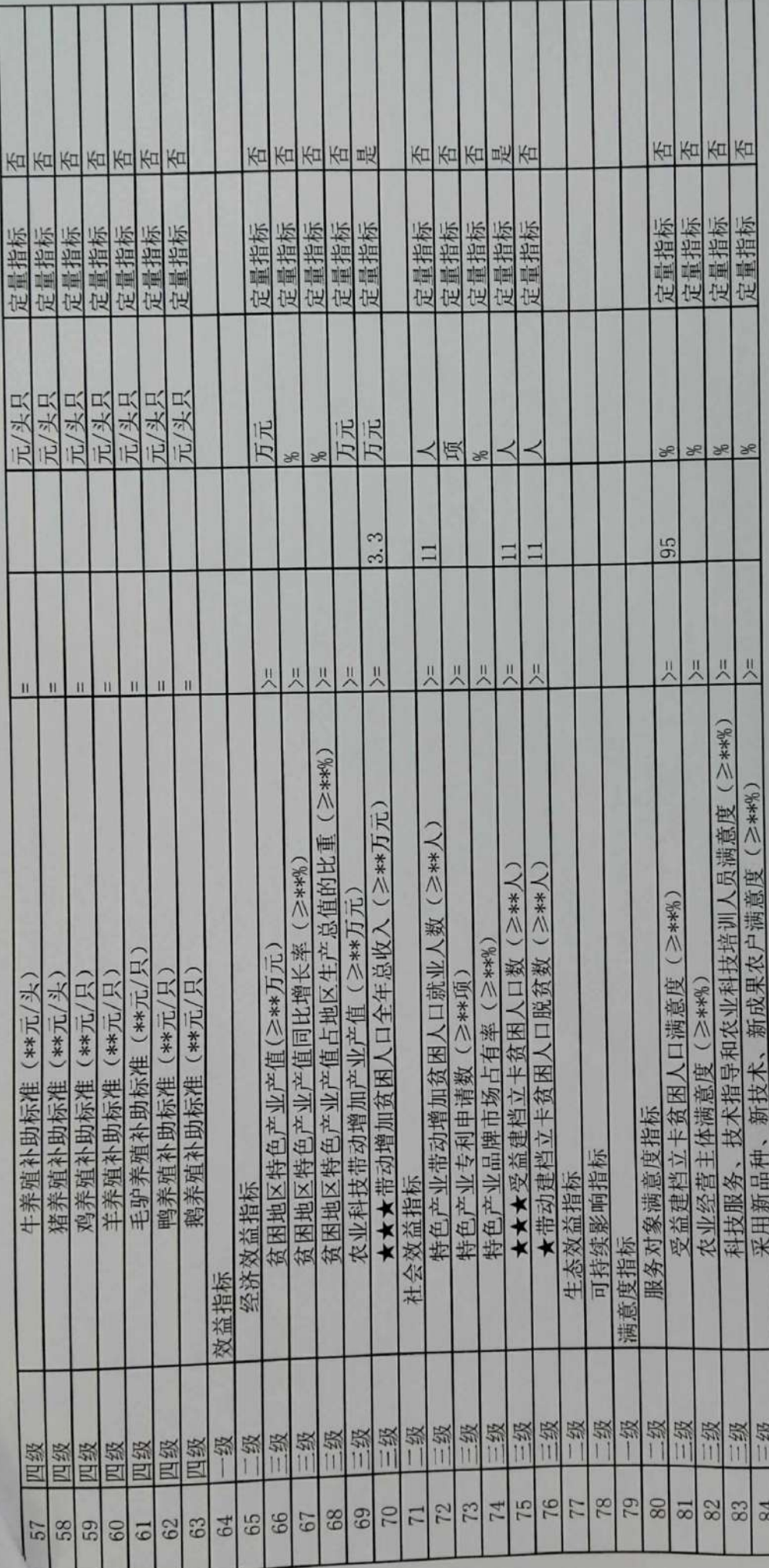

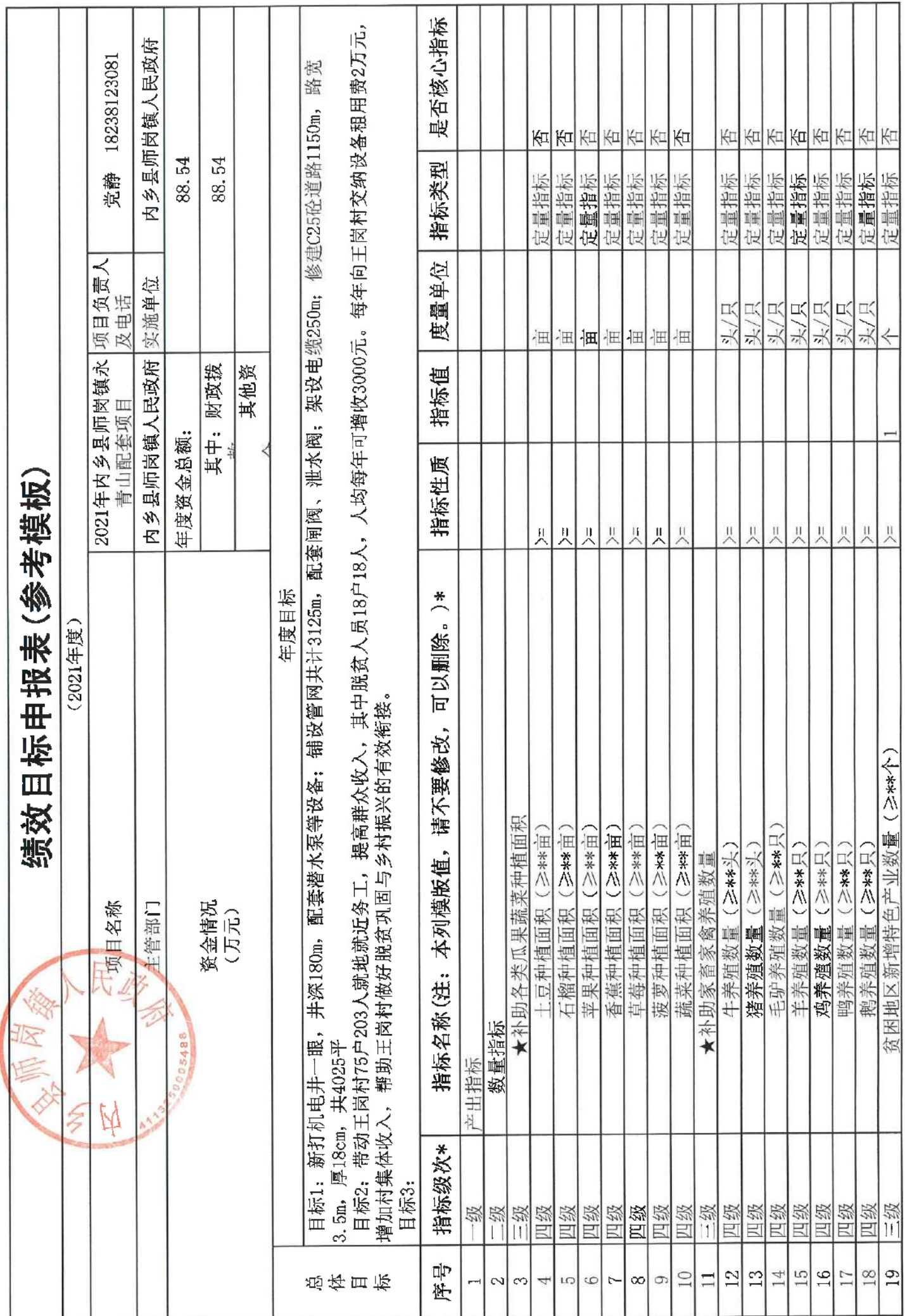

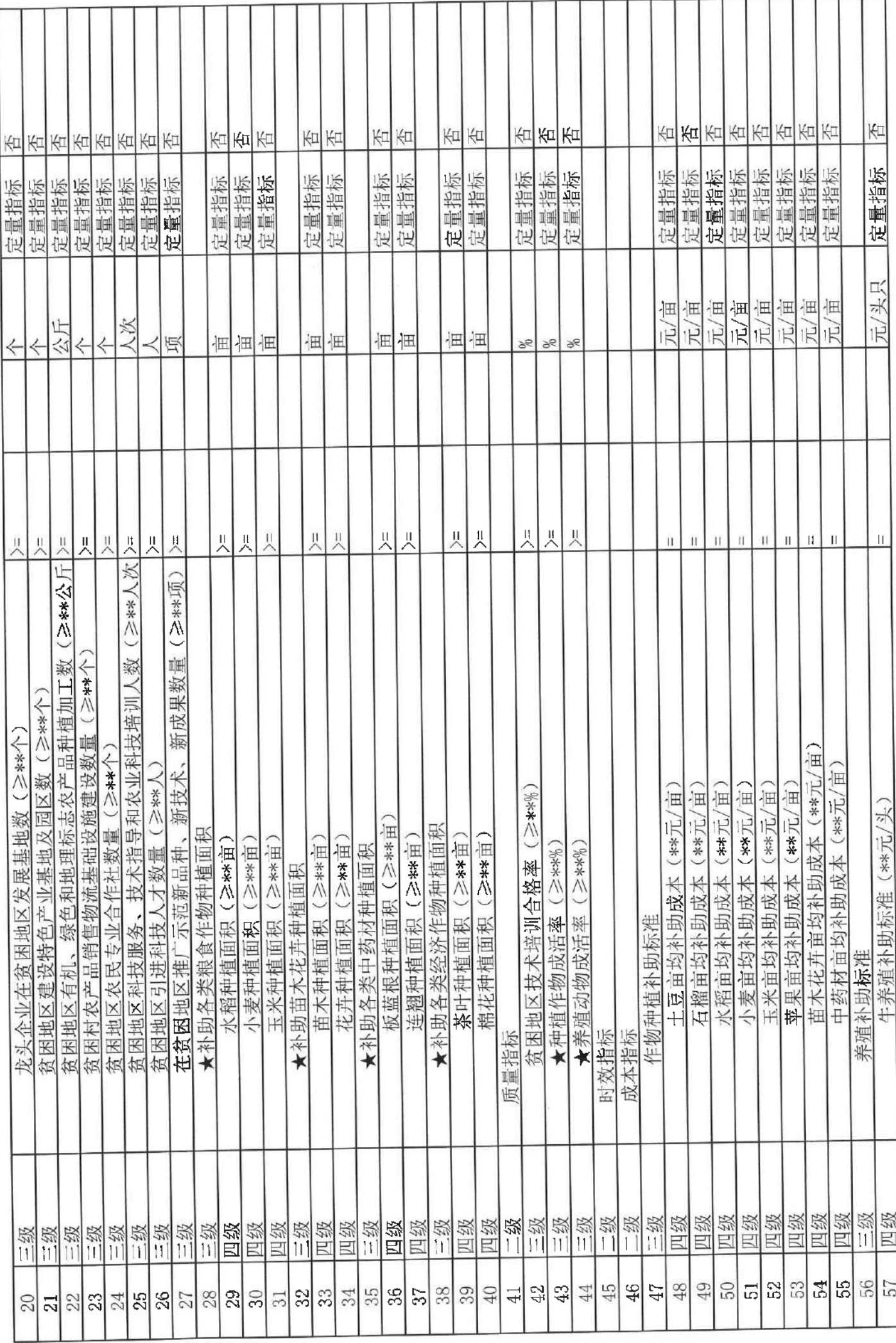

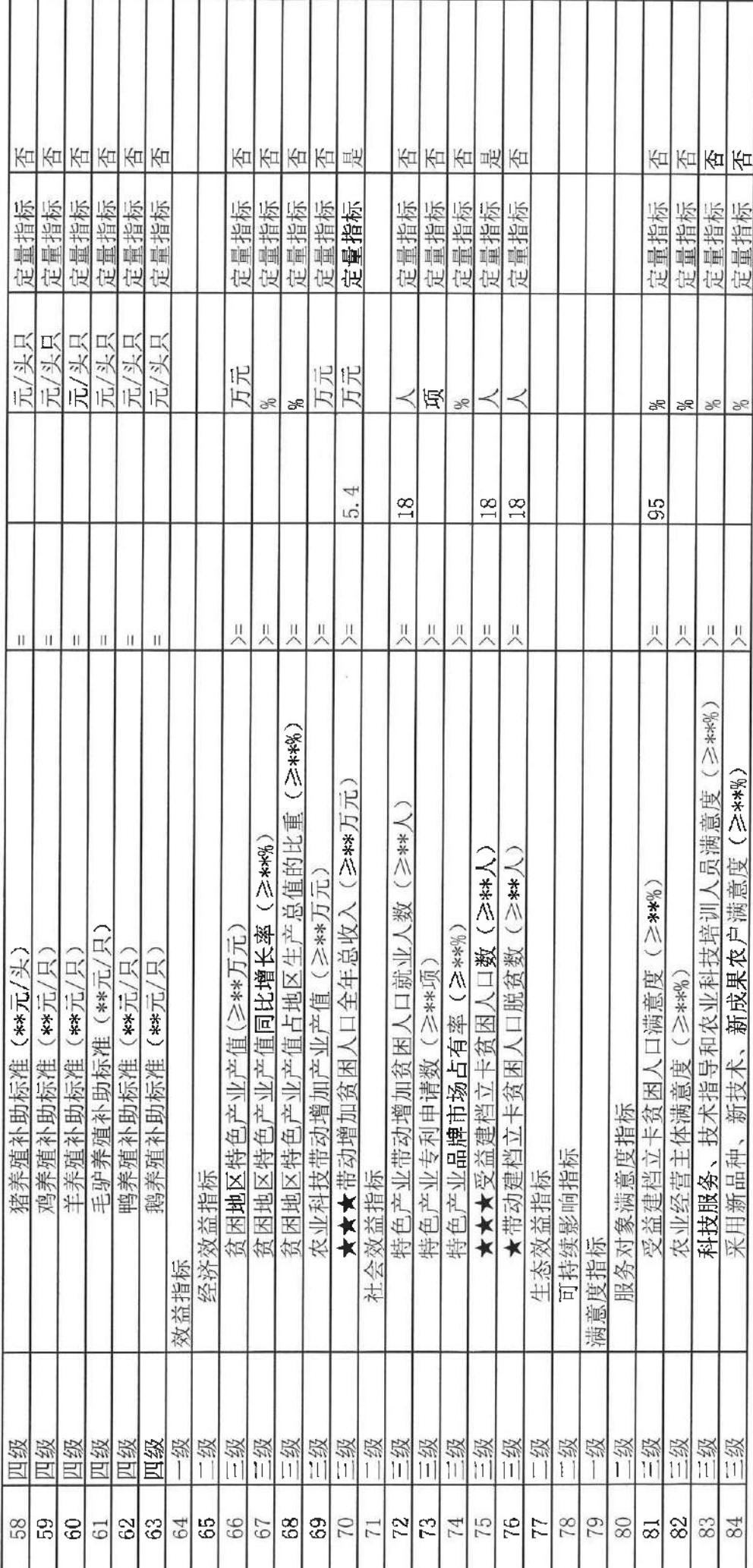

 $\omega_{\rm c}$
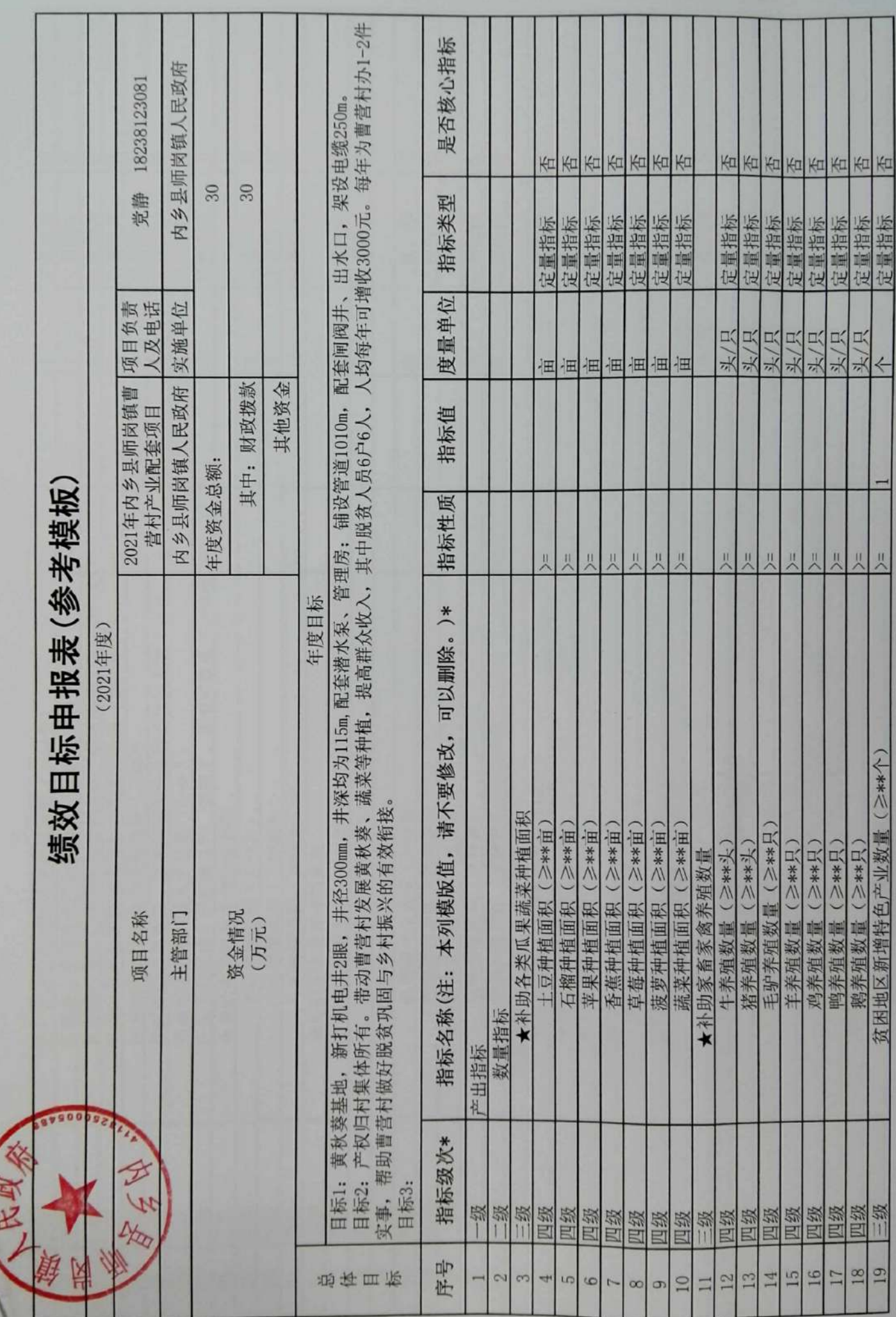

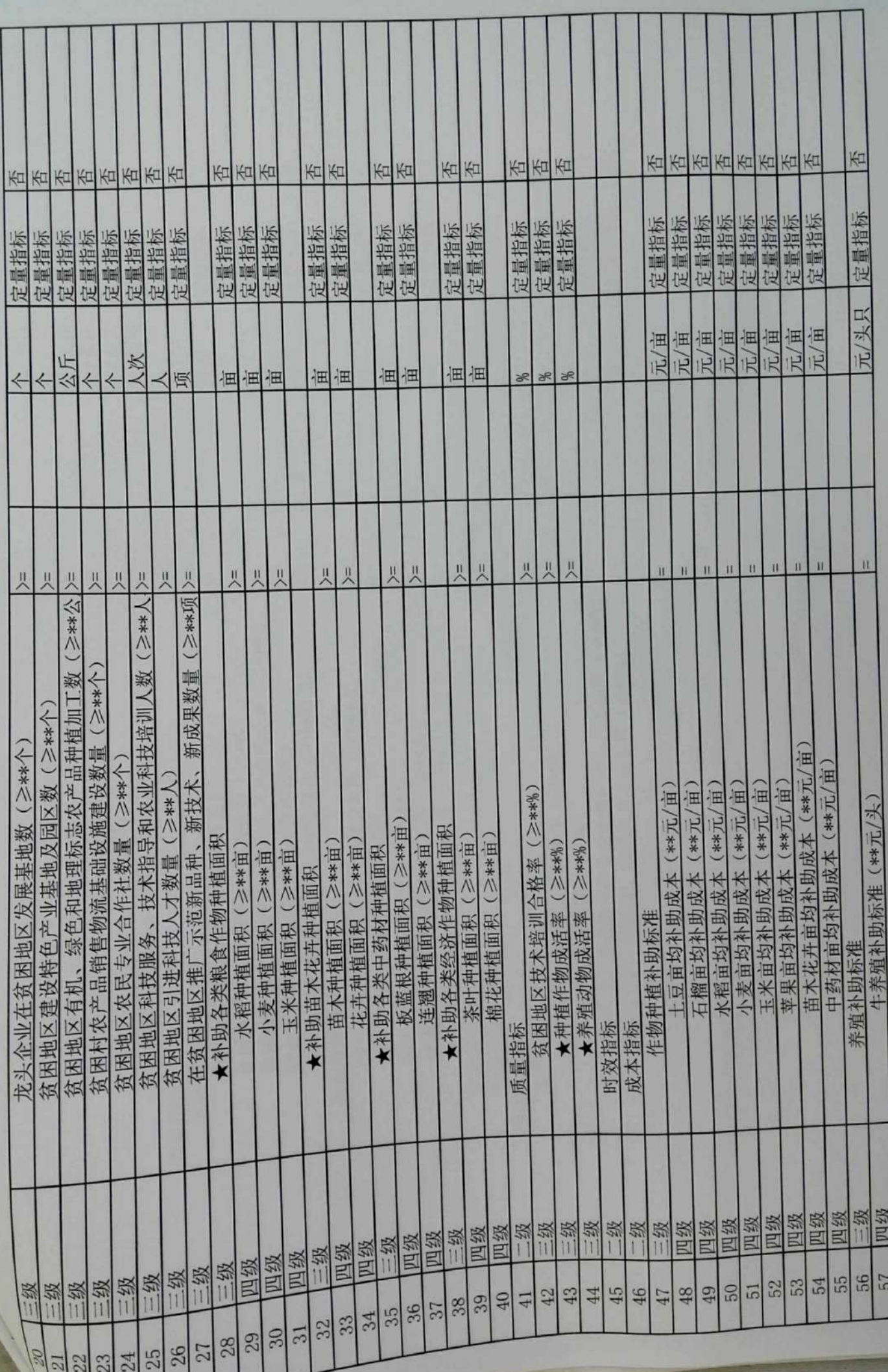

г

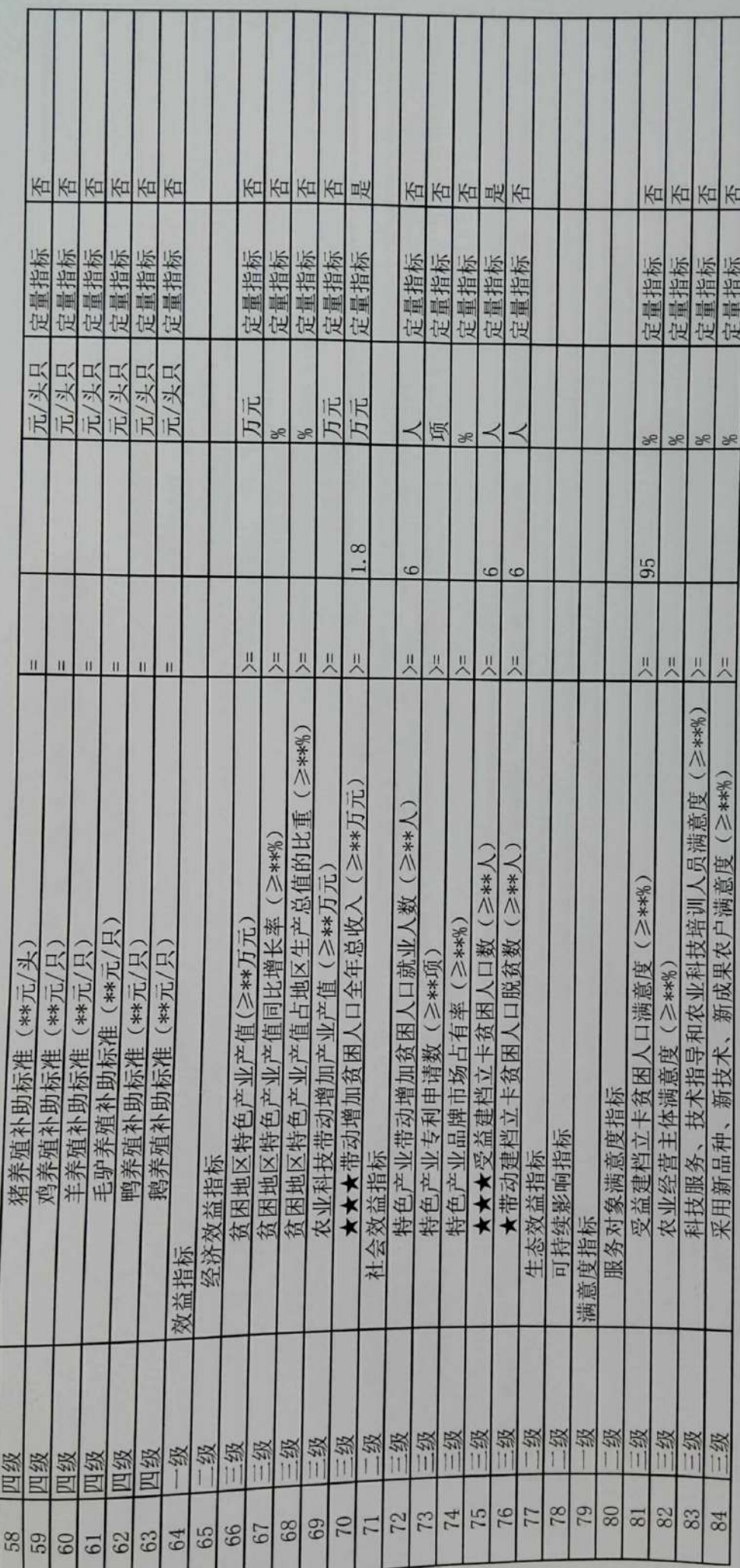

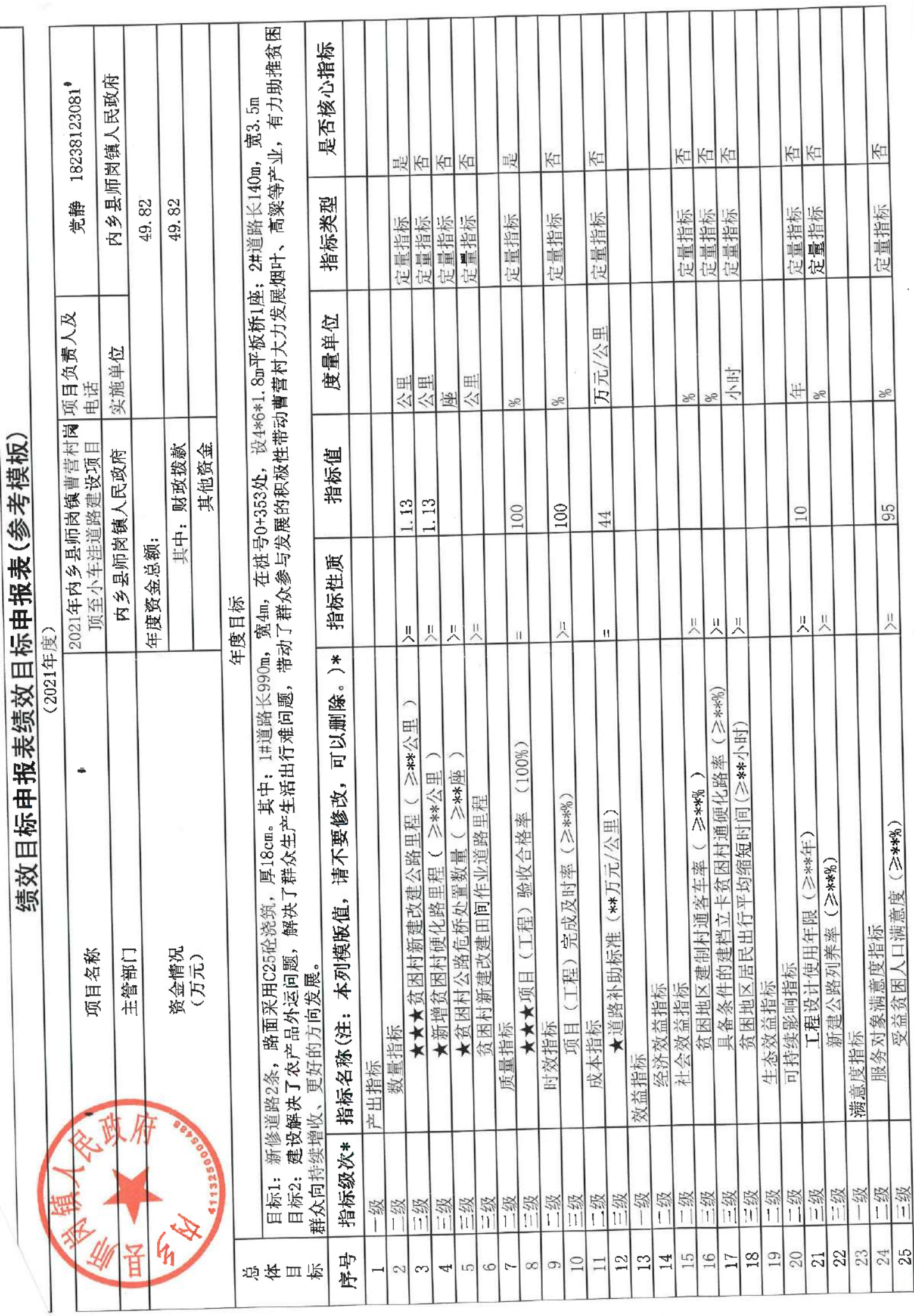

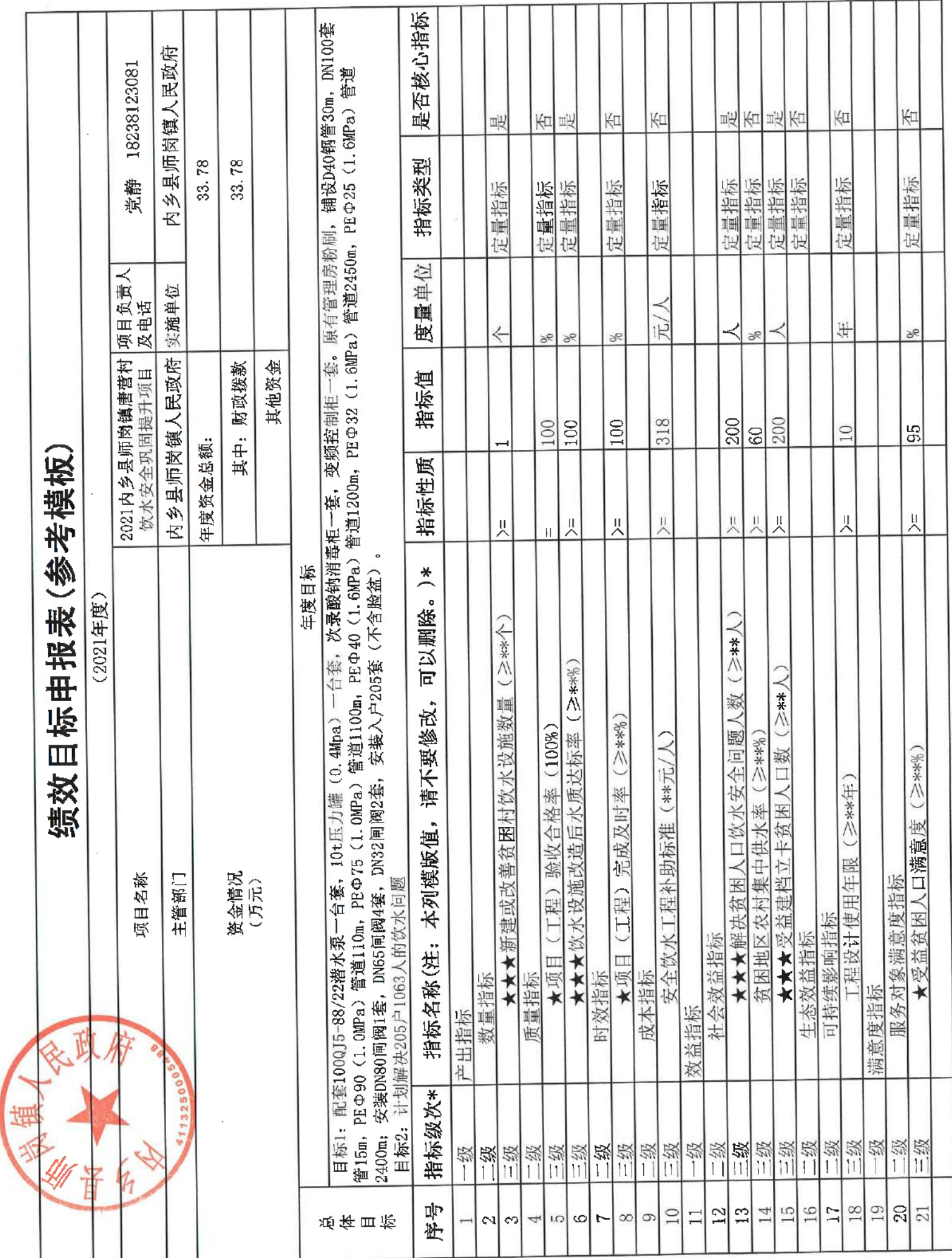

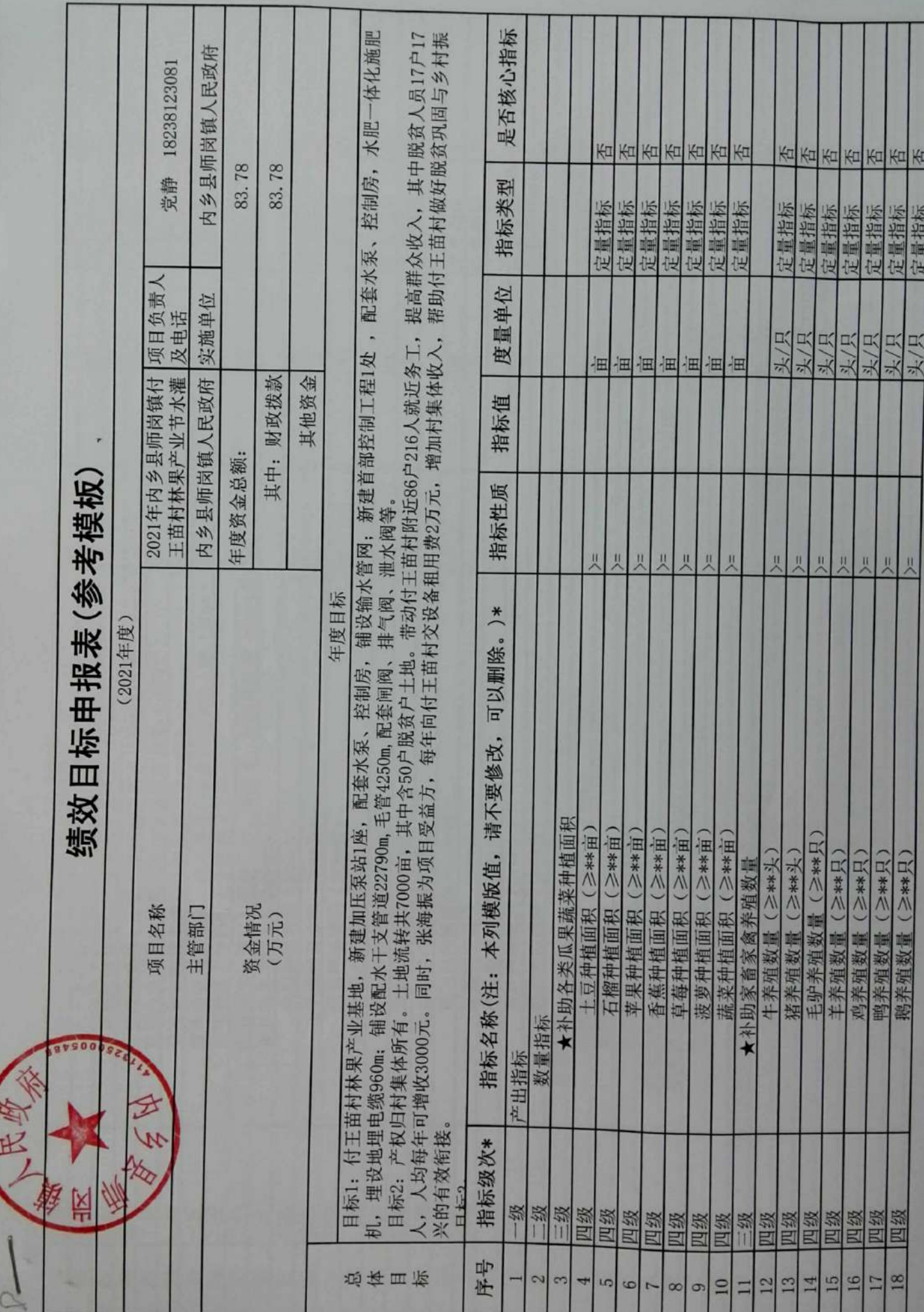

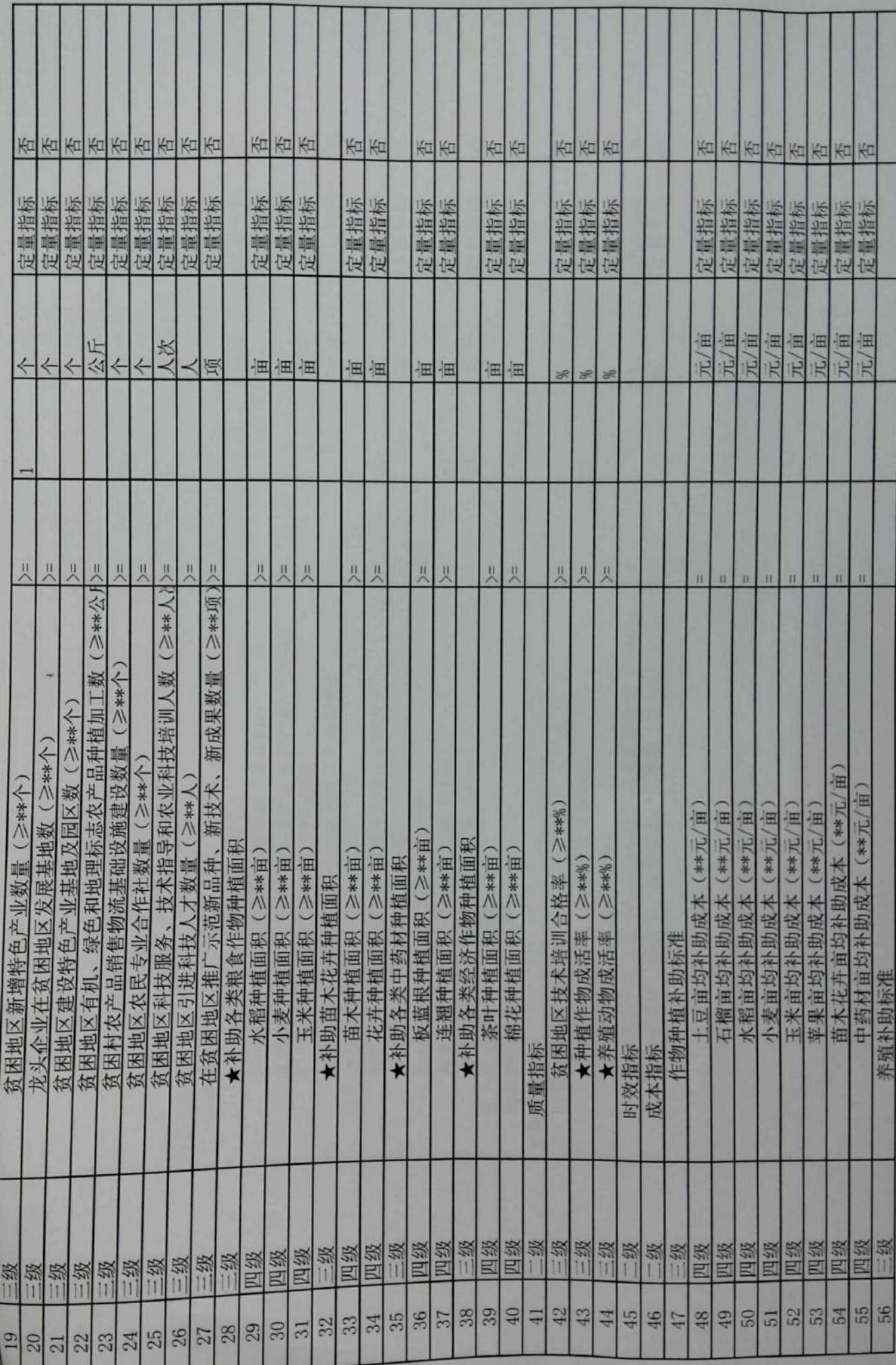

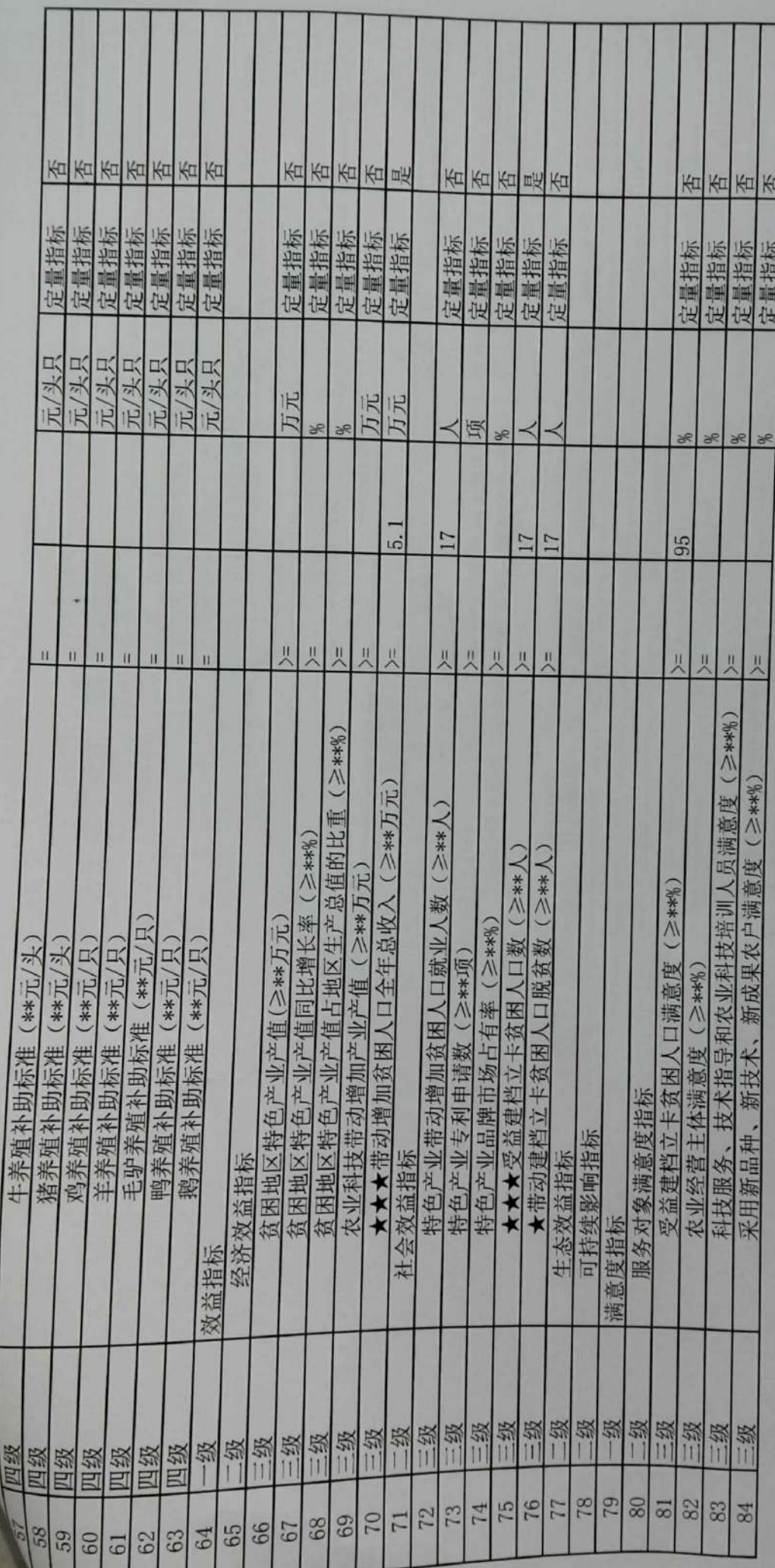

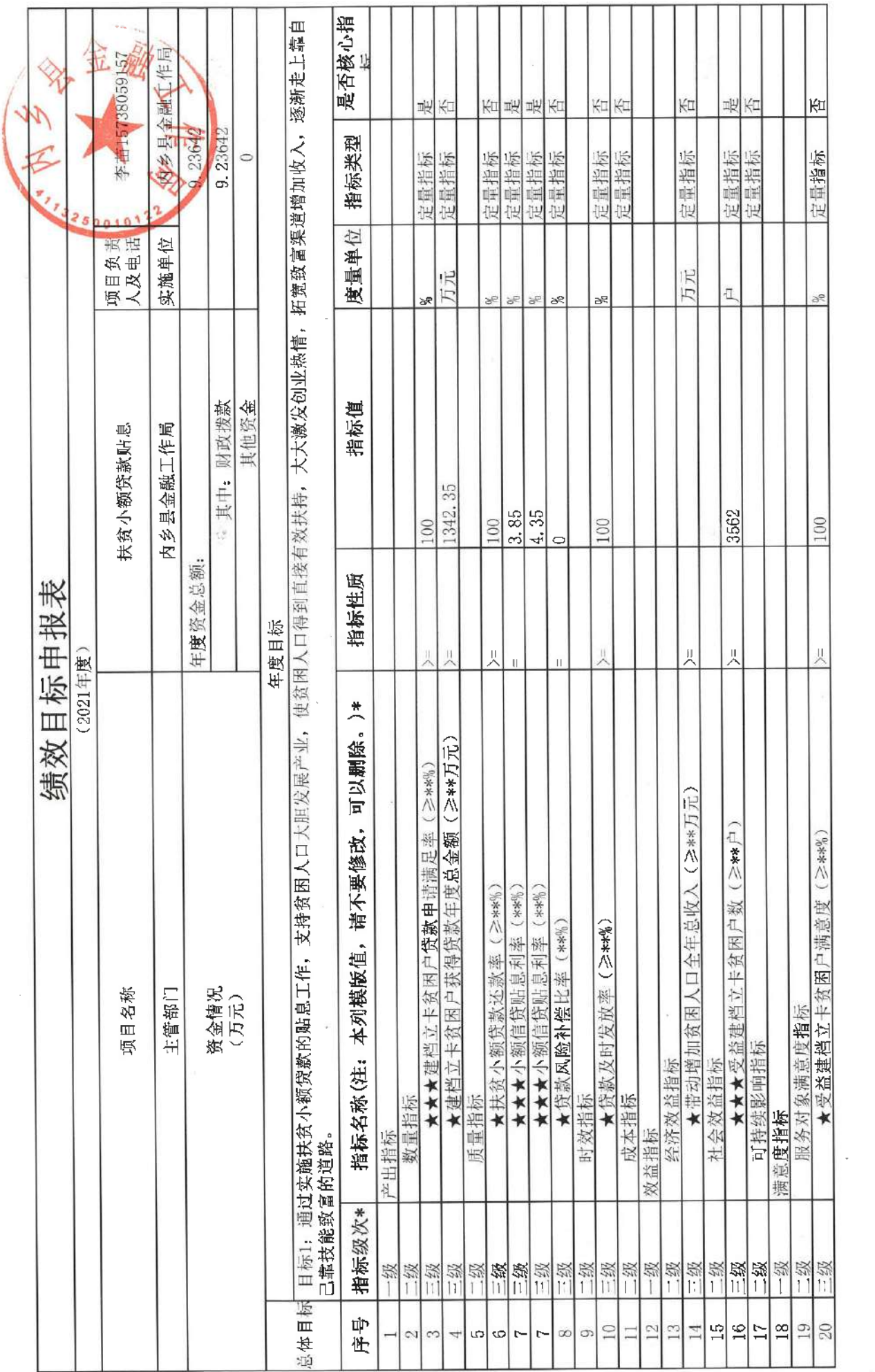

 $\mathcal{N}^{\mathcal{N}}$ 

 $\sim 10$ 

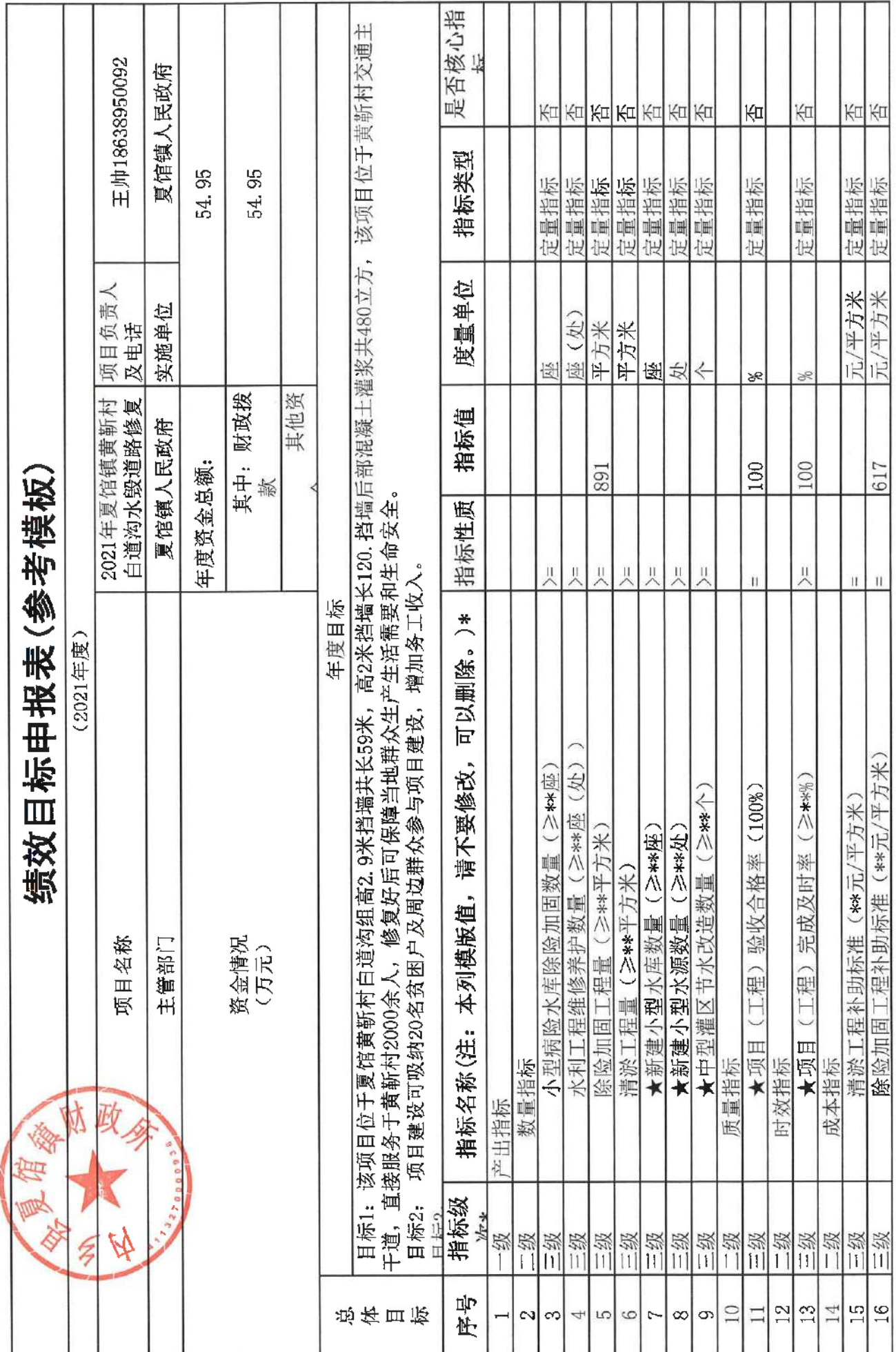

 $\alpha_{\rm eff}$  , and  $\alpha_{\rm eff}$ 

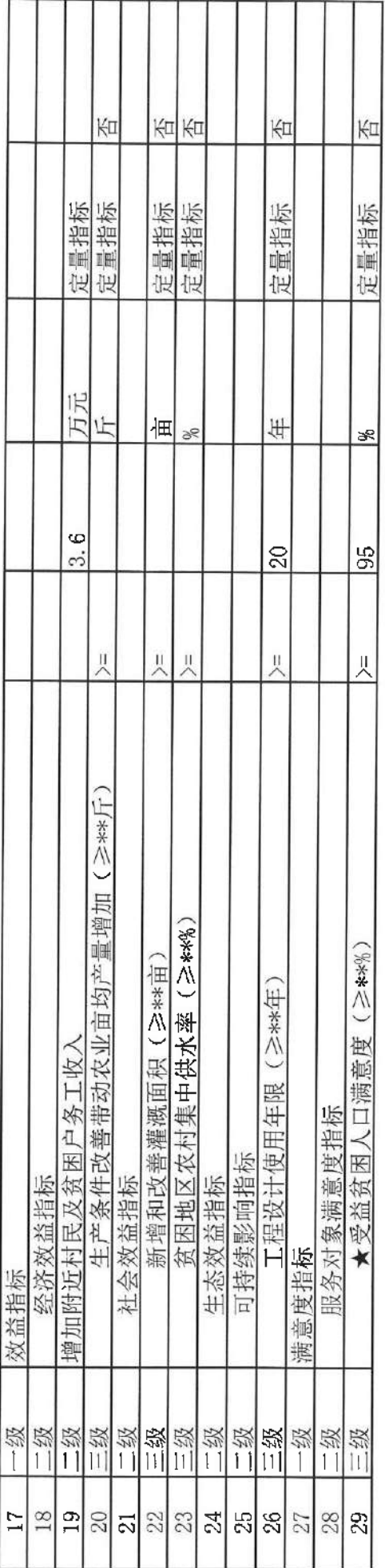

 $\|v_{\alpha}\|=\frac{1}{2}$  . As

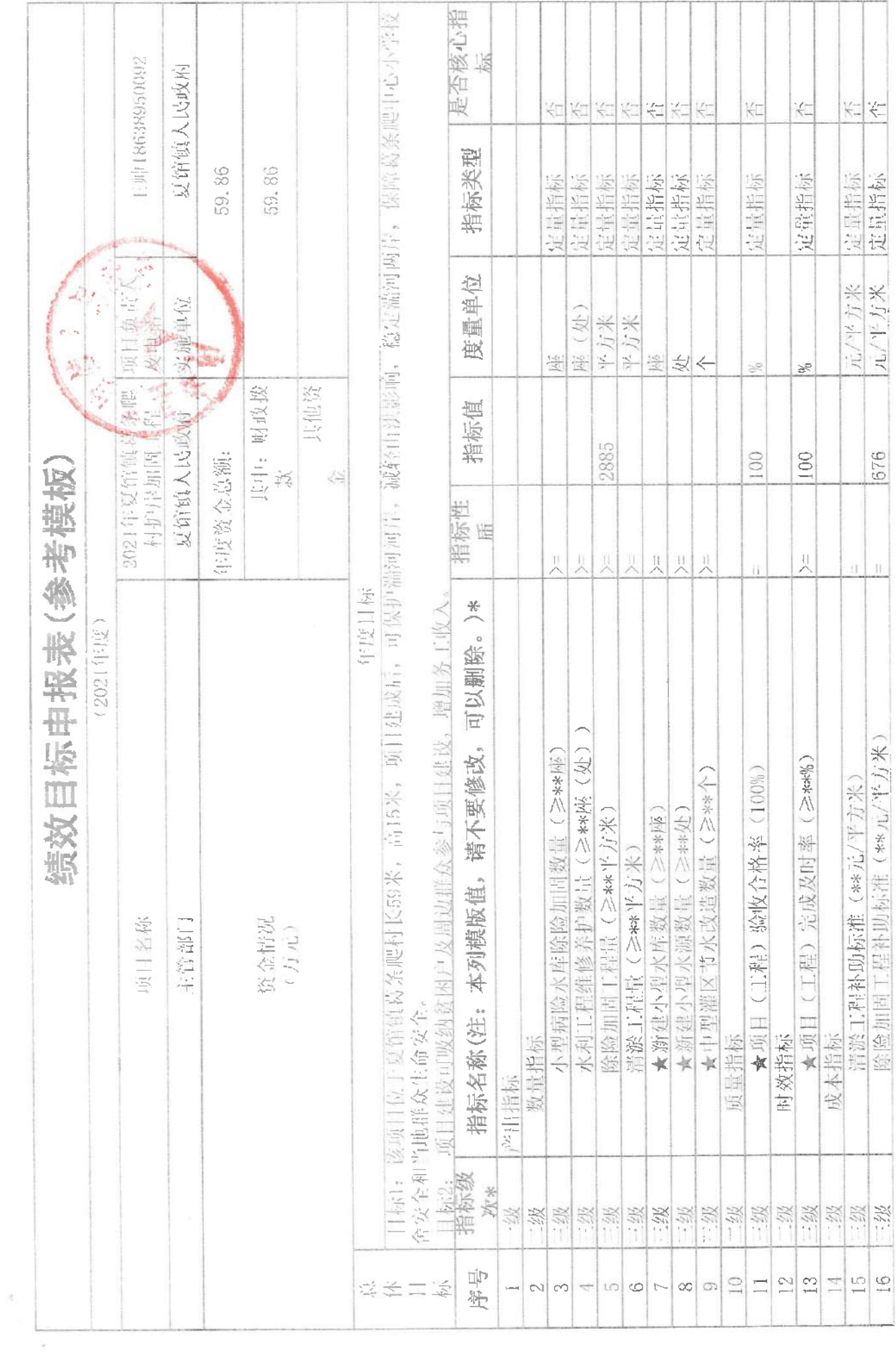

 $\bar{\chi}$ 

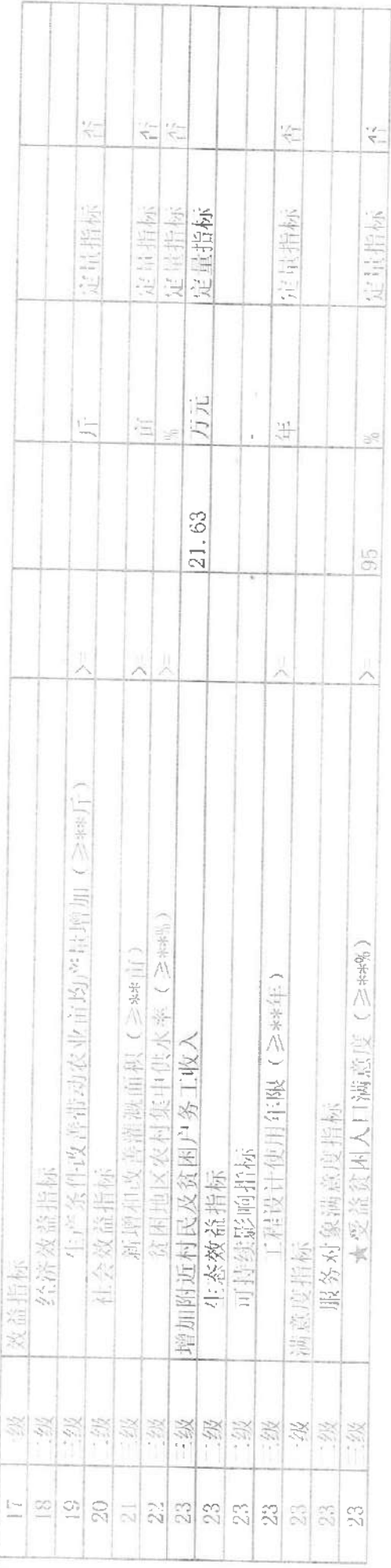

 $\mathcal{R}_1$ 

 $\sim 10^{11}$ 

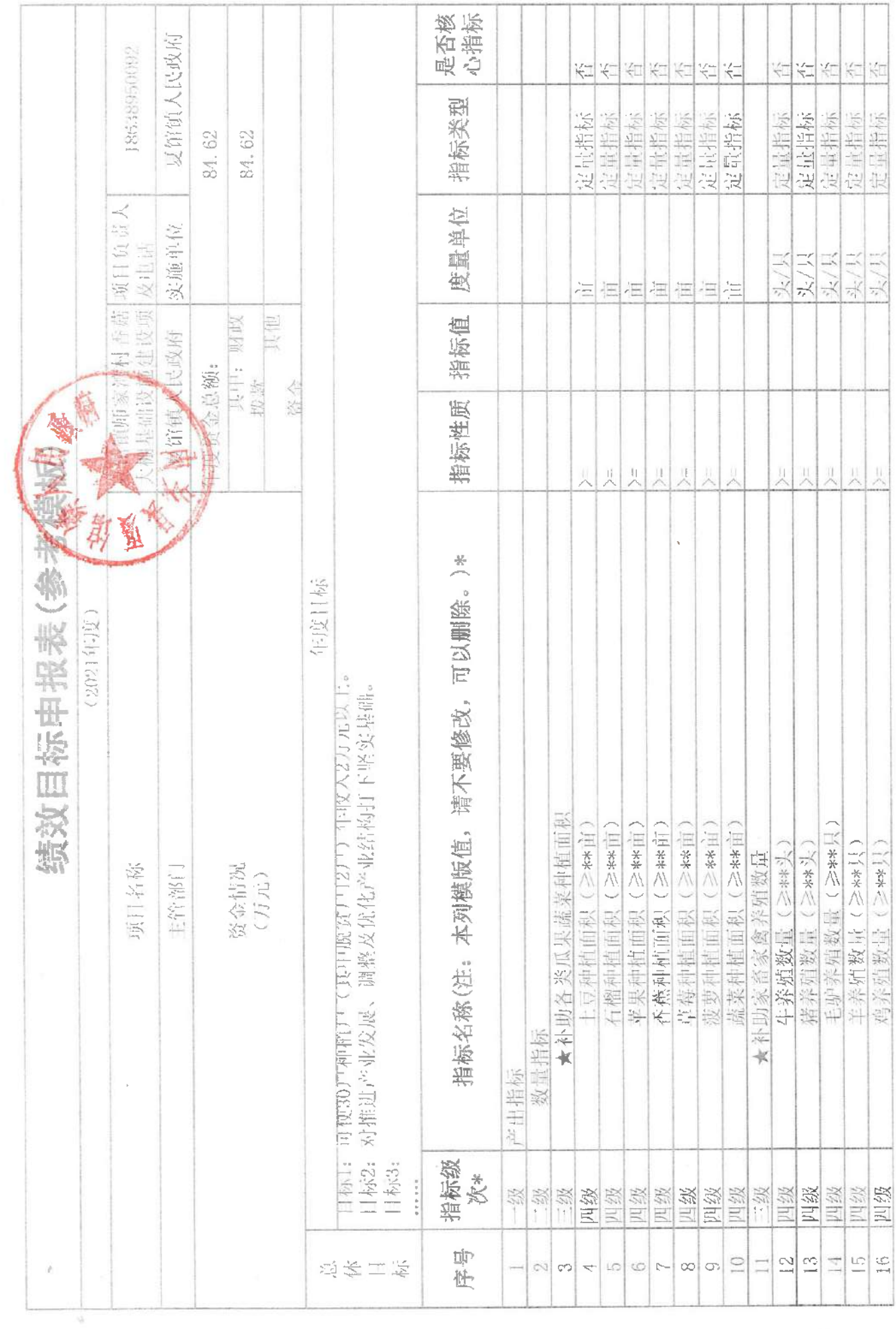

 $\sim 3\%$ 

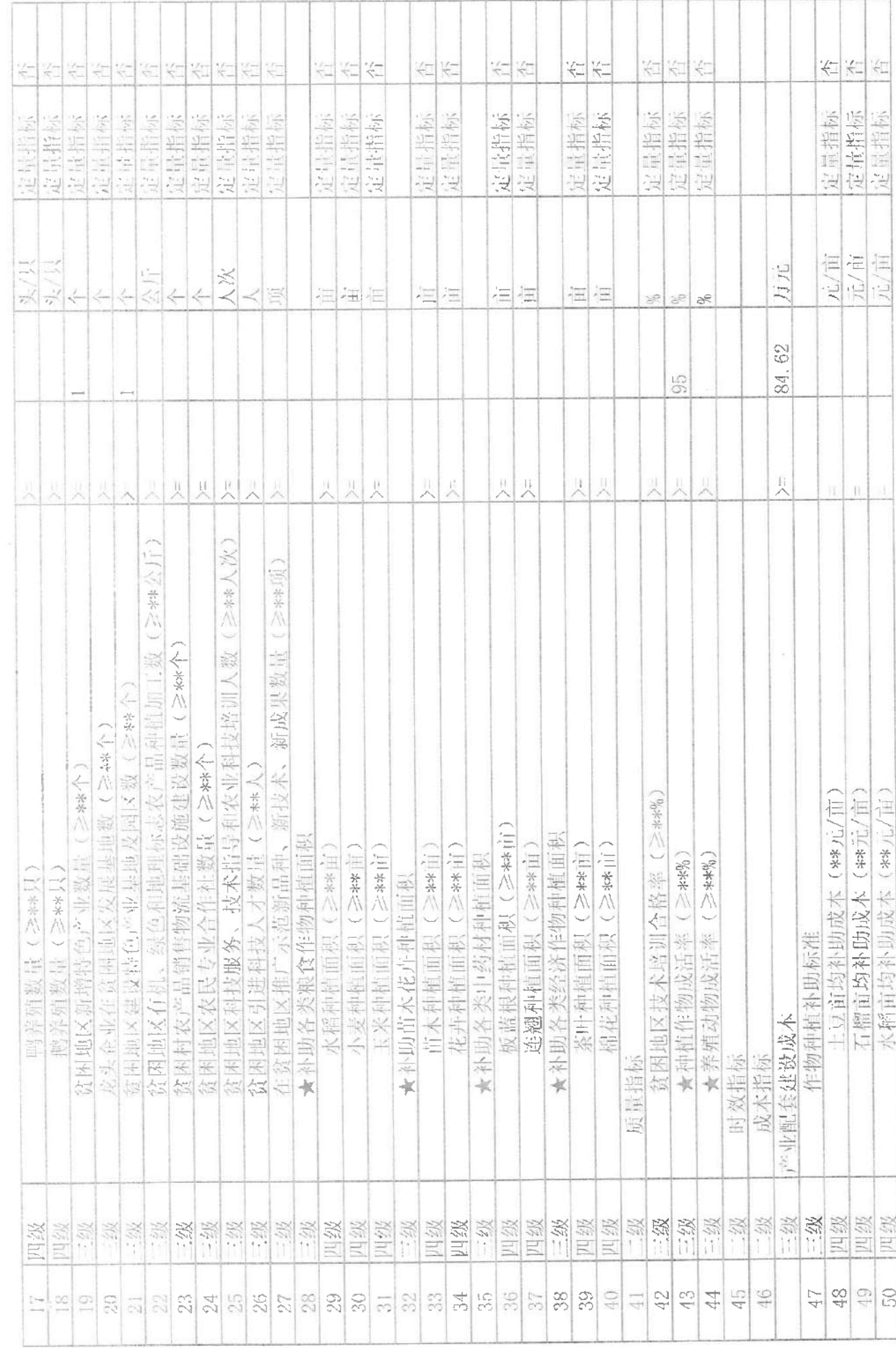

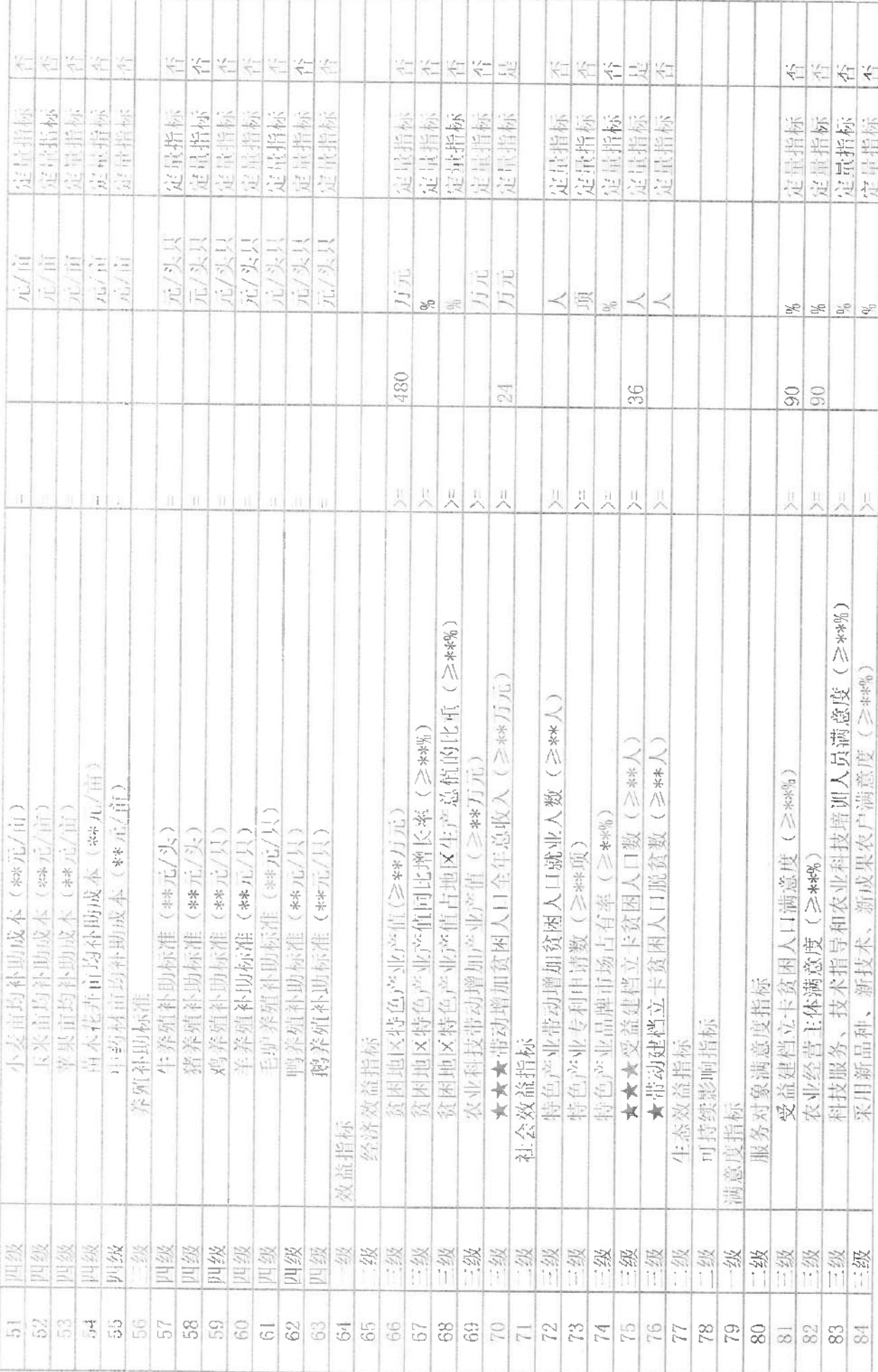

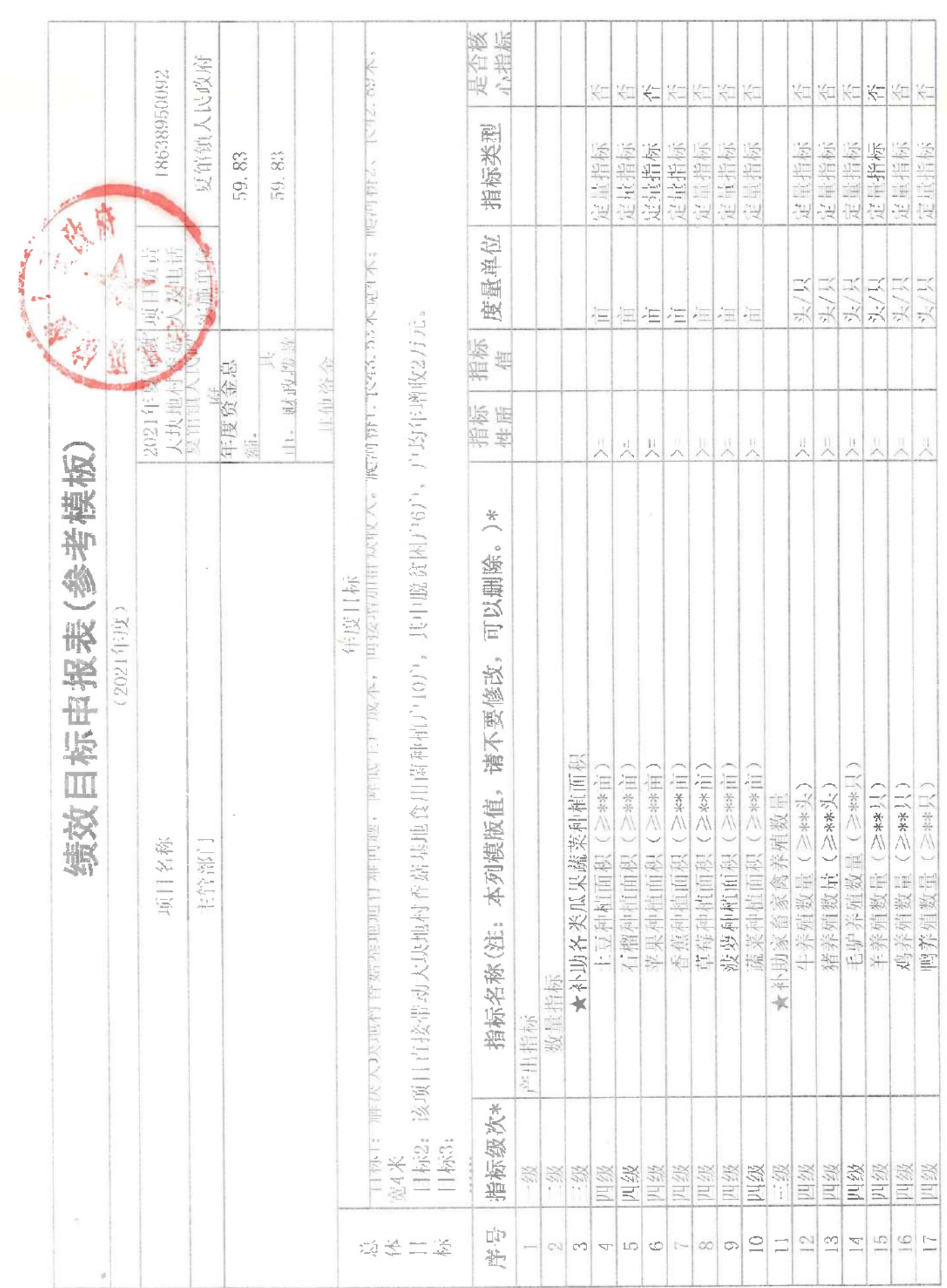

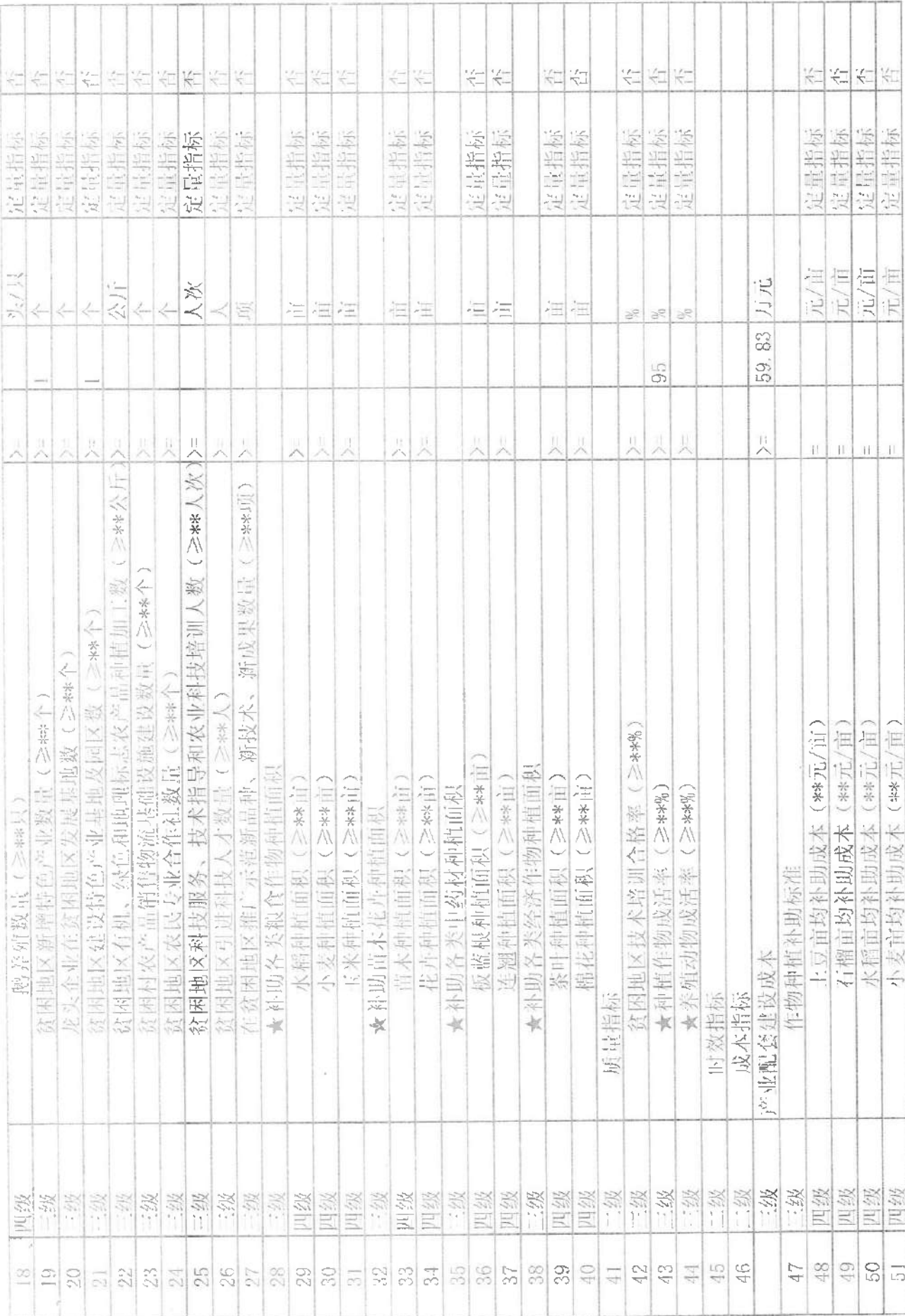

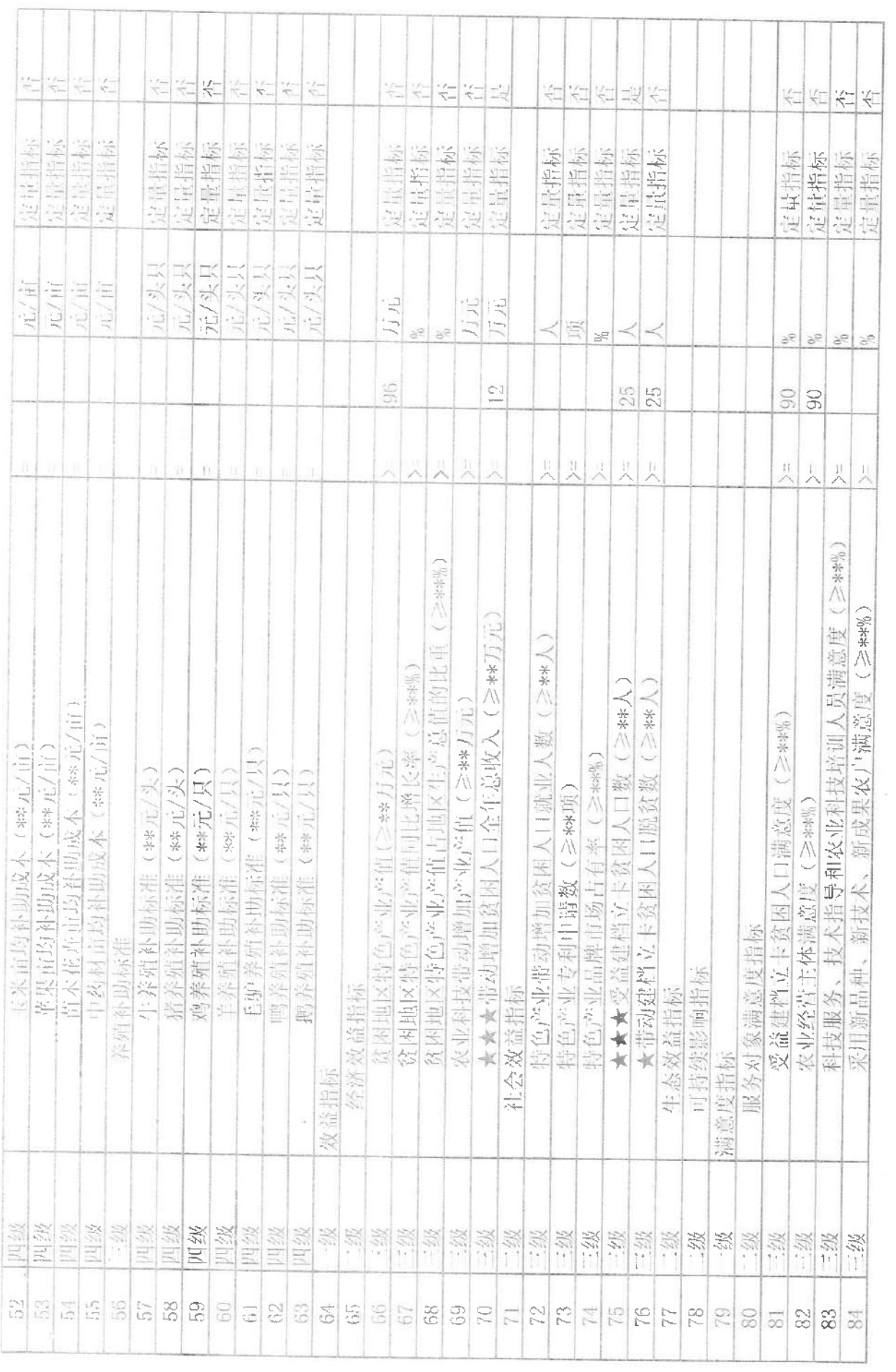

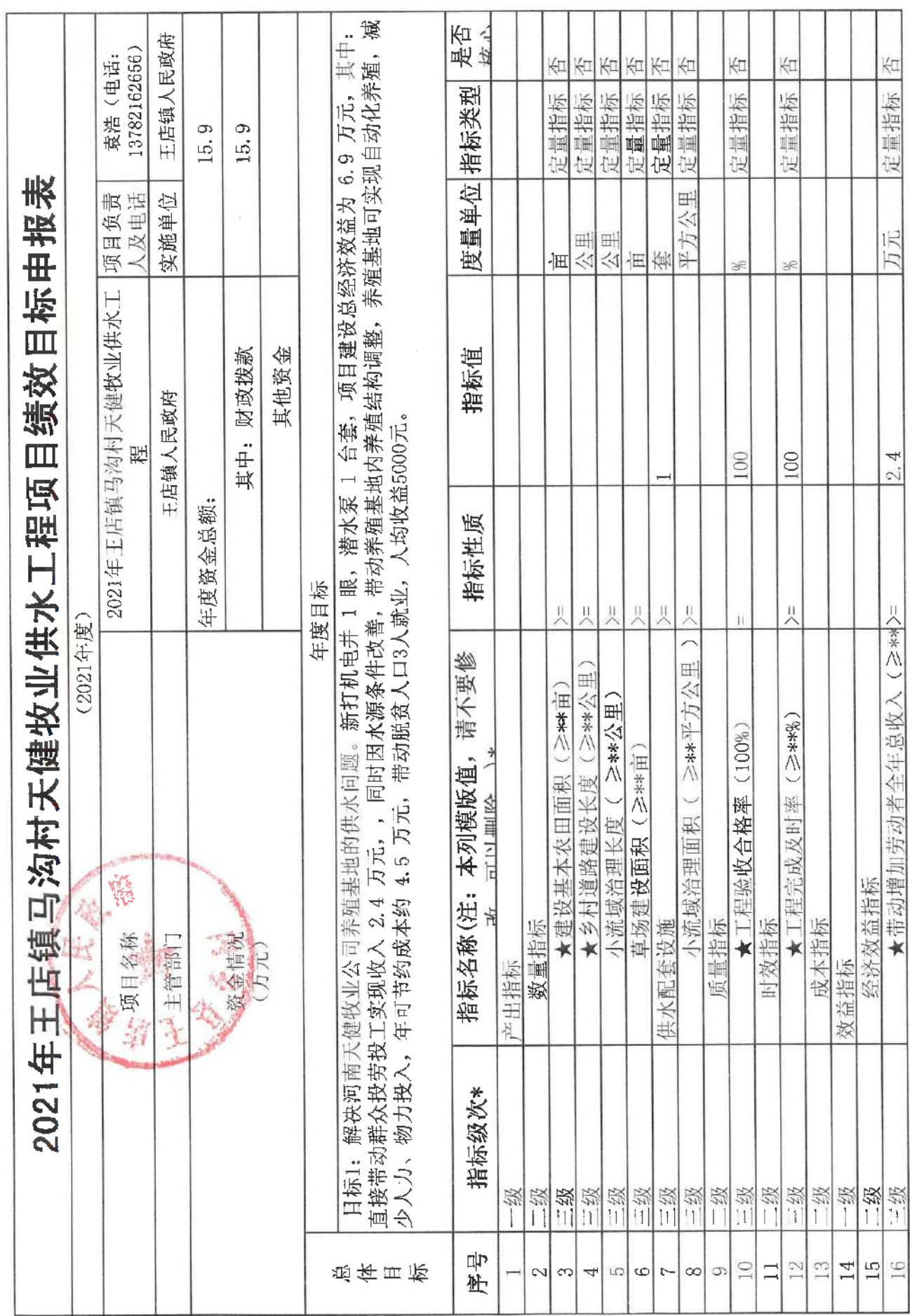

 $\mathbf{g}=-\mathbf{g}$ 

 $\sim 100$ 

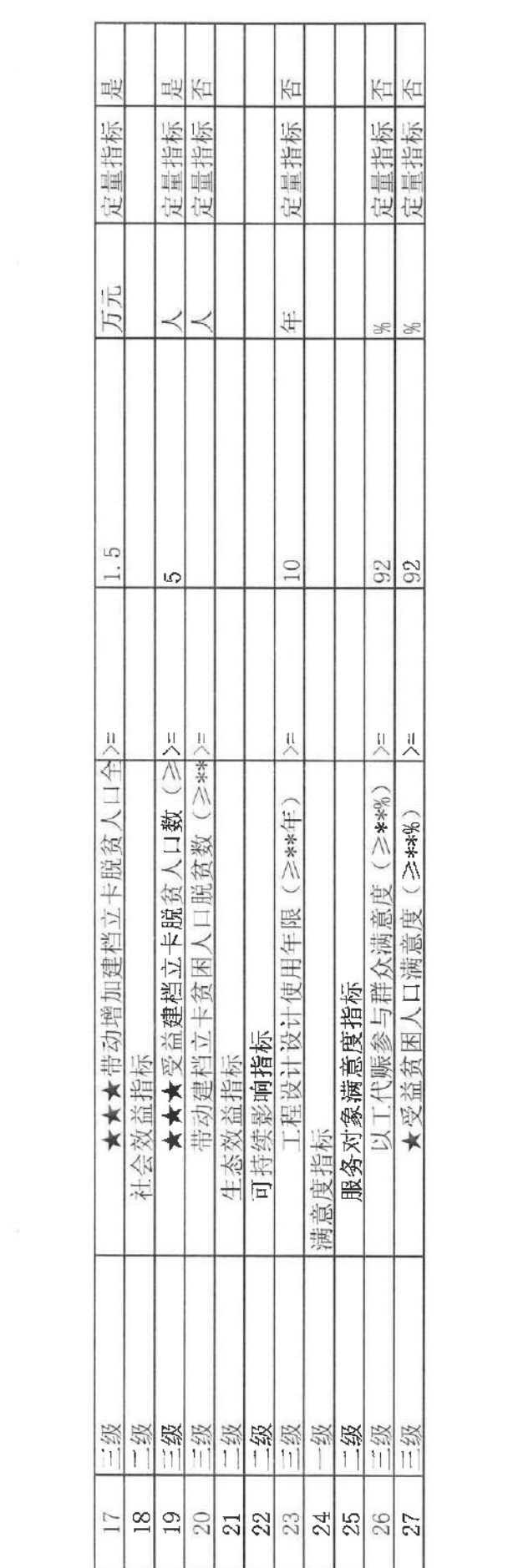

 $\alpha = -1$ 

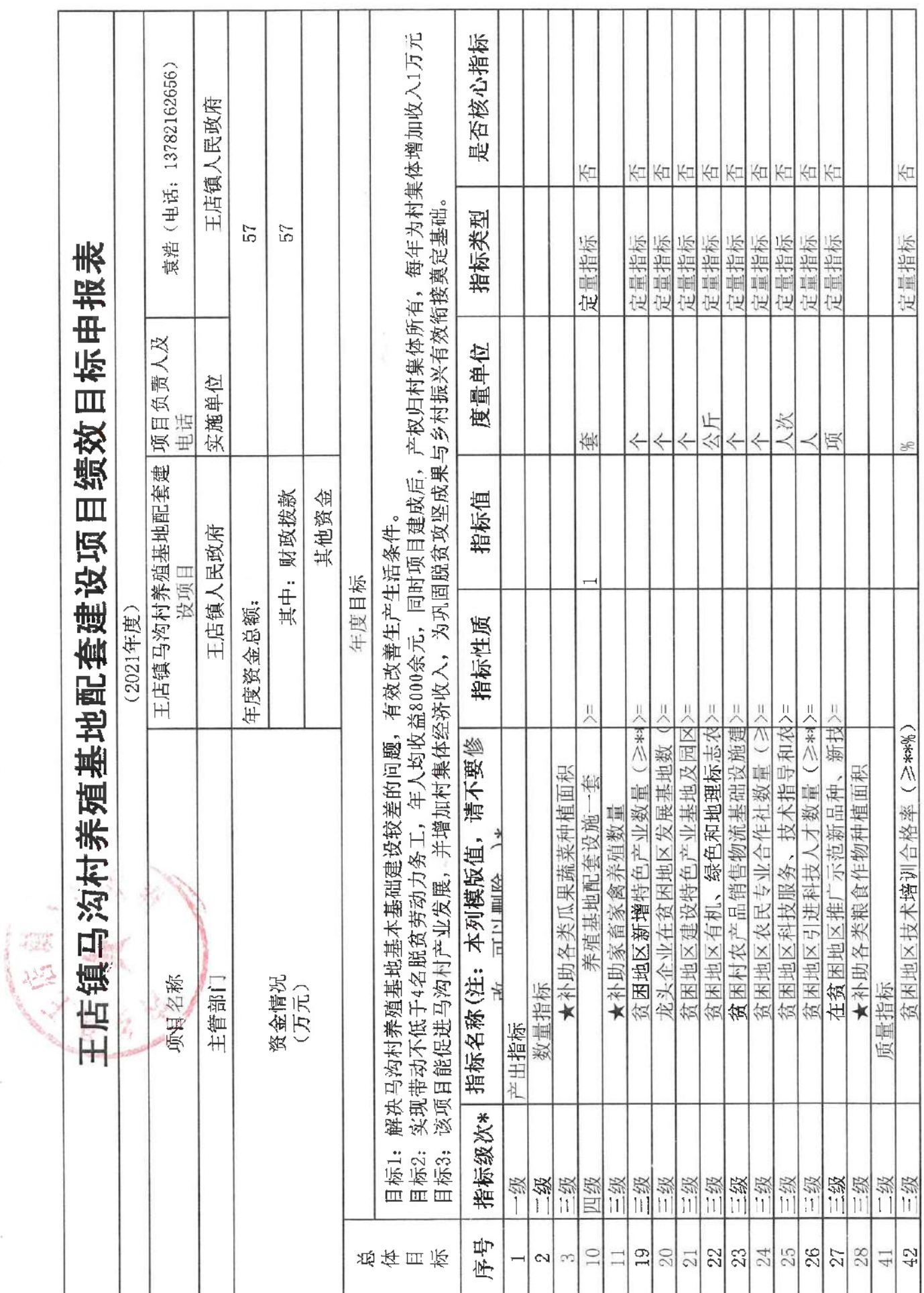

 $\chi$ 

 $\bar{\bar{z}}$ 

 $\bar{\bar{z}}$ 

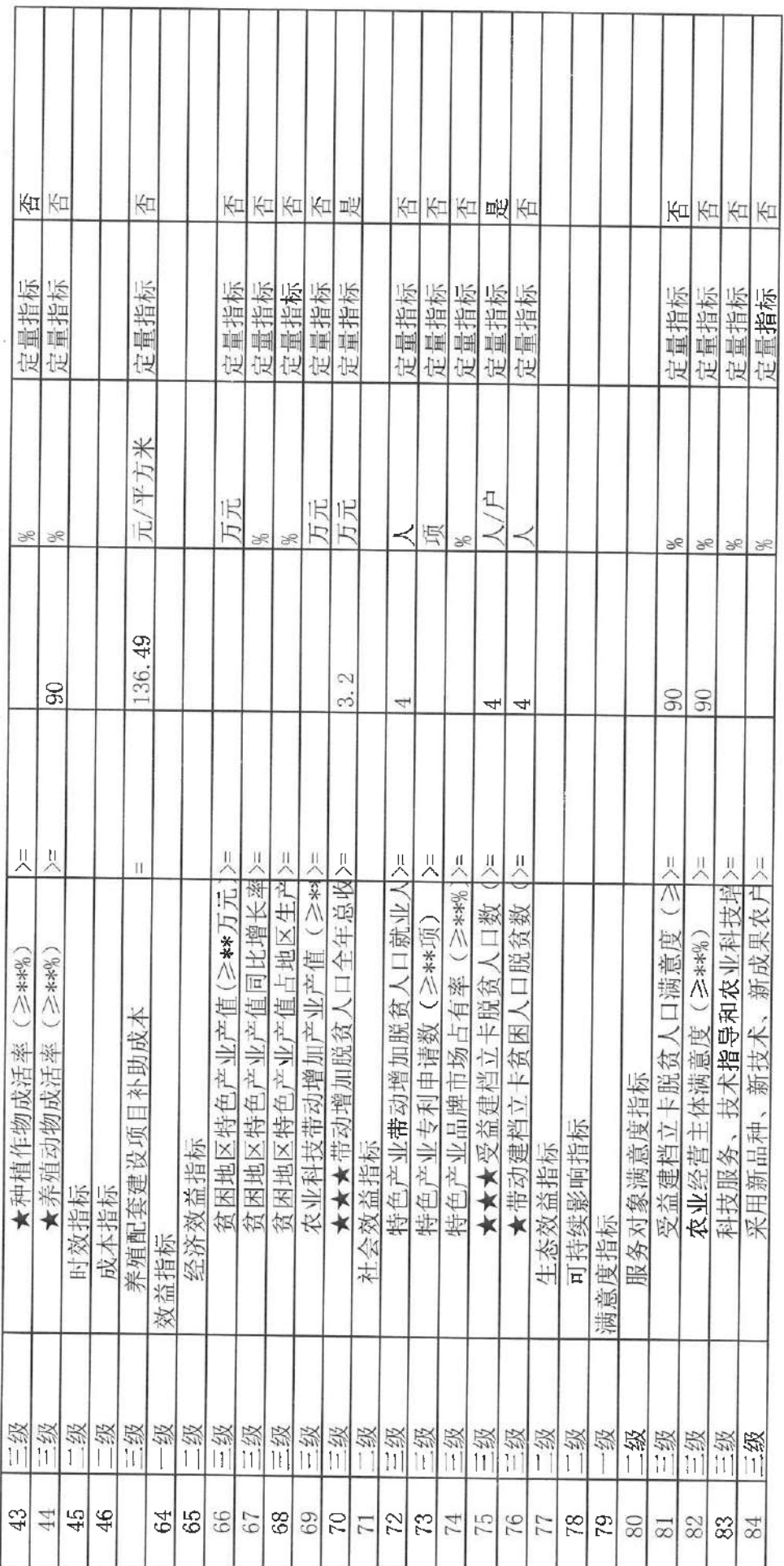

 $\bar{u}$ 

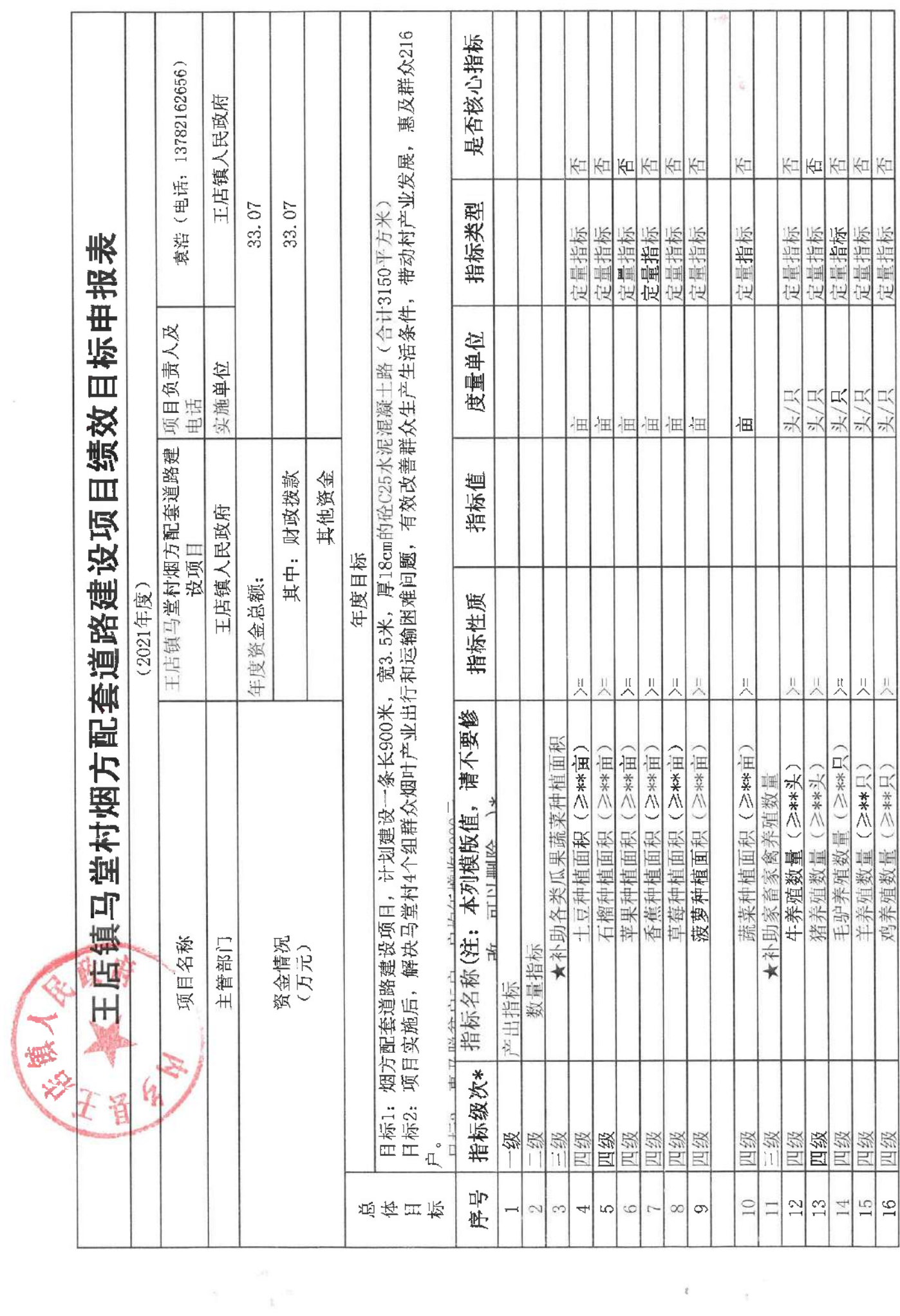

 $\epsilon$  ,  $\epsilon$ 

 $\sim$ 

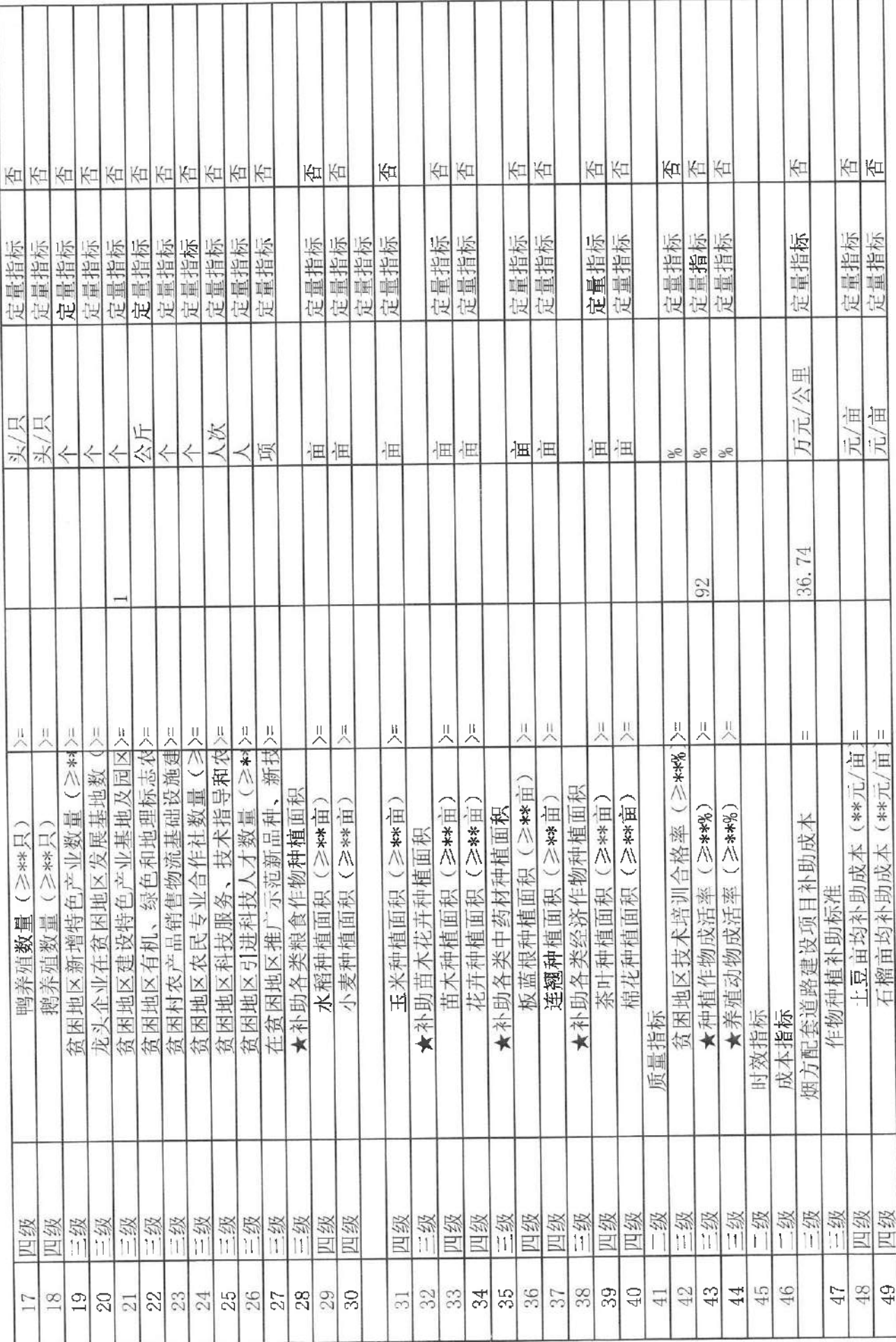

 $\mathbb{R}^n$  .  $\mathbb{R}^n$ 

 $\bar{\mathbf{z}}$  ,  $\mathbf{z}$ 

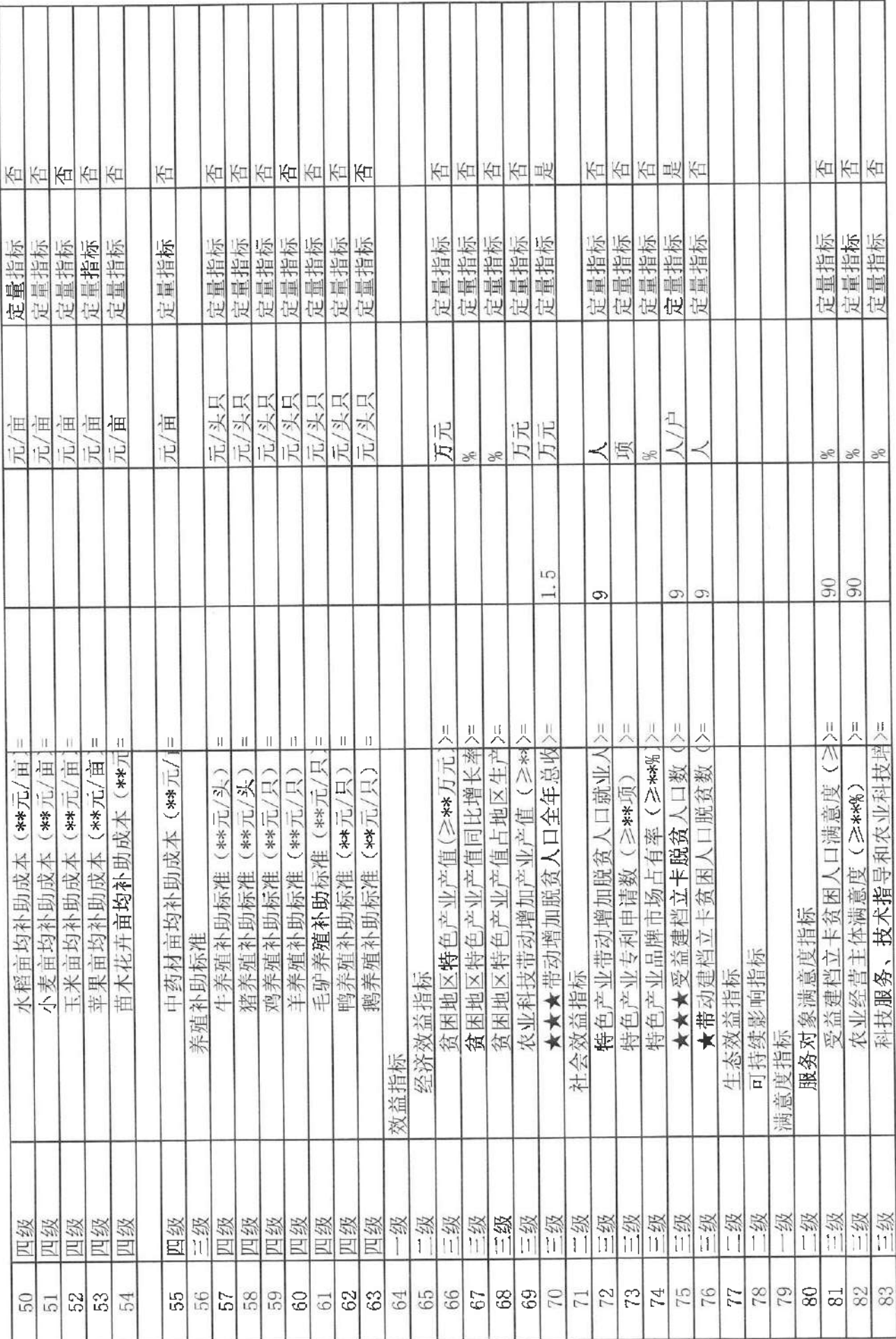

 $\mathbb{R}^n$  .  $\mathbb{R}^n$  ,  $\mathbb{R}^n$ 

 $\mathcal{L} = -\langle \hat{p} \rangle$ 

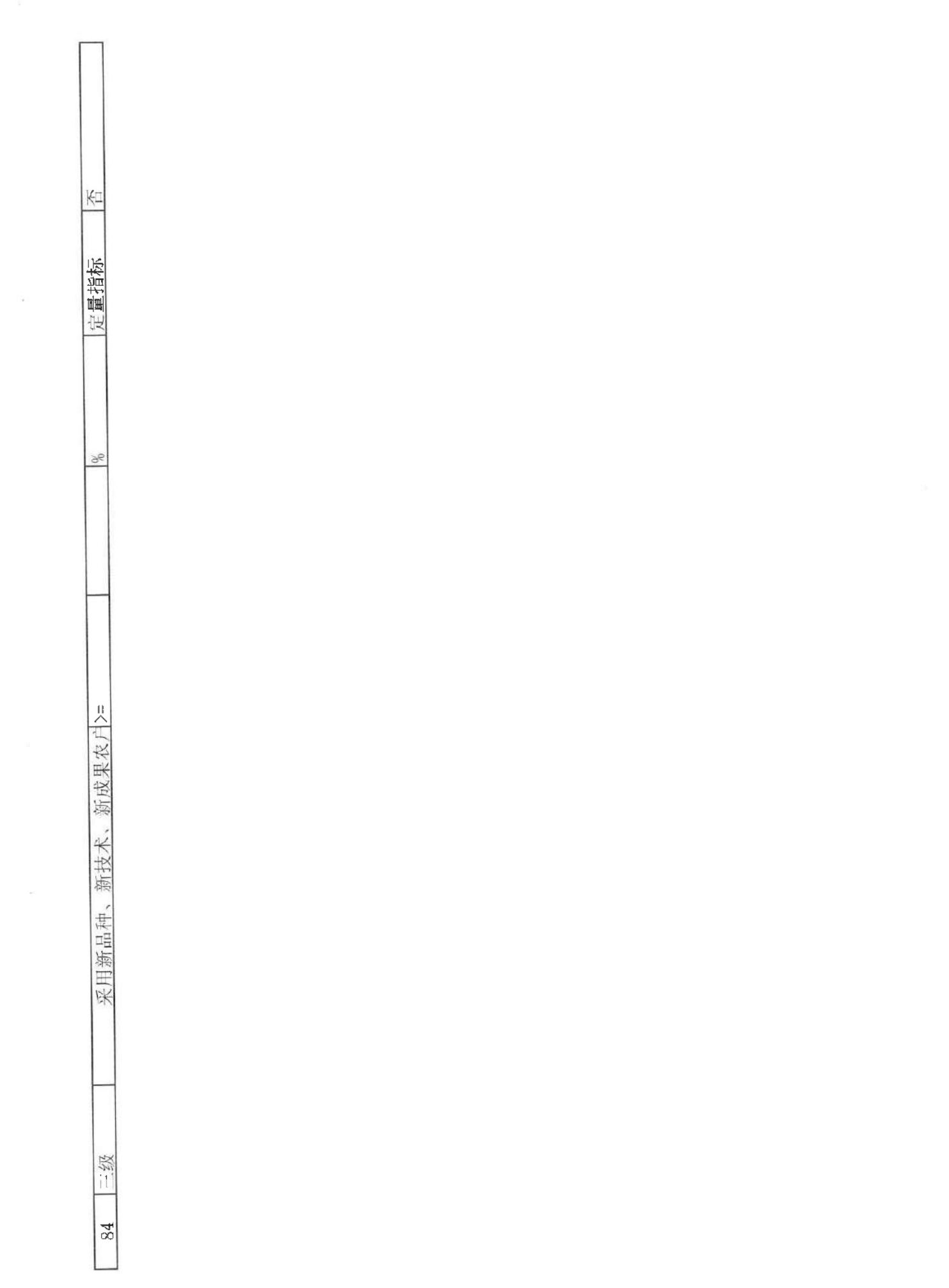

 $\mathbb{R}^n$  .  $\mathbb{R}^n$ 

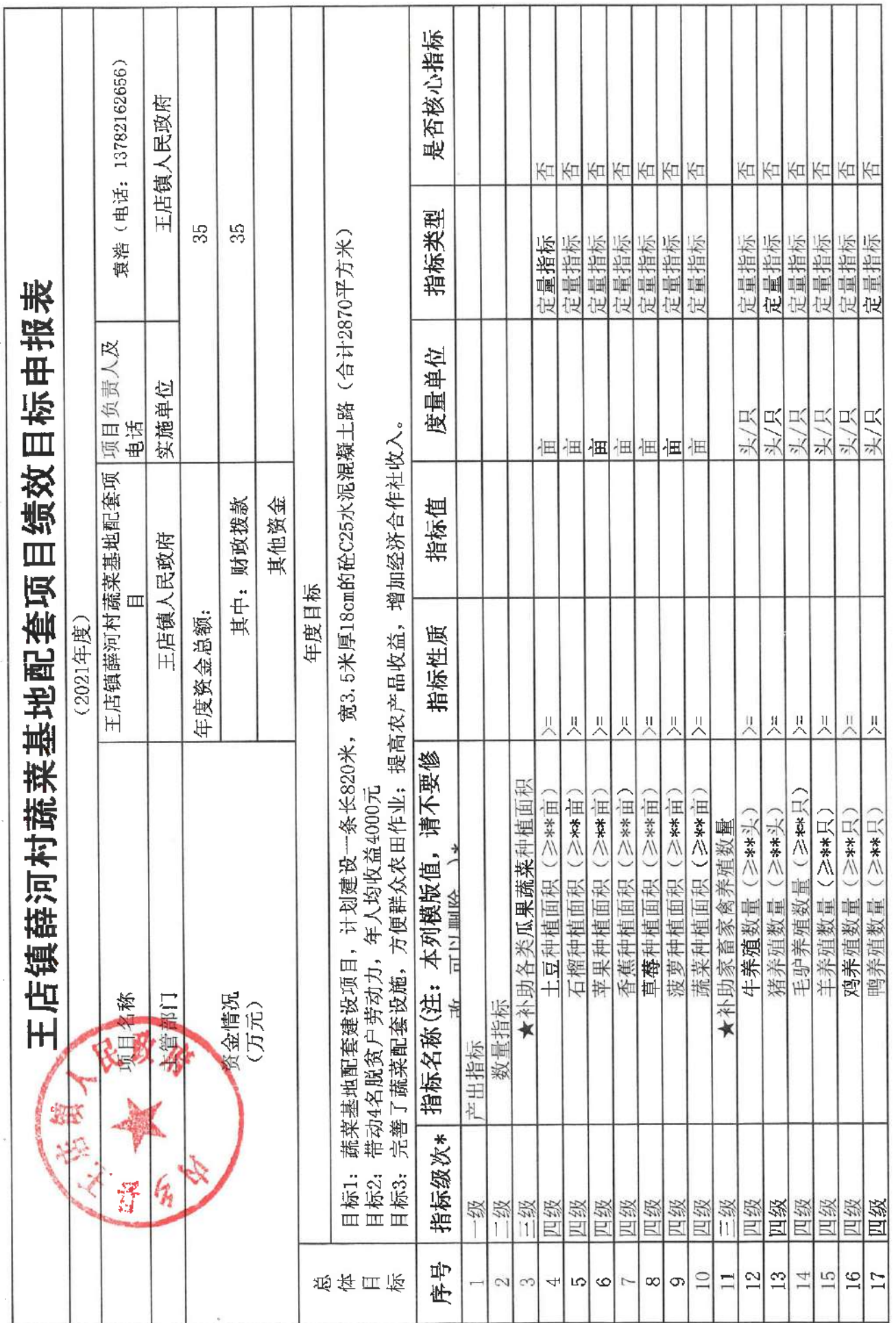

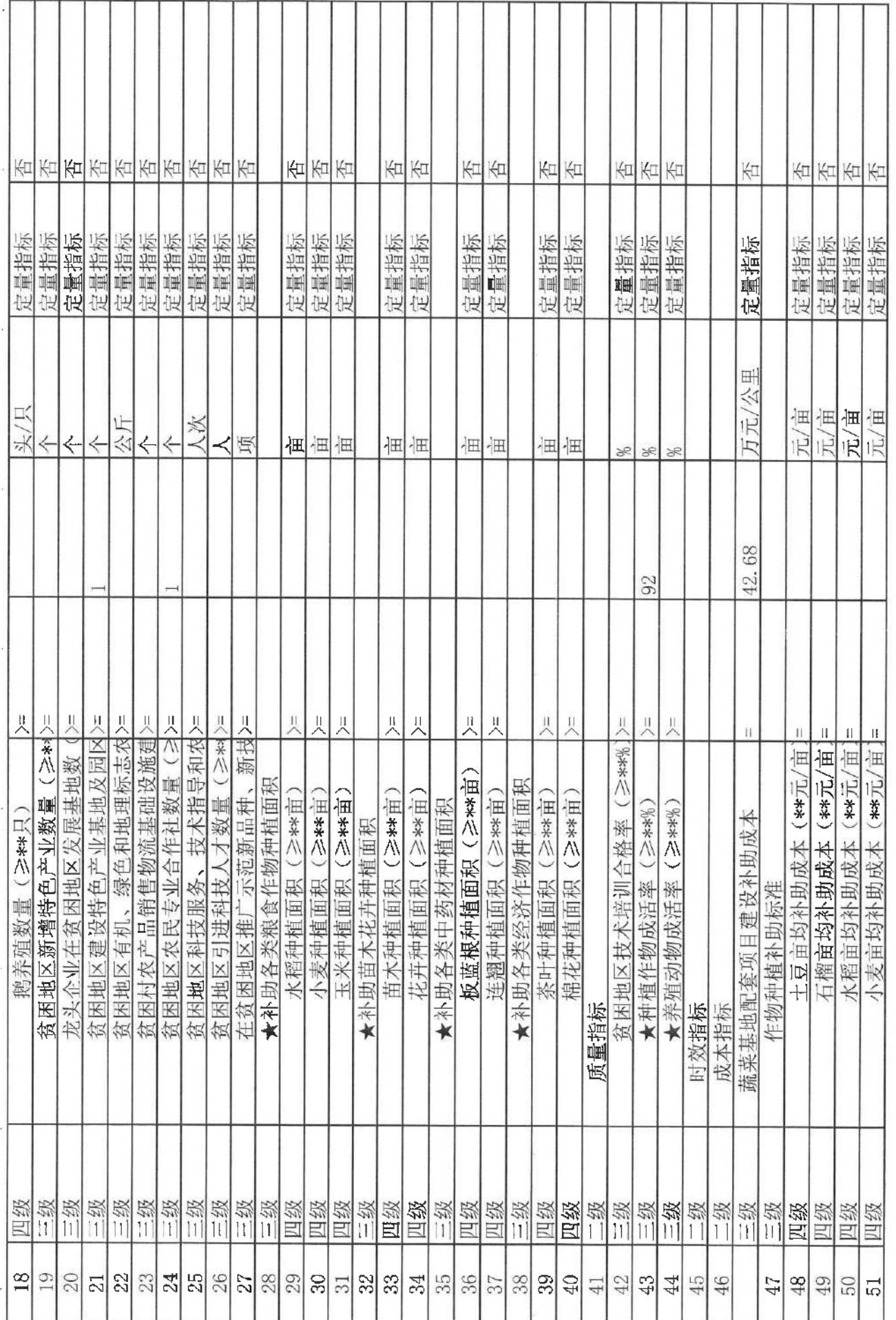

 $\sim$ 

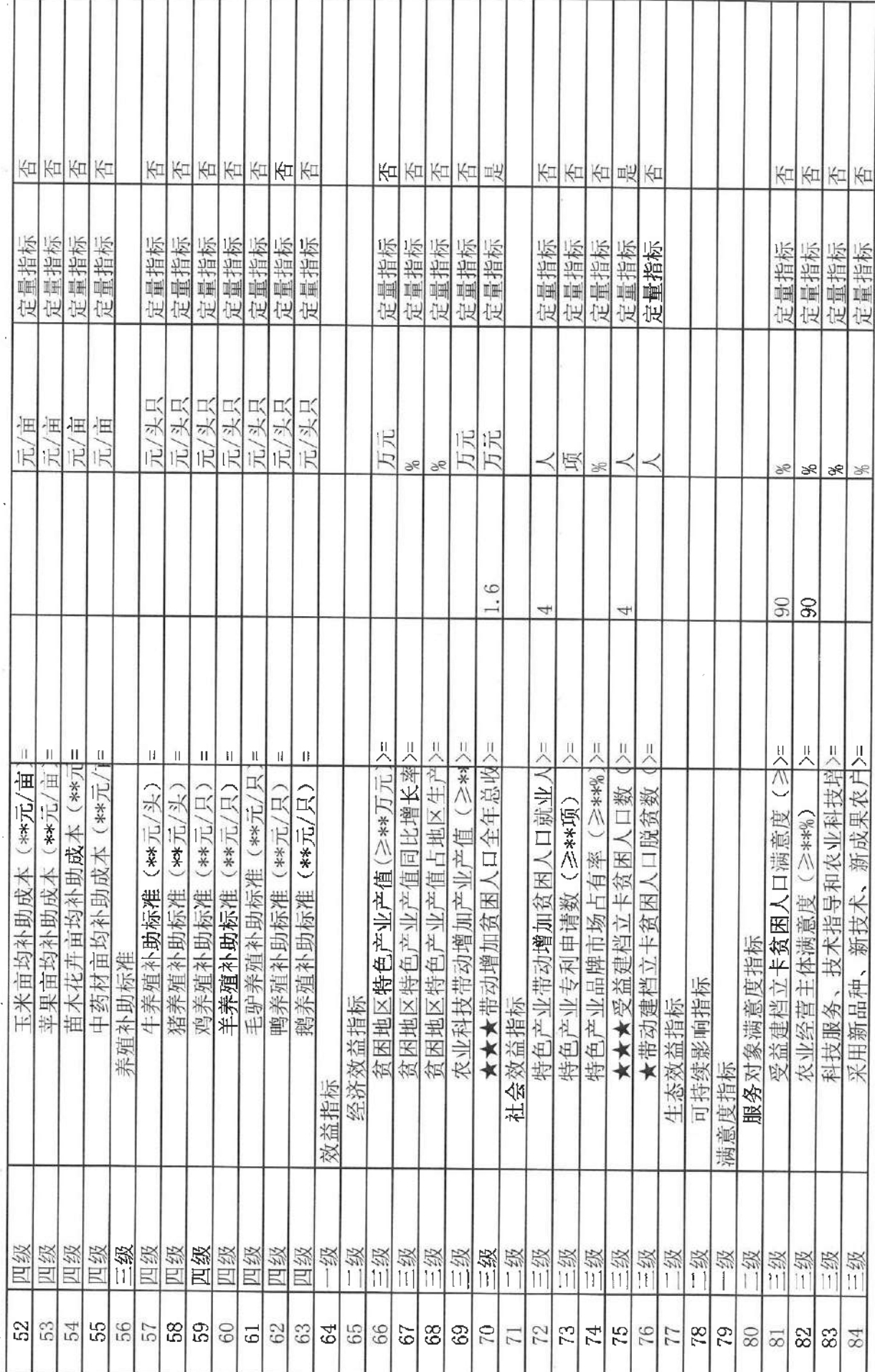

 $\gamma$ 

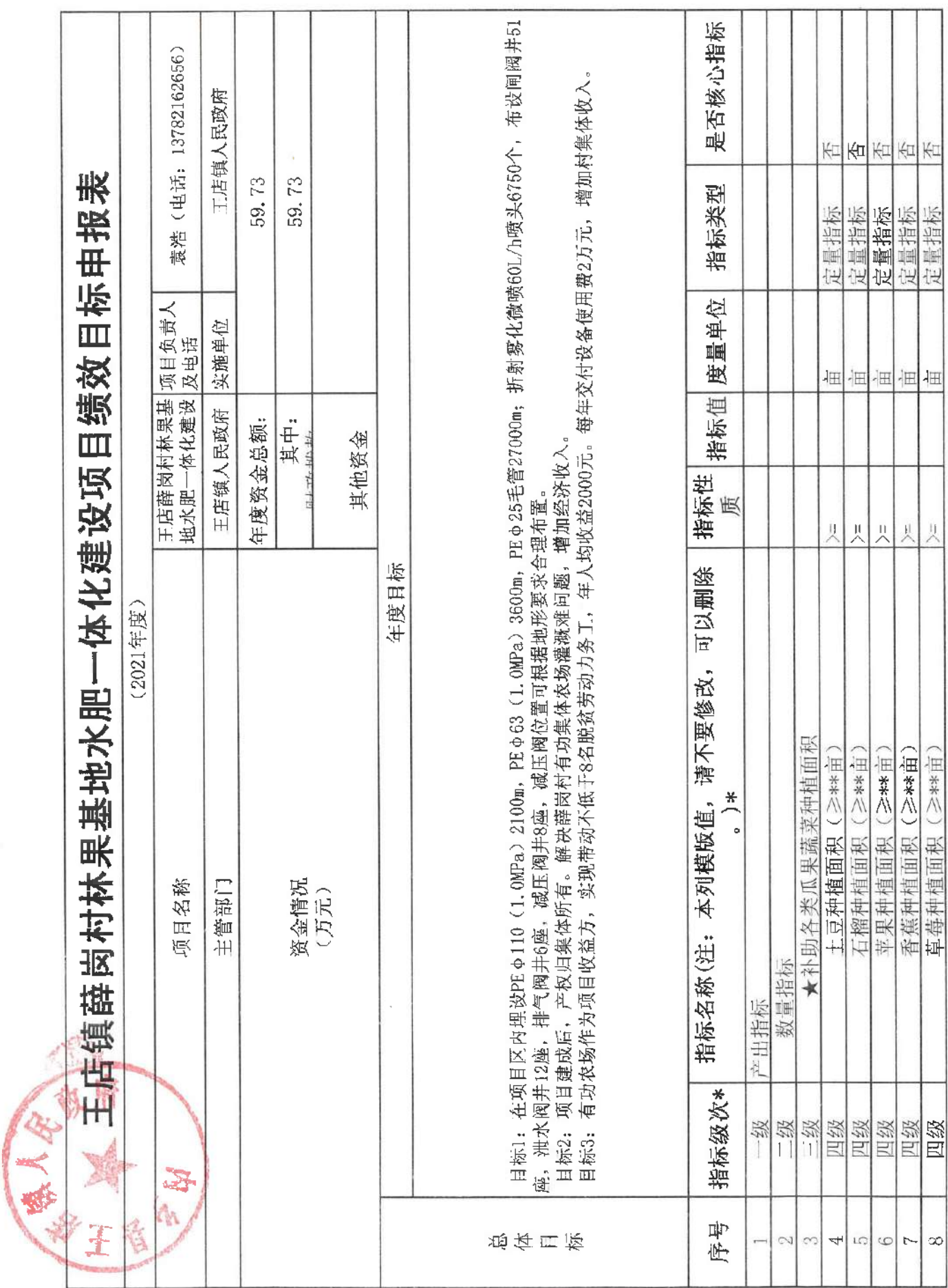

 $\tilde{\mathbf{r}}$ 

 $\mathcal{E}^{\pm}$  ,  $\mathcal{E}^{\pm}$ 

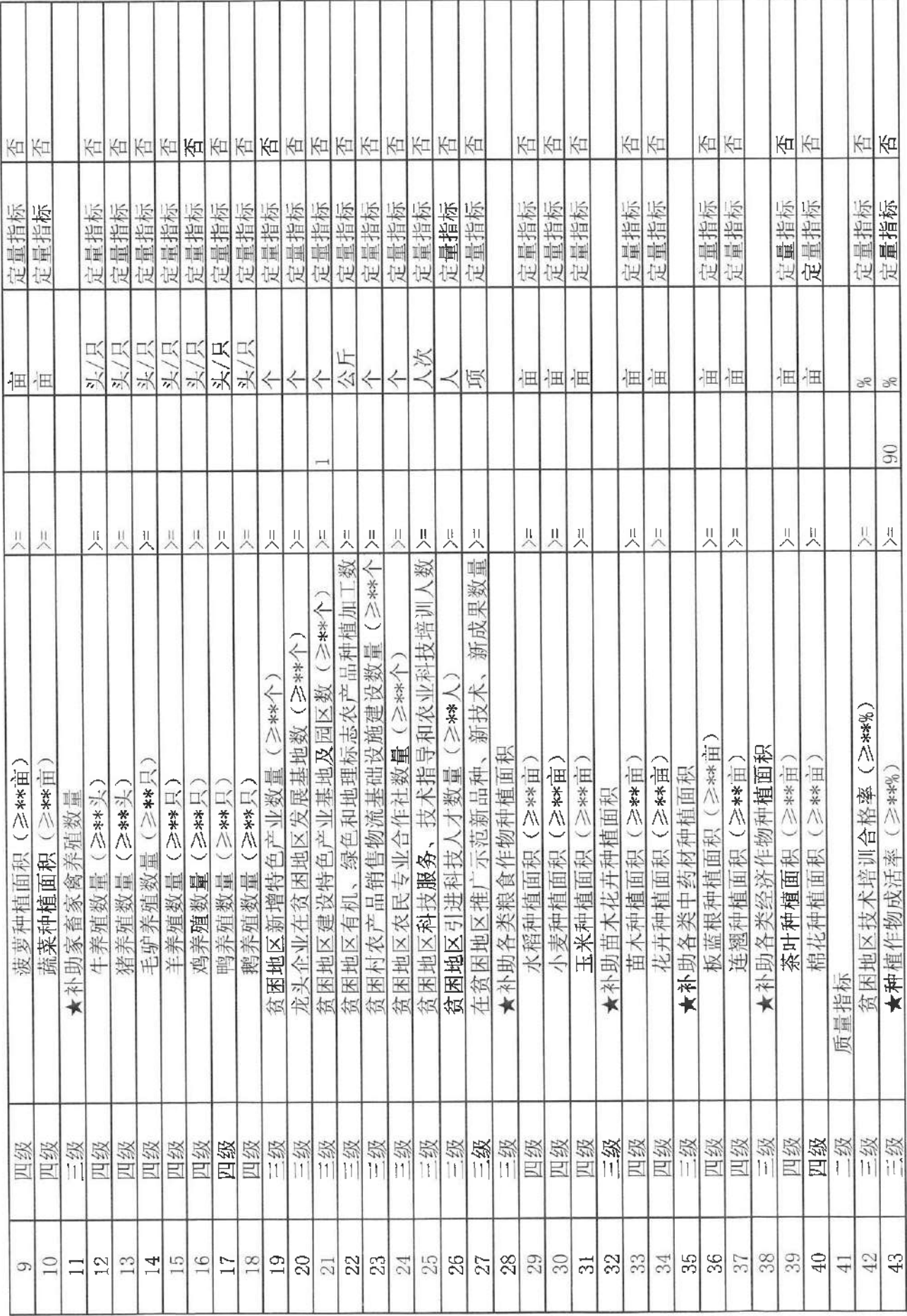

 $\mathcal{X}$  . In the  $\mathcal{X}$ 

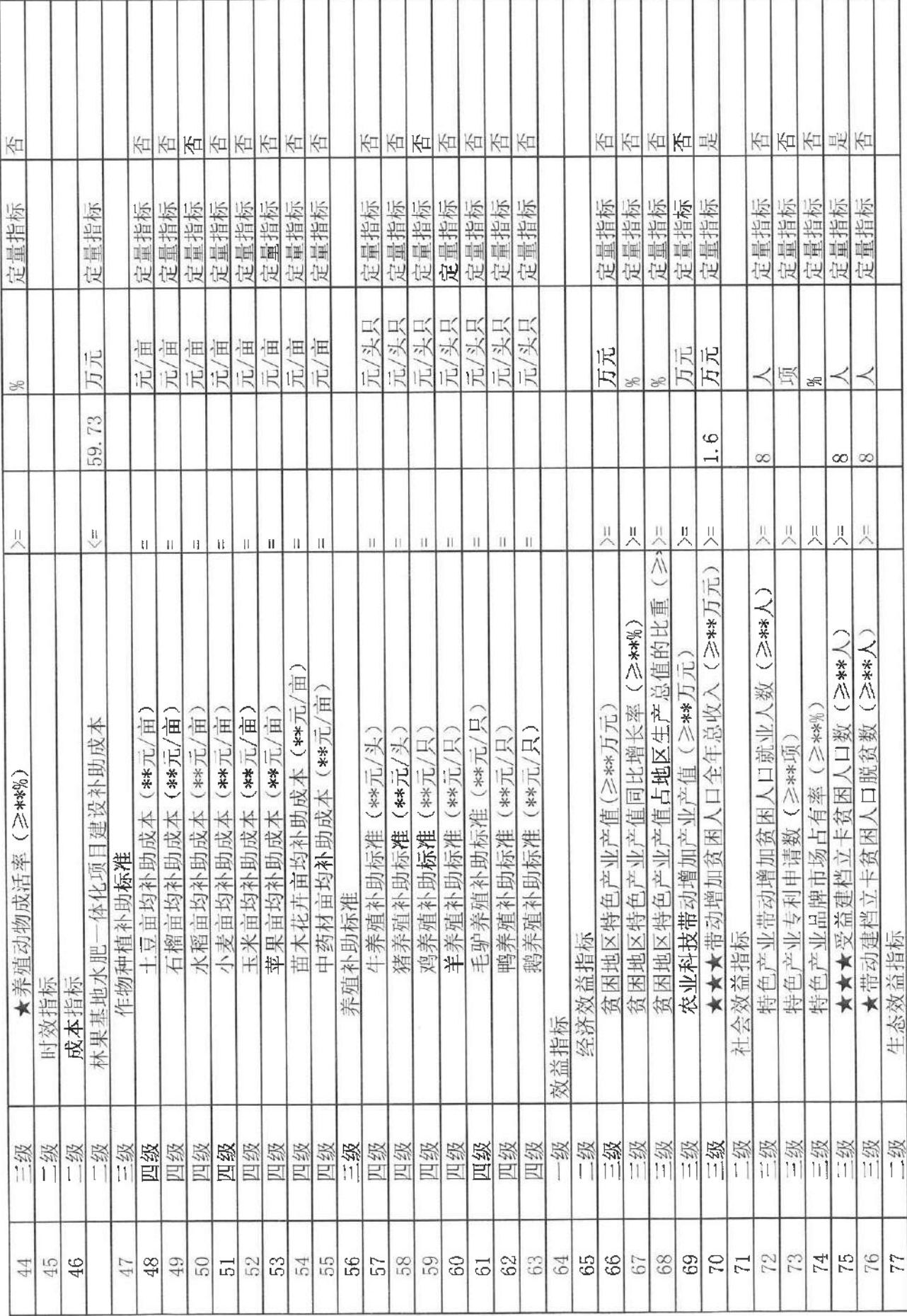

 $\epsilon = -\mu$ 

 $\mathbb{R}$ 

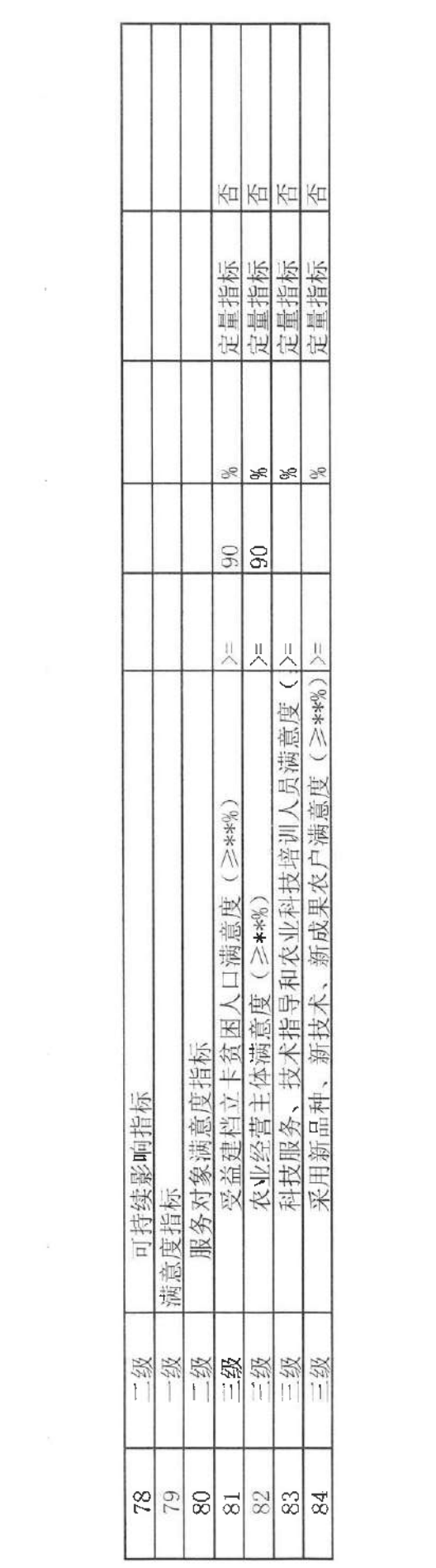

 $\sim$   $\sim$ 

 $\mathcal{L}(\mathcal{A})$  .

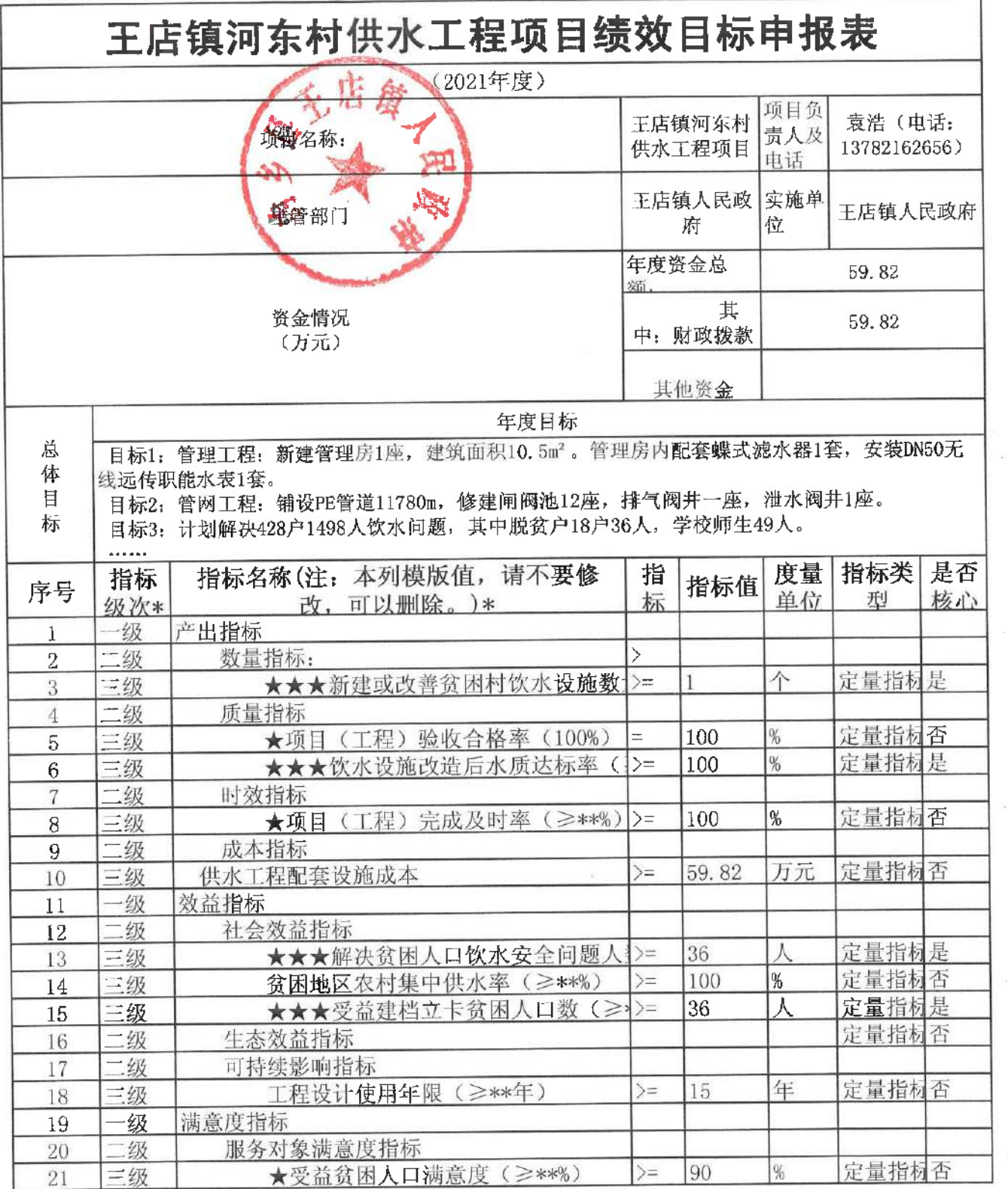

ł,

 $\bar{\alpha}$ 

 $\bar{z}$ 

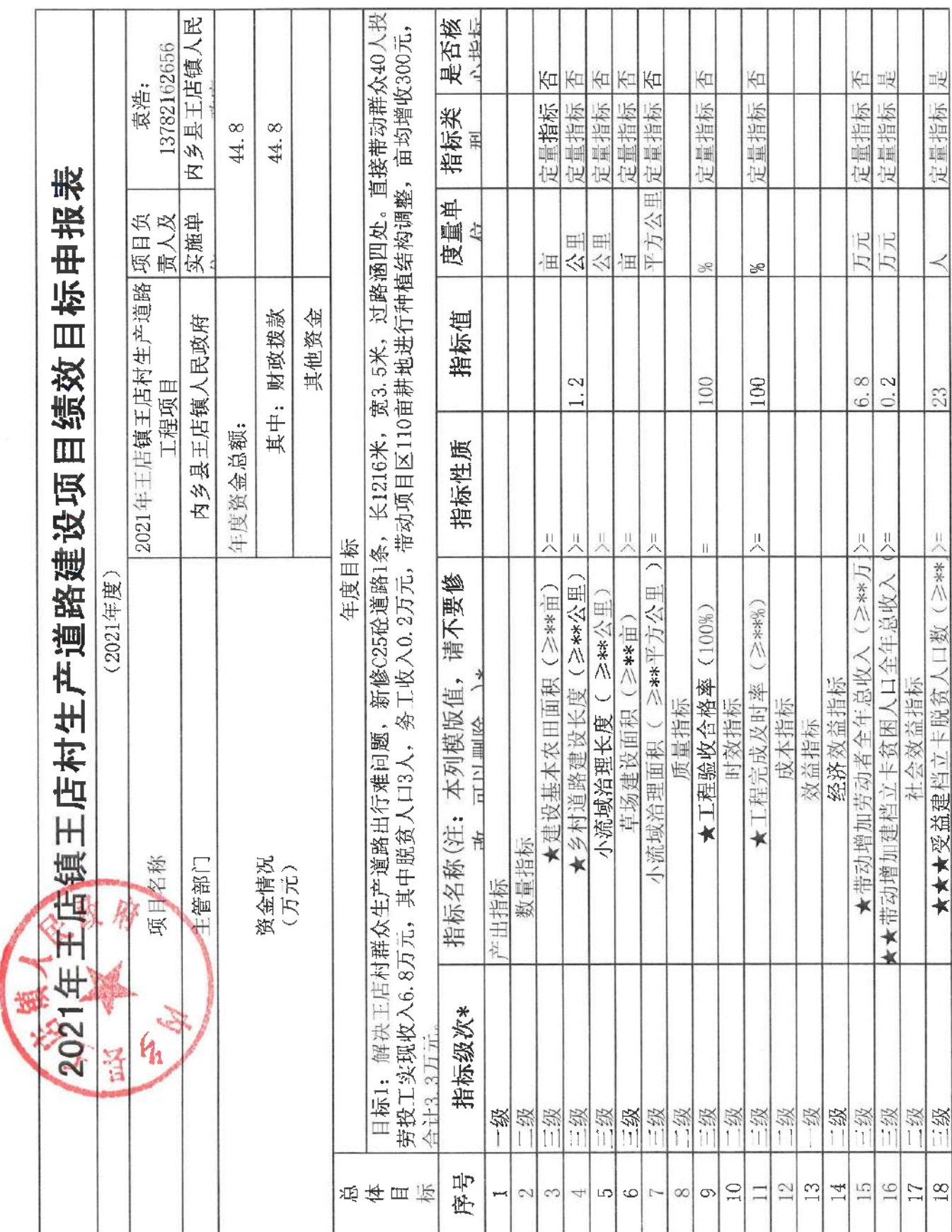

 $\ell = -\pi$
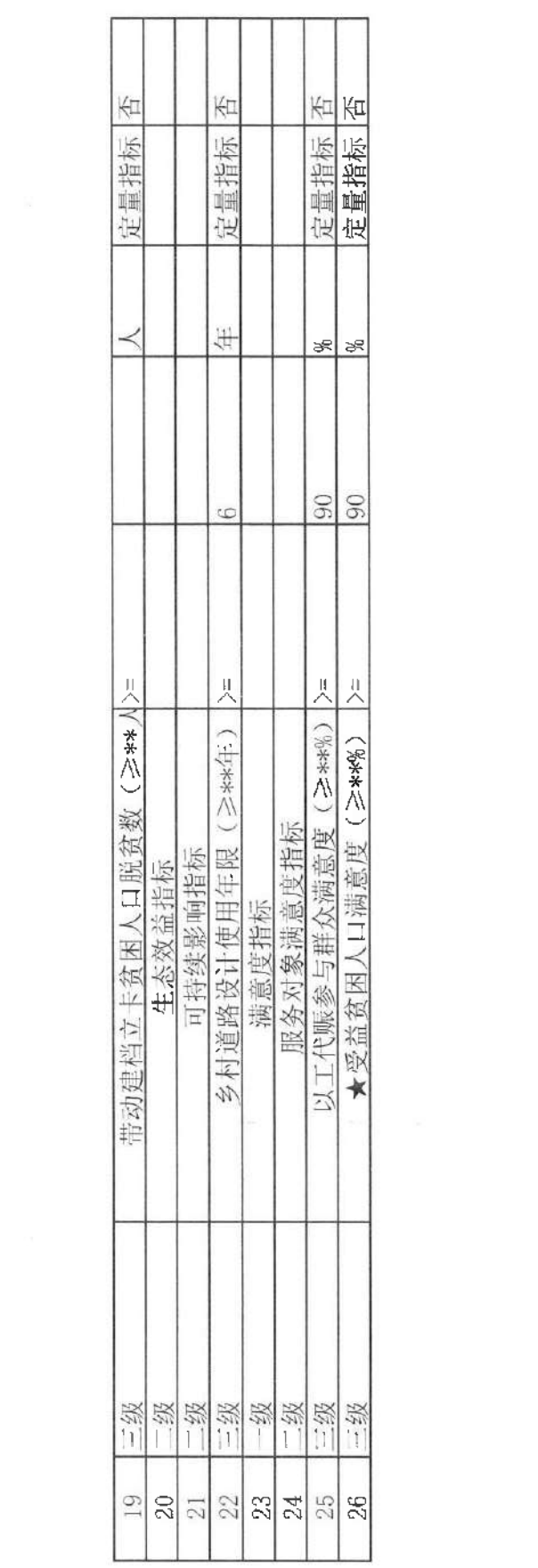

 $\mathcal{O}(\mathcal{O}_\mathcal{O})$  . <br> <br> The  $\mathcal{O}(\mathcal{O}_\mathcal{O})$ 

 $\mathcal{N}=\{1,\ldots,n\}$  .

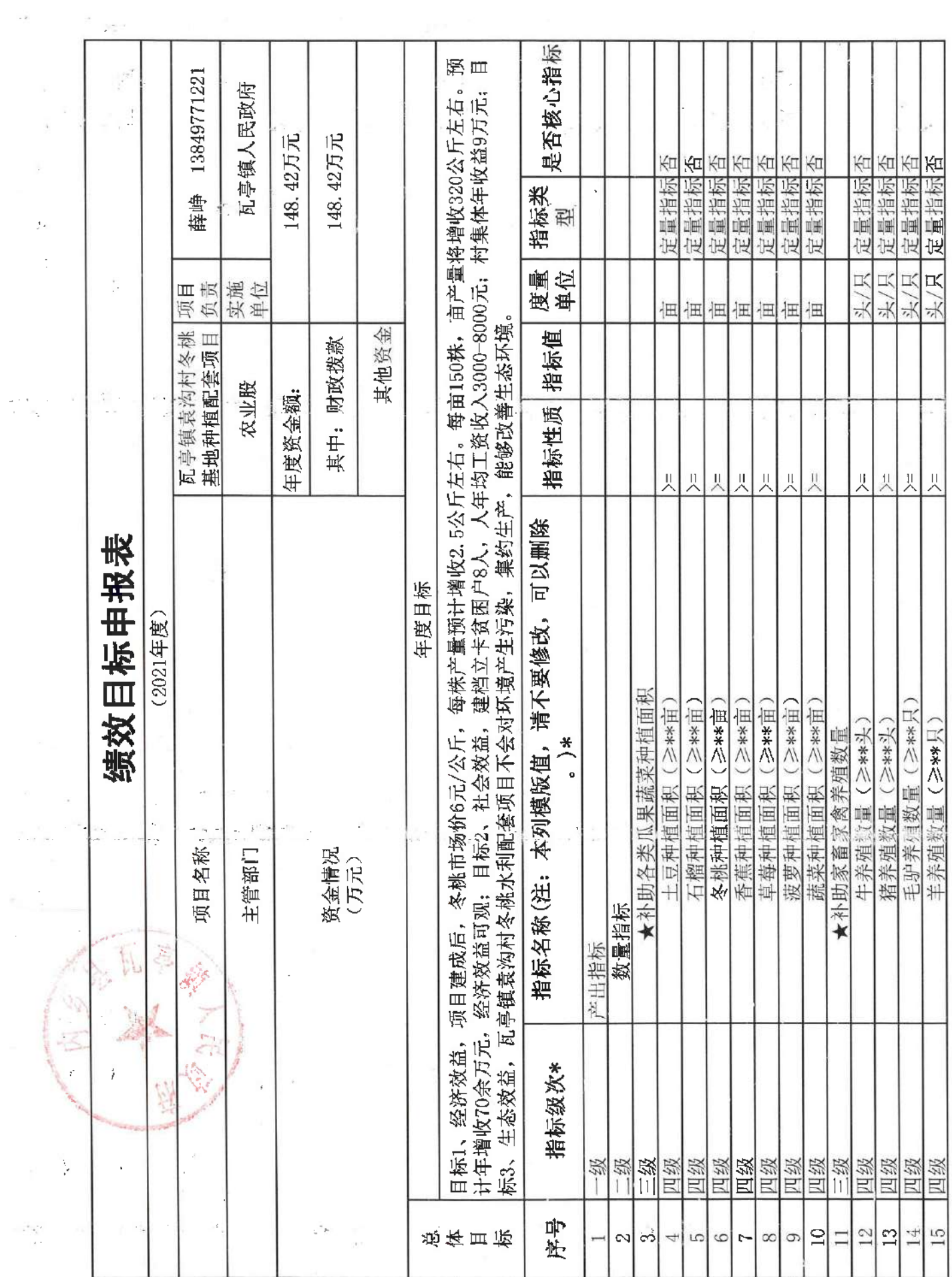

 $\tau_{\rm eff}$ 

 $\label{eq:2.1} \begin{array}{c} \rho_1^2 = \frac{c_1^2}{2} \\ \frac{1}{2} \end{array}$ 

 $\sim$ 

 $\langle \ell \rangle$ 

 $\hat{\mathbf{s}}$ 

 $\sim 10^{-4}$ 

 $\tau_{\rm{max}}=2$ 

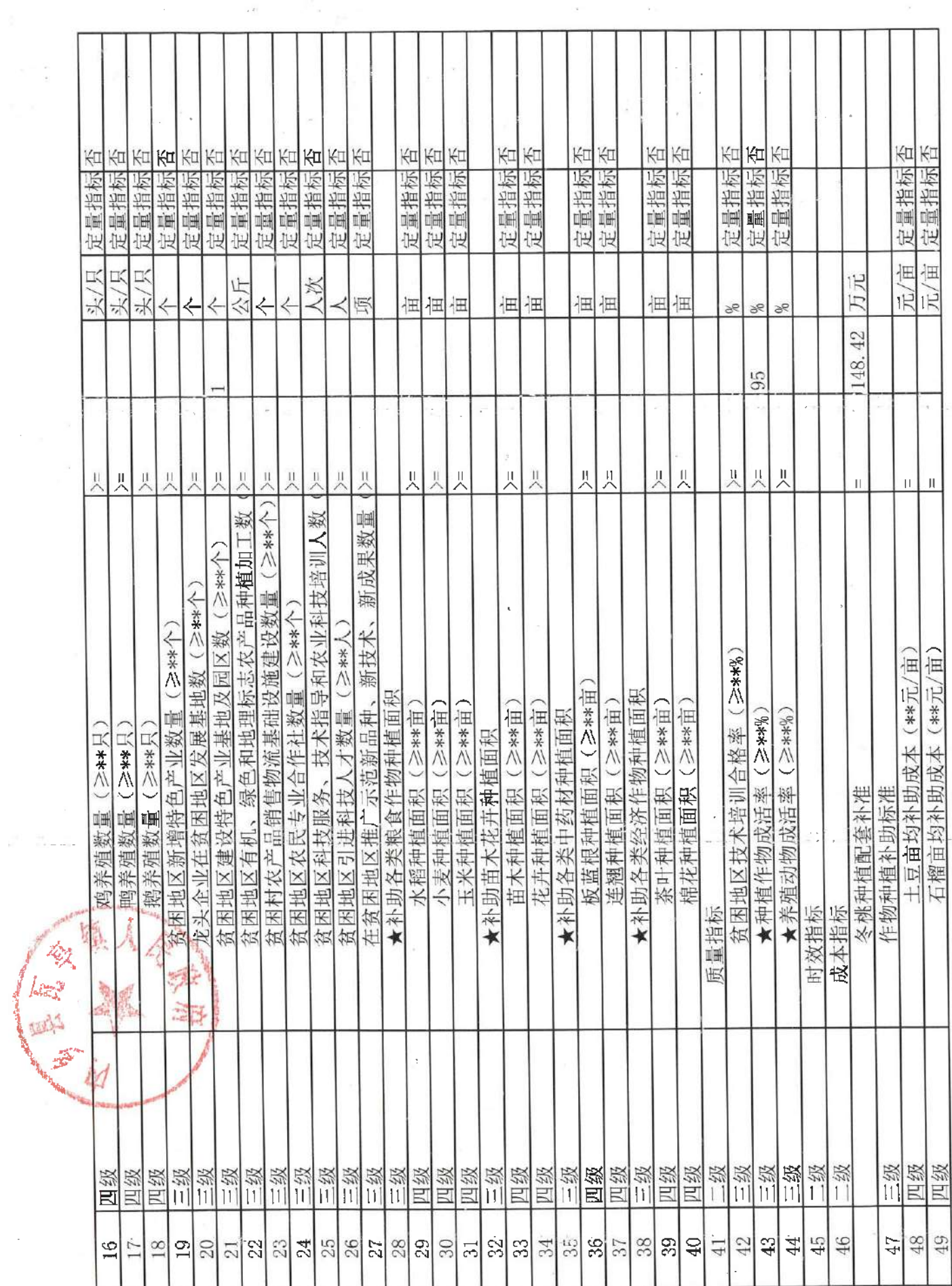

 $\hat{\mathbf{r}}$ 

 $\sim 10^{-10}$ 

 $\sim$   $\lambda$  ).

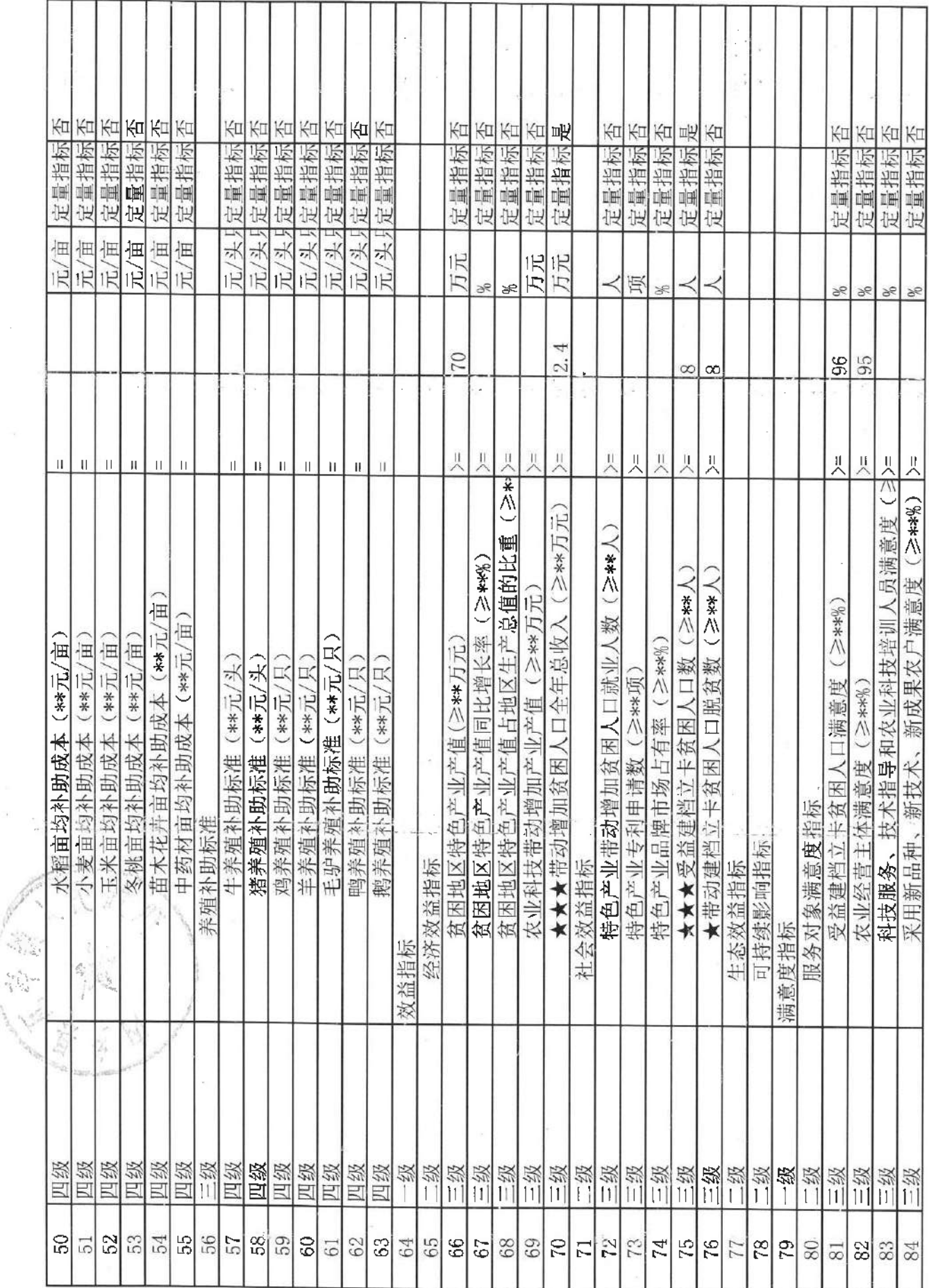

 $\sim$   $\times$ 

ĩ,

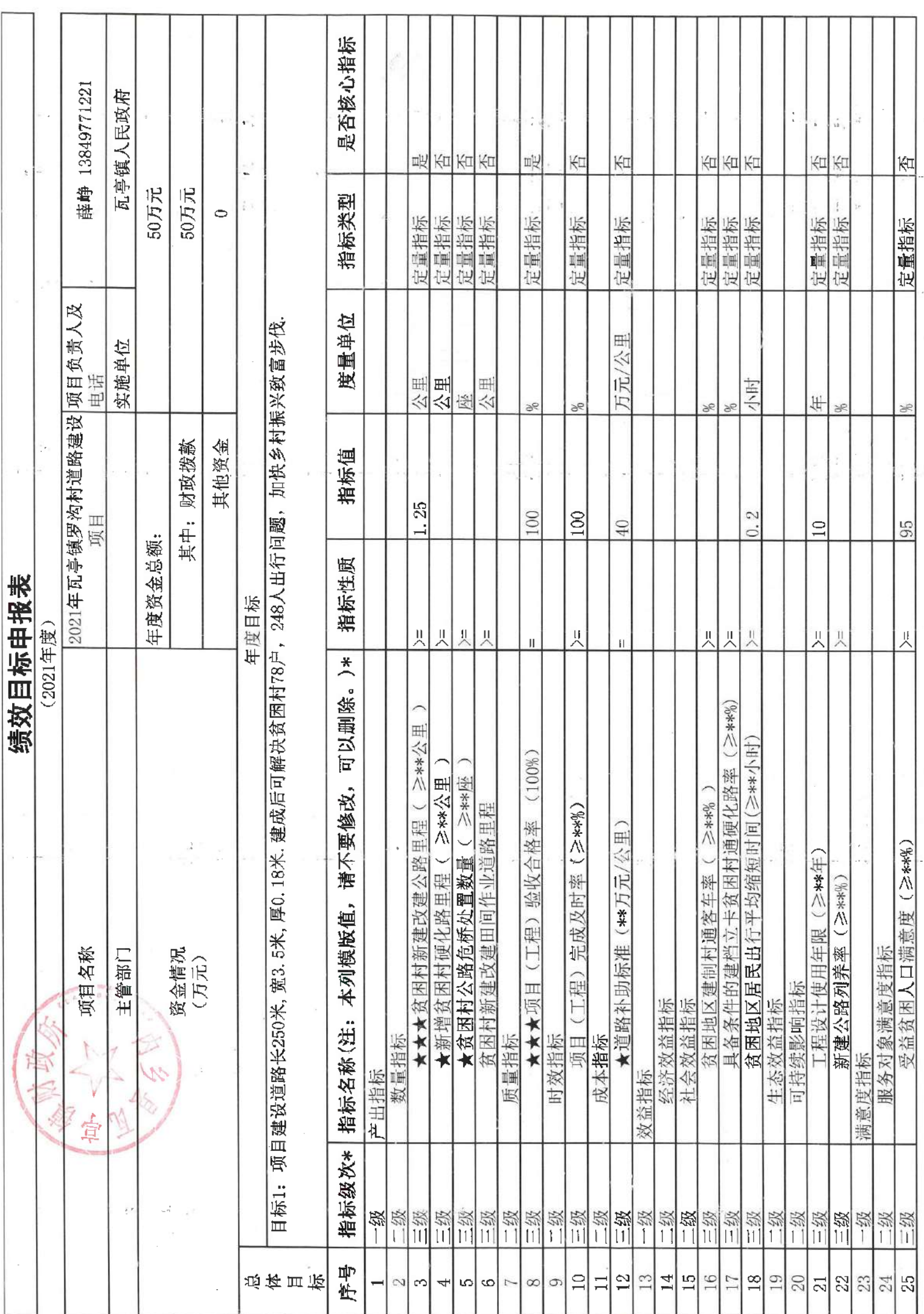

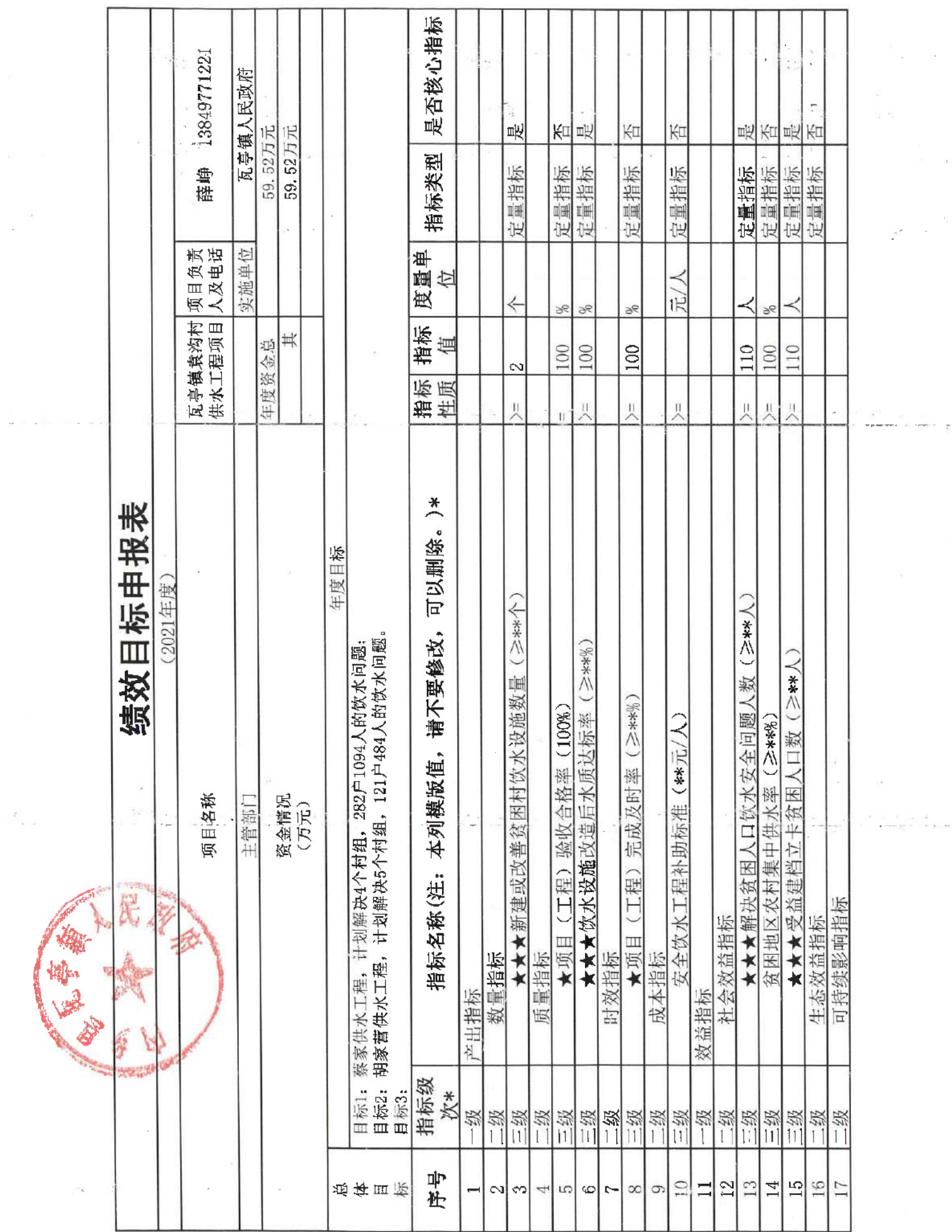

 $\mathcal{E}_{\psi,\tilde{\nu}}$ 

**THE CARD** 

 $\frac{1}{\log 2}$ 

 $\mathbf{p} = -\frac{1}{2} \hat{\mathbf{p}}^2$ 

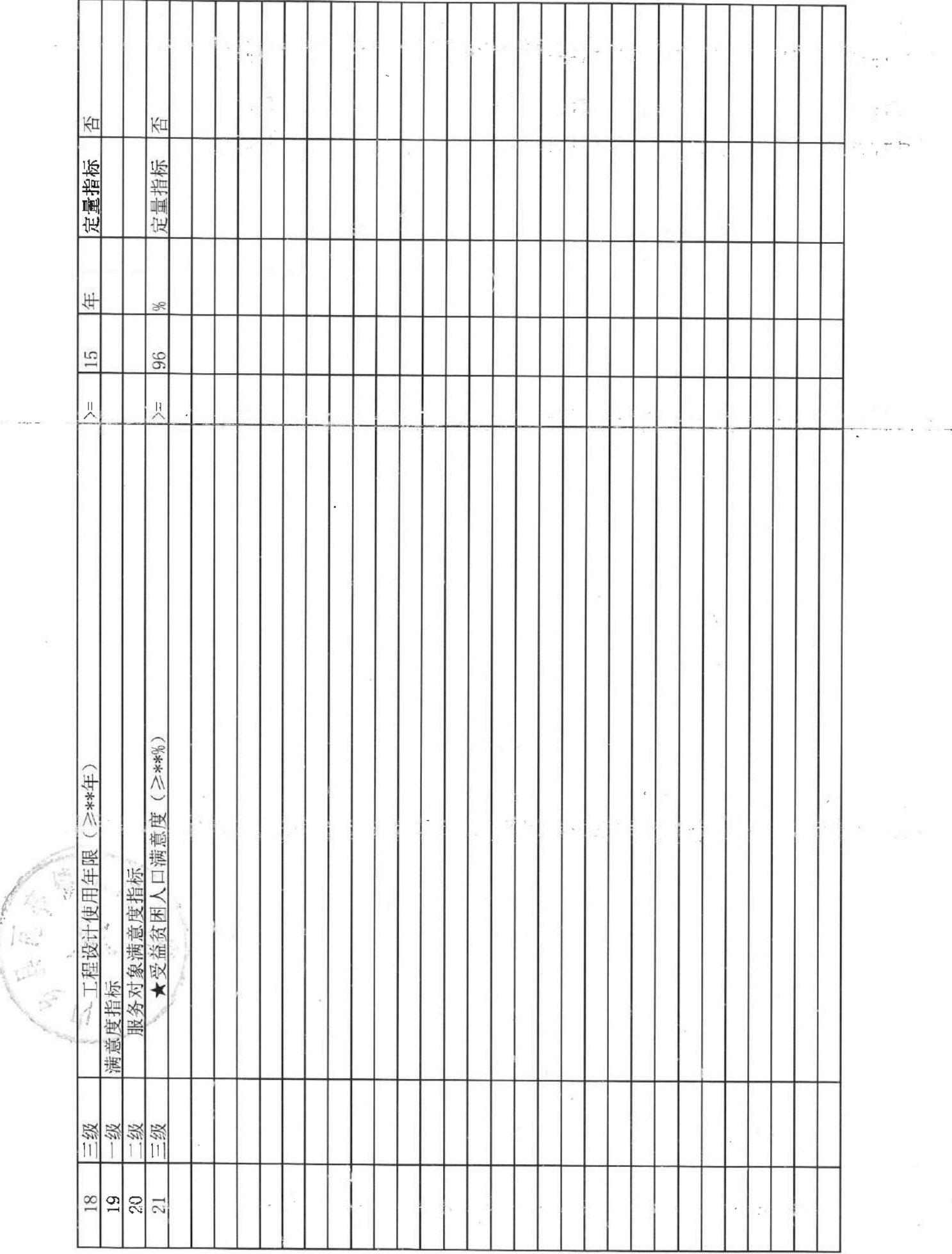

ł.

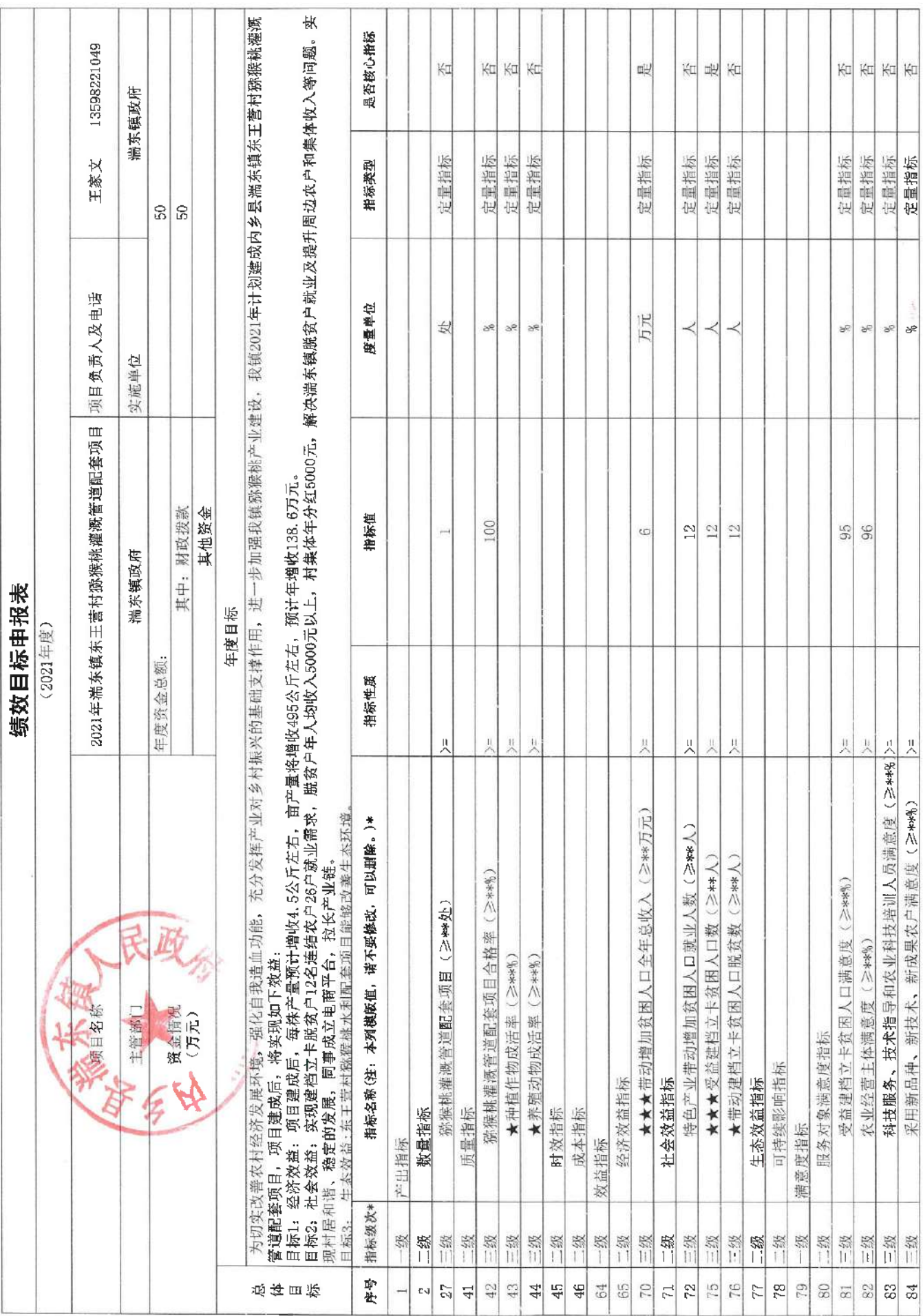

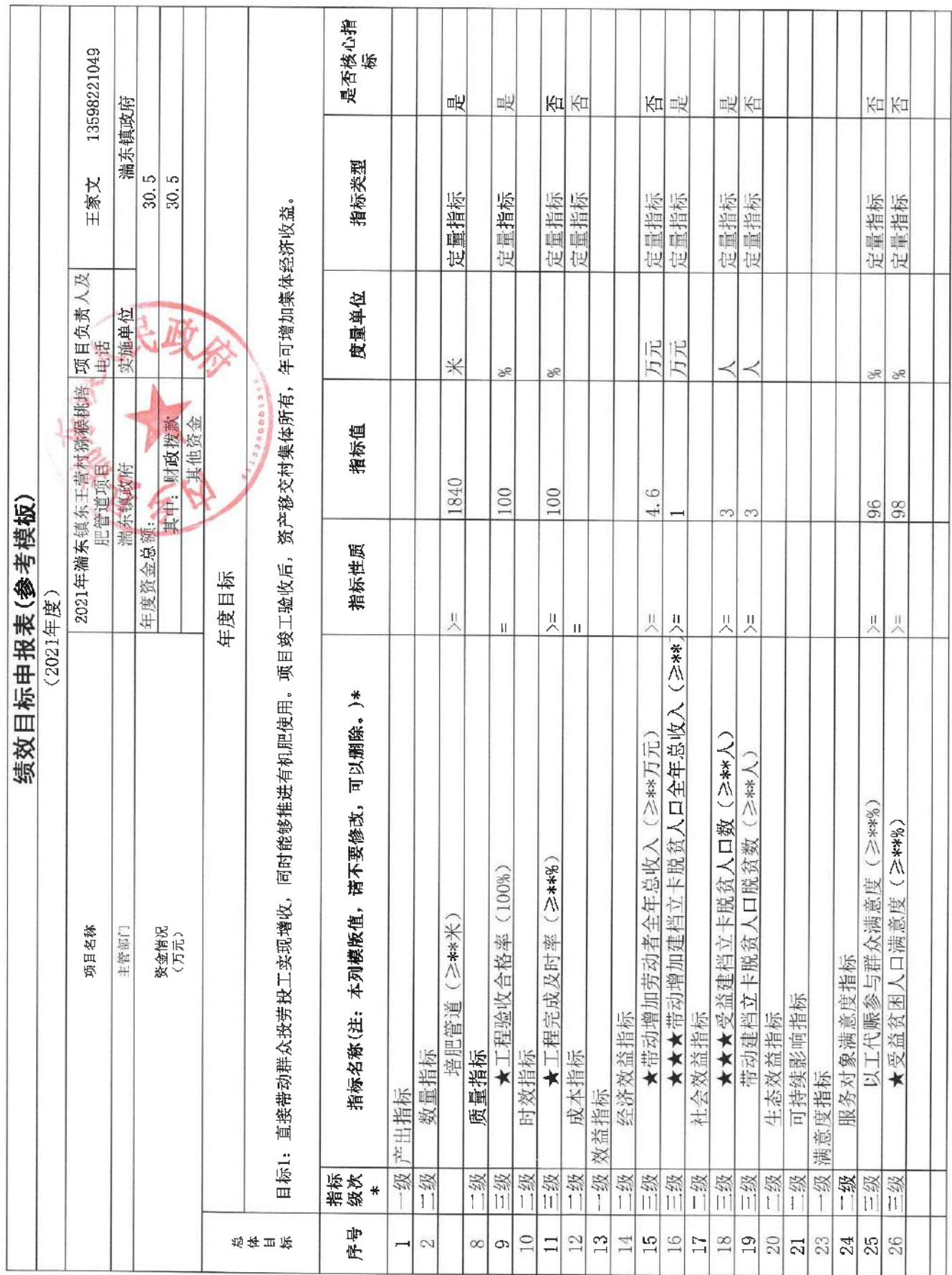

 $\mathcal{A}^{\mathcal{A}}$ 

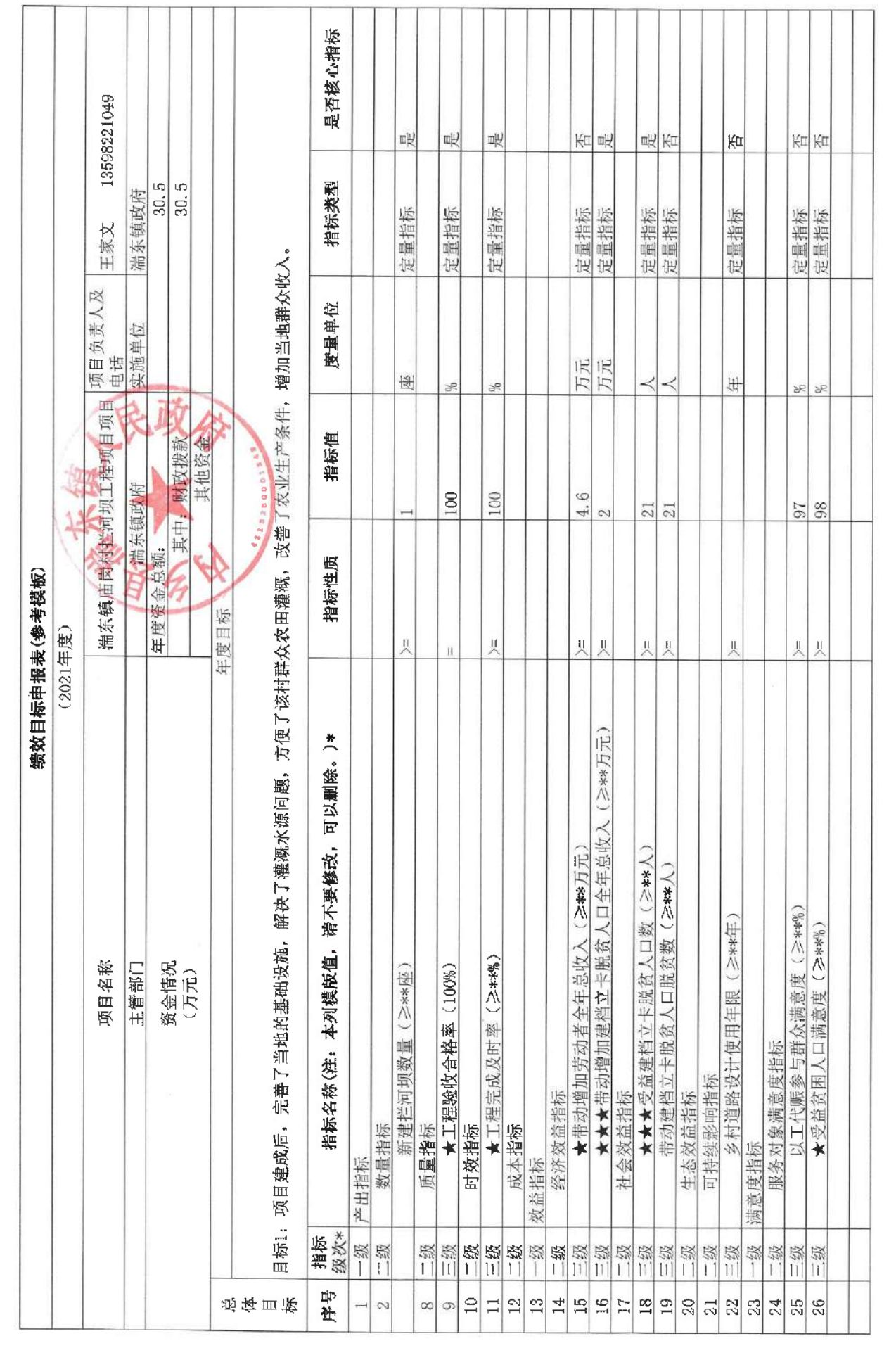

 $\label{eq:traj} \mathfrak{r} = \mathfrak{r} \qquad \qquad \mathfrak{r} = \mathfrak{r}$ 

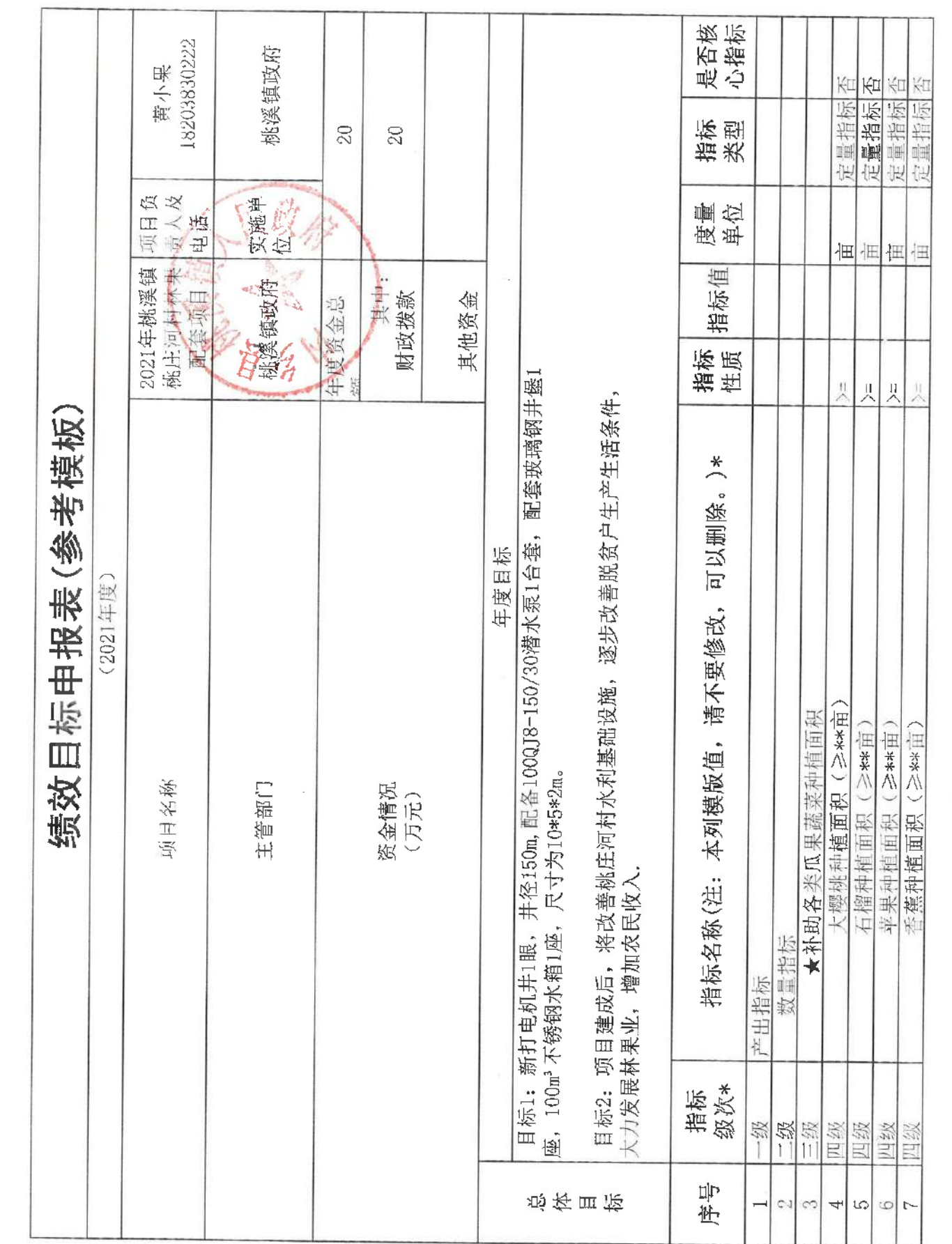

 $\alpha$  ,  $\alpha$  ,  $\alpha$  ,  $\alpha$  ,  $\alpha$ 

 $\mathcal{Y}=\mathcal{Y}$ 

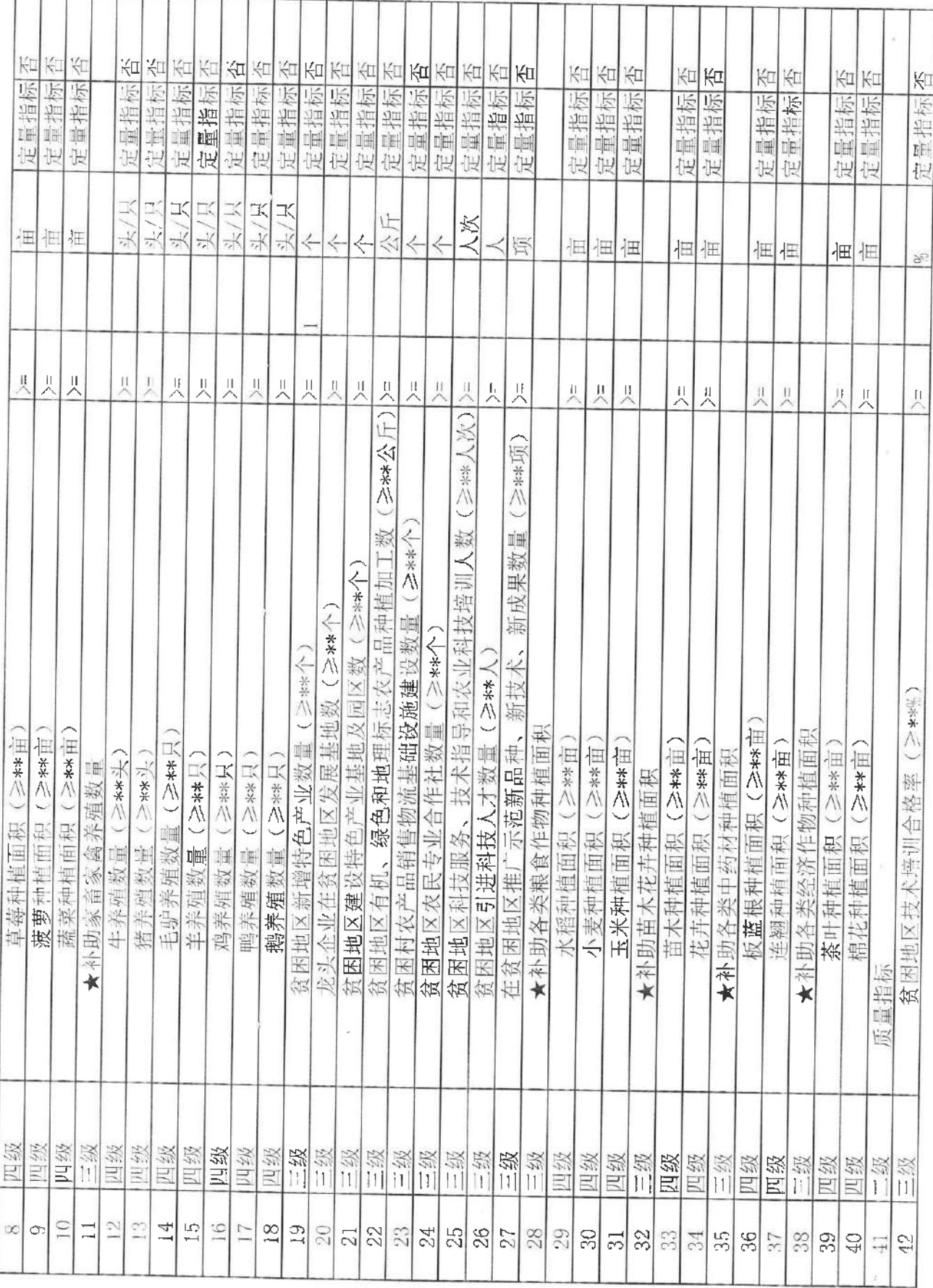

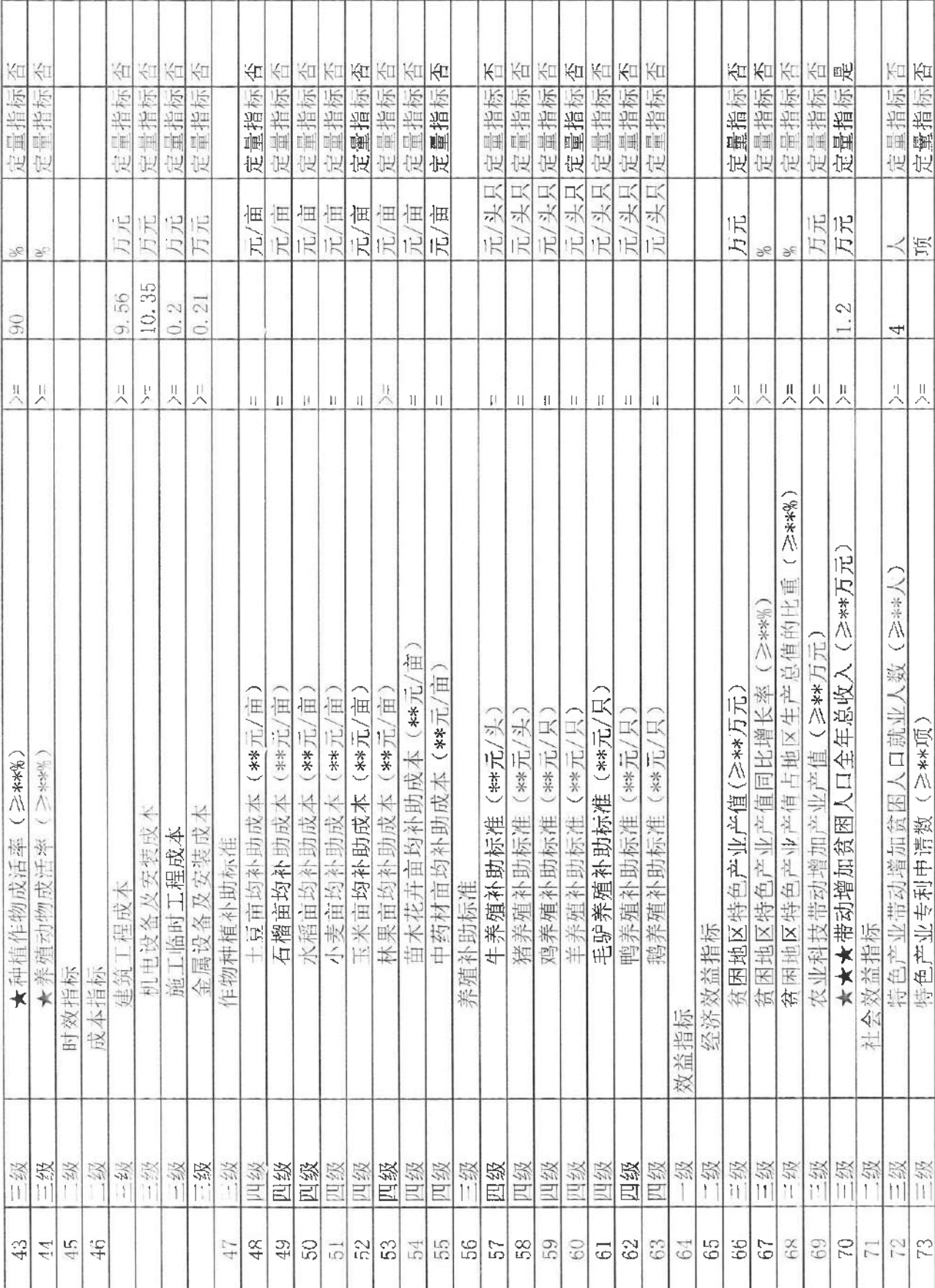

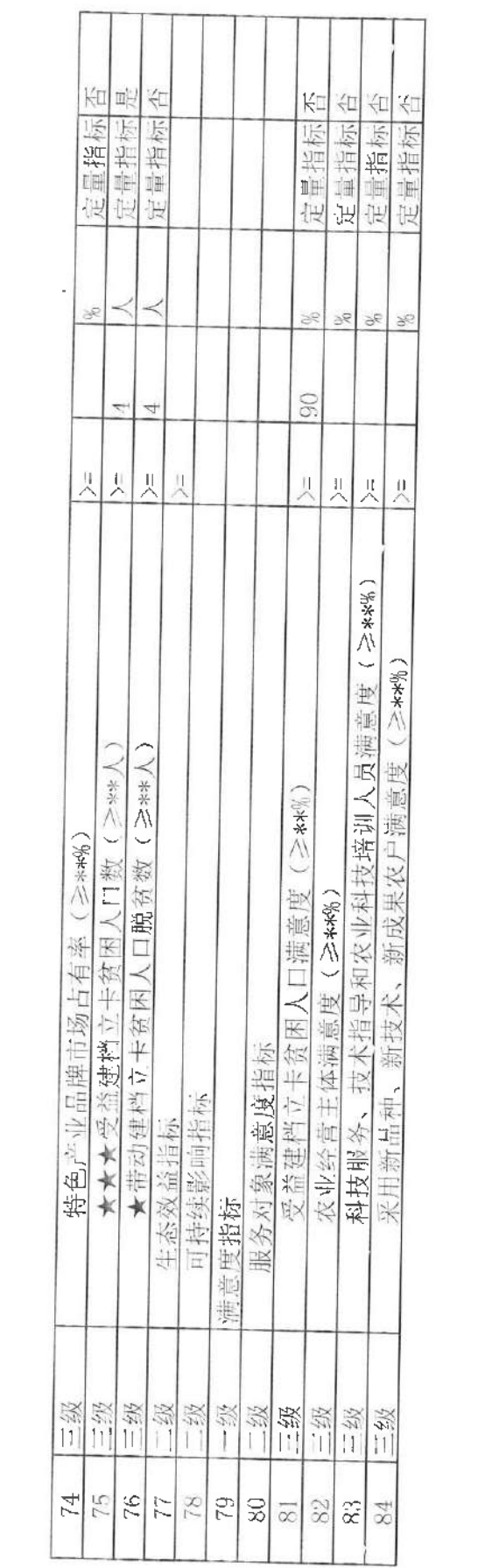

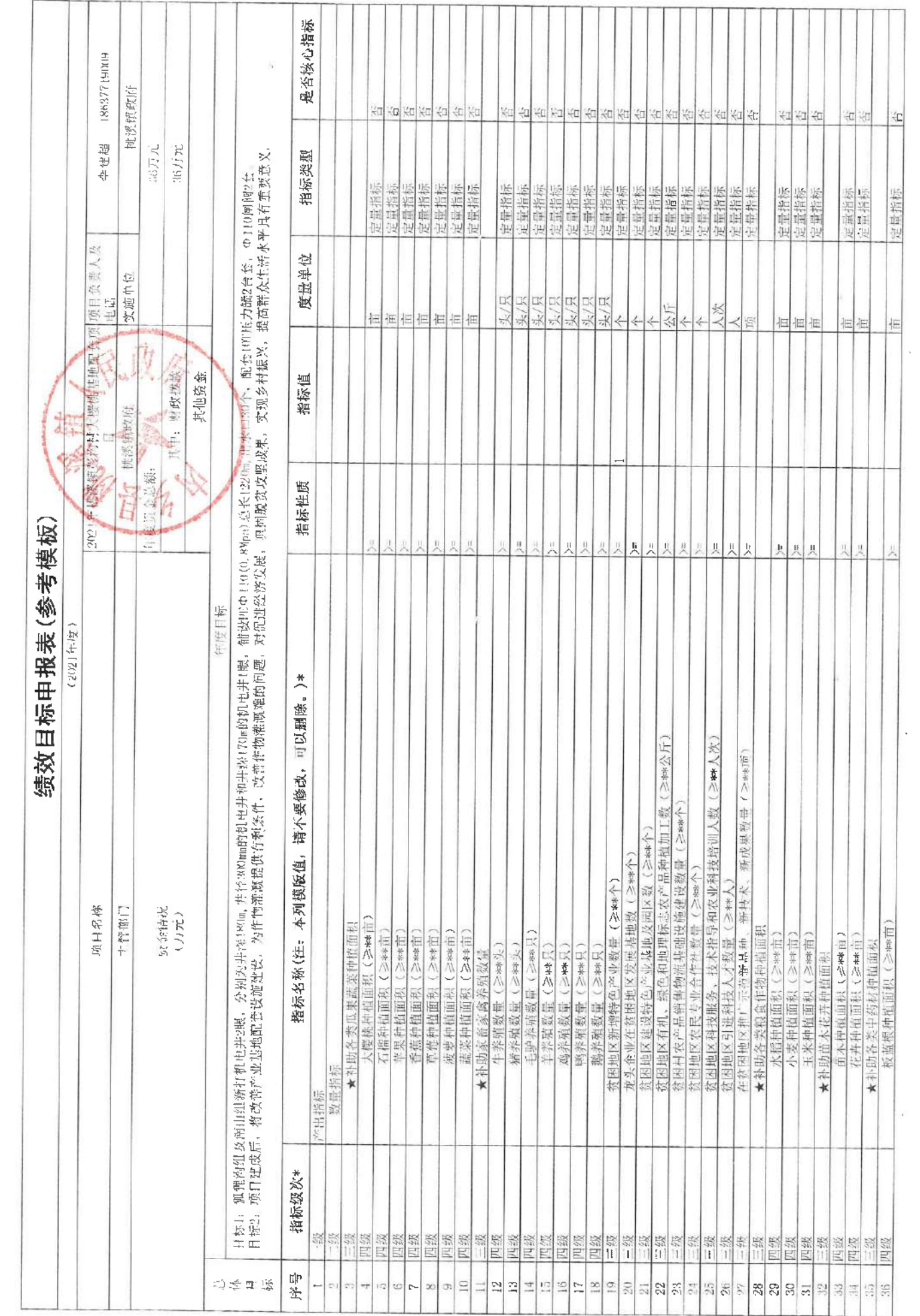

 $\sim$ 

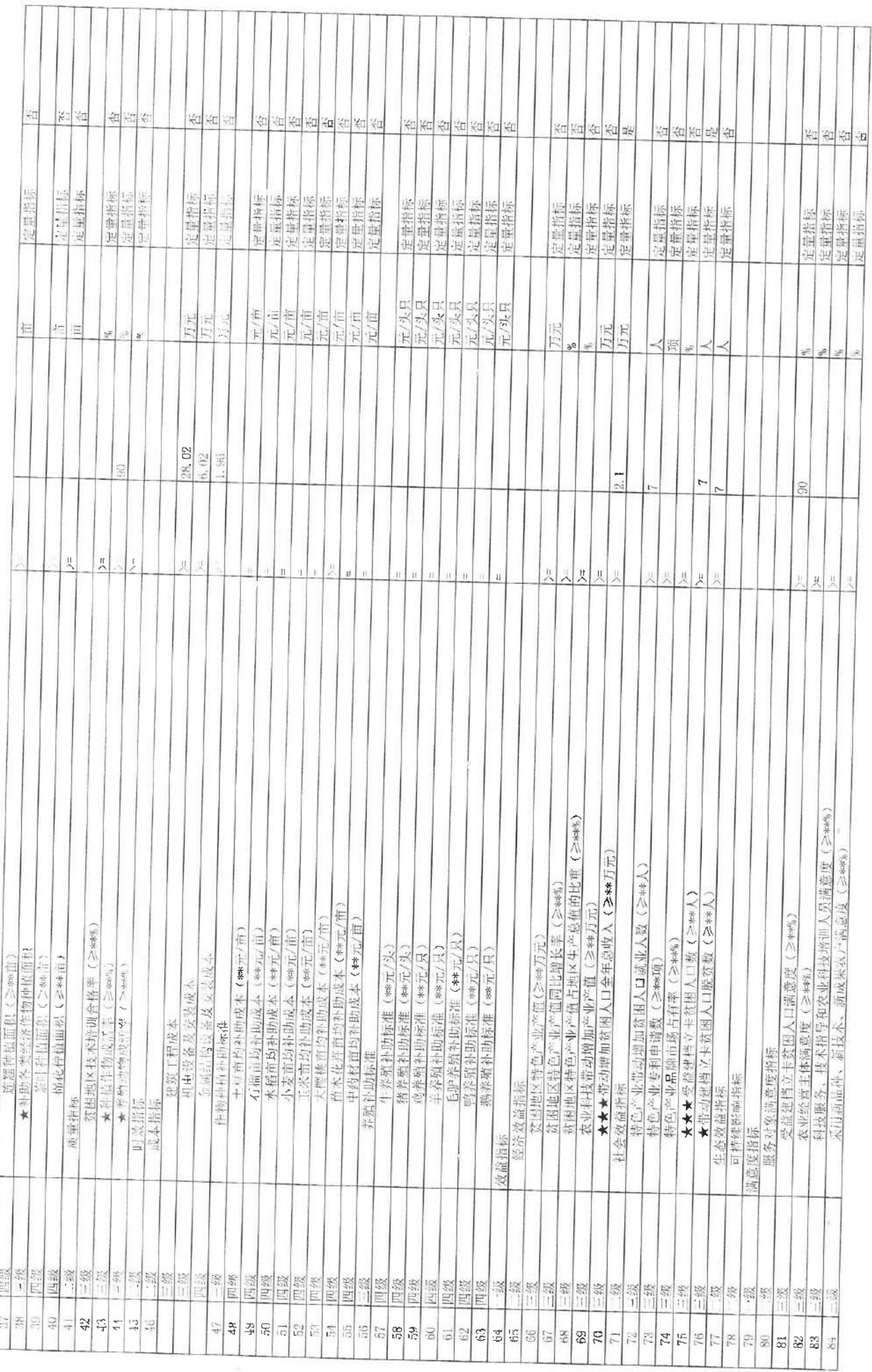

T  $\top$ Ŧ ÷r

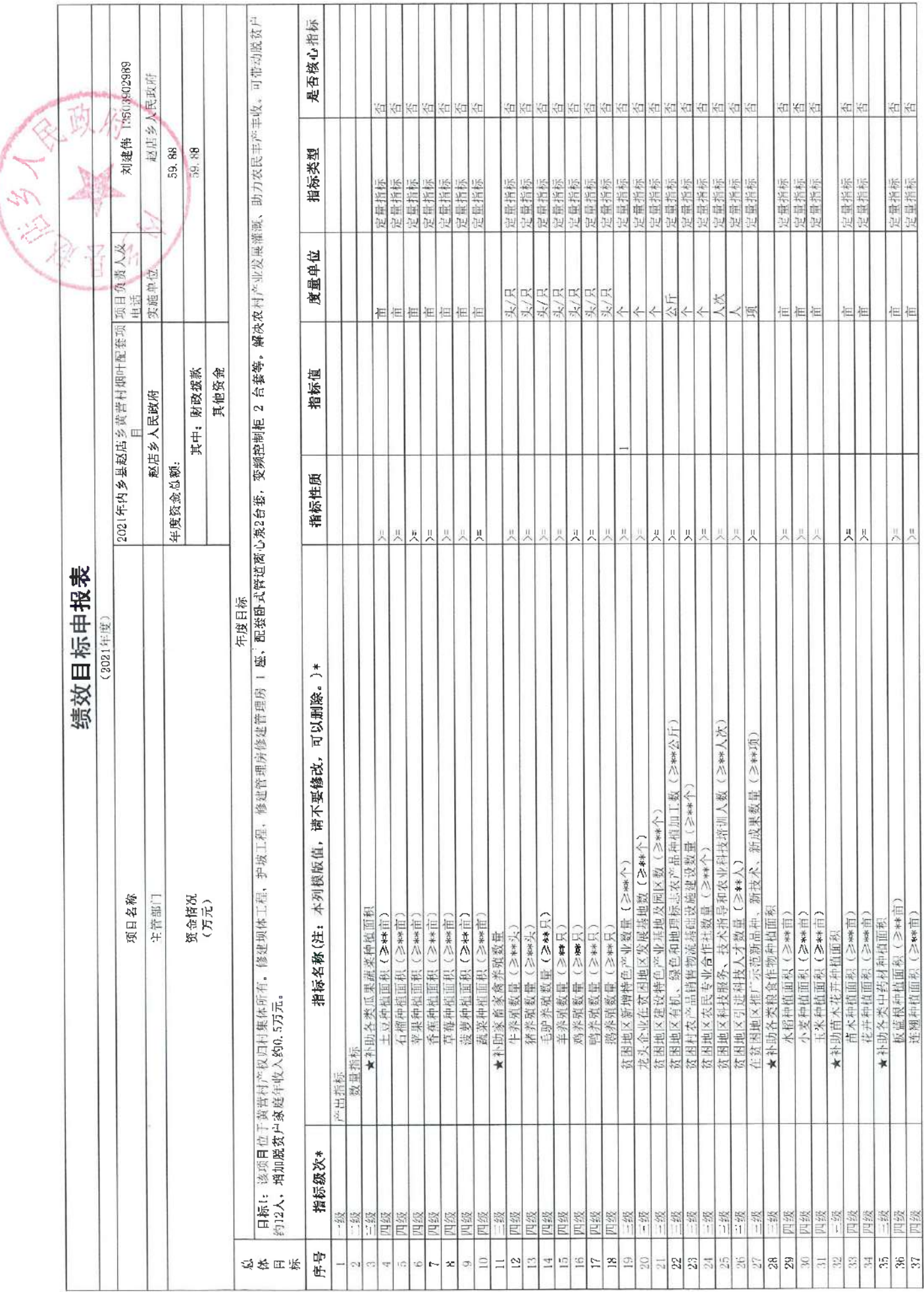

 $\sim$ 

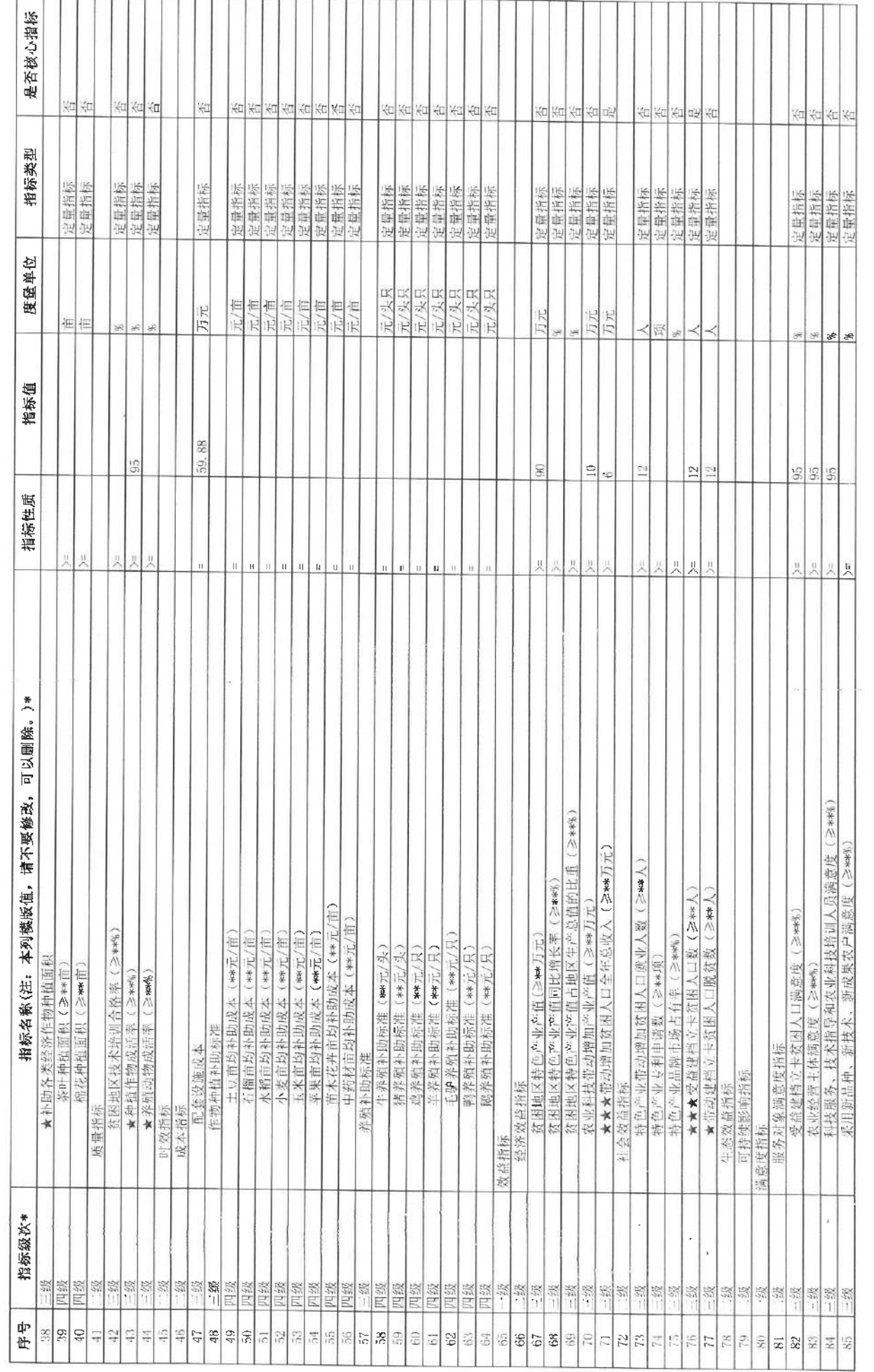

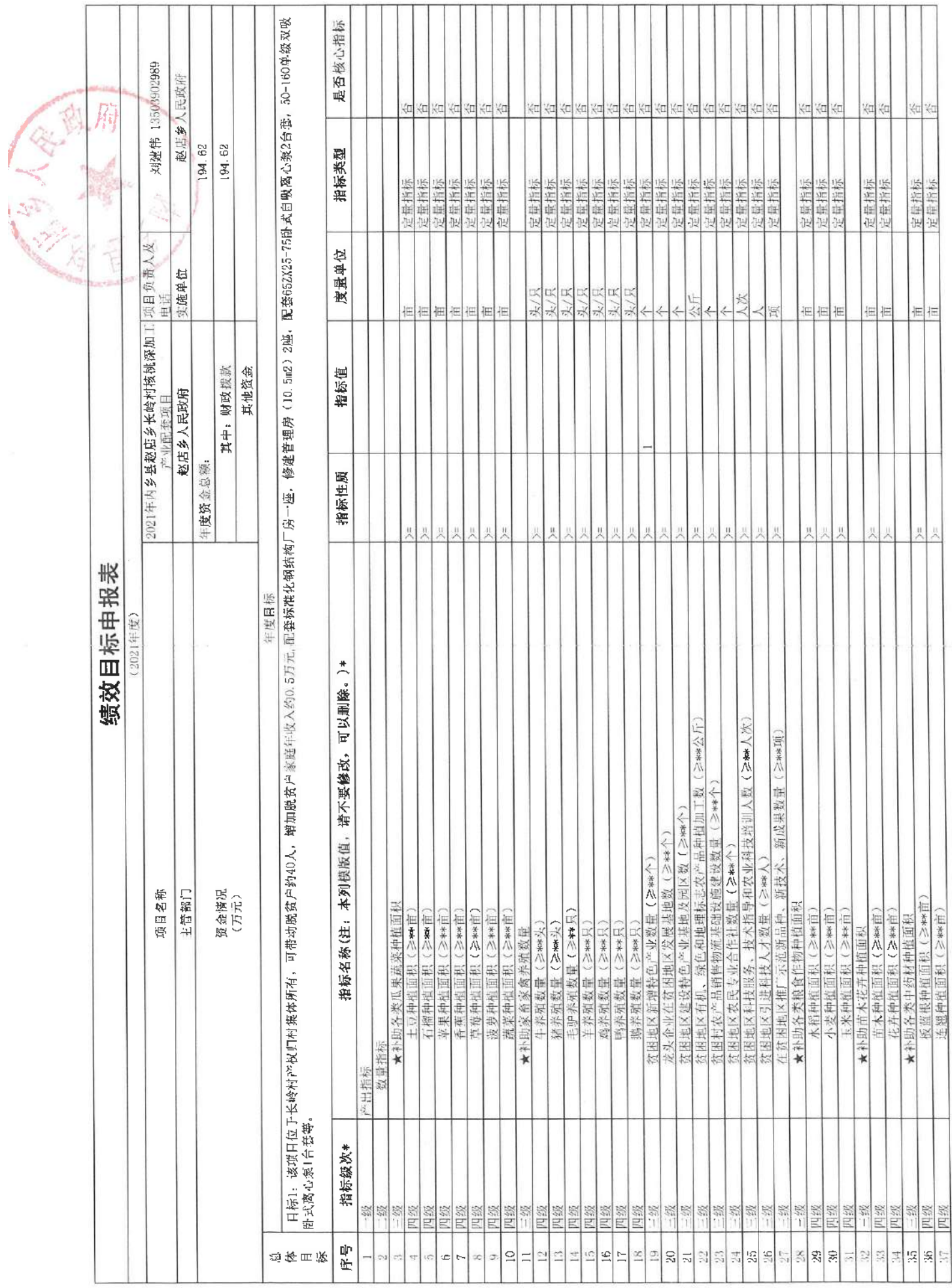

 $\sim 10^{-1}$ 

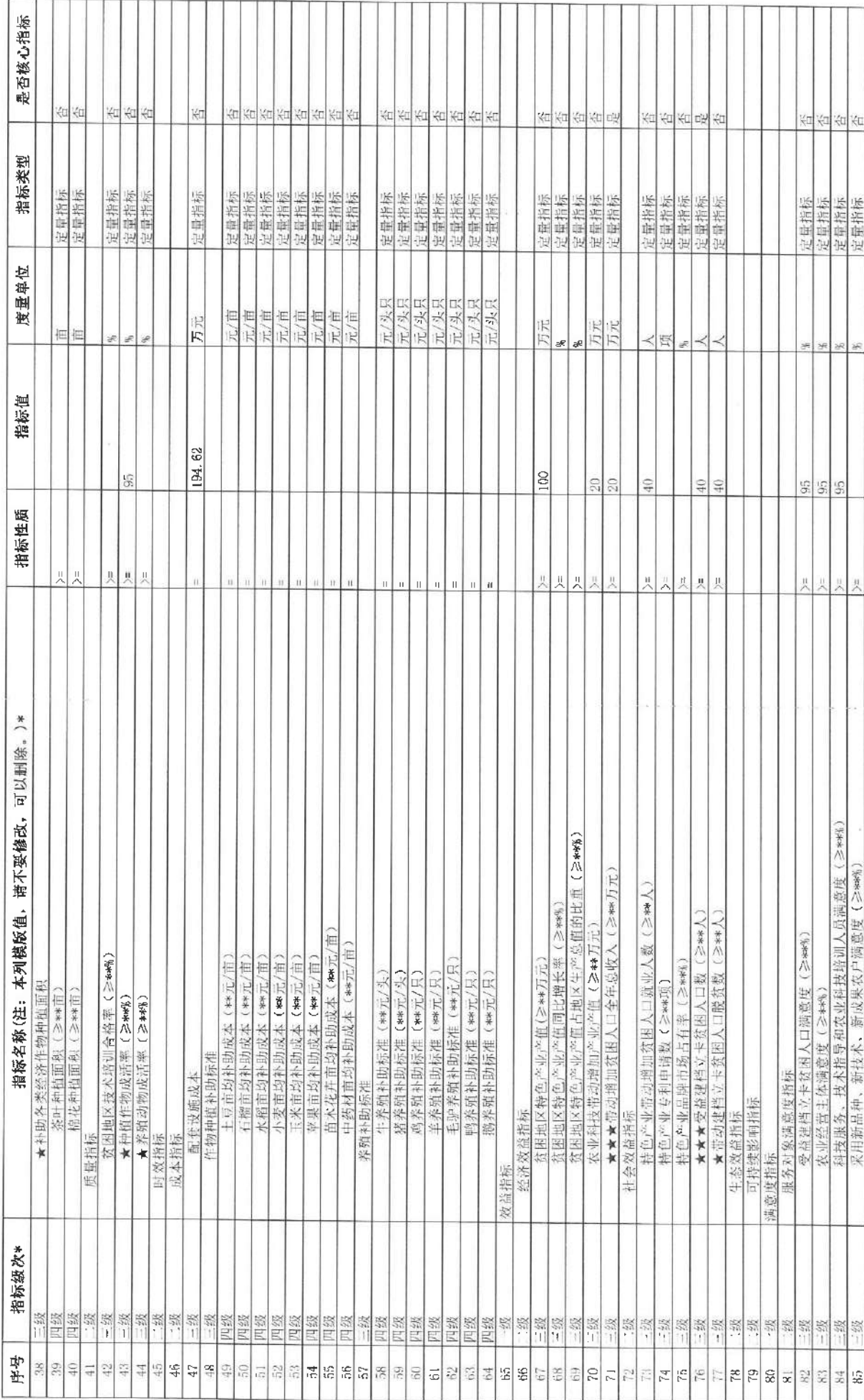

 $\alpha$ 

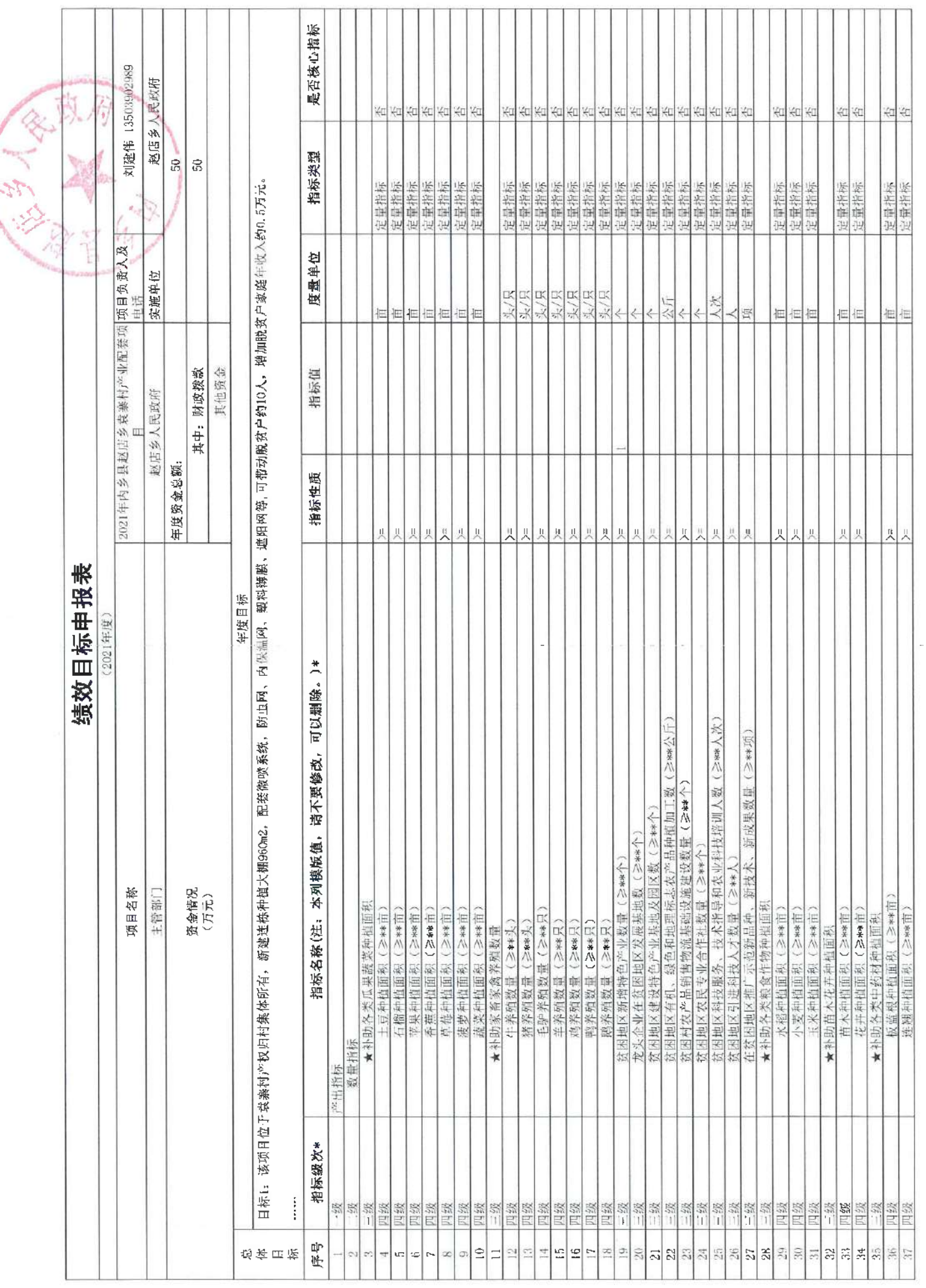

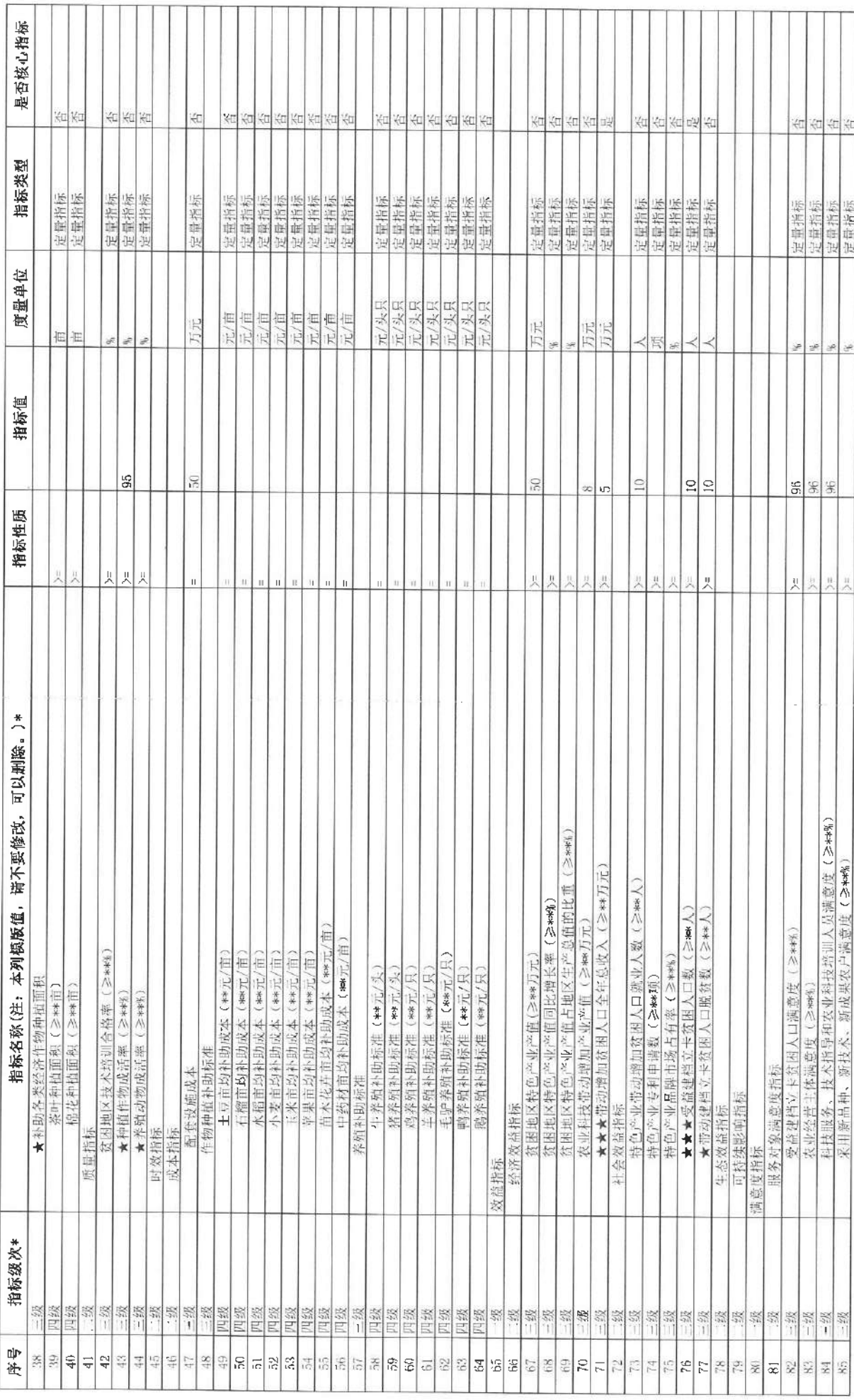

Ť Ť Ť  $\mathbf{T}$ 

 $\mathbf{r}$ Ŧ

Ŧ

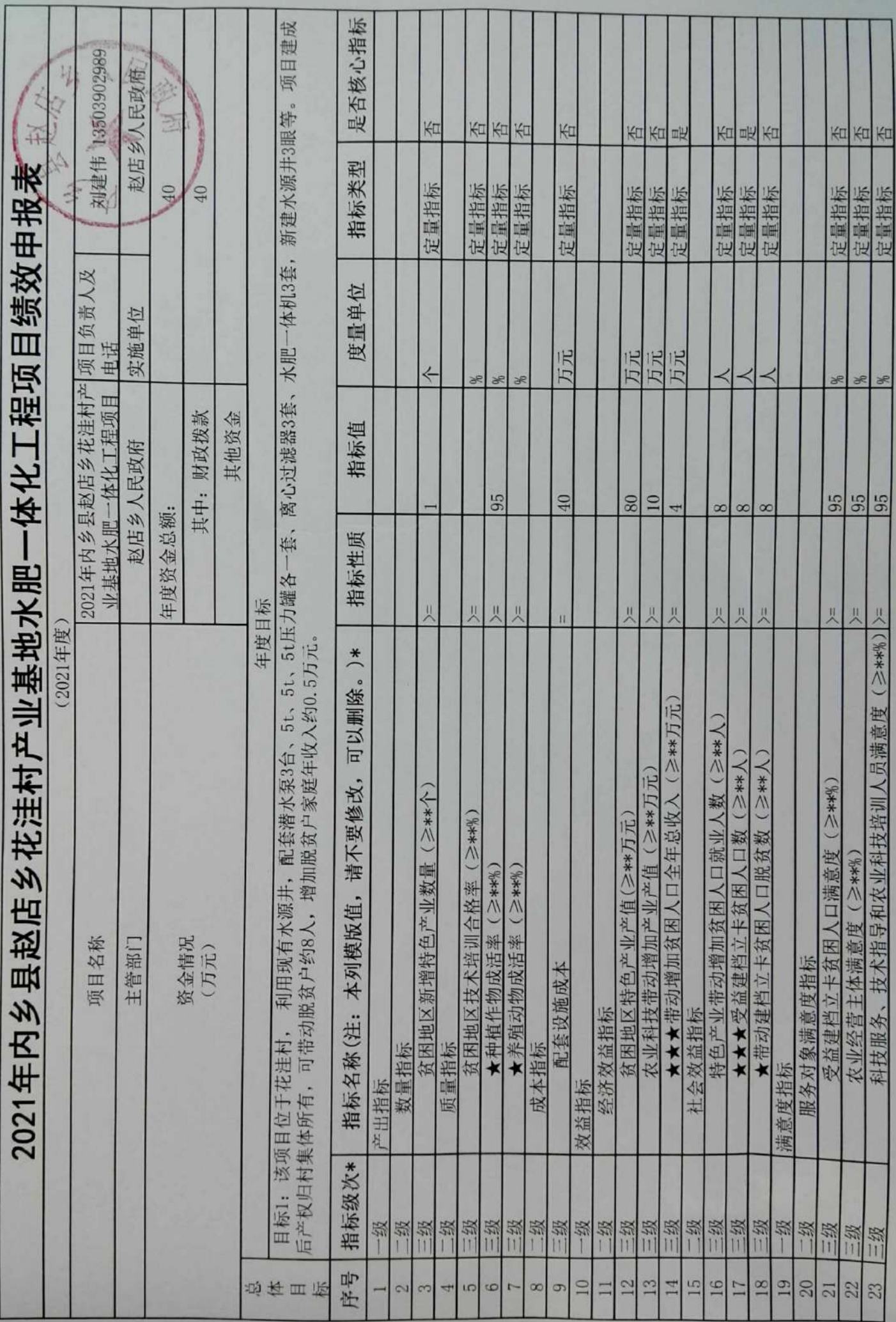

附件

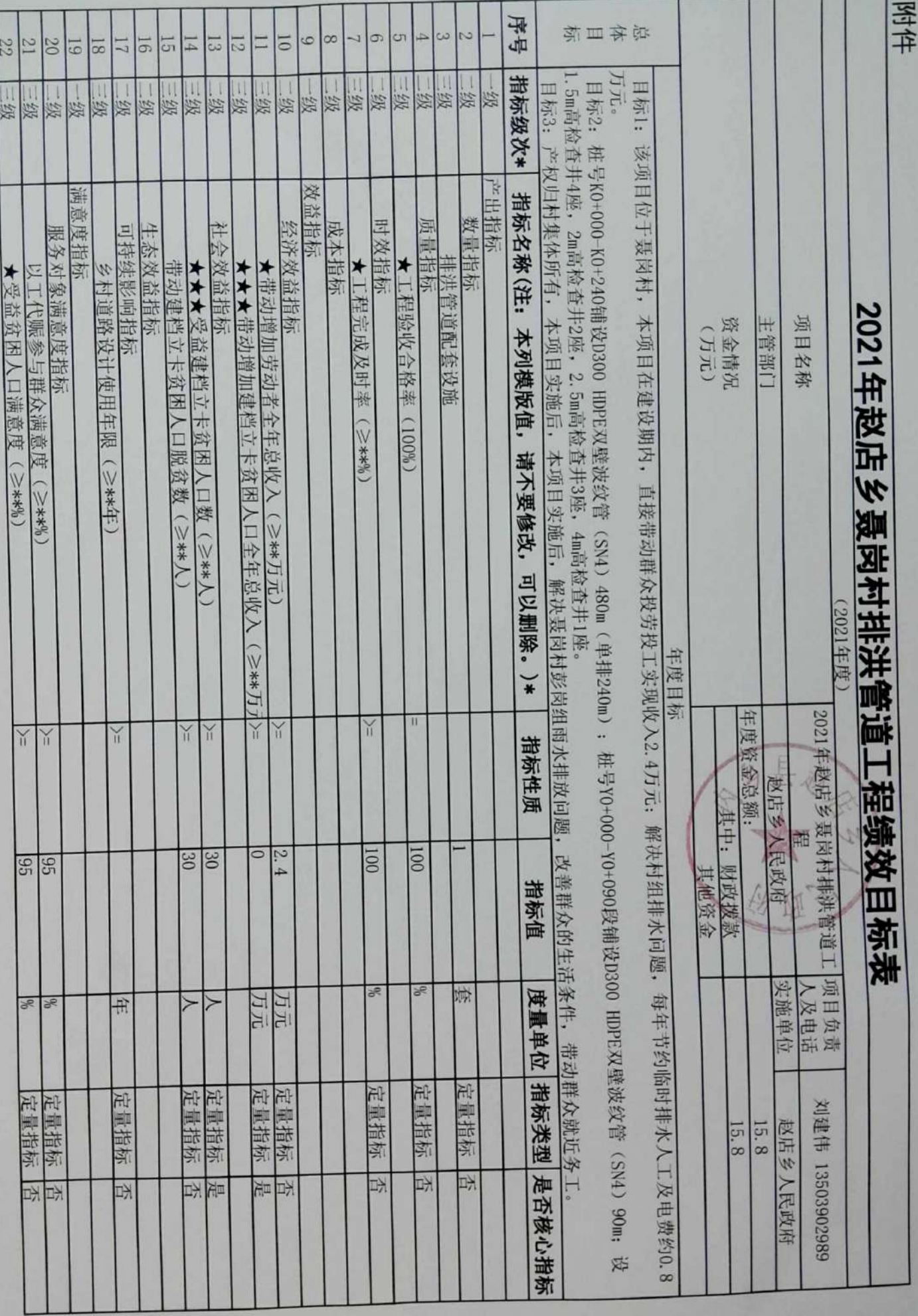

.

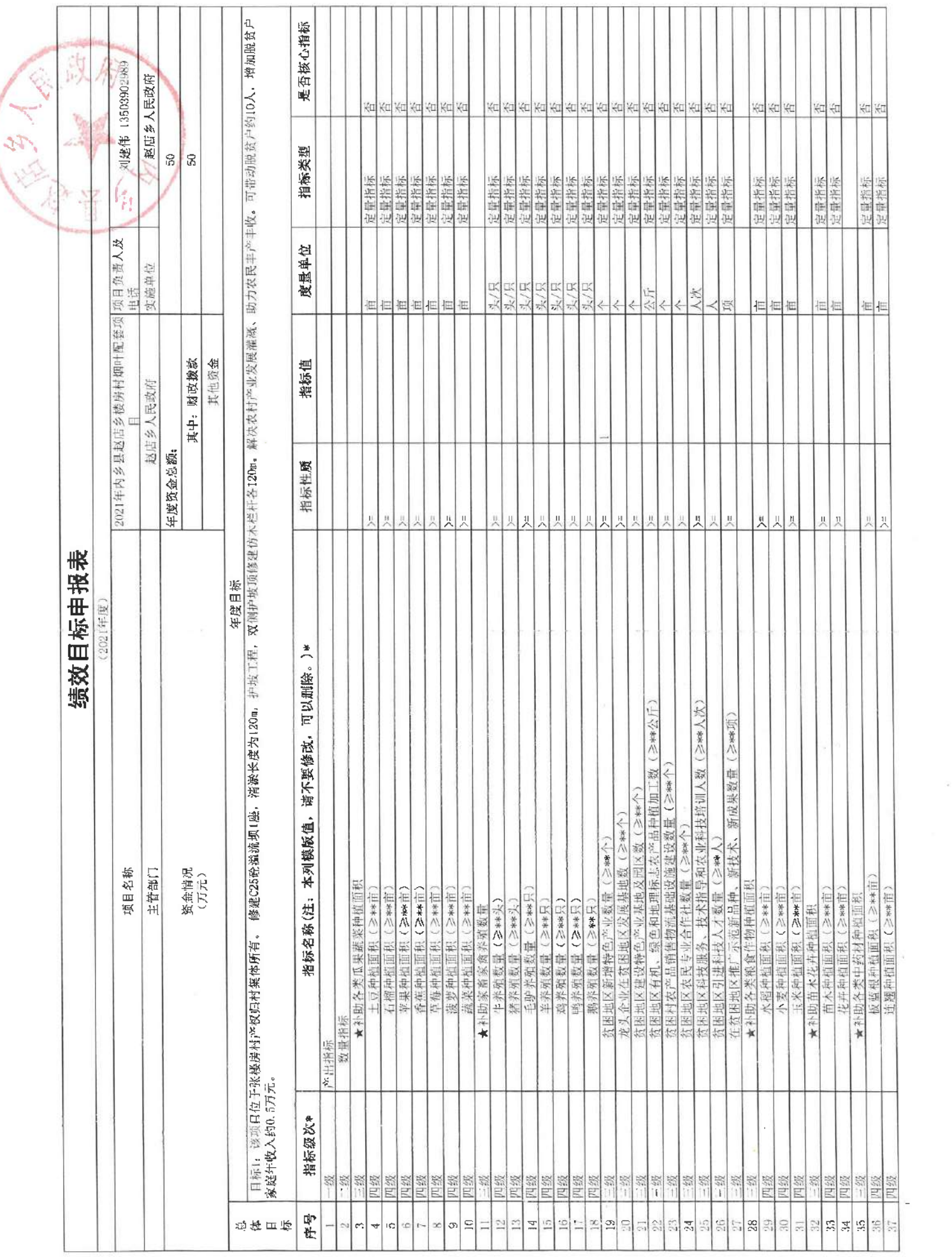

 $\chi$   $\sim$   $\alpha$ 

 $\sim$   $\sim$ 

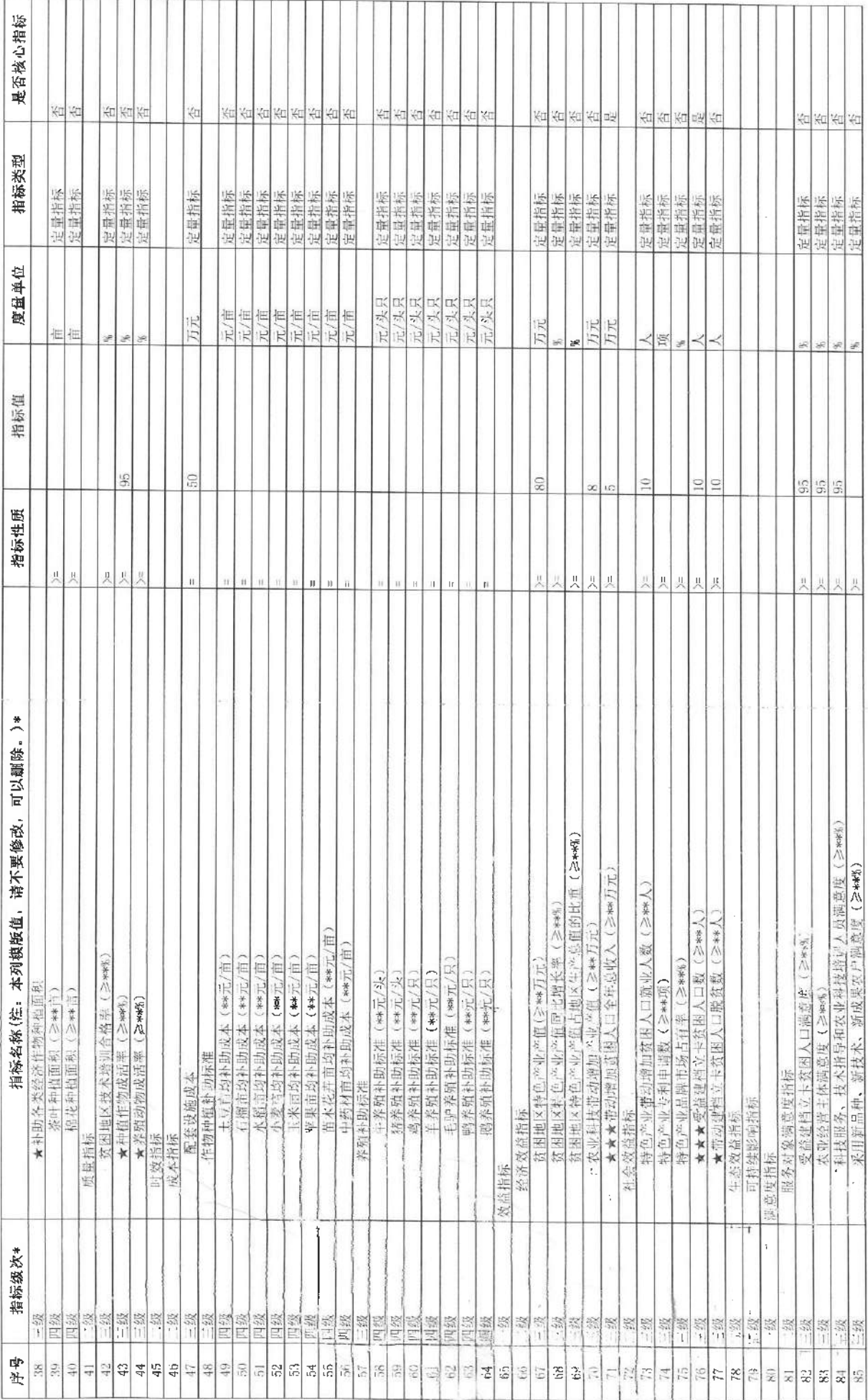

 $\frac{1}{4}$  .

 $\frac{1}{2} \left( \frac{1}{2} \right) = \frac{1}{2} \left( \frac{1}{2} \right)$ 

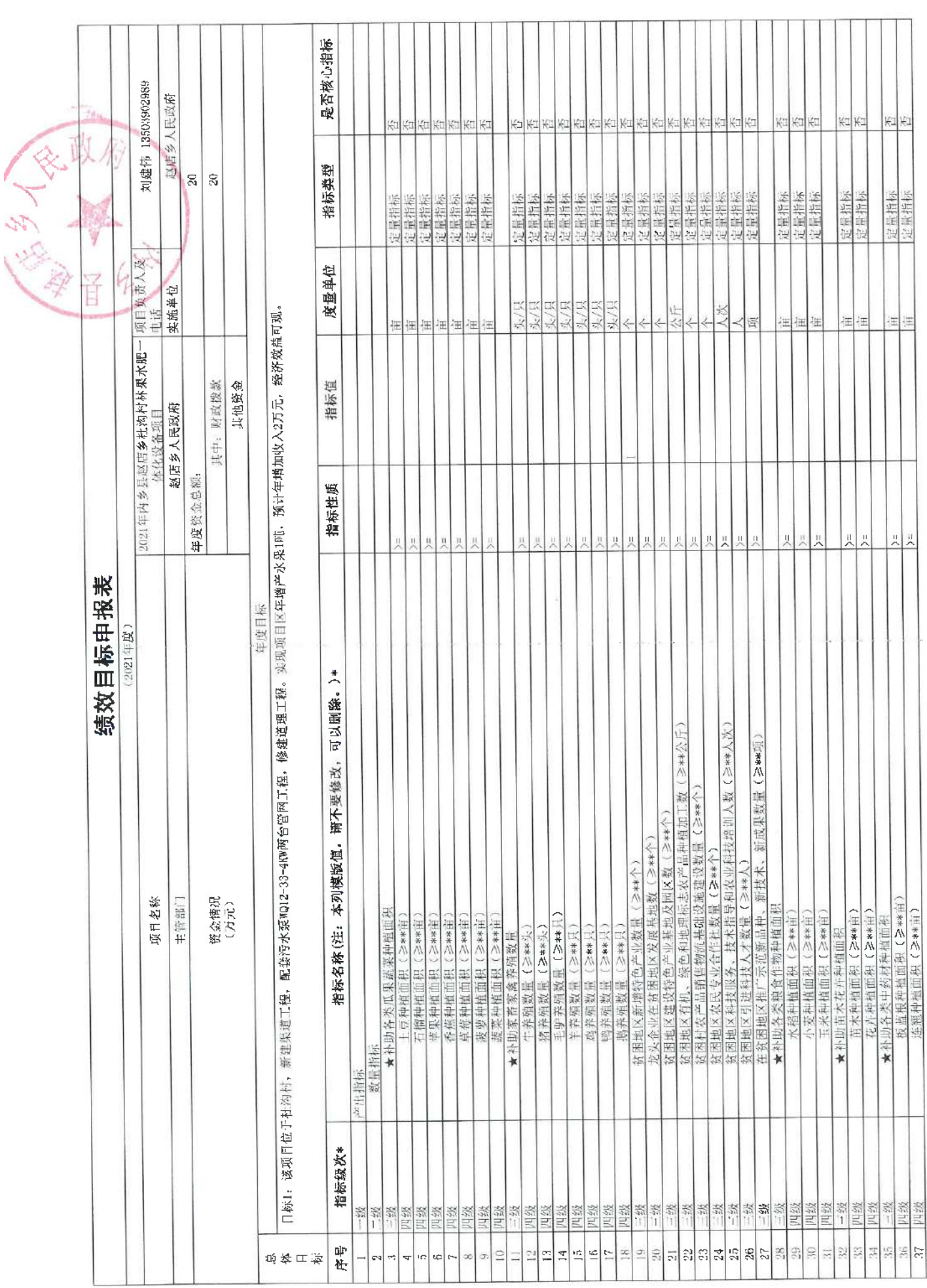

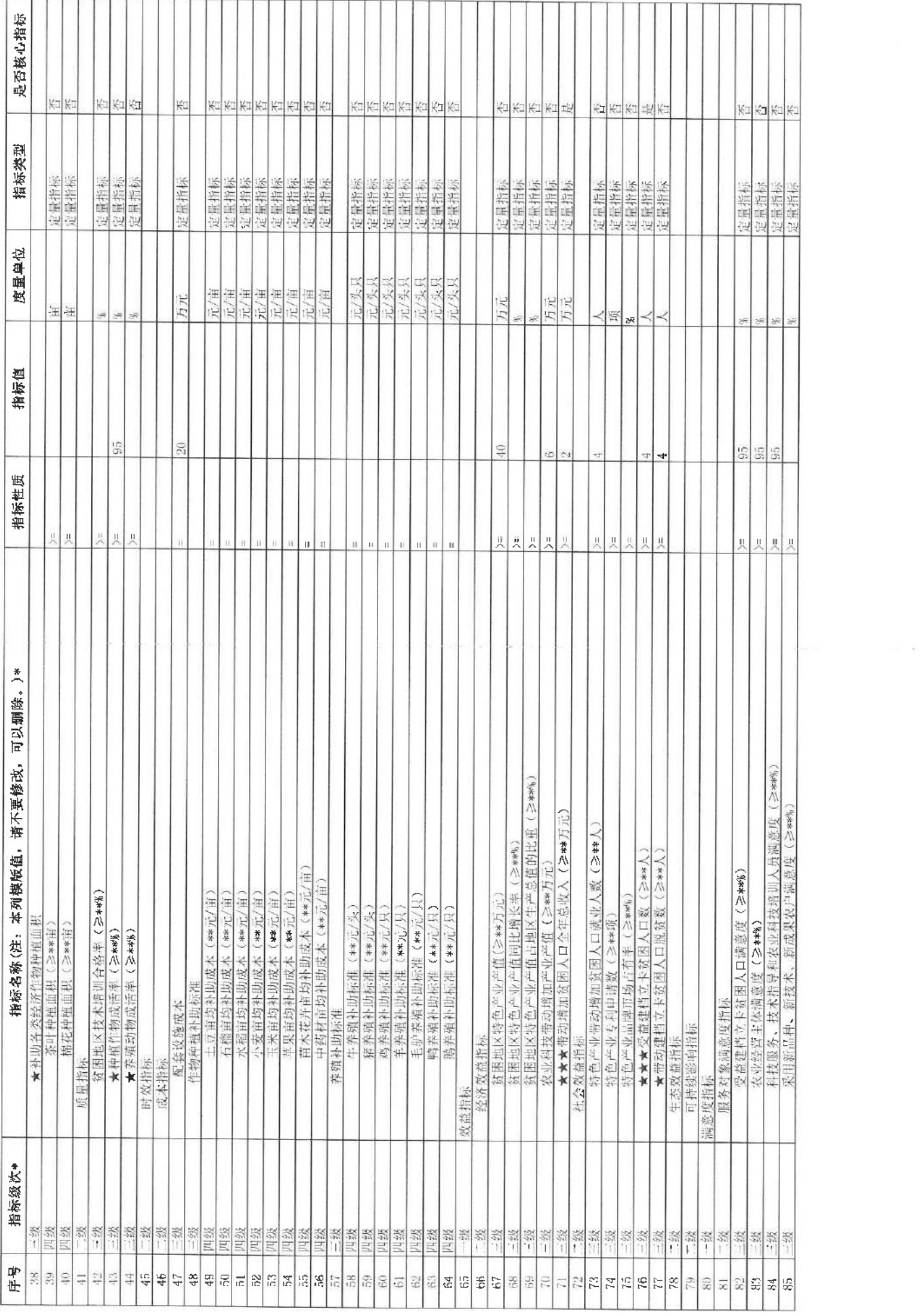

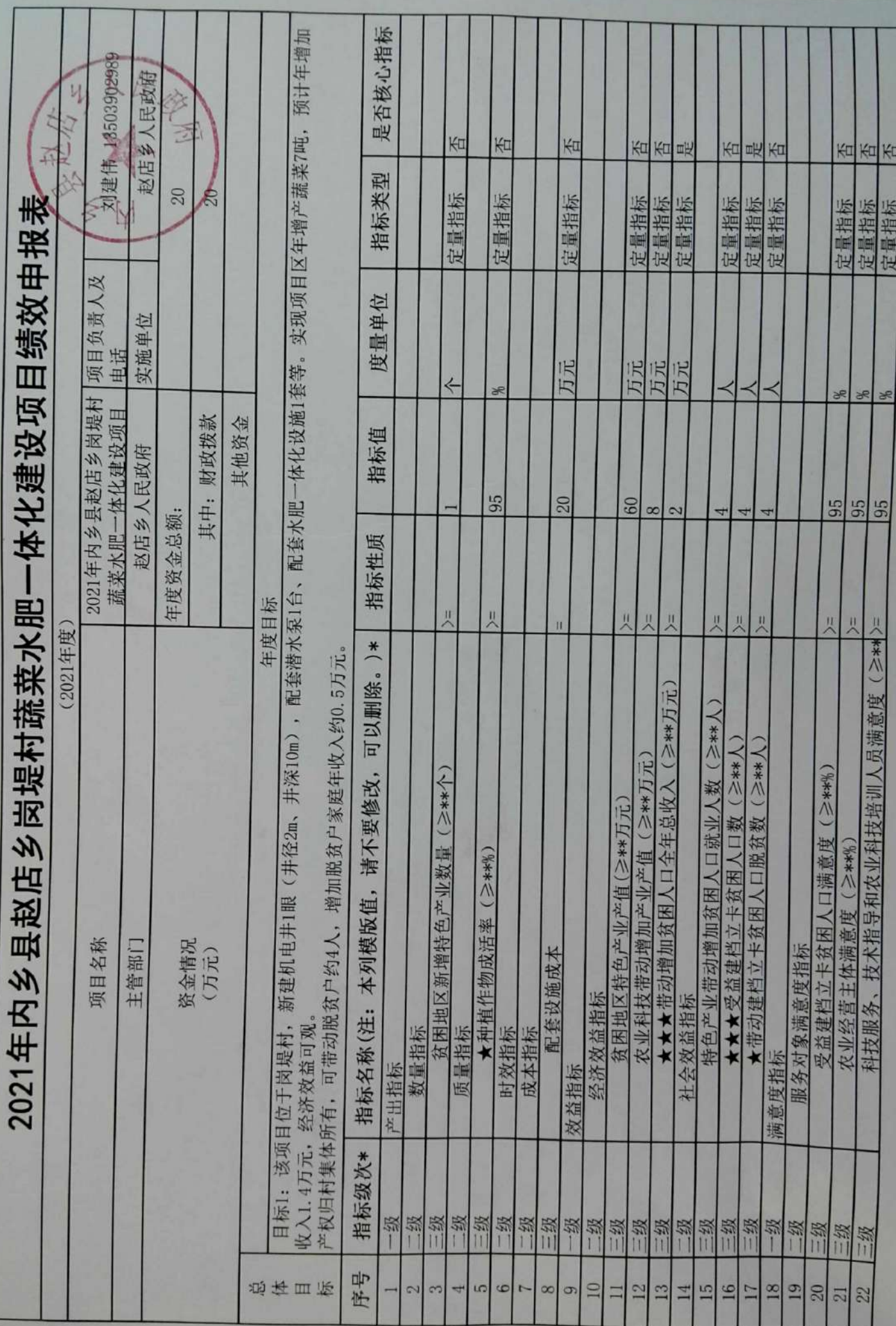

附件

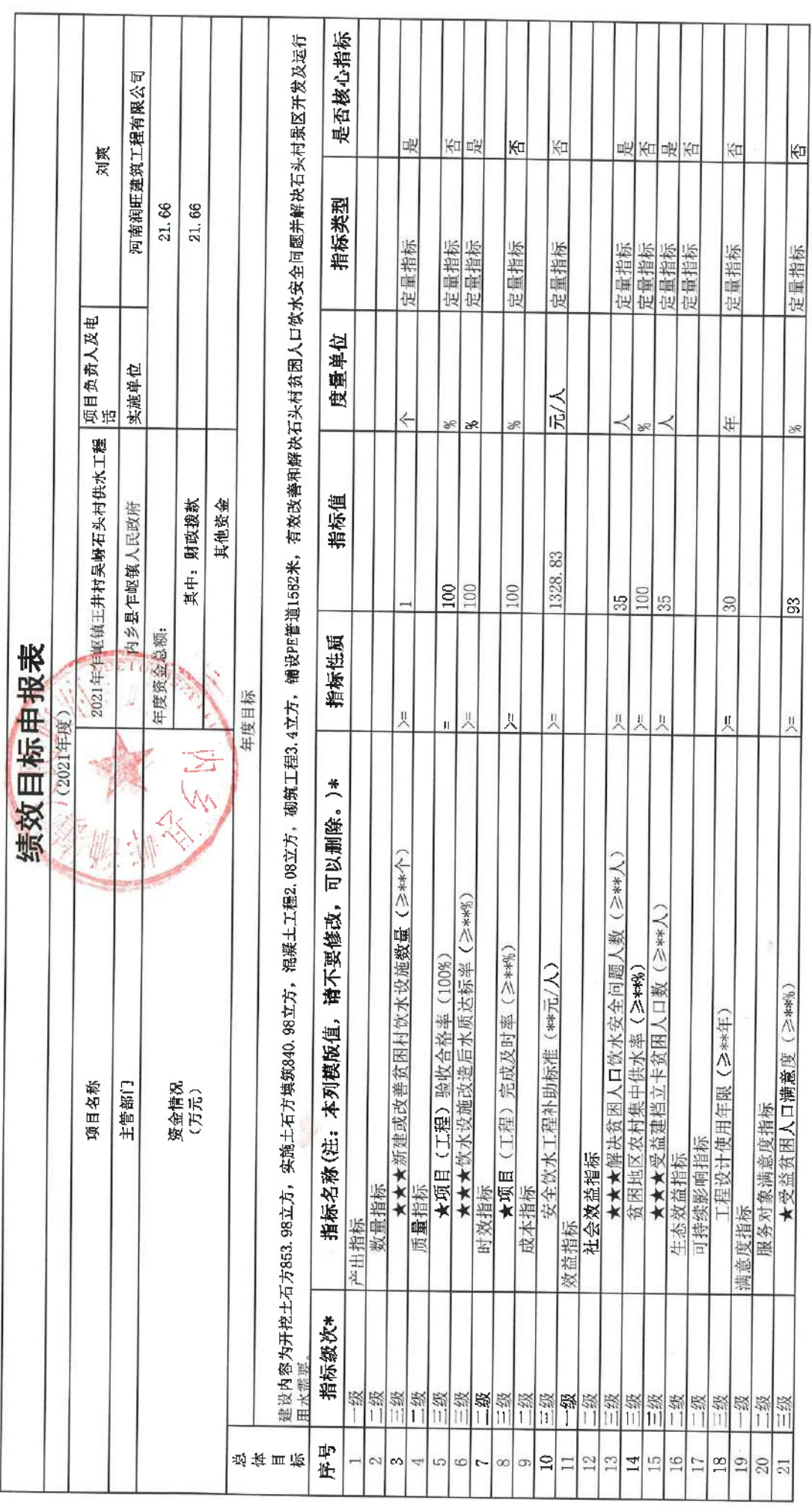

 $\mathcal{L}$ 

 $\vec{x}$ 

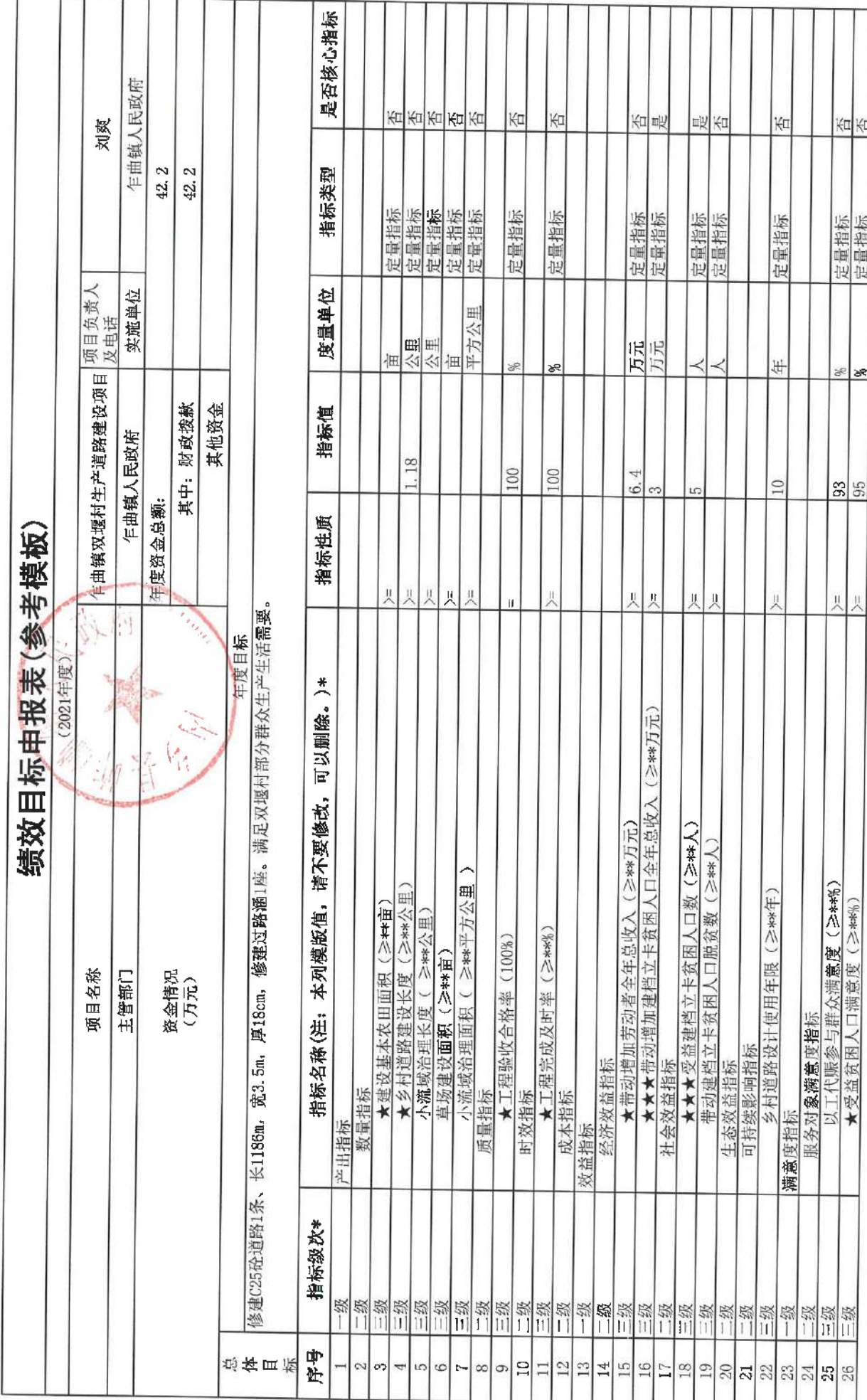

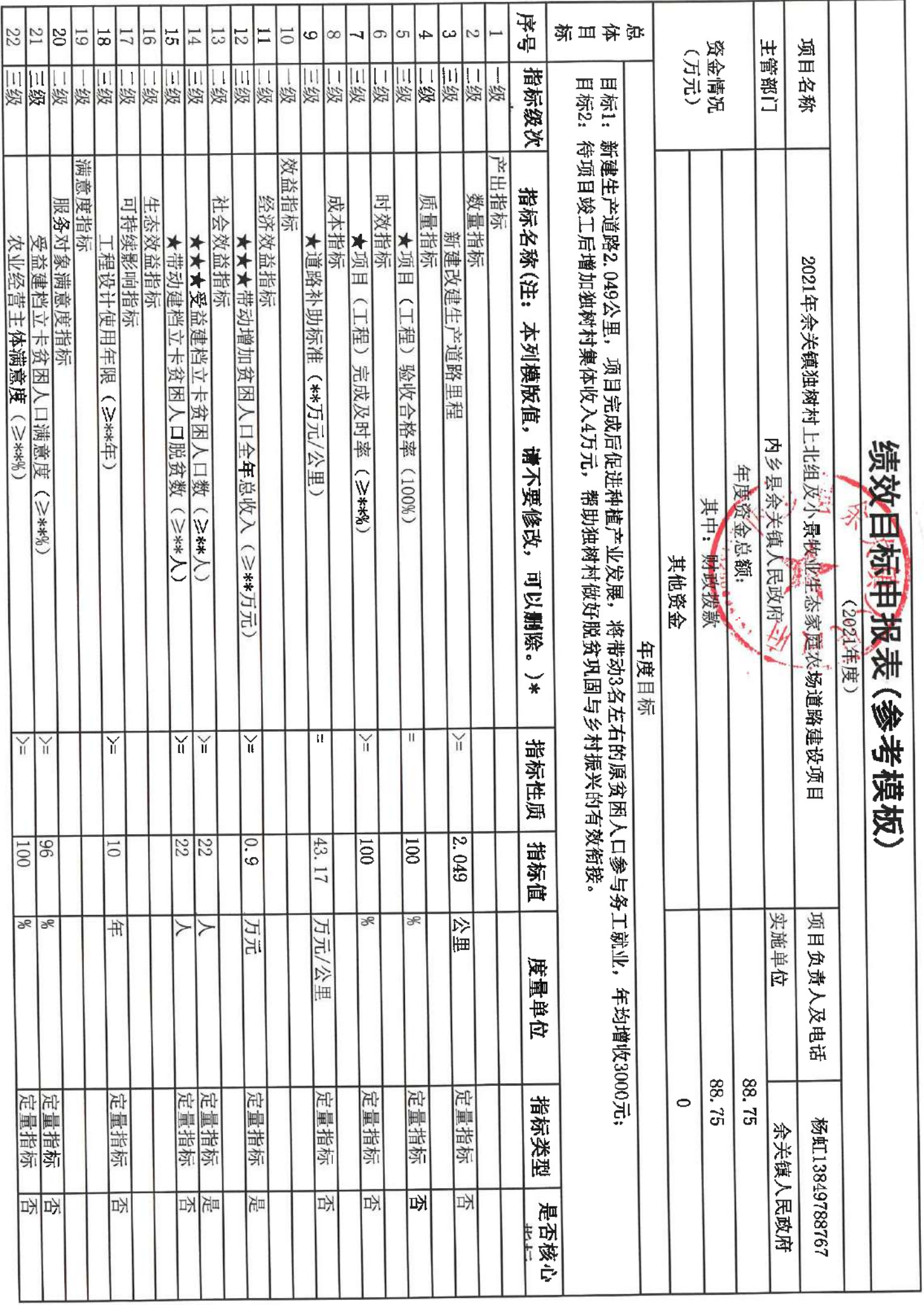

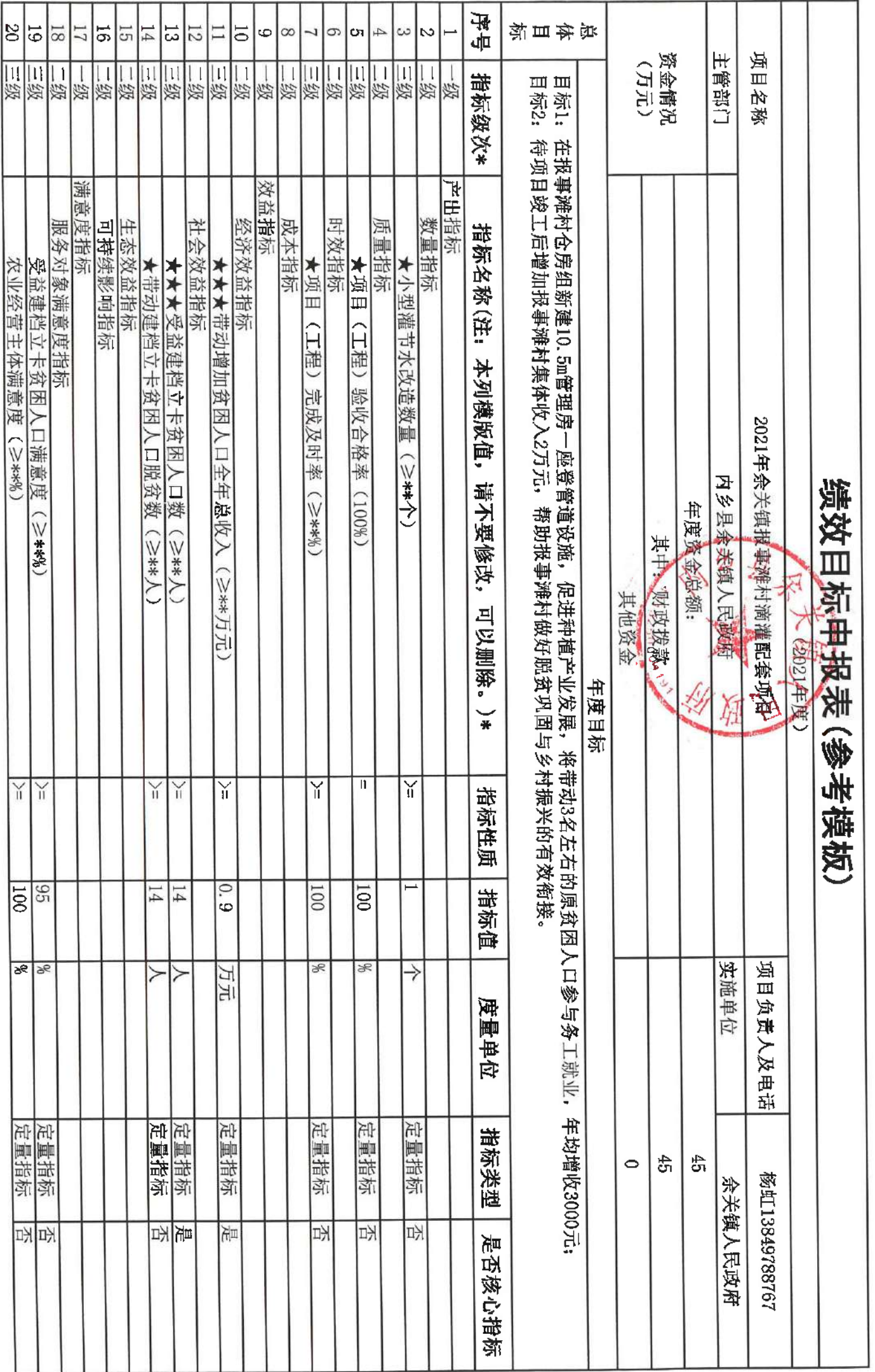

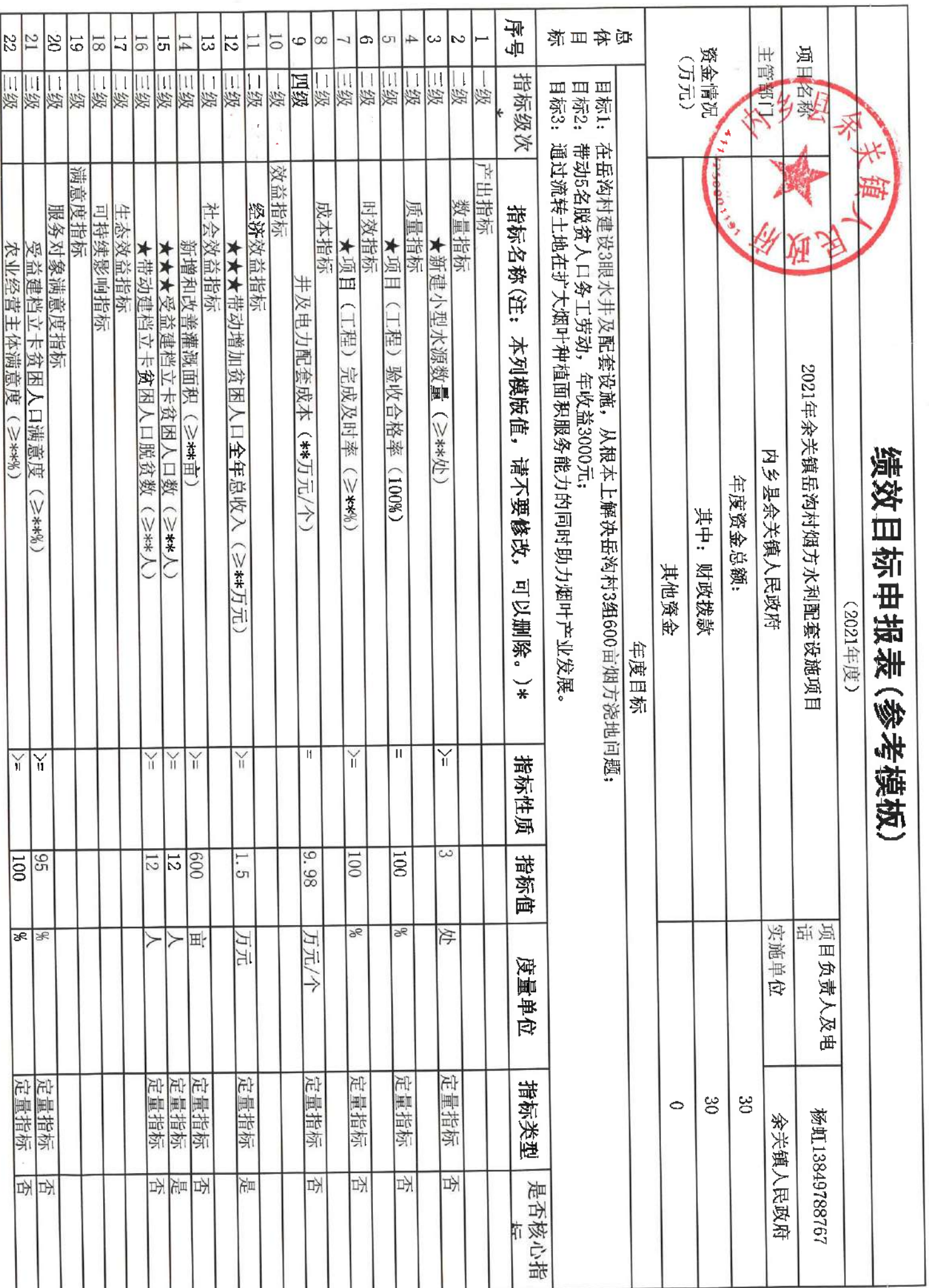

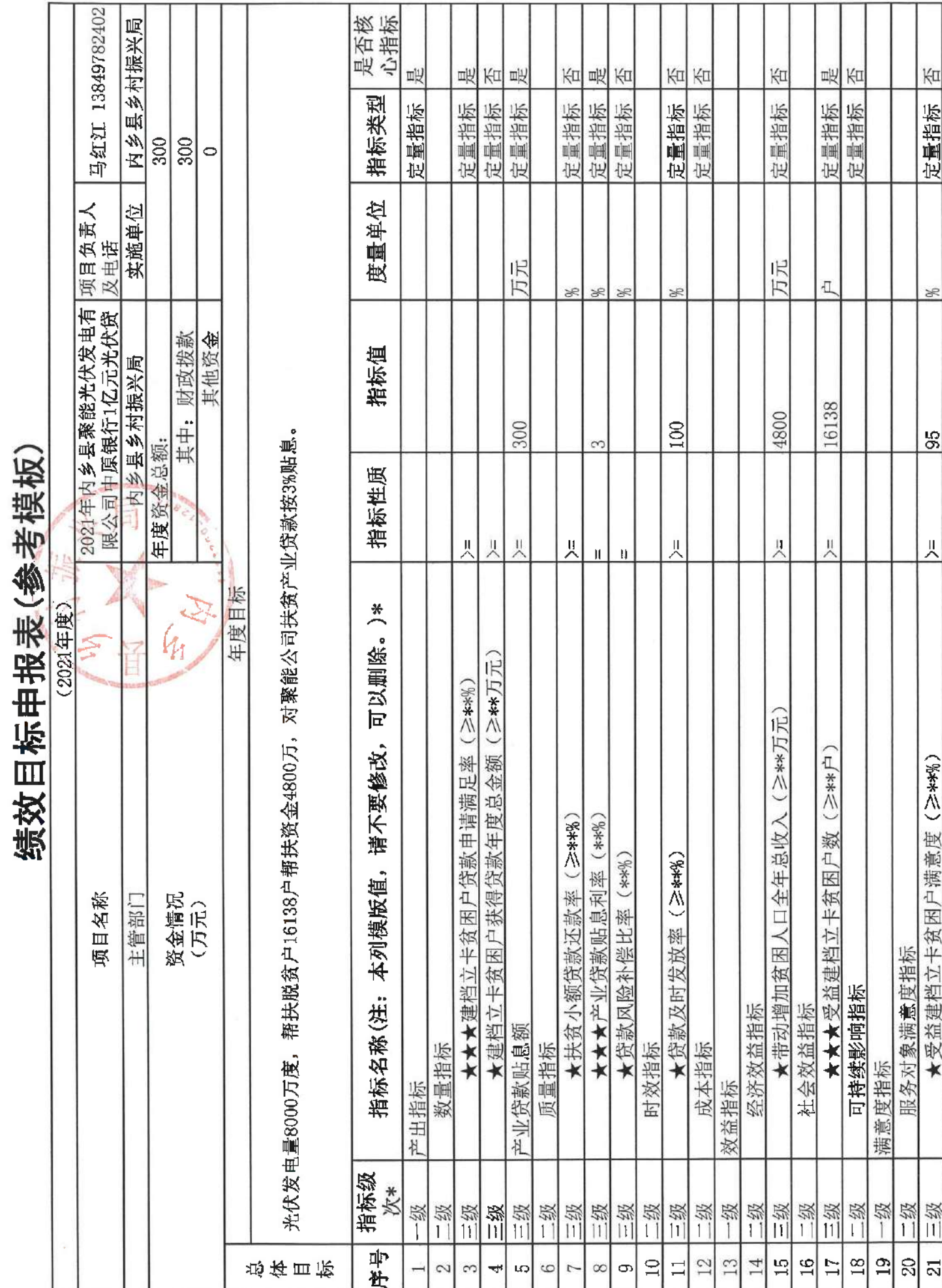

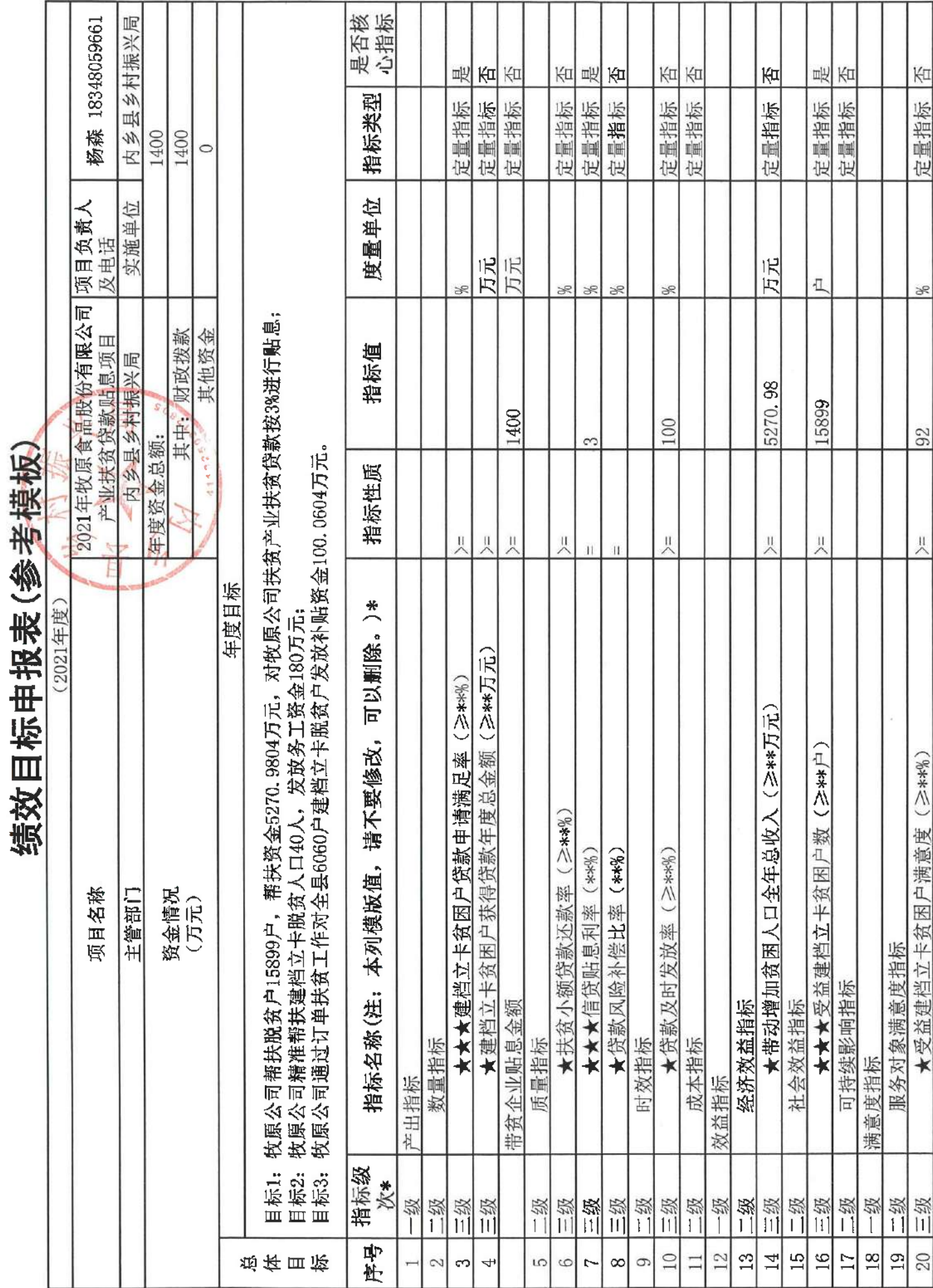
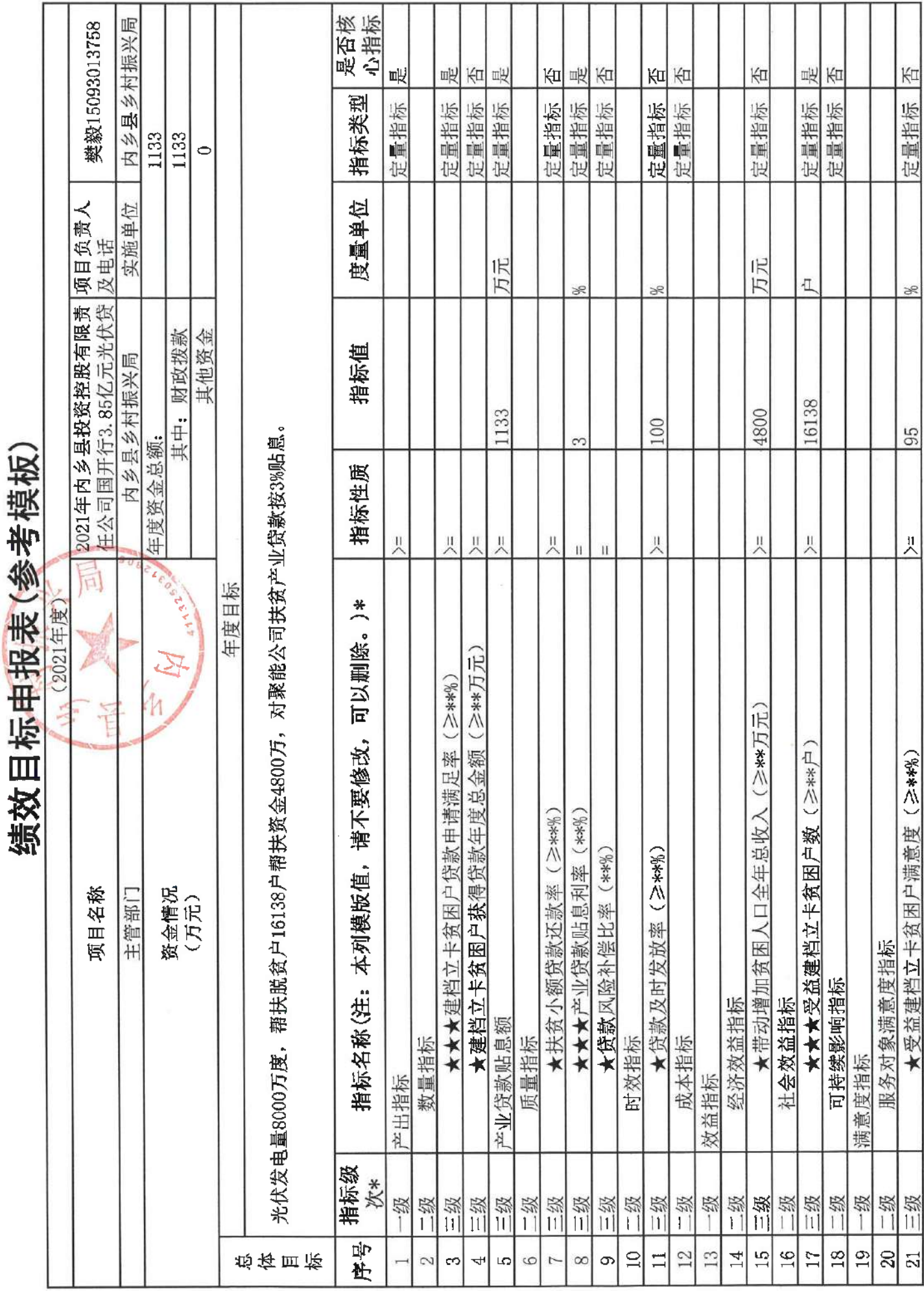

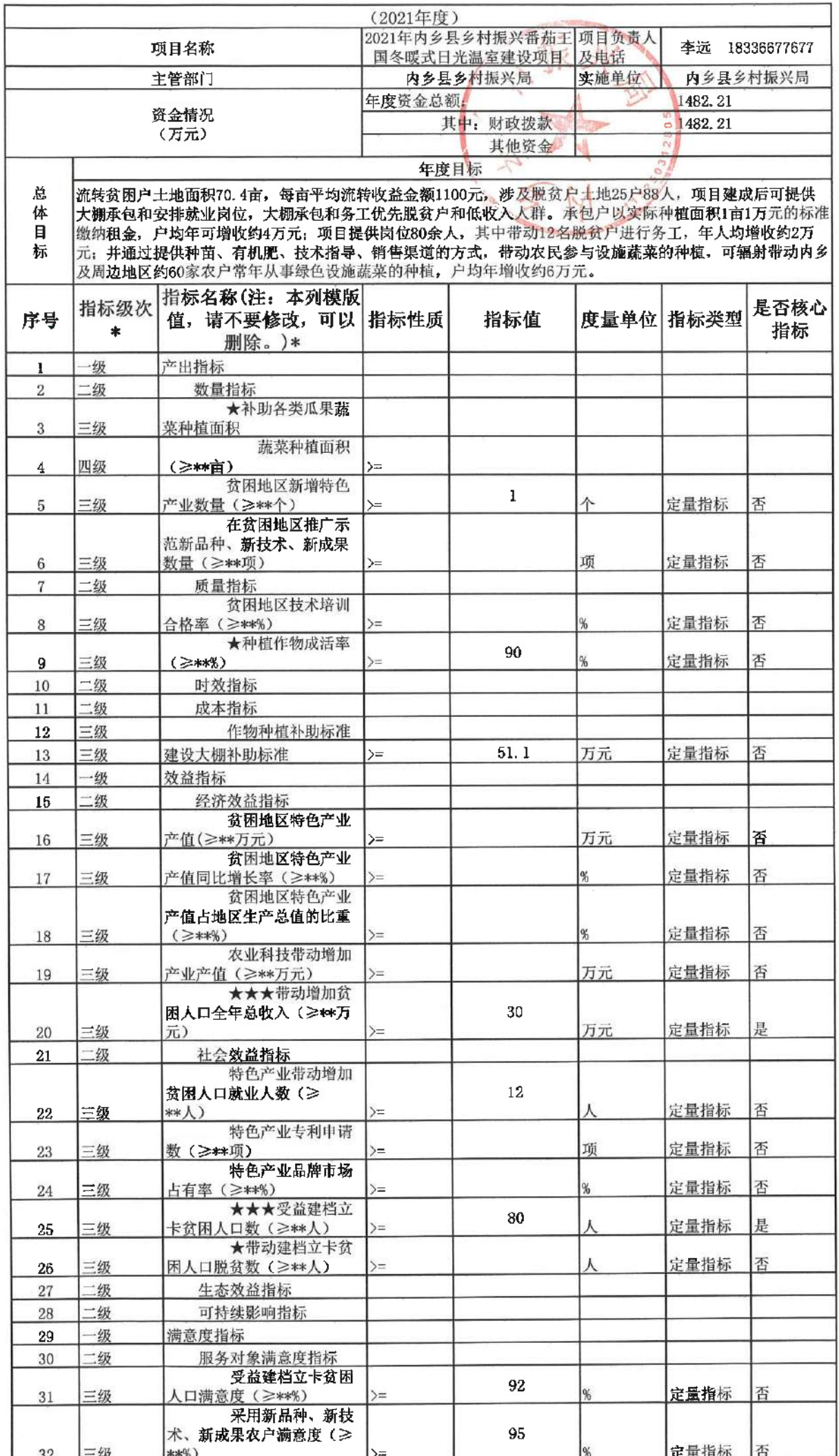

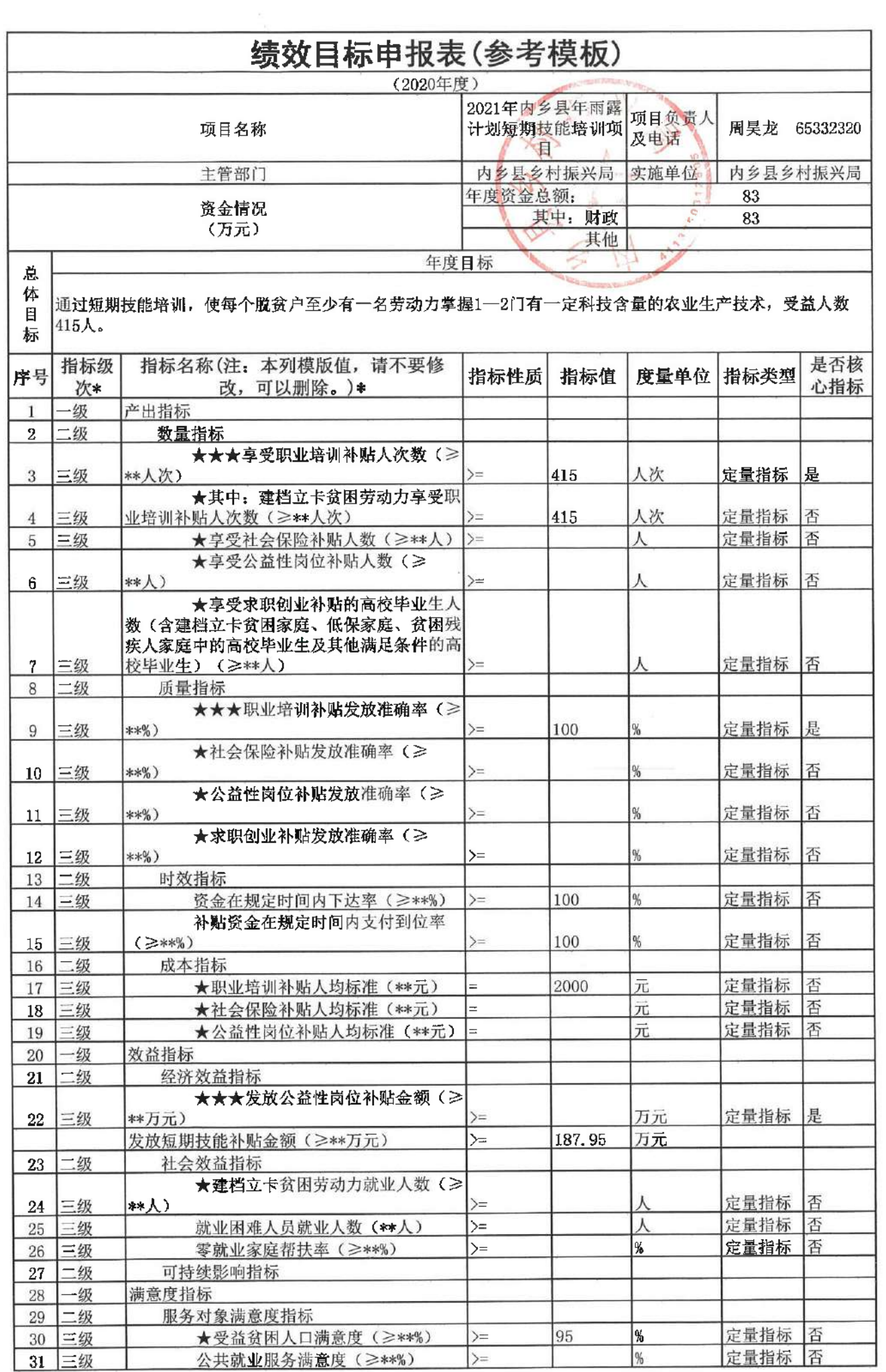

 $\overline{\phantom{a}}$ 

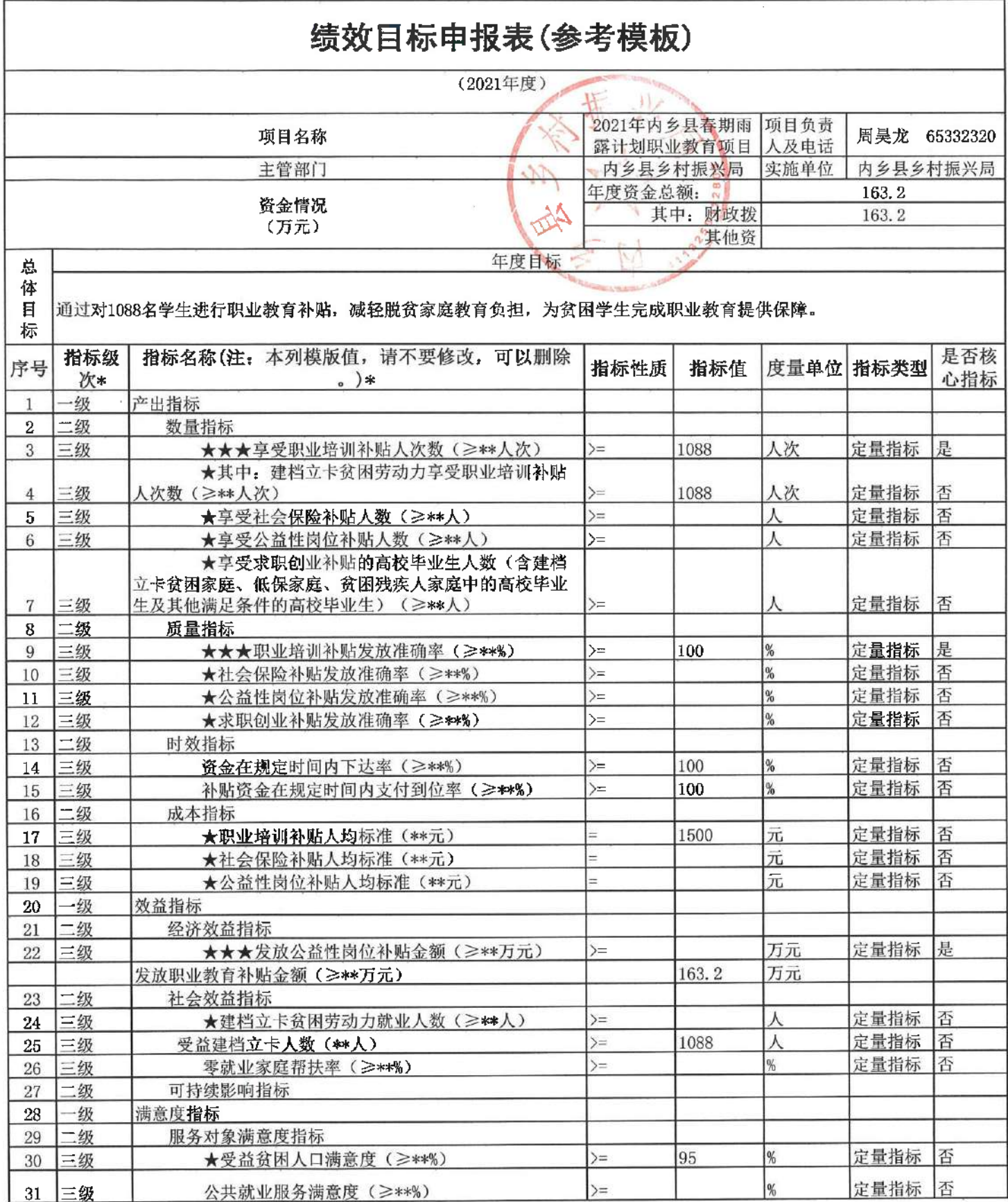

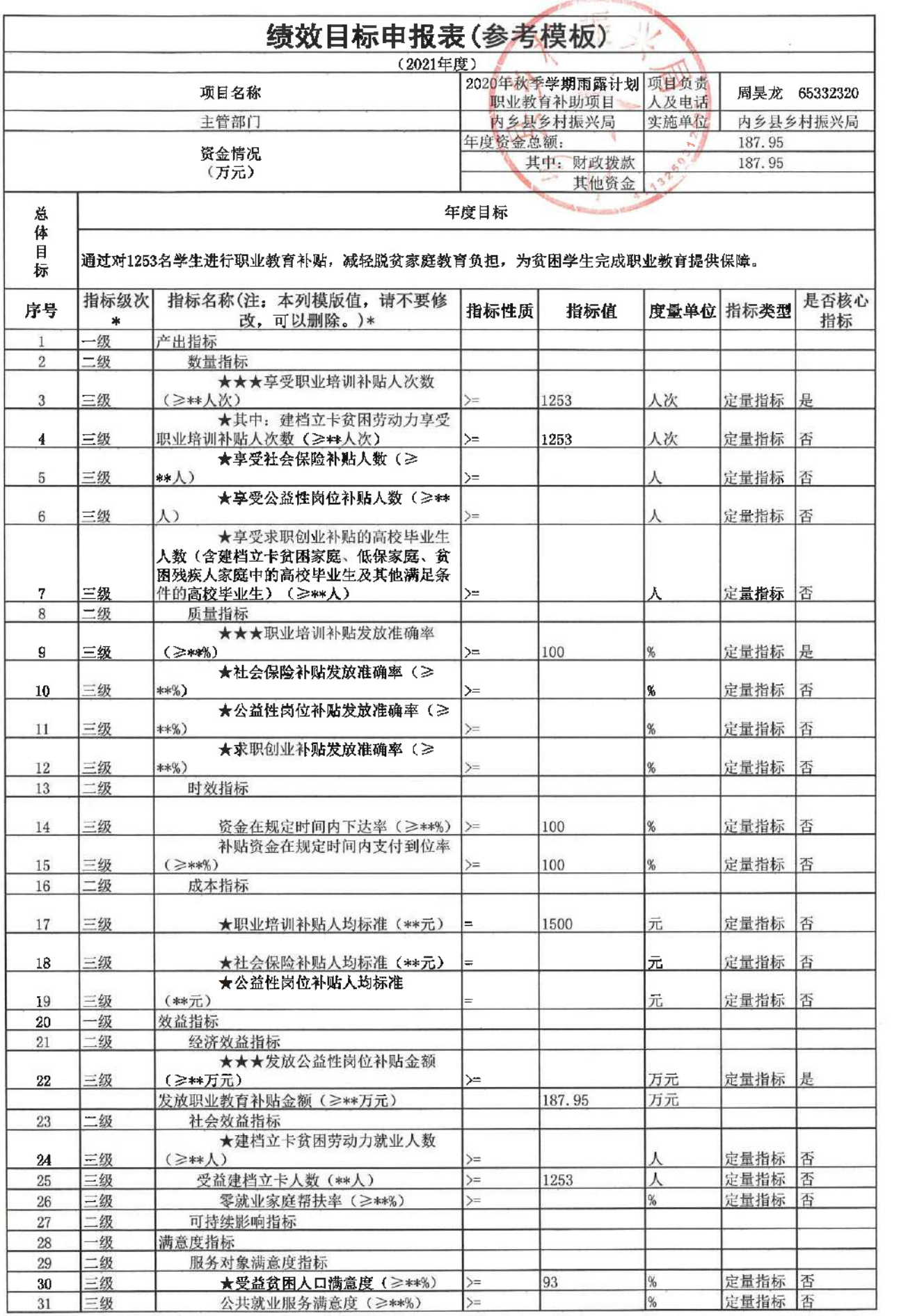

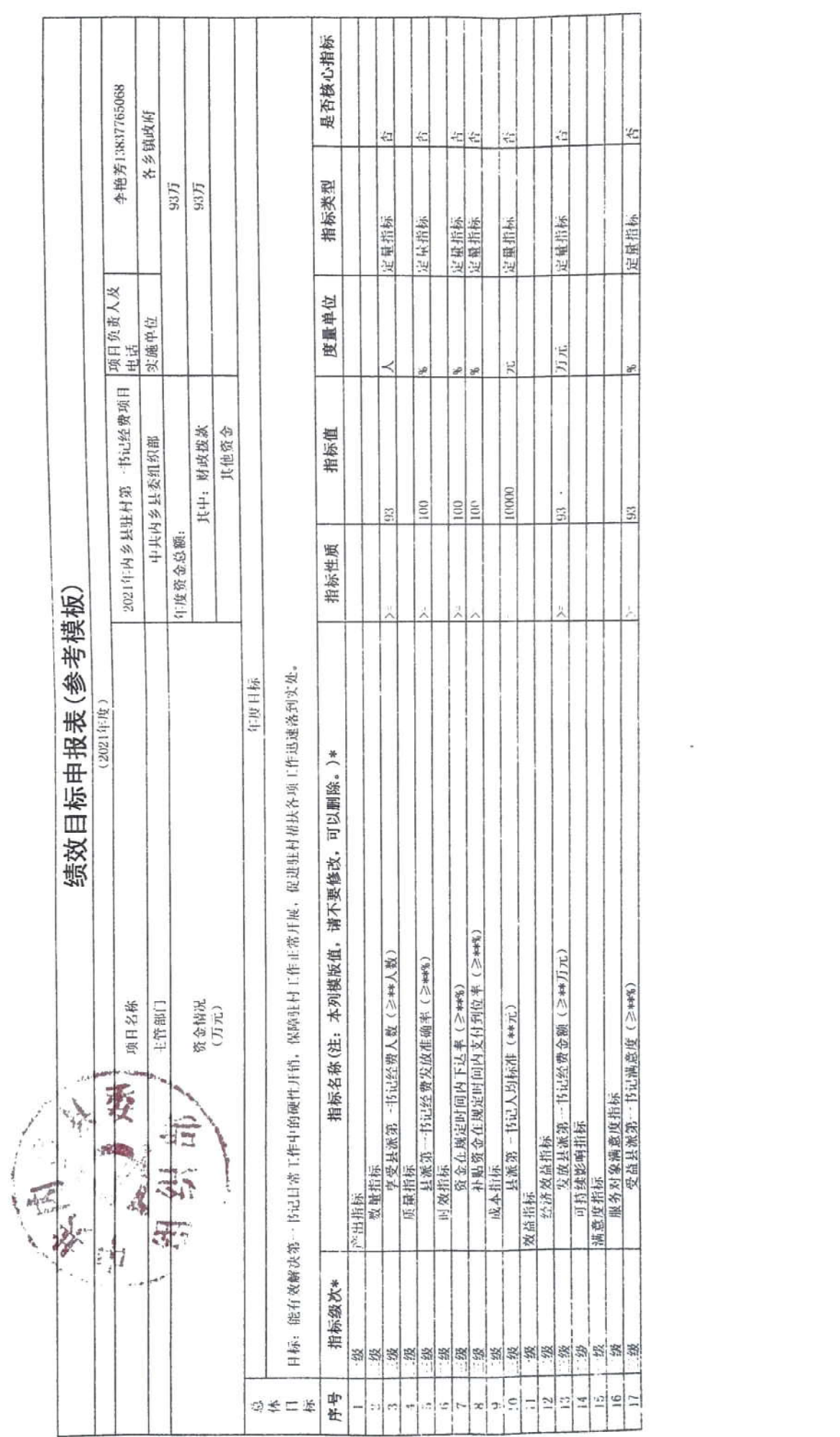

 $\langle \hat{s}^{\dagger} \rangle$  ,  $\hat{s}^{\dagger}$